# **Álgebra Lineal y Aplicaciones**

### **Colección manuales uex -<sup>112</sup>**

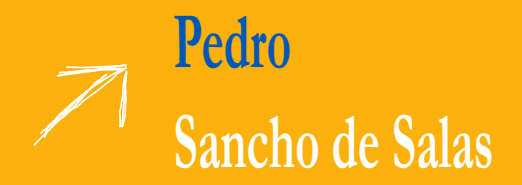

**112**

## **ÁLGEBRA LINEAL y APLICACIONES**

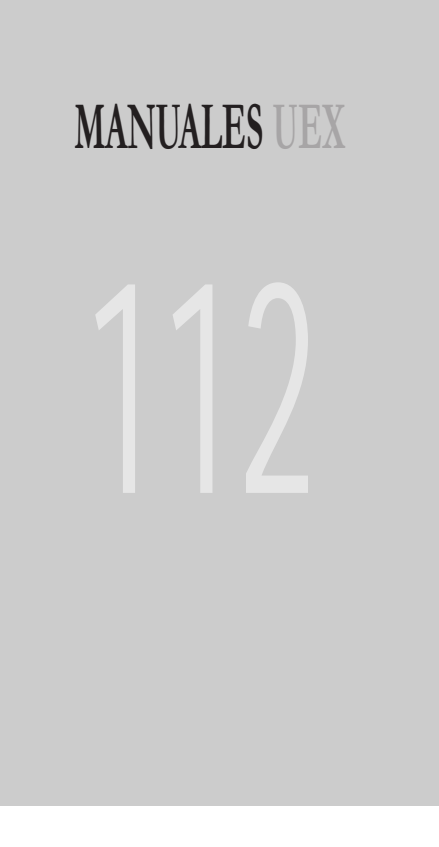

### **PEDRO SANCHO DE SALAS**

## **ÁLGEBRA LINEAL y APLICACIONES**

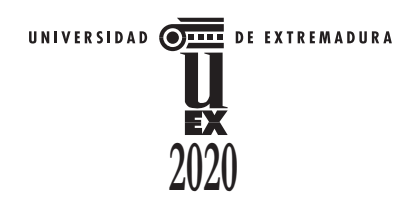

Cualquier forma de reproducción, distribución, comunicación pública o transformación de esta obra solo puede ser realizada con la autorización de sus titulares, salvo excepción prevista por la ley. Diríjase a CEDRO (Centro Español de Derechos Reprográficos, www.cedro.org) si necesita fotocopiar o escanear algún fragmento de esta obra.

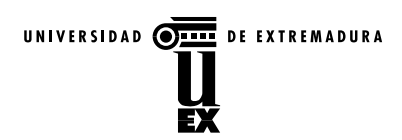

- © Pedro Sancho de Salas, para esta edición.
- © Universidad de Extremadura, para esta edición.

Edita:

Universidad de Extremadura. Servicio de Publicaciones C/ Caldereros, 2 - Planta 2ª. 10071 Cáceres (España) Tel. 927 257 041 ; Fax 927 257 046 E-mail: publicac@unex.es http://www.unex.es/publicaciones

ISSN 1135-870-X ISBN de méritos 978-84-09-20607-0

### **Índice general**

#### **Introducción [11](#page-10-0)**

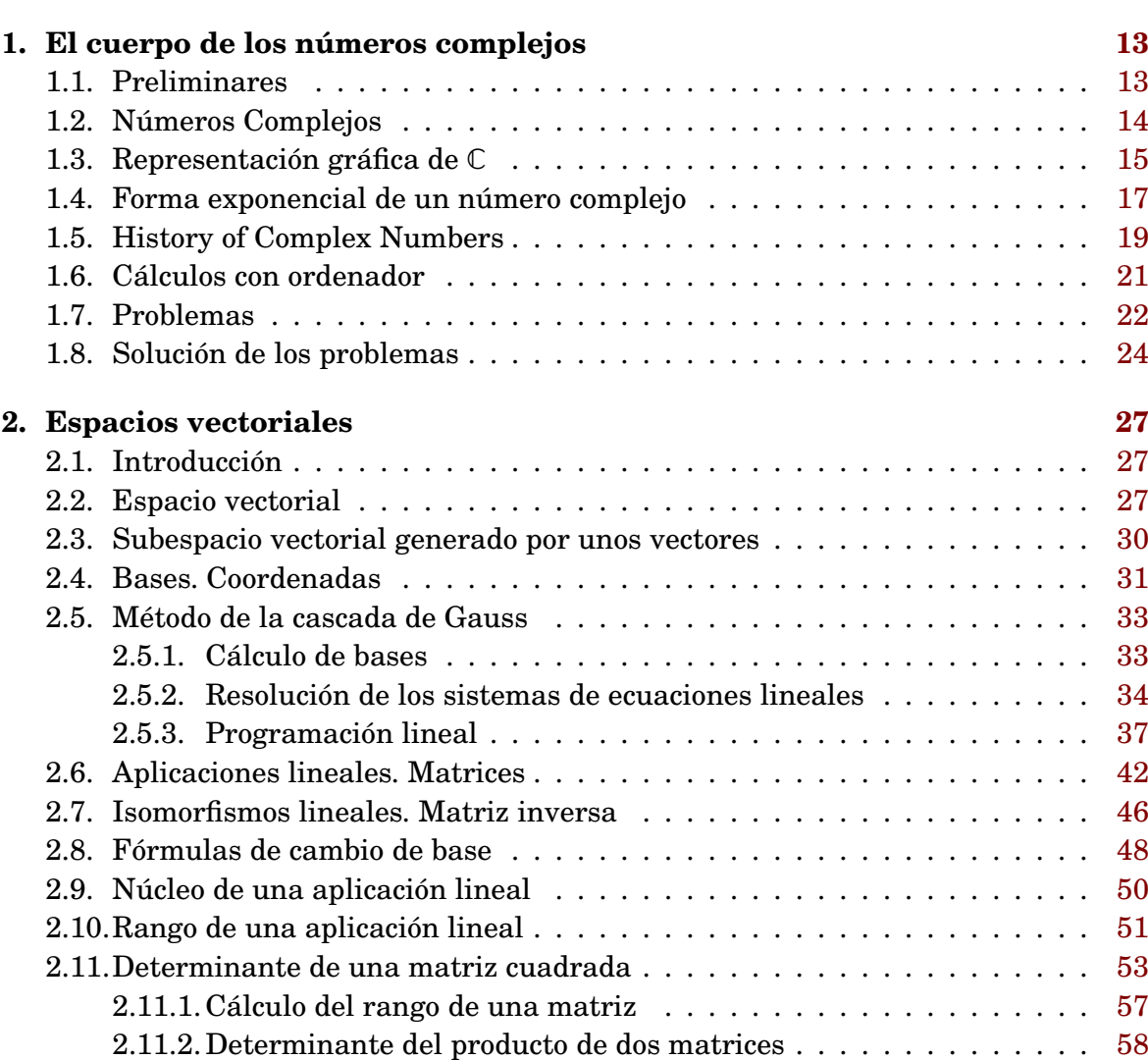

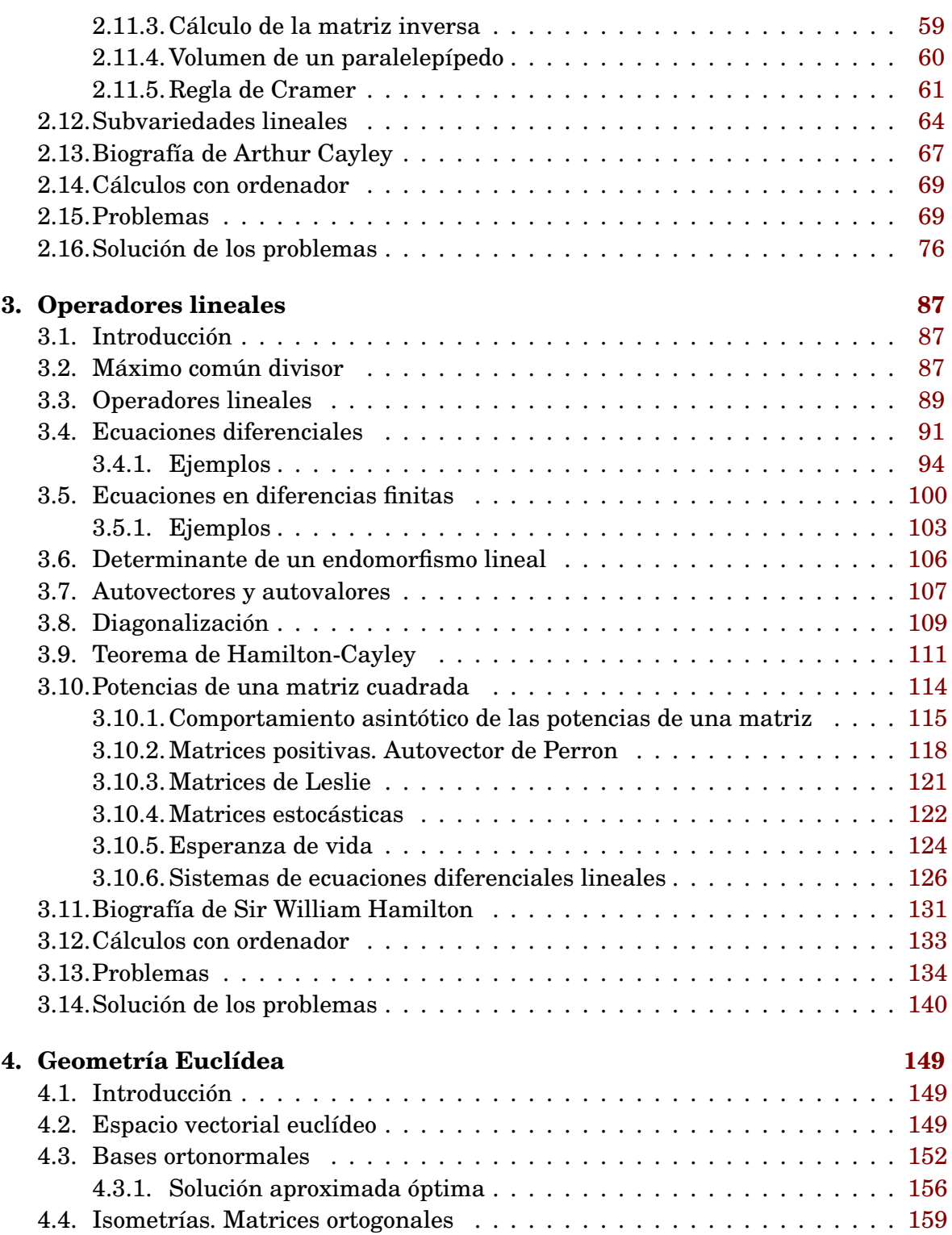

 $\bar{\bar{a}}$ 

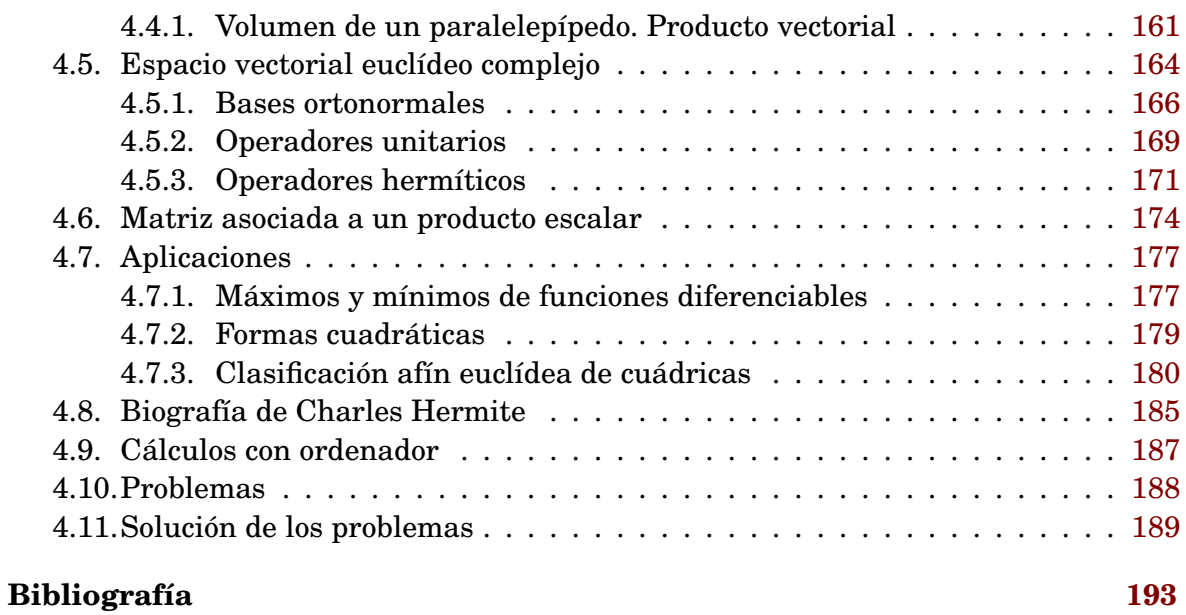

#### **Índice alfabético [194](#page-192-0)**

MANUALES UEX **MANUALES UEX** 10 $\bar{\phantom{a}}$ 

### <span id="page-10-0"></span>**Introducción**

El presente manual se ha escrito como texto de referencia del curso de Álgebra Lineal I del Grado en Químicas de la Uex. Esta asignatura es obligatoria en los grados de Biología, Estadística, Física, Químicas, Matemáticas, etc., de la facultad de Ciencias. Tiene también muchos contenidos comunes con Matemáticas I de Ingeniería Industrial. Hemos procurado escribir un texto apropiado para todas ellas, de modo que el estudiante o profesor pueda escoger o resaltar aquellas partes que considere más convenientes. Así, un estudiante de matemáticas dará más importancia a las demostraciones, a la coherencia y desarrollo de la teoría y un estudiante de ingeniería a las aplicaciones.

El manual está divido en cuatro temas. En cada tema incluimos una lista de problemas (con sus soluciones), prácticas de cálculos con ordenador y la biografía de un matemático relevante (en inglés).

Hagamos una brevísima introducción al curso.

En el Álgebra Lineal confluyen la visión geométrica, con la analítica y la algebraica. Así, por ejemplo, el conjunto de soluciones del sistema de ecuaciones

$$
2x_1 + x_2 - 3x_3 = 0
$$
  

$$
x_1 + 5x_2 + x_3 = 0
$$

puede verse como la intersección del plano de R <sup>3</sup> de ecuación 2*x*<sup>1</sup> + *x*<sup>2</sup> − 3*x*<sup>3</sup> = 0 con el plano  $2x_1 + x_2 - 3x_3 = 0$ ; puede verse como el conjunto de puntos donde se anulan las funciones  $2x_1+x_2-3x_3$  y  $2x_1+x_2-3x_3$ , donde  $x_1, x_2, x_3$  son las tres funciones coordenadas de  $\mathbb{R}^3$ ; o puede verse como un subespacio vectorial de  $\mathbb{R}^3$ , es decir, un subconjunto  $V \subset \mathbb{R}^3$  que cumple que si  $v, v' \in V$  entonces  $\lambda \cdot v + \mu \cdot v' \in V$  para todo  $\lambda, \mu \in \mathbb{R}$ .

Por otra parte, muchos problemas de la Física, Química, Economía etc., admiten una modelización lineal para su resolución aproximada.

El concepto principal del capítulo segundo y de todo el curso es la noción de linealidad, la noción de espacio vectorial. Los espacios vectoriales son conjuntos cuyos elementos (llamados vectores) se pueden sumar entre sí y multiplicar por escalares. Las aplicaciones lineales son las aplicaciones entre espacios vectoriales que respetan la linealidad. Es fundamental en el estudio y clasificación de los espacios vectoriales y sus aplicaciones lineales la introducción y definición de base de un espacio vectorial. Con las bases, podemos expresar los vectores como *n* coordenadas y las aplicaciones lineales como matrices (*n* · *m* coordenadas). Introducimos el método de la cascada de Gauss para calcular bases y resolver sistemas de ecuaciones lineales. Si  $T: \mathbb{R}^n \to \mathbb{R}^n$ es una aplicación lineal y  $V \subset \mathbb{R}^n$  es un objeto de volumen  $v$  entonces  $T(V)$  es un objeto de volumen det(*T*)  $\cdot v$ , y se dice que det(*T*) es el determinante de *T*. Aplicamos los determinantes para determinar cuándo *n* vectores son linealmente independientes, para determinar cuándo *T* es biyectiva y para resolver por la regla de Cramer los sistemas de ecuaciones lineales. Damos diversas aplicaciones. Por ejemplo, balanceamos ecuaciones químicas, calculamos la presión de vapor de una mezcla de líquidos volátiles, las intensidades de corrientes en los distintas ramas de un circuito eléctrico con resistencias y baterías, etc.

Entre las aplicaciones lineales destacan las aplicaciones lineales de un espacio vectorial en sí mismo, es decir, los operadores lineales. Buscaremos bases donde las matrices asociadas a los operadores lineales sean muy sencillas. Para todo ello introduciremos los conceptos de autovectores, autovalores y polinomio característico del operador lineal. Dentro de este marco trataremos múltiples problemas como los que siguen: La resolución de ciertas ecuaciones diferenciales y ecuaciones en diferencias. La ecuación de movimiento de un objeto en caída libre; la ecuación del movimiento armónico amortiguado. El pago de una hipoteca a interés fijo. La ley de desintegración radiactiva. La evolución de poblaciones. La función de onda de una partícula en un pozo. La modelización del efecto de un terremoto sobre un edificio, etc.

Por último, en el cuarto capítulo estudiamos los espacios vectoriales euclídeos. Es decir, espacios vectoriales donde hay una noción de distancia como la que tenemos en  $\mathbb{R}^3$ . En términos más matemáticos: los espacios vectoriales donde hay definido un producto escalar. Definimos las bases ortonormales y damos el método de Gram-Schmidt para calcularlas. En estas bases, las distancias, las proyecciones ortogonales, las aplicaciones lineales que conservan las distancias, los volúmenes, etc. se calculan de modo sencillo. Dentro de este marco resolveremos múltiples cuestiones como los que siguen: ¿Cuál es la solución aproximada óptima de un sistema de ecuaciones lineales? ¿Qué es un operador hermítico y cómo se aplica en Mecánica Cuántica? ¿Cómo calcular las ecuaciones reducidas de un elipsoide? Etc.

Éste es el desafío que tenemos por delante.

#### <span id="page-12-0"></span>**Capítulo 1**

#### **El cuerpo de los números complejos**

#### <span id="page-12-1"></span>**1.1. Preliminares**

Un conjunto está totalmente determinado por sus elementos, que se pueden contar, aunque puedan ser infinitos, y  $\emptyset$  denota el conjunto vacío, que no tiene ningún elemento.

Si *X* es un conjunto,  $x ∈ X$  significa que *x* es un elemento de *X*.

Si *X* e *Y* son conjuntos, *Y* ⊆ *X* significa que *Y* es un subconjunto de *X*, i.e. que todos los elementos de *Y* son elementos de *X*. Si *Z* es otro subconjunto de *X*, se define

$$
Y \cup Z := \{x \in X : x \in Y \land x \in Z\}
$$

$$
Y \cap Z := \{x \in X : x \in Y \text{ y } x \in Z\}
$$

El producto directo o cartesiano de los conjuntos  $X_1$  y  $X_2$ , se denota  $X_1 \times X_2$  y es el conjunto definido como sigue

$$
X_1 \times X_2 := \{(x_1, x_2) : x_1 \in X_1, x_2 \in X_2\}
$$

Es decir, *X*<sup>1</sup> × *X*<sup>2</sup> es el conjunto formado por todas las parejas (*x*1, *x*2), ∀*x*<sup>1</sup> ∈ *X*<sup>1</sup> y  $∀x_2 ∈ X_2$ .

Los conjuntos más importantes son

**Números naturales**  $N = \{0, 1, 2, 3, ...\}$ **Números enteros**  $\mathbb{Z} = {..., -3, -2, -1, 0, 1, 2, 3, ...}$ **Números racionales**  $Q = \{a/b : a, b \in \mathbb{Z}, b \neq 0\}$ **Números reales** *N*umeros decimales infinitos  $n'n_1n_2...$ con *n* ∈ Z y 0 ≤ *n<sup>i</sup>* ≤ 9,∀*i* )

Recordemos que  $\mathbb{N} \subset \mathbb{Z} \subset \mathbb{Q} \subset \mathbb{R}$ .

 $\overline{\phantom{a}}$ 

#### <span id="page-13-0"></span>**1.2. Números Complejos**

**1. Definiciones :** El conjunto de los números **complejos**, que denotamos por C, es el conjunto definido por

 $C := \{x + y \cdot i, \text{ para todo } x, y \in \mathbb{R}\}\$ 

Dado un número complejo  $z = x + yi$ , se dice que  $x \in \mathbb{R}$  es **parte real** de  $z \in y \in \mathbb{R}$  la **parte imaginaria**. Seguiremos las siguientes notaciones  $a + 0 \cdot i = a$  ( $a \in \mathbb{R}$ ) y  $0 + b \cdot i =$ *b* · *i* (*b* ∈ ℝ). Observemos que ℝ ⊂ ℂ, *a* = *a* + 0 · *i*.

Los números complejos se suman y multiplican con las siguientes reglas:

$$
(x_1 + y_1 i) + (x_2 + y_2 i) := (x_1 + x_2) + (y_1 + y_2)i
$$
  

$$
(x_1 + y_1 i) \cdot (x_2 + y_2 i) := (x_1 x_2 - y_1 y_2) + (x_1 y_2 + x_2 y_1)i
$$

En particular,

$$
i^2 = (0+1 \cdot i) \cdot (0+1 \cdot i) = -1
$$

**Nota:** C es un conjunto importante en Matemáticas. El teorema de D'Alambert dice que si  $p(x) = a_0 x^n + a_1 x^{n-1} + \cdots + a_{n-1} x + a_n$  es un polinomio con coeficientes complejos de grado *n* (es decir,  $a_i \in \mathbb{C}$  para todo *i* y  $a_0 \neq 0$ ) entonces existen  $a_1, \ldots, a_n \in \mathbb{C}$  únicos (que se denominan las raíces de *p*(*x*)) de modo que

$$
p(x) = a_0 \cdot (x - \alpha_1) \cdot (x - \alpha_2) \cdots (x - \alpha_n)
$$

Por ejemplo,  $x^2 + 1$  no tiene raíces reales pero si complejas:  $x^2 + 1 = (x - i)(x + i)$ ; con Por ejemplo,  $x^2 + 1$  no tiene raices reales pero si complejas:  $x^2 + 1 = (x - i)(x + i)$ ; con otras palabras,  $\sqrt{-1} = i \in \mathbb{C}$  y  $\sqrt{-1} \notin \mathbb{R}$ . Los números complejos son muy utilizados en Álgebra, Análisis, Electromagnetismo, Mecánica Cuántica, Química Cuántica, etc.

**2. Ejercicio :** Calcular (1+2*i*)·(1−3*i*)+7+5*i*.

El **conjugado** de *z* = *x*+ *yi* es el número complejo *z*¯ := *x*− *yi* . Algunas propiedades de la conjugación:

$$
\overline{z+u} = \bar{z} + \bar{u}, \quad \overline{zu} = \bar{z}\bar{u}, \quad \bar{\bar{z}} = z
$$

El **módulo** de  $z = x + yi$  es el número real  $|z| := \sqrt{z \cdot \bar{z}} = \sqrt{x^2 + y^2} \ge 0$ . Algunas propiedades del módulo:

 $|z| = |\bar{z}|$ ,  $|z| = 0 \Leftrightarrow z = 0$ ,  $|zu| = |z| \cdot |u|$ ,  $|z + u| \le |z| + |u|$ 

Para demostrar la última propiedad, basta ver que  $|z+u|^2 \leq (|z|+|u|)^2$ : Para ello, empecemos observando que si  $w = c + di$  es un número complejo entonces  $w + \bar{w} = 2c \leq$  $2|c| \leq 2\sqrt{c^2+d^2} = 2|w|.$  Sea  $w$  :=  $z\bar{u}.$  Entonces,

$$
|z+u|^2 = (z+u)(\overline{z+u}) = (z+u)(\overline{z}+\overline{u}) = |z|^2 + |u|^2 + z\overline{u} + \overline{z}u
$$
  

$$
= |z|^2 + |u|^2 + z\overline{u} + \overline{z}\overline{u} = |z|^2 + |u|^2 + w + \overline{w}
$$
  

$$
(|z| + |u|)^2 = |z|^2 + |u|^2 + 2|z| \cdot |u| = |z|^2 + |u|^2 + 2|z| \cdot |\overline{u}| = |z|^2 + |u|^2 + 2|w|.
$$

Luego,  $|z+u|^2 \leq (|z|+|u|)^2$ .

**3. Ejercicio :** Sean  $z, z' \in \mathbb{C}$ . Probad que  $z \cdot z' = 0$  si y sólo si  $z = 0$  ó  $z' = 0$ .

Si un número complejo  $z = x + yi$  no es nulo, dado  $z' = x' + y'i$  tenemos que

$$
\frac{z'}{z} = \frac{z'\bar{z}}{z\bar{z}} = \frac{(x'x - y'y) + (x'y + y'x)i}{x^2 + y^2} = \frac{x'x - y'y}{x^2 + y^2} + \frac{x'y + y'x}{x^2 + y^2} \cdot i
$$

En particular,  $\frac{1}{z} = \frac{x}{x^2 + 1}$  $\frac{x}{x^2+y^2} - \frac{y}{x^2+y^2}$  $\frac{y}{x^2+y^2}$ *i*.

**4. Ejercicio :** Calcular  $\frac{1+2i}{3+5i}$ .

#### <span id="page-14-0"></span>**1.3. Representación gráfica de** C

Los números reales se representan en una recta. Fijado un origen, es decir, el cero, cada punto de la recta se corresponde con un número real, de manera que los números reales llenan por completo la recta.

Para representar a los números complejos vamos a considerar un plano. El número complejo *z* = *a* + *bi* se representa como el punto (*a*,*b*) del plano (o equivalentemente, como el vector de origen el punto (0,0) y extremo el punto (*a*,*b*)). Por tanto, hay tantos números complejos como puntos del plano, y podemos identificar C con los puntos del plano. Los números reales  $a + 0i = a$  se representan por puntos  $(a, 0)$  del eje OX, llamado eje real Los números imaginarios puros *bi* se sitúan en el eje OY, llamado eje imaginario.

 $\mathcal{L}_{\mathcal{A}}$ 

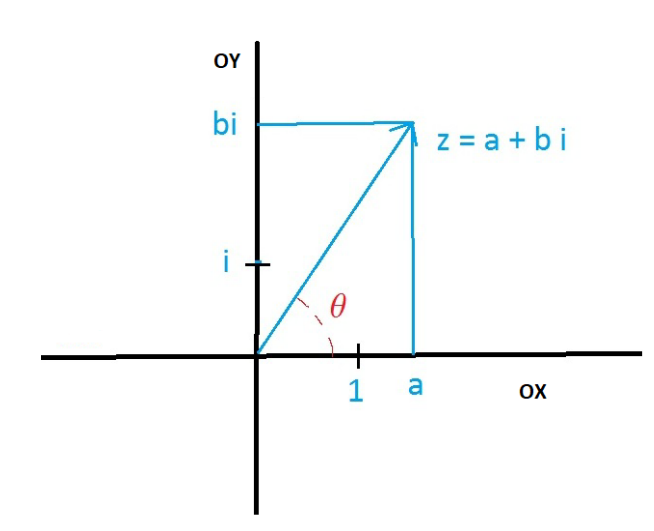

Observemos que |*z*| es la longitud del vector *z* que dibujamos en el plano. Observemos que el ángulo *θ* formado por 1 y *z* es el número real (comprendido entre 0 y  $2π$ ,  $0 ≤ θ < 2π$ )<sup>[1](#page-15-0)</sup>que cumple que cos  $θ = \frac{α}{|z|}$  $y \text{ sen}\theta = \frac{b}{|z|}$ . Por tanto,

> $z = a + bi = |z| \cdot (\cos \theta + i \cdot \sin \theta)$ (Forma trigonométrica)

Diremos que *θ* es el **argumento** de *z*. Puede comprobarse que *θ* = sign(*b*)·arccos *<sup>a</sup>* |*z*| . Si *ρ* es el módulo de un número complejo *z* y *θ* es su argumento, se suele seguir la siguiente notación

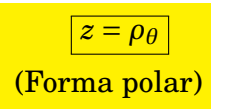

Observemos que un número complejo *z* tiene módulo 1 si sólo si  $z = \cos x + i \sin x$ para cierto  $x \in \mathbb{R}$  (donde x es el argumento de z). Por tanto, los números complejos de módulo 1 se corresponden con los puntos de la circunferencia de radio 1.

#### **1. Proposición:** *Se cumple que*

$$
\rho_{\theta} \cdot \rho_{\theta'}' = (\rho \cdot \rho')_{\theta + \theta'}
$$

*Demostración.* Recordemos las fórmulas de trigonometría:  $cos(x + x') = cos x \cdot cos x' \operatorname{sen} x \cdot \operatorname{sen} x'$  y  $\operatorname{sen}(x + x') = \operatorname{cos} x \cdot \operatorname{sen} x' + \operatorname{sen} x \cdot \operatorname{cos} x'$ . Entonces,

$$
\rho_{\theta} \cdot \rho'_{\theta'} = \rho(\cos\theta + i\sin\theta) \cdot \rho'(\cos\theta' + i\sin\theta')
$$
  
=  $\rho \rho'(\cos\theta \cos\theta' - \sin\theta \sin\theta' + i(\cos\theta \sin\theta' + \sin\theta \cos\theta'))$   
=  $\rho \rho'((\cos(\theta + \theta') + i\sin(\theta + \theta'))) = (\rho \cdot \rho')_{\theta + \theta'}$ 

 $\Box$ 

<span id="page-15-0"></span><sup>1</sup>Seguiremos la siguiente convención: el ángulo *α* es el mismo que *α*+ *n*·2*π* para todo *n* ∈ Z.

**2. Corolario:** *Se cumple que*

1. 
$$
(\rho_{\theta})^n = (\rho^n)_{n \cdot \theta}.
$$
  
2. 
$$
\frac{\rho_{\theta}}{\rho_{\theta'}'} = (\rho/\rho')_{\theta-\theta'}.
$$

**3. Fórmula de De Moivre :** *Se cumple que*

 $(\cos x + i \sin x)^n = \cos nx + i \sin nx$ 

*Demostración.* El número complejo  $\cos x + i \sin x$  es de módulo 1 y argumento x, luego (cos *x*+ *i* sen*x*) *n* es un número complejo de módulo 1 y argumento *nx*, es decir, es igual  $a \cos nx + i \sin nx$ .

**4. Ejercicio :** Expresar cos3*x* en función de cos *x* y sen*x*.

 $Solution: \cos 3x + i \sin 3x = (\cos x + i \sin x)^3 = ((\cos x)^3 - 3(\cos x)(\sin x)^2) + i(3(\cos x)^2 \sin x (\text{sen } x)^3$ ). Por tanto,  $\cos 3x = (\cos x)^3 - 3(\cos x)(\text{sen } x)^2$ .

#### <span id="page-16-0"></span>**1.4. Forma exponencial de un número complejo**

- **1. Definición :** Sea  $t \in \mathbb{R}$ , definimos  $e^{ti}$  := cos  $t + i \cdot$  sen $t$ . <sup>[2](#page-16-1)</sup>
- **2. Ejercicio :** Comprobad la **identidad de Euler** (1707-1783)

$$
e^{\pi i}=-1.
$$

**3. Ejercicio :** Probad que *e* <sup>2</sup>*π<sup>i</sup>* = 1.

Si  $z = \rho_\theta$  (donde  $\rho = |z|$  y  $\theta$  es el argumento de *z*) entonces

*z* = *ρ* ·(cos*θ* + *i* sen*θ*) = *ρ* · *e θi* (Forma exponencial de *z*)

Por tanto, |*z*| = 1 si y sólo si *z* = *e <sup>θ</sup><sup>i</sup>* para un cierto *θ* ∈ [0,2*π*).

*.*

#### **4. Proposición:**  $e^{\theta i} \cdot e^{\theta' i} = e^{(\theta + \theta')i}$

<span id="page-16-1"></span> $2$ Hay razones que explican esta notación: si escribimos los desarrollos de Taylor infinitos en el origen  $e^x = 1 + x + x^2/2! + x^3/3! + x^4/4! \cdots$ , sen $x = 0 + x - x^3/3! + \cdots$  y cos  $x = 1 - x^2/2! + x^4/4! + \cdots$ , entonces se puede  $\text{comprobar que } e^{ti} = \cos t + i \cdot \text{sen } t.$ 

*Demostración.* En efecto,

$$
e^{\theta i} \cdot e^{\theta' i} = 1_{\theta} \cdot 1_{\theta'} = 1_{\theta + \theta'} = e^{(\theta + \theta')i}
$$

**Raíces complejas:** Sea *z* = *ρe <sup>i</sup><sup>θ</sup>* un número complejo. Queremos calcular los números complejos *u* tales que  $u^n = z$  (para cierto número natural  $n \geq 2$ ). Es decir, queremos calcular las raíces *n*-ésimas de *z*. Tenemos

$$
|u|^n = |u^n| = |z| = \rho, \text{ luego } |u| = \sqrt[n]{|z|}
$$
  

$$
n(\arg u) = \arg(u^n) = \arg z = \theta + 2\pi k, \quad k \in \mathbb{Z}, \text{ luego } \arg(u) = \frac{\theta}{n} + \frac{2k\pi}{n}
$$

(y claramente basta tomar *k* = 0,...,*n*−1). Luego,

$$
u=\sqrt[n]{\rho}e^{\left(\frac{\theta+2k\pi}{n}\right)i};\,k=1,\ldots,n,
$$

*Todo número complejo no nulo z* = *ρe iθ tiene n raíces n-ésimas complejas (que forman un polígono regular de n vértices, inscrito en el círculo de radio*  $\sqrt[n]{\rho}$  centrado en el 0)

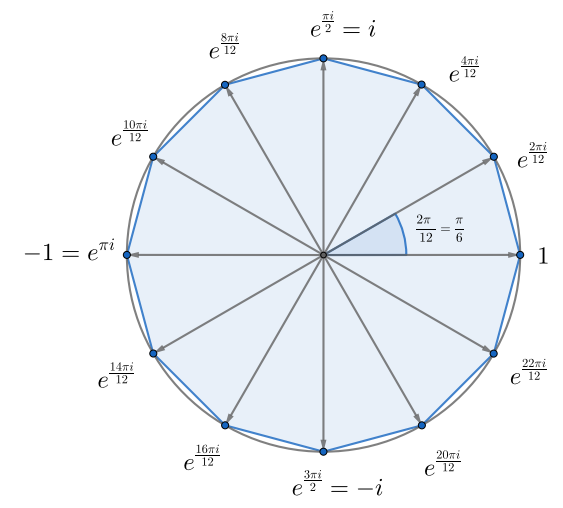

En particular, las raíces *n*-ésimas de la unidad son

$$
e^{\frac{2k\pi}{n}i} \quad ; \ k=1,\ldots,n.
$$

En la imagen de la izquierda hemos dibujado las raíces doceavas de la unidad, que son los vértices del dodecágono inscrito en la circunferencia unidad.

*Las raíces n-ésimas de un número complejo no nulo ρe θi se obtienen multiplicando una de ellas por las n raíces n-ésimas de la unidad, que son las sucesivas potencias de*  $\varepsilon_n := e^{\frac{2\pi}{n}i}$ .

$$
\sqrt[n]{\rho} e^{\left(\frac{\theta+2k\pi}{n}\right)i} = \sqrt[n]{\rho} e^{\left(\frac{\theta}{n}\right)i} \cdot e^{\frac{2k\pi}{n}i} = \sqrt[n]{\rho} e^{\left(\frac{\theta}{n}\right)i} \cdot (e^{\frac{2\pi}{n}i})^k.
$$

**5. Ejemplos :** Las raíces *n*-ésimas de la unidad complejas, cuando *n* = 2,3,4,6 y 8, son:

$$
\varepsilon_2 = -1, \ \varepsilon_2^2 = 1.
$$
  
\n
$$
\varepsilon_3 = -\frac{1}{2} + \frac{\sqrt{3}}{2}i, \ \varepsilon_3^2 = -\frac{1}{2} - \frac{\sqrt{3}}{2}i, \ \varepsilon_3^3 = 1.
$$
  
\n
$$
\varepsilon_4 = i, \ \varepsilon_4^2 = -1, \ \varepsilon_4^3 = -i, \ \varepsilon_4^4 = 1.
$$
  
\n
$$
\varepsilon_6, \varepsilon_6^5 = \frac{1}{2} \pm \frac{\sqrt{3}}{2}i, \ \varepsilon_6^2, \varepsilon_6^4 = \frac{-1}{2} \pm \frac{\sqrt{3}}{2}i, \ \varepsilon_6^3 = -1, \ \varepsilon_6^6 = 1.
$$
  
\n
$$
\varepsilon_8, \varepsilon_8^7 = \frac{1}{\sqrt{2}} \pm \frac{i}{\sqrt{2}}, \ \varepsilon_8^2, \varepsilon_8^6 = \pm i, \ \varepsilon_8^3, \varepsilon_8^5 = \frac{-1}{\sqrt{2}} \pm \frac{i}{\sqrt{2}}, \ \varepsilon_8^4 = -1, \ \varepsilon_8^8 = 1.
$$

#### <span id="page-18-0"></span>**1.5. History of Complex Numbers**

Many mathematicians contributed to the development of complex numbers. The rules for addition, subtraction, multiplication, and root extraction of complex numbers were developed by the Italian mathematician Rafael Bombelli. A more abstract formalism for the complex numbers was further developed by the Irish mathematician William Rowan Hamilton, who extended this abstraction to the theory of quaternions.

The earliest fleeting reference to square roots of negative numbers can perhaps be said to occur in the work of the Greek mathematician Hero of Alexandria in the 1st century AD, where in his Stereometrica he considers, apparently in error, the vo-1st century AD, where in his Stereometrica he considers, apparently in error, the vo-<br>lume of an impossible frustum of a pyramid to arrive at the term  $\sqrt{81-144} = 3i\sqrt{7}$ in his calculations, although negative quantities were not conceived of in Hellenistic p in his calculations, although negative quantities were not conceived of in F.<br>mathematics and Hero merely replaced it by its positive (  $\sqrt{144-81}$  = 3  $\sqrt{7}$ ).

The impetus to study complex numbers as a topic in itself first arose in the 16th century when algebraic solutions for the roots of cubic and quartic polynomials were discovered by Italian mathematicians (Niccolò Fontana Tartaglia, Gerolamo Cardano, etc.). It was soon realized that these formulas, even if one was only interested in real solutions, sometimes required the manipulation of square roots of negative numbers. As an example, Tartaglia's formula for a cubic equation of the form  $x^3 = px + q$  gives the solution to the equation  $x^3 = x$  as

$$
\frac{1}{\sqrt{3}}\left( \left( \sqrt{-1} \right)^{1/3} + \left( \sqrt{-1} \right)^{-1/3} \right).
$$

At first glance this looks like nonsense. However formal calculations with complex numbers show that the equation  $z^3 = i$  has solutions  $-i$ ,  $\frac{\sqrt{3}}{2}$  $\frac{\sqrt{3}}{2} + \frac{1}{2}$  $\frac{1}{2}i$  and  $\frac{-\sqrt{3}}{2}$  $\frac{\sqrt{3}}{2} + \frac{1}{2}$  $\frac{1}{2}i$ . Substituting these in turn for  $\sqrt{-1}^{1/3}$  in Tartaglia's cubic formula and simplifying, one gets

 $\overline{\phantom{a}}$ 

0,1 and  $-1$  as the solutions of  $x^3 - x = 0$ . Of course this particular equation can be solved at sight but it does illustrate that when general formulas are used to solve cubic equations with real roots then, as later mathematicians showed rigorously, the use of complex numbers is unavoidable. Rafael Bombelli was the first to explicitly address these seemingly paradoxical solutions of cubic equations and developed the rules for complex arithmetic trying to resolve these issues.

The term "imaginary" for these quantities was coined by René Descartes in 1637, although he was at pains to stress their imaginary nature.

nough he was at pains to stress their imaginary nature.<br>A further source of confusion was that the equation  $\sqrt{-1}^2$  =  $\overline{-1}$  $\boxed{-1} \sqrt{-1} = -1$  see-A further source of confusion was that the equation  $\sqrt{-1} = \sqrt{-1} \sqrt{-1} = -1$  seemed to be capriciously inconsistent with the algebraic identity  $\sqrt{a} \sqrt{b} = \sqrt{ab}$ , which is valid for non-negative real numbers *a* and *b*, and which was also used in complex number calculations with one of  $a$ ,  $b$  positive and the other negative. The incorrect use of this identity (and the related identity  $\frac{1}{\sqrt{a}} = \sqrt{\frac{1}{a}}$  $\frac{1}{a}$  in the case when both *a* and *b* are negative even bedeviled Euler. This difficulty eventually led to the convention of using negative even bedeviled Euler. This difficulty eventually led to the convention of using<br>the special symbol  $i$  in place of  $\sqrt{-1}$  to guard against this mistake. Even so, Euler considered it natural to introduce students to complex numbers much earlier than we do today. In his elementary algebra text book, Elements of Algebra, he introduces these numbers almost at once and then uses them in a natural way throughout.

In the 18th century complex numbers gained wider use, as it was noticed that formal manipulation of complex expressions could be used to simplify calculations involving trigonometric functions. For instance, in 1730 Abraham de Moivre noted that the complicated identities relating trigonometric functions of an integer multiple of an angle to powers of trigonometric functions of that angle could be simply reexpressed by the following well-known formula which bears his name, de Moivre's formula:

$$
(\cos\theta + i\sin\theta)^n = \cos n\theta + i\sin n\theta.
$$

In 1748 Leonhard Euler went further and obtained Euler's formula of complex analysis:

$$
\cos\theta + i\sin\theta = e^{i\theta}
$$

by formally manipulating complex power series and observed that this formula could be used to reduce any trigonometric identity to much simpler exponential identities.

The idea of a complex number as a point in the complex plane (above) was first described by Caspar Wessel in 1799, although it had been anticipated as early as 1685 in Wallis's De Algebra tractatus.

Wessel's memoir appeared in the Proceedings of the Copenhagen Academy but went largely unnoticed. In 1806 Jean-Robert Argand independently issued a pamph-

Ľ

let on complex numbers and provided a rigorous proof of the fundamental theorem of algebra. Carl Friedrich Gauss had earlier published an essentially topological proof of the theorem in 1797 but expressed his doubts at the time about "the true metaphysics of the square root of −1". It was not until 1831 that he overcame these doubts and published his treatise on complex numbers as points in the plane, largely establishing modern notation and terminology. In the beginning of the 19th century, other mathematicians discovered independently the geometrical representation of the complex numbers: Buée, Mourey, Warren, Français and his brother, Bellavitis.

The English mathematician G.H. Hardy remarked that Gauss was the first mathematician to use complex numbers in "a really confident and scientific way" although mathematicians such as Niels Henrik Abel and Carl Gustav Jacob Jacobi were necessarily using them routinely before Gauss published his 1831 treatise.

Augustin Louis Cauchy and Bernhard Riemann together brought the fundamental ideas of complex analysis to a high state of completion, commencing around 1825 in Cauchy's case.

The common terms used in the theory are chiefly due to the founders. Argand called  $\cos\phi + i\sin\phi$  the direction factor, and  $r = \sqrt{a^2 + b^2}$  the modulus; Cauchy (1828) called  $\cos \phi + i \sin \phi$  the reduced form (l'expression réduite) and apparently introduced called cos  $\phi$  +  $\iota$  sin  $\phi$  the reduced form (l'expression réduite) and apparently introduced<br>the term argument; Gauss used  $i$  for  $\sqrt{-1}$ , introduced the term complex number for  $a + bi$ , and called  $a^2 + b^2$  the norm. The expression direction coefficient, often used for  $\cos \phi + i \sin \phi$ , is due to Hankel (1867), and absolute value, for modulus, is due to Weierstrass.

Later classical writers on the general theory include Richard Dedekind, Otto Hölder, Felix Klein, Henri Poincaré, Hermann Schwarz, Karl Weierstrass and many others.

(From Wikipedia: Complex Numbers. https://en.wikipedia.org/wiki/Complex\_number)

#### <span id="page-20-0"></span>**1.6. Cálculos con ordenador**

Vamos a indicar algunos comandos convenientes en Mathematica para realizar cálculos con números complejos. En Wolfram Alpha (https://www.wolframalpha.com/) podemos escribir estos comandos, más aún, permite múltiples modos de escribir nuestros cálculos, incluso a menudo corrige nuestros errores. Escribe:

- 1.  $(1+2*I)/(1+3*I)$ .
- 2.  $(1+2*I)(-5)$ .
- 3. *Con jugate*[1+ *I*]∗*Con jugate*[1− *I*].
- 4. *Abs*[1 + *I*] (que es el módulo o valor absoluto del número complejo 1 + *i*). En Wolfram Alpha,  $|1+i|$ ,  $abs(1+i)$ .
- 5.  $Arg[1+I]$  (que es el argumento del número complejo  $1+i$ ).
- 6. *ArcTan*[*Sqrt*[3]], *Cos*[*P i*/2], *S in*[*P i*/3], *Cot*[*P i*/3], *N*[*Tan*[1]].
- 7.  $3 * Exp[P i * I]$ . En Wolfram Alpha,  $3e^{\hat{ }}(pi * i)$ .
- 8. 3∗ *Exp*[*x*∗ *I*].
- 9.  $Re[E^{\sim}(2 * Pi * I/3)], Im[E^{\sim}(2 * Pi * I/3)]$  (parte real e imaginaria de  $e^{2\pi i/3}$ ). En Welfrem Alpha  $1^{\sim}(1/3)$ Wolfram Alpha,  $1\hat{1}/3$ .

#### <span id="page-21-0"></span>**1.7. Problemas**

<span id="page-21-1"></span>1. [Re](#page-23-1)aliza las siguientes operaciones con números complejos y escribe el resultado en forma binomial  $a + bi$ , siendo  $a \, y \, b$  números reales:

$$
\frac{1+i}{1-i}, \quad \frac{1+\sqrt{3}i}{(\sqrt{3}+i)^2}, \quad (1+i)^2(1-i\sqrt{3})^2
$$

$$
\frac{(2-i)^2}{(-3i)^3}, \quad (3+2i)(2-i)+\frac{2-3i}{4-i}, \quad \frac{1}{i+\frac{1}{i+\frac{1}{1+i}}}
$$

<span id="page-21-2"></span>2. [Ca](#page-23-2)lcula el valor del número real *a* para que *z* sea un número real, donde

$$
z=\frac{3-2ai}{4-3i}.
$$

- <span id="page-21-3"></span>3. [Ca](#page-23-3)lcula para qué valores reales de *b* y *c* se cumple que (2+ *bi*)(*c* +3*i*) = −1+7*i*.
- <span id="page-21-4"></span>4. [Da](#page-23-4)do el número complejo *z* = − 1  $rac{1}{2}$  + 3  $\frac{\sqrt{3}}{2}i$ , prueba que
	- a)  $1+z+z^2=0;$ b)  $\frac{1}{z} = z^2$
- <span id="page-22-0"></span>5. [Cal](#page-23-5)cula el módulo y el argumento de los números complejos: *i*, 1+ *i*, 1− *i*, −1− *i*,  $-1+i$ .
- <span id="page-22-1"></span>6. [Un](#page-23-6)o de los vértices de un hexágono regular inscrito en una circunferencia con centro en el origen de coordenadas tiene coordenadas (1,1). Halla las coordenadas de los otros cinco vértices.
- <span id="page-22-2"></span>7. [Es](#page-24-0)cribe en forma polar los siguientes números complejos: <sup>−</sup>1+*i*, 3*i*, <sup>−</sup>5, 2 <sup>p</sup> 3−2*i*.
- <span id="page-22-3"></span>8. [Ca](#page-24-1)lcula la forma binomial de los siguientes números complejos *e i*7*π* , 2*e <sup>i</sup>π*/4, 6*e iπ*/6 ,  $e^{i\pi/4} - e^{-i\pi/4}$ ,  $\frac{1-e^{i\pi/2}}{1-e^{i\pi/2}}$  $\frac{1-e^{i\pi/2}}{1+e^{i\pi/2}}$ .
- <span id="page-22-4"></span>9. [Re](#page-24-2)aliza las siguientes operaciones y expresa el resultado en forma polar y en  $\mathrm{forma~binomial} \ 1_{\frac{5\pi}{6}} \cdot 5_{\frac{\pi}{6}}, (2_{\frac{\pi}{6}})^3, (2_{\frac{5\pi}{12}})^3, (2_{\frac{3\pi}{2}})^3.$
- <span id="page-22-5"></span>10. [De](#page-24-3)termina en qué cuadrante está el afijo correspondiente a cada uno de los siguientes números complejos:

$$
(e^{\frac{3\pi}{4}i})^7
$$
,  $(e^{\frac{9\pi}{7}i})^{11}$ ,  $(1_{\frac{2\pi}{3}})^{10}$ ,  $(2_{\frac{5\pi}{6}})^8$ 

- <span id="page-22-6"></span>11. [Es](#page-24-4)cribe en forma binomial  $i^{37}$ ,  $i^{126}$ ,  $z = i^{2009} - i^{2010}$ .
- <span id="page-22-7"></span>12. [Ha](#page-24-5)lla las raíces cuadradas de −4, −2, 3*i*, −4*i*, 1+ *i*.
- <span id="page-22-8"></span>13. [Ca](#page-24-6)lcula las raíces cuadradas de *a*+ *bi*.
- <span id="page-22-9"></span>14. [Re](#page-24-7)suelve las siguientes ecuaciones en C:

$$
z^2 - \sqrt{2}z + 1 = 0, \qquad z^2 - 2z + 2 = 0
$$

- <span id="page-22-10"></span>15. [Da](#page-24-8)dos  $z_1$  = p 2  $\frac{\sqrt{2}}{2}$  + 6  $\frac{\sqrt{6}}{2}i$ ,  $z_2 = 1 + i$  calcula  $z = \frac{z_1^{100}}{z_0^{104}}$ *z* 104 2 , y calcula las raíces cuartas de *z*.
- <span id="page-22-11"></span>16. [Ca](#page-25-0)lcula todas las raíces del polinomio  $P(z) = z^6 - 2z^3 + 2$ .
- <span id="page-22-12"></span>17. [De](#page-25-1)termina el valor de cos $\pi/12$  y sen $\pi/12$  a partir del cociente  $1_{\pi/3}$ :  $1_{\pi/4}$ .
- <span id="page-23-7"></span>18. [Da](#page-25-2)do el número complejo *z* = (1−  $\overline{3}i)^{-1}$ , calcula:
	- (a) El módulo y el argumento de *z*.
	- (b) Los valores del número entero *n* para los que se cumple que  $z^n$  es un número real.
- <span id="page-23-8"></span>19. [Ca](#page-25-3)lcula  $\int e^x \cdot \cos^3 x \, dx$ .

#### <span id="page-23-0"></span>**1.8. Solución de los problemas**

<span id="page-23-1"></span>**P1.** Tenemos 
$$
\frac{1+i}{1-i} = \frac{(1+i)^2}{(1-i)(1+i)} = \frac{2i}{2} = i
$$
.  
\n
$$
\frac{1+\sqrt{3}i}{(\sqrt{3}+i)^2} = \frac{1+\sqrt{3}i}{(2+2\sqrt{3}i)} = \frac{1}{2}.
$$
\n
$$
(1+i)^2(1-i\sqrt{3}) = 2i(1-i\sqrt{3}) = 2\sqrt{3}+2i.
$$
\n
$$
\frac{(2-i)^2}{(-3i)^3} = \frac{3-4i}{27i} = \frac{-4}{27} + \frac{-1}{9}i.
$$
\n
$$
(3+2i)(2-i) + \frac{2-3i}{4-i} = 8 + i + \frac{(2-3i)(4+i)}{17} = 8 + i + \frac{11-10i}{17} = \frac{147}{17} + \frac{7}{17}i.
$$
\n
$$
\frac{1}{i+\frac{1}{i+\frac{1}{1+i}}} = \frac{1}{i+\frac{1-i}{i+\frac{1-i}{2}}} = \frac{1}{i+\frac{2}{i+1}} = \frac{1}{i+\frac{2(1-i)}{i+\frac{1}{1+1}}} = \frac{(1+i)^2}{1-i} = i.
$$

<span id="page-23-2"></span>**[P2](#page-21-2)**. Como  $z = \frac{(3-2ai)(4+3i)}{25} = \frac{(12+6a)+(9-8a)i}{25}$ , entonces  $a = \frac{9}{8}$  $\frac{9}{8}$ .

- <span id="page-23-3"></span>**[P3](#page-21-3)**. Como  $-1 + 7i = (2 + bi)(c + 3i) = (2c - 3b) + (6 + bc)i$ , entonces  $-1 = 2c - 3b$  y 7 =  $6 + bc$ . Resolviendo sale  $c = 1$  y  $b = 1$ .
- <span id="page-23-4"></span>**[P4](#page-21-4)**. Como  $z^2 = (\frac{1}{4})$  $\frac{1}{4} - \frac{3}{4}$  $\frac{3}{4}$ )-3  $\frac{\sqrt{3}}{2}i = \frac{-1}{2}$  $\frac{-1}{2}$   $-$ 3  $\frac{\sqrt{3}}{2}i$  = −1−*z*, obtenemos *a*). Como  $\frac{1}{z}$  =  $\frac{\tilde{z}}{1}$  $\frac{\bar{z}}{1} = \frac{-1}{2}$  $\frac{-1}{2}$   $-$ 3  $\frac{\sqrt{3}}{2}i =$ *z* 2 obtenemos *b*).
- <span id="page-23-5"></span>**[P5](#page-22-0)**. Tenemos  $|i| = 1$ ,  $|1+i| = \sqrt{2}$ ,  $|1-i| = \sqrt{2}$ ,  $|-1-i| = \sqrt{2}$  y  $|-1+i| = \sqrt{2}$  y arg(*i*) =  $\pi/2$ ,  $arg(1+i) = \pi/4$ ,  $arg(1-i) = 7\pi/4$ ,  $arg(-1-i) = 5\pi/4$ ,  $arg(-1+i) = 3\pi/4$ .

#### <span id="page-23-6"></span>**[P6](#page-22-1)**. Tenemos que  $e^{\frac{2\pi}{6}i} = \frac{1}{2}$  $rac{1}{2}$  + 3  $\frac{\sqrt{3}}{2}i$ . Consideremos los números complejos

$$
1+i, e^{\frac{2\pi}{6}}(1+i) = (\frac{1}{2} + \frac{\sqrt{3}}{2}i)(1+i) = \frac{1-\sqrt{3}}{2} + \frac{1+\sqrt{3}}{2}i,
$$
  
\n
$$
e^{\frac{4\pi}{6}}(1+i) = (-\frac{1}{2} + \frac{\sqrt{3}}{2}i)(1+i)) = \frac{-1-\sqrt{3}}{2} + \frac{-1+\sqrt{3}}{2}i
$$
  
\n
$$
-1(1+i) = -1-i, e^{\frac{8\pi}{6}}(1+i) = (-\frac{1}{2} - \frac{\sqrt{3}}{2}i)(1+i)) = \frac{-1+\sqrt{3}}{2} + \frac{-1-\sqrt{3}}{2}i,
$$
  
\n
$$
e^{\frac{10\pi}{6}}(1+i) = (\frac{1}{2} - \frac{\sqrt{3}}{2}i)(1+i)) = \frac{1+\sqrt{3}}{2} + \frac{1-\sqrt{3}}{2}i
$$

Las coordenadas de los vértices son

$$
(1,1), \ \frac{\left(1+\sqrt{3}\right)}{2}, \frac{1-\sqrt{3}}{2}, \ \frac{-1-\sqrt{3}}{2}, \frac{-1-\sqrt{3}}{2}, \\ (-1,-1), \ \frac{-1+\sqrt{3}}{2}, \frac{-1-\sqrt{3}}{2}, \ \frac{\left(1+\sqrt{3}\right)}{2}, \frac{1-\sqrt{3}}{2}).
$$

D

- <span id="page-24-0"></span>**[P7](#page-22-2)**. Tenemos:  $|-1+i| = \sqrt{2} y \arg(-1+i) = \frac{3\pi}{4}$ emos:  $|-1+i| = \sqrt{2} y \arg(-1+i) = \frac{3\pi}{4}$  (porque  $\arctan(-1) = -\pi/4$ ), luego  $-1 +$  $i = \sqrt{2} \frac{3\pi}{4}$ ;  $|3i| = 3$  y arg $(3i) = \frac{\pi}{2}$  $\frac{\pi}{2}$ , luego  $3i = 3\frac{\pi}{2}$ ;  $-5 = 5\pi$ ;  $|2\sqrt{3} - 2i| = 4$  y arg( $2\sqrt{3} - 3\frac{\pi}{2}$ )  $2i) = \frac{11\pi}{6}$  $\frac{1\pi}{6}$  (porque arctan( $\frac{-1}{\sqrt{3}}$  $\frac{1}{3}$ ) =  $-\pi/6$ ), luego 2  $\sqrt{3} - 2i = 4$ <sub>11π</sub> c
- <span id="page-24-1"></span>**[P8](#page-22-3)**. Observemos que  $e^{i7\pi} = e^{i\pi} = -1$ ,  $2e^{\frac{i\pi}{4}} = \frac{2}{4}$  $\frac{2}{2} + \frac{2}{\sqrt{2}}$  $\frac{i}{2}i =$  $\overline{2}$ +  $\overline{2}i, 6e^{\frac{i\pi}{6}}=60$ 3  $\frac{\sqrt{3}}{2} + \frac{1}{2}$  $\frac{1}{2}i) =$ 3 p  $\sqrt{3}+3i$ ,  $e^{\frac{i\pi}{4}}-e^{\frac{-i\pi}{4}}=2\cos{\frac{\pi}{4}}=$  $\sqrt{2}, \frac{1-e^{\frac{i\pi}{2}}}{i\pi}$  $1+e^{\frac{i\pi}{2}}$  $=\frac{1-i}{i}$  $\frac{1-i}{1+i} = \frac{(1-i)^2}{2}$  $\frac{-i)^2}{2} = -i.$
- <span id="page-24-2"></span>**[P9](#page-22-4)**. Tenemos que  $1_{\frac{5\pi}{6}} \cdot 5_{\frac{\pi}{6}} = 5_{\pi} = -5$ ,  $(2_{\frac{\pi}{6}})^3 = 8_{\frac{\pi}{2}} = 8i$ ,  $(2_{\frac{5\pi}{12}})^3 = 8_{\frac{15\pi}{12}} = 8_{\frac{5\pi}{4}} = -4$ product the state of the state of the state of the state of the state of the state of the state of the state o 2−4 2*i*,  $(2_{\frac{3\pi}{2}})^3 = 8_{\frac{9\pi}{2}} = 8_{\frac{\pi}{2}} = 8i.$
- <span id="page-24-3"></span>**[P10](#page-22-5)**. Observemos que  $(e^{\frac{3\pi}{4}})^7 = e^{\frac{21\pi}{4}} = 1_{\frac{5\pi}{4}}$  que está en el tercer cuadrante.  $(e^{\frac{2\pi}{7}})^{11} =$  $e^{\frac{22\pi}{7}} = 1$ <sub>8π</sub> que está en el tercer cuadrante. (1<sub>2π</sub>)<sup>10</sup> = 1<sub>20π</sub> = 1<sub>2π</sub> que está en el segundo cuadrante. (2 $_{\frac{5\pi}{6}}$ ) $^8$  = (2 $^8$ ) $_{\frac{40\pi}{6}}$  = (2 $^8$ ) $_{\frac{4\pi}{6}}$  que está en el segundo cuadrante.
- <span id="page-24-4"></span>**[P11](#page-22-6)**. Tenemos que  $i^{37} = i^{9 \cdot 4 + 1} = i$ ,  $i^{126} = i^{31 \cdot 4 + 2} = i^2 = -1$ ,  $z = i^{2009} - i^{2010} = i^1 - i^2 = i + 1$ .
- <span id="page-24-5"></span>**[P12](#page-22-7)**. Tenemos que  $\sqrt{-4} = \pm 2 \cdot i$ ,  $\sqrt{-2} = \pm \sqrt{2}i,$  $3i =$  $\frac{1}{3} \cdot \sqrt{1_{\frac{\pi}{2}}} = \pm \sqrt{3} \cdot 1_{\frac{\pi}{4}} = \pm 0$  $\overline{3}$  $\frac{\sqrt{3}}{2}$  +  $\frac{\sqrt{3}}{2}$  $\frac{\sqrt{3}}{2}i$ ),  $\sqrt{-4i} = \pm 2\sqrt{1_{\frac{3\pi}{2}}} = \pm 21_{\frac{3\pi}{4}} = \pm (-1)$  $\overline{2}$  +  $\sqrt{2}i$ ),  $\sqrt{1+i} = \sqrt{0}$ p  $\sqrt{2}$ <sub> $\frac{\pi}{4}$ </sub> =  $\pm \sqrt[4]{2}$  $\frac{\pi}{8}$  =  $\sqrt{2}$  <br>  $\pm \sqrt[4]{2}$ (cos  $\frac{\pi}{8}$  + sen  $\frac{\pi}{8}$ ).
- <span id="page-24-6"></span>**[P13](#page-22-8)**. El número complejo  $\sqrt{a^2 + b^2}$  es de argumento cero y tiene el mismo módulo que  $a + bi$ . Entonces,  $\sqrt{a^2 + b^2} + a + bi$  es de argumento igual a  $\frac{\arg(a + bi)}{2}$ . Luego,

$$
\sqrt{a+bi} = \frac{\sqrt{a^2+b^2}+a+bi}{|\sqrt{a^2+b^2}+a+bi|} \cdot \sqrt[4]{a^2+b^2} = \frac{\sqrt{a^2+b^2}+a+bi}{\sqrt{2(a^2+b^2+a\sqrt{a^2+b^2})}} \cdot \sqrt[4]{a^2+b^2}
$$

$$
= \frac{\sqrt{a^2+b^2}+a+bi}{\sqrt{2}\cdot\sqrt{\sqrt{a^2+b^2}+a}} = \frac{\sqrt{\sqrt{a^2+b^2}+a}}{\sqrt{2}} + \frac{bi}{\sqrt{2}\sqrt{\sqrt{a^2+b^2}+a}}.
$$

- <span id="page-24-7"></span>**[P14](#page-22-9)**. Las soluciones de la primera son  $\sqrt{2} \pm \sqrt{-2}$  $rac{\pm \sqrt{-2}}{2} = \frac{1}{\sqrt{2}}$  $\overline{2} \pm \frac{i}{\sqrt{2}}$ s soluciones de la primera son  $\frac{\sqrt{2} \pm \sqrt{-2}}{2} = \frac{1}{\sqrt{2}} \pm \frac{i}{\sqrt{2}}$  y las de la segunda son  $2\pm\sqrt{-4}$  $\frac{\sqrt{-4}}{2} = 1 \pm i.$
- <span id="page-24-8"></span>**[P15](#page-22-10)**. Como  $|z_1| = \sqrt{2}$  y arg $(z_1) = \frac{\pi}{3}$  $\frac{\pi}{3}$ ,  $z_1$  =  $\sqrt{2} \frac{\pi}{3}$ . Como  $|z_2| = \sqrt{2}$  y arg( $z_2$ ) =  $\frac{\pi}{4}$  $\frac{\pi}{4}$ ,  $z_2 =$  $\text{Lomo} |z_2| = \sqrt{2} \text{ y } \arg(z_2) = \frac{\pi}{4}, z_2 = \sqrt{2} \frac{\pi}{4}.$ Entonces,  $z = (\frac{1}{4})$  $\frac{1}{4}$ )  $\frac{100\pi}{3} - \frac{104\pi}{4} = \left(\frac{1}{4}\right)$  $rac{1}{4}$ ) $rac{4\pi}{3}$  $=\frac{-1}{2}$  $\frac{-1}{8} - \frac{\sqrt{3}i}{8}$  $\frac{\sqrt{3}i}{8}$ : las raíces cuartas son ( $\frac{1}{\sqrt{2}}$  $\overline{2}$ ) $\frac{\pi}{3} = \frac{z_1}{2}$  $\frac{z_1}{2},$ multiplicada por  $\pm 1$  y  $\pm i$ .

<span id="page-25-0"></span>**[P16](#page-22-11)**. Consideremos el cambio de variable  $x = z^3$ . Entonces,  $P(z) = x^2 - 2x + 2$  y las raíces de este polinomio son  $x = 1 \pm i = \{1_{\frac{\pi}{4}}, 1_{\frac{3\pi}{4}}\}$  y  $z = \{1_{\frac{\pi}{12}}, 1_{\frac{3\pi}{12}}\}$   $\cdot \{1, 1_{\frac{2\pi}{3}}, 1_{\frac{4\pi}{3}}\}$ , es decir,

$$
\{\frac{\sqrt{3}}{2}+\frac{i}{2},\frac{\sqrt{3}}{2}-\frac{i}{2}\}\cdot\{1,\frac{-1}{2}+\frac{\sqrt{3}i}{2},\frac{-1}{2}-\frac{\sqrt{3}i}{2}\}.
$$

- <span id="page-25-1"></span>**[P17](#page-22-12)**. Observemos que  $1_{\pi/3}$ :  $1_{\pi/4} = 1_{\pi/12}$ . Por otra parte,  $1_{\pi/3}$ :  $1_{\pi/4} = \frac{\frac{1}{2} + \frac{\sqrt{3}}{2}}{\frac{1}{2} + \frac{i}{2}}$  $\frac{1}{2} + \frac{i}{\sqrt{2}}$  $\mathbf 2$  $=\frac{1+\sqrt{2}}{2}$ 3 2  $\overline{\phantom{0}}$  $\frac{\sqrt{3}}{2}$  –  $1-\sqrt{ }$ 3 2  $\overline{\phantom{0}}$  $\frac{\sqrt{3}}{2}i$ . Por lo tanto, cos( $\pi/12$ ) =  $\frac{1+\sqrt{2}}{2\sqrt{2}}$ 3 2  $\rightarrow$  $\frac{\sqrt{3}}{2}$  y sen( $\pi$ /12) =  $\frac{-1+\sqrt{2}}{2\sqrt{2}}$ 3 2  $^+$  $rac{\sqrt{3}}{2}$ .
- <span id="page-25-2"></span>**[P18](#page-23-7)**. |1 −  $\sqrt{3}i| = \sqrt{1+3} = 2$ , arg (1−  $\overline{3}i$ ) = arctan(- $\overline{3}) = \frac{-\pi}{3}$  $\frac{-\pi}{3}$ . Por tanto,  $|z| = \frac{1}{2}$  y  $arg(z) = \frac{\pi}{3}$  $\frac{\pi}{3}$ . Por último,  $z^n$  es real cuando  $n \cdot \arg(z) = \arg(z^n) \in \mathbb{N} \cdot \pi$ , es decir, cuando *n* sea múltiplo de 3.
- <span id="page-25-3"></span>**[P19](#page-23-8)**. Observemos que cos  $x = \frac{e^{ix} + e^{-ix}}{2}$  $\frac{1}{2}e^{-ix}$ . Luego,  $\cos^3 x = (\frac{e^{ix} + e^{-ix}}{2})$  $(\frac{1}{2}e^{-ix})^3 = \frac{e^{3ix}+3e^{ix}+3e^{-ix}+e^{-3ix}}{8}$  $\frac{3e^{-ix}+e^{-ix}}{8}y$

$$
\int e^x \cdot \cos^3 x \cdot dx = \int \frac{e^{(1+3i)x} + 3e^{(1+i)x} + 3e^{(1-i)x} + e^{(1-3i)x}}{8} \cdot dx
$$
  
=  $\frac{1}{8} \left( \frac{e^{(1+3i)x}}{1+3i} + \frac{e^{(1-3i)x}}{1-3i} + \frac{3e^{(1+i)x}}{1+i} + \frac{3e^{(1-i)x}}{1-i} \right)$   
=  $\frac{e^x}{8} \cdot \left( \frac{\cos(3x) + 3\sec(3x)}{5} + \frac{3\cos x + 3\sec x}{2} \right).$ 

### <span id="page-26-0"></span>**Capítulo 2**

#### **Espacios vectoriales**

#### <span id="page-26-1"></span>**2.1. Introducción**

En este capítulo estudiamos los sistemas de ecuaciones lineales, las aplicaciones lineales, las matrices y las subvariedades afines de R *n* .

El método algorítmico principal en el que nos apoyaremos es el método de la cascada de Gauss. Otra herramienta que estudiaremos y usaremos para responder a los distintos problemas y preguntas que vayan apareciendo es el determinante de una matriz cuadrada.

Es fundamental observar que constantemente sumaremos "objetos" y consideraremos combinaciones lineales de ellos. Los conjuntos en los que sus elementos se suman y admiten combinaciones lineales son los espacios vectoriales. Las aplicaciones entre espacios vectoriales que respetan su estructura son las aplicaciones lineales. El marco conceptual en el que todos los problemas, conceptos y algoritmos antes mencionados se entienden y se explican bien es el de los espacios vectoriales.

#### <span id="page-26-2"></span>**2.2. Espacio vectorial**

Sea R el cuerpo de los números reales. "Un R-espacio vectorial es un conjunto en el que podemos sumar sus elementos, podemos multiplicar sus elementos por números reales, y estas operaciones cumplen propiedades muy naturales". Igualmente, podemos definir los Q-espacios vectoriales y los C-espacios vectoriales.

**1. Definición :** Un R-*espacio vectorial* es un conjunto, *E*, dotado de dos operaciones, una llamada suma  $E \times E \to E$  y se escribe  $(e,e') \mapsto e+e',$  y otra llamada producto por escalares  $\mathbb{R} \times E \to E$  y se escribe  $(\lambda, e) \mapsto \lambda \cdot e$ , verificando:

- 1.  $(E,+)$  es un grupo abeliano, es decir,
	- *a*)  $e + (e' + e'') = (e + e') + e''$ , para todo  $e, e', e'' \in E$ .
	- *b*) Existe un elemento que denotamos por 0 que cumple que  $0 + e = e + 0 = e$ , para todo  $e \in E$ .
	- *c*) Para cada *e* ∈ *E* existe otro elemento que denotamos −*e* tal que *e* +(−*e*) = 0.
	- *d*)  $e + e' = e' + e$ , para todo  $e, e' \in E$ .
- 2.  $\lambda \cdot (e + v) = \lambda \cdot e + \lambda \cdot v$ ,  $\forall \lambda \in \mathbb{R}, e, v \in E$
- 3.  $(\lambda + \mu) \cdot e = \lambda \cdot e + \mu \cdot e$ ,  $\forall \lambda, \mu \in \mathbb{R}, e \in E$
- 4.  $(\lambda \cdot \mu) \cdot e = \lambda \cdot (\mu \cdot e)$ ,  $\forall \lambda, \mu \in \mathbb{R}, e \in E$
- 5.  $1 \cdot e = e$ ,  $\forall e \in E$ .

Los elementos de un espacio vectorial *E* se denominan vectores y los elementos de R se denominan escalares.

2. Ejemplos: <sup>2</sup> := {(*x*, *y*), para todo *x*, *y* ∈ ℝ}, con la suma de vectores

 $(x, y) + (x', y') := (x + x', y + y')$ 

y el producto de vectores por escalares

$$
\lambda \cdot (x, y) := (\lambda \cdot x, \lambda \cdot y)
$$

es un R-espacio vectorial.

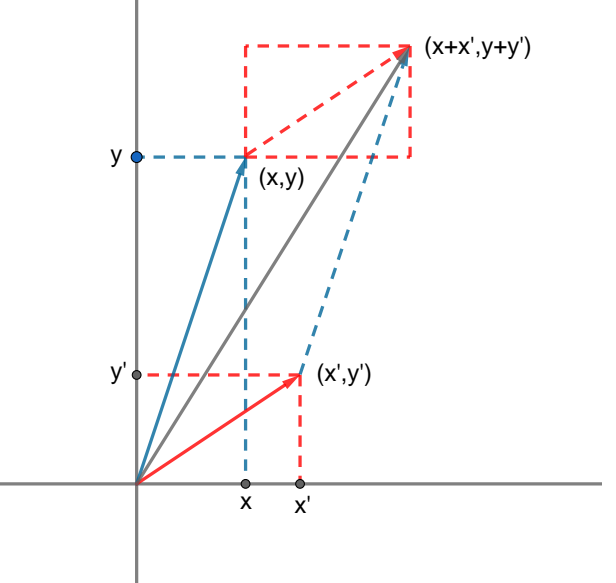

**Interpretación geométrica de la suma de dos vectores de** R 2 : La suma de dos vectores es la diagonal del paralelogramo formado por los dos vectores y sus trasladados.

2.  $\mathbb{R}^3 := \{(x, y, z), \text{ variando } x, y, z \in \mathbb{R}\},$  que es el espacio en el que pensamos que vivimos, es un ejemplo de R-espacio vectorial, con la suma de vectores

 $(x, y, z) + (x', y', z') := (x + x', y + y', z + z')$ 

y el producto de escalares por vectores

 $\lambda$ · $(x, y, z)$  :=  $(\lambda \cdot x, \lambda \cdot y, \lambda \cdot z)$ 

es un R-espacio vectorial.

3. Sea  $\mathbb{R}[x] = \{a_0 + a_1 \cdot x + \cdots + a_n \cdot x^n, \text{ variando } a_0, a_1, \ldots, a_n \in \mathbb{R} \text{ y variando } n \in \mathbb{N}\}\$ el conjunto de los polinomios en una variable con coeficientes reales. Dados dos polinomios  $p(x) = a_0 + a_1 \cdot x + \cdots + a_n \cdot x^n$ ,  $q(x) = b_0 + b_1 \cdot x + \cdots + b_m \cdot x^m$  (supongamos  $n \ge m$ ) se define  $p(x) + q(x)$  como sigue

$$
p(x) + q(x) := (a_0 + b_0) + (a_1 + b_1) \cdot x + \dots + (a_m + b_m) \cdot x^m + a_{m+1} \cdot x^{m+1} + \dots + a_n \cdot x^n
$$

y se define  $\lambda \cdot p(x)$  (con  $\lambda \in \mathbb{R}$ ) como sigue

$$
\lambda \cdot p(x) := (\lambda \cdot a_0) + (\lambda \cdot a_1) \cdot x + \dots + (\lambda \cdot a_n) \cdot x^n
$$

Tenemos que R[*x*] es un R-espacio vectorial.

4. Sea Aplic( $\mathbb{R}, \mathbb{R}$ ) := {aplicaciones  $f : \mathbb{R} \to \mathbb{R}$ } = { $e^x$ ,  $\cos x$ ,  $\sin x$ ,  $x^2+1$ ,  $etc.$ }. Dadas  $f, g \in$ Aplic( $\mathbb{R}, \mathbb{R}$ ) se define  $f + g$  como la siguiente aplicación

$$
(f+g)(x) := f(x) + g(x)
$$

y dado un escalar *λ* ∈ R se define *λ*· *f* como la siguiente aplicación

$$
(\lambda \cdot f)(x) := \lambda \cdot f(x).
$$

Aplic(R,R) es un R-espacio vectorial.

En los espacios vectoriales se cumplen las siguientes propiedades:

- 1.  $0 \cdot e = (0+0) \cdot e = 0 \cdot e + 0 \cdot e$  y por tanto  $0 \cdot e = 0$ .
- 2. Si  $e + e' = 0$ , sumando  $-e$ , obtenemos que  $e' = -e$ .
- 3. Como  $0 = (1-1) \cdot e = e + (-1) \cdot e$ , tenemos que  $(-1) \cdot e = -e$ .

 $\mathcal{L}_{\mathcal{A}}$ 

#### <span id="page-29-0"></span>**2.3. Subespacio vect. generado por unos vectores**

Sea *E* un R-espacio vectorial. Decimos que un subconjunto  $F \subset E$  no vacío es un *subespacio vectorial* de *E*, si

$$
f + f' \in F
$$
, para todo  $f, f' \in F$ .  
 $\lambda \cdot f \in F$ , para todo  $f \in F$  y todo  $\lambda \in \mathbb{R}$ .

El subespacio vectorial, *F*, con la suma y producto por escalares (que tenemos en *E*) es un espacio vectorial.

**1. Ejemplo:**  $F := \{(x, y) \in \mathbb{R}^2 : x + y = 0\}$  es un subespacio vectorial de  $\mathbb{R}^2$ .

**2. Definición :** Sean  $\{v_1, \ldots, v_n\}$  unos cuantos vectores de E. Llamamos subespacio vectorial de *E* generado por  $\{v_1, \ldots, v_n\}$ , y lo denotamos  $\langle v_1, \ldots, v_n \rangle$  a

 $\langle v_1, \ldots, v_n \rangle := \{ \lambda_1 \cdot v_1 + \cdots + \lambda_n v_n \in E : \forall \lambda_1, \ldots, \lambda_n \in \mathbb{R} \}$ 

Se dice que  $\lambda_1 \cdot v_1 + \cdots + \lambda_n v_n$  es una combinación lineal de los vectores  $v_1, \ldots, v_n$ .

Evidentemente el subespacio vectorial generado por unos cuantos vectores  $e_1, \ldots, e_n$ no depende del orden en el que se escriban estos vectores.

**3. Ejercicio :**  $\chi(1,2,3) \in \langle (1,1,1), (0,1,1) \rangle$ ?

**4. Proposición:** *Sea E un* ℝ-espacio vectorial y  $e_1, \ldots, e_n, v_1, \ldots, v_m$  ∈ *E. Si*  $v_1, \ldots, v_m$  ∈  $\langle e_1, \ldots, e_n \rangle$ , *entonces* 

$$
\langle v_1,\ldots,v_m\rangle\subseteq\langle e_1,\ldots,e_n\rangle.
$$

Luego,  $\langle v_1,\ldots,v_m\rangle = \langle e_1,\ldots,e_n\rangle$  si y sólo si  $v_1,\ldots,v_m \in \langle e_1,\ldots,e_n\rangle$  y  $e_1,\ldots,e_n \in \langle v_1,\ldots,v_m\rangle$ .

 $Demostraci\'on.$   $\text{Tenemos}^1 \text{ que } v_i = \sum_{j=1}^n \lambda_{ji} \cdot e_j,$  $\text{Tenemos}^1 \text{ que } v_i = \sum_{j=1}^n \lambda_{ji} \cdot e_j,$  $\text{Tenemos}^1 \text{ que } v_i = \sum_{j=1}^n \lambda_{ji} \cdot e_j,$  para cada  $i,$  para ciertos escalares  $\lambda_{ji}$   $\in$ R. Dado  $v = \sum_{i=1}^{m} \mu_i \cdot v_i \in \langle v_1, \ldots, v_m \rangle$ , tendremos que

$$
v = \sum_{i=1}^{m} \mu_i v_i = \sum_{i=1}^{m} \mu_i (\sum_{j=1}^{n} \lambda_{ji} e_j) = \sum_{i=1}^{m} (\sum_{j=1}^{n} \mu_i \lambda_{ji} e_j) = \sum_{j=1}^{n} (\sum_{i=1}^{m} \mu_i \lambda_{ji}) e_j \in \langle e_1, \dots, e_n \rangle.
$$

**5. Corolario:** Sean  $e_1, \ldots, e_n, v_1, \ldots, v_m, w \in E$ . Si  $\langle e_1, \ldots, e_n \rangle = \langle v_1, \ldots, v_m \rangle$  entonces se *cumple que*  $\langle e_1, \ldots, e_n, w \rangle = \langle v_1, \ldots, v_m, w \rangle$ .

<span id="page-29-1"></span> ${}^{1}\Sigma_{j=1}^{n}\lambda_{ji}\cdot e_j$  es un modo abreviado de escribir  $\lambda_{1i}\cdot e_1+\lambda_{2i}\cdot e_2+\lambda_{3i}\cdot e_3+\cdots+\lambda_{ni}\cdot e_n$ .

**6. Corolario:** Sea *E un espacio vectorial y e,e*<sub>1</sub>,..., *e*<sub>*n*</sub> ∈ *E. Entonces, e* ∈  $\langle e_1, \ldots, e_n \rangle$  *si y sólo si*  $\langle e_1, \ldots, e_n, e \rangle = \langle e_1, \ldots, e_n \rangle$ .

<span id="page-30-1"></span>**7. Corolario:** *Sea E un*  $\mathbb{R}$ -espacio vectorial  $e_1, \ldots, e_n \in E$ . *Se cumple que* 

 $\langle e_1, e_2, e_3, \ldots, e_n \rangle = \langle e_1, e_2 + \lambda \cdot e_1, e_3, \ldots, e_n \rangle$  $\langle e_1, e_2, e_3, \ldots, e_n \rangle = \langle \lambda_1 e_1, e_2, e_3, \ldots, e_n \rangle, \quad (\lambda_1 \neq 0).$ 

#### <span id="page-30-0"></span>**2.4. Bases. Coordenadas**

**1. Definiciones:** Se dice que los vectores  $e_1, \ldots, e_n$  de un espacio vectorial *E* son un sistema generador del espacio vectorial *E* si  $\langle e_1,\ldots,e_n\rangle = E$ , es decir, si todo vector de  $E$  es combinación lineal de  $e_1, \ldots, e_n$ . Se dice que son linealmente independientes si

$$
\lambda_1 \cdot e_1 + \dots + \lambda_n \cdot e_n \neq 0
$$

siempre que algún  $\lambda_i \neq 0$ . Se dice que son una **base de** *E* si generan *E* y son linealmente independientes.

Dada una  $\frac{\text{base } B = \{e_1, \ldots, e_n\}}{y}$  y un vector  $e \in E$ , existen  $\lambda_1, \ldots, \lambda_n \in \mathbb{R}$  tales que

 $e = \lambda_1 e_1 + \cdots + \lambda_n e_n$ 

porque los *e<sup>i</sup>* generan *E*. Además, estos *λ<sup>i</sup>* son únicos, porque si

$$
e = \lambda_1 e_1 + \dots + \lambda_n e_n = \lambda'_1 e_1 + \dots + \lambda'_n e_n,
$$

entonces  $(\lambda_1 - \lambda)$  $\lambda'_1$ ) $e_1$  +  $\dots$  + ( $\lambda_n$  –  $\lambda'_n$  $\lambda'_n$ ) $e_n = 0$ , luego  $\lambda_1 - \lambda'_1 = \cdots = \lambda_n - \lambda'_n = 0$ , porque los  $e_i$ son linealmente independientes. Por tanto,  $\lambda_i = \lambda_i'$ *i* , para todo *i*. Escribiremos

$$
"e = (\lambda_1, \ldots, \lambda_n)"
$$

(cuando se sobreentienda cuál es la base *B* considerada también escribiremos *e* =  $(\lambda_1, \ldots, \lambda_n)$ . Se dice que  $\lambda_1, \ldots, \lambda_n$  son las coordenadas del vector *e* en la base *B*.

**2. Ejercicio :** Probad que los vectores  $B = \{(1,0,\ldots,0),(0,1,\ldots,0),\ldots,(0,0,\ldots,1)\}$  forman una base de R *n* (denominada "base estándar" de R *n* ). Probad que (*x*1,..., *xn*) = *B*  $(x_1,...,x_n)$ 

Los espacios vectoriales que consideremos estarán generados por un número finito de vectores, salvo que se diga lo contrario.

**3. Teorema de la base:** *Todo espacio vectorial E* , 0 *contiene alguna base. Todas las bases de E tienen el mismo número de vectores, tal número se dice que es la dimensión*  $de E$  *y se denota* dim<sub>R</sub>  $E$ *.* 

*Demostración.* Escribamos  $E = \langle e_1, \ldots, e_n \rangle$ . Veamos que unos cuantos de estos  $e_i$  forman una base de *E*. Vamos a seguir los siguientes pasos:

Paso 1: Sea  $\tilde{e}_1 := e_1$ .

Paso 2: Sea  $\tilde{e}_2 := \begin{cases} 0 \text{ si } e_2 \in \langle e_1 \rangle \\ e_2 \text{ si } e_2 \notin \langle e_2 \rangle \end{cases}$ *e*<sup>2</sup> si *e*<sup>2</sup> ∉ 〈*e*1〉 Paso 3: Sea  $\tilde{e}_3 := \begin{cases} 0 \text{ si } e_3 \in \langle e_1, e_2 \rangle \\ e_3 \text{ si } e_3 \notin \langle e_1, e_2 \rangle \end{cases}$  $e_3$  si  $e_3 \notin \langle e_1, e_2 \rangle$ 

Etc. Veamos que  $B = \{\tilde{e}_i : \tilde{e}_i \neq 0\}$  es una base de  $E: \langle \tilde{e}_1 \rangle = \langle e_1 \rangle$ , entonces  $\langle \tilde{e}_1, \tilde{e}_2 \rangle =$  $\langle e_1, \tilde{e}_2 \rangle = \langle e_1, e_2 \rangle$ , luego  $\langle \tilde{e}_1, \tilde{e}_2, \tilde{e}_3 \rangle = \langle e_1, e_2, \tilde{e}_3 \rangle = \langle e_1, e_2, e_3 \rangle$ . Hasta que obtenemos que  $\langle \tilde{e}_1,\ldots,\tilde{e}_n\rangle = \langle e_1,\ldots,e_n\rangle$ . Por tanto, *B* es un sistema generador de *E*. Veamos que son linealmente independientes: si  $\sum_{\tilde{e}_i\neq 0}\lambda_i\cdot\tilde{e}_i=0$ , sea *i* máximo tal que  $\lambda_i\neq 0$ , entonces  $\tilde{e}_i \in \langle \tilde{e}_1, \ldots, \tilde{e}_{i-1} \rangle = \langle e_1, \ldots, e_{i-1} \rangle$ , lo que es contradictorio. Luego, todos los  $\lambda_i = 0$ .

Veamos que todas las bases tienen el mismo número de vectores.

Sean  $\{e_1, \ldots, e_n\}$  linealmente independientes y  $\{v_1, \ldots, v_m\}$  un sistema generador de *E*.

1. Veamos que  $\{e_1, v_2, \ldots, v_m\}$  es un sistema generador de E, reordenando si es necesario los vectores  $\{v_1, \ldots, v_m\}$ :  $e_1 = \lambda_1 v_1 + \cdots + \lambda_m v_m$ , reordenando los  $v_i$ , podemos suponer que  $\lambda_1 \neq 0$ . Entonces,  $v_1 \in \langle e_1, v_2, \ldots, v_m \rangle$ . Por tanto,  $\langle e_1, v_2, \ldots, v_m \rangle =$  $\langle e_1, v_1, v_2, \ldots, v_m \rangle = E$ .

2. Veamos que  $\{e_1, e_2, v_3, \ldots, v_m\}$  es un sistema generador de *E* reordenando si es necesario los vectores  $\{v_2,\ldots,v_m\}$ :  $e_2 = \lambda_1 e_1 + \lambda_2 v_2 \cdots + \lambda_m v_m$ . No pueden ser  $\lambda_2 = \cdots =$  $\lambda_n = 0$ , porque  $e_1, e_2$  son l.i. Reordenando los  $v_i$ , podemos suponer que  $\lambda_2 \neq 0$ . Entonces,  $v_2 \in \langle e_1, e_2, v_3, \ldots, v_m \rangle$ . Por tanto,  $\langle e_1, e_2, v_3, \ldots, v_m \rangle = \langle e_1, e_2, v_2, \ldots, v_m \rangle = E$ .

3. Así sucesivamente {*e*1,..., *e<sup>i</sup>* ,*vi*+1,...,*vm*} son un sistema generador de *E*.

Ahora sean  $\{e_1, \ldots, e_n\}$  y  $\{v_1, \ldots, v_m\}$  dos bases de *E*. Si  $n > m$ , entonces tomando  $i =$ *m*, tenemos que  $\{e_1, \ldots, e_m\}$  es un sistema generador de *E*, luego  $e_{m+1}$  es combinación lineal de ellos, contradicción. Luego, *n* ≤ *m*. Cambiando el papel de los *e<sup>i</sup>* por el de los  $v_j$ , tendremos igualmente que  $m \leq n$ , luego  $n = m$ .

 $\Box$ 

Si  $e_1, \ldots, e_i \in E$  son linealmente independientes y consideramos un sistema generador *v*1,...,*v<sup>m</sup>* de *E*, entonces {*e*1,..., *e<sup>i</sup>* ,*v*1,...,*vm*} es también un sistema generador

de *E*. En la demostración del teorema de la base hemos obtenido una base de *E* que va a estar formada por los vectores *e*1,..., *e<sup>i</sup>* y algunos de los vectores de *v*1,...,*vm*.

Si <mark>*E'* ⊆*E* es un subespacio vectorial, <mark>toda base de *E'* la podemos ampliar a una</mark></mark>

 $\overline{\text{base de }E,}$  entonces  $\text{dim}_{\mathbb{R}}E'<\text{dim}_{\mathbb{R}}E.$ 

<span id="page-32-2"></span>**4. Ejercicio :** Sea  $F = \langle (1,1,1), (1,2,3), (3,5,7) \rangle \subseteq \mathbb{R}^3$ . Calculad una base de  $F$  y ampliar esta base a una base de  $\mathbb{R}^3.$ 

#### <span id="page-32-0"></span>**2.5. Método de la cascada de Gauss**

#### <span id="page-32-1"></span>**2.5.1. Cálculo de bases**

<span id="page-32-3"></span>**1. Ejercicio :** Probad que los vectores "escalonados"

$$
\begin{array}{c} (1,2,3,4) \\ (0,3,4,5) \\ (0,0,6,8) \end{array}
$$

son linealmente independientes.

<span id="page-32-4"></span>**2. Ejercicio :** Probad que los vectores "escalonados"

$$
\begin{array}{c} (2,2,2,2) \\ (0,0,4,5) \\ (0,0,0,1) \end{array}
$$

son linealmente independientes.

**3. Ejemplo :** Resolvamos el ejercicio [2.4.4.](#page-32-2) Usando el corolario [2.3.7](#page-30-1) vamos a obtener un conjunto de vectores "escalonados" como los de los ejercicios [2.5.1](#page-32-3) y [2.5.2:](#page-32-4)

$$
F = \left\langle \begin{array}{c} (1,1,1) \\ (1,2,3) \\ (3,5,7) \end{array} \right\rangle F_{2}^{-}F_{1} \left\langle \begin{array}{c} (1,1,1) \\ (0,1,2) \\ (3,5,7) \end{array} \right\rangle F_{3}^{-3}F_{1} \left\langle \begin{array}{c} (1,1,1) \\ (0,1,2) \\ (0,2,4) \end{array} \right\rangle F_{3}^{-2}F_{2} \left\langle \begin{array}{c} (1,1,1) \\ (0,1,2) \\ (0,0,0) \end{array} \right\rangle = \left\langle \begin{array}{c} (1,1,1) \\ (0,1,2) \\ (0,1,2) \end{array} \right\rangle
$$

Tenemos que una base de  $F$  es  $\{(1,1,1),(0,1,2)\}$ . Hemos terminado.

Una base ampliada de  $\mathbb{R}^3$  es {(1,1,1),(0,1,2),(0,0,1)}.

Veamos si  $(1,4,5) \in F$ : Veamos si *F* coincide con  $\langle (1,1,1), (1,2,3), (3,5,7), (1,4,5) \rangle$  =  $\langle (1,1,1),(0,1,2),(1,4,5) \rangle = \langle (1,1,1),(0,1,2),(0,3,4) \rangle = \langle (1,1,1),(0,1,2),(0,0,-2) \rangle$ , que tiene dimensión 3, luego no coinciden y  $(1,4,5) \notin F$ .

 $\mathcal{L}_{\mathcal{A}}$ 

#### <span id="page-33-0"></span>**2.5.2. Resolución de los sistemas de ecuaciones lineales**

Resolvamos el sistema de ecuaciones lineales

$$
x+y+z = 3
$$
  
\n
$$
x+2y+3z = 6
$$
  
\n
$$
3x+5y+7z = 15
$$

Evidentemente, el conjunto de soluciones de este sistema de ecuaciones no depende del orden el que se escriban cada una de las ecuaciones. Tampoco varía si una ecuación la multiplicamos por un escalar no nulo y no varía si a una ecuación le sumamos otra ecuación multiplicada por un escalar. Juguemos con estas ecuaciones como jugaríamos con los vectores  $(1,1,1,3), (1,2,3,6), (3,5,7,15)$  en el ejemplo anterior. Obtenemos

$$
\left\langle \begin{array}{c} (1,1,1,3) \\ (1,2,3,6) \\ (3,5,7,15) \end{array} \right\rangle F_{2}^{-F_{1}}\left\langle \begin{array}{c} (1,1,1,3) \\ (0,1,2,3) \\ (3,5,7,15) \end{array} \right\rangle F_{3}^{-3F_{1}}\left\langle \begin{array}{c} (1,1,1,3) \\ (0,1,2,3) \\ (0,2,4,6) \end{array} \right\rangle F_{3}^{-F_{2}}\left\langle \begin{array}{c} (1,1,1,3) \\ (0,1,2,3) \\ (0,0,0,0) \end{array} \right\rangle
$$

El sistema de ecuaciones lineales anterior tiene las mismas soluciones que el sistema con dos ecuaciones

$$
\begin{array}{rcl}\n\underline{x} + y + z & = & 3 \\
\underline{y} + 2z & = & 3\n\end{array}
$$

Pasemos la variable *z* al otro lado de la igualdad (tratémosla como si fuese un número real) y obtenemos

$$
\begin{array}{rcl}\nx+y&=&3-z\\
y&=&3-2z\n\end{array}
$$

Resolvamos este sistema de ecuaciones:  $y = 3 - 2z$ ,  $x = 3 - z - y = 3 - z - 3 + 2z = z$  (y  $z = z$ ). Variando *z* obtenemos todas las soluciones, por ejemplo, para  $z = 1$  obtenemos la solución  $x = 1$ ,  $y = 1$ ,  $z = 1$ .

Resolvamos el sistema de ecuaciones lineales

$$
x+y+z+t = 3
$$
  
\n
$$
x+y+z-t = 6
$$
  
\n
$$
x+2y+z+2t = 0
$$
  
\n
$$
2x+3y+2z+t = 6
$$

Tenemos que

1 1 1 1 3 1 1 1 −1 6 1 2 1 2 0 2 3 2 1 6 <sup>F</sup><sup>2</sup> −F<sup>1</sup> <sup>F</sup><sup>3</sup> −F<sup>1</sup> ≡ F4−2F<sup>1</sup> 1 1 1 1 3 0 0 0 −2 3 0 1 0 1 −3 0 1 0 −1 0 F2×F<sup>3</sup> ≡ 1 1 1 1 3 0 1 0 1 −3 0 0 0 −2 3 0 1 0 −1 0 F4−F<sup>2</sup> ≡ 1 1 1 1 3 0 1 0 1 −3 0 0 0 −2 3 0 0 0 −2 3 ≡ 1 1 1 1 3 0 1 0 1 −3 0 0 0 −2 3

El sistema de ecuaciones lineales anterior tiene las mismas soluciones que el sistema de tres ecuaciones

$$
\begin{array}{rcl}\n\underline{x} + y + z + t & = & 3 \\
\underline{y} + 0z + t & = & -3 \\
\underline{-2t} & = & 3\n\end{array}
$$

Pasemos la variable *z* al otro lado de la igualdad y obtenemos

$$
x+y+t = 3-z \n y+t = -3 \n -2t = 3
$$

Luego  $t=\frac{-3}{2}$  $\frac{-3}{2}$ ,  $y = -3 - t = \frac{3}{2}$  $\frac{3}{2}$ ,  $x = 3 - t - y - z = 3 - z$  (y  $z = z$ ).

Resolvamos el sistema de ecuaciones lineales

$$
x+y+z+t = 3
$$
  
\n
$$
x+y+z-t = 6
$$
  
\n
$$
x+2y+z+2t = 0
$$
  
\n
$$
2x+3y+2z+t = 5
$$

Tenemos que

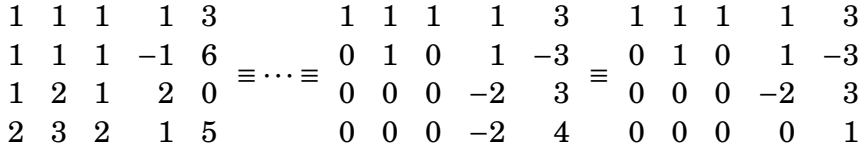

El sistema de ecuaciones lineales anterior tiene las mismas soluciones que el sistema de ecuaciones

$$
x+y+z+t = 3\n y+t = -3\n -2t = 3\n 0 = 1
$$

que no tiene ninguna solución ("es incompatible").

**4. Ejemplo :** (Tomado de [\[8\]](#page-192-1)) Un líquido volátil (en un recipiente cerrado a cierta temperatura constante) se va evaporando hasta que se llega a un estado de saturación en el que el número de moléculas que se escapan del líquido es igual a las que vuelven al líquido. Denotemos la presión de vapor del benceno (en saturación) *p<sup>A</sup>* y la del bromobenceno *pB*. Si mezclamos los dos líquidos entonces la ley de Raoult nos dice que la presión de vapor de este líquido es  $p = x_A \cdot p_A + x_B \cdot p_B$ , donde  $x_A$  es la proporción de moléculas de benceno en el líquido y *x<sup>B</sup>* es la proporción de moléculas de bromobenceno en el líquido (luego  $x_A + x_B = 1$ ). Si  $p$  es igual a 72 kPa cuando  $x_A = 0'3$  y  $x_B = 0'7$  y  $p$  es igual a 80 kPa cuando  $x_A = 0/5$  y  $x_B = 0/5$ , calculemos  $p_A$  y  $p_B$ . Tenemos que resolver el sistema de ecuaciones

$$
0'3p_A + 0'7p_B = 72
$$
  

$$
0'5p_A + 0'5p_B = 80
$$

Multipliquemos por 2 la segunda ecuación y coloquémosla en primer lugar

$$
\begin{array}{cccccc}\n1 & 1 & 160 & F_2 - 0' 3F_1 & 1 & 1 & 160 \\
0'3 & 0'7 & 72 & 0 & 0'4 & 24\n\end{array}
$$

Es decir, equivale al sistema

$$
p_A + p_B = 160 0'4p_B = 24
$$

Luego,  $p_B = 60$  y  $p_A = 100$ .

**5. Ejemplo :** (Tomado de [\[8\]](#page-192-1)) Tenemos dos muestras que contienen naftalina y antraceno. La primera contiene  $0'16$  moles de naftalina y  $0'06$  moles de antraceno y libera al arder 1197<sup>'</sup>3 kJ. La segunda contiene  $0'12$  moles de naftalina y  $0'03$  moles de antraceno y libera al arder 830'7 kJ. Calculemos cuántos x kJ libera al arder un mol de naftalina y cuántos *y* kJ libera un mol de antraceno. Tenemos que resolver el sistema de ecuaciones

$$
0'16x + 0'06y = 1197'3
$$
  

$$
0'12x + 0'03y = 830'7
$$

Multipliquemos por 100 las ecuaciones para eliminar los decimales,

16 6 119730 12 3 83070  $F_2-\frac{3}{4}F_1$  16 6 119730 0 −3/2 −13455/2

Luego,  $y = 4485$  y  $x = 5801'25$ .

×
**6. Ejercicio :** Tres grupos de amigos toman unas bebidas en un bar. El primer grupo por tres cañas, dos cocacolas y tres tónicas pagó quince euros. El segundo por dos cañas, tres cocacolas y cuatro tónicas pagó veinte euros. El tercer grupo por cuatro cañas, dos cocacolas y dos tónicas pagó catorce euros ¿Cuánto cuesta cada caña, cocacola y tónica?

### **2.5.3. Programación lineal**

**7. Ejercicio :** (Tomado de [\[2\]](#page-192-0)) Una fábrica manufactura dos artículos y para producirlos usa tres máquinas. La primera puede usarse a lo sumo 80 horas, la segunda a lo más 50 horas y la tercera un máximo de 90 horas. El primer artículo usa dos horas en la primera máquina y una hora en cada una de las otras dos, mientras que el segundo requiere una hora de la primera, una hora de la segunda máquina y y dos horas de la tercera. La fábrica obtiene una ganancia de 500 euros por cada primer artículo producido y 700 euros por cada segundo artículo producido. Tiene unos gastos fijos de 10.000 euros ¿Cuántos unidades de cada artículo deben fabricarse para maximizar la ganancia?

Resolución: Sea *x*<sup>1</sup> y *x*<sup>2</sup> el número de unidades fabricadas del primer y segundo artículo, respectvamente. Sea *G* = 500*x*1+700*x*2−10<sup>4</sup> la ganancia obtenida. Puesto que la primera máquina se puede utilizar a lo más 80 horas, el primer artículo requiere 2 horas y el segundo 1 hora en esta máquina, se debe tener  $2x_1 + x_2 \le 80$ . Igualmente  $x_1 + x_2 \le 50$  y  $x_1 + 2x_2 \le 90$ . Por tanto, tenemos que maximizar  $G = 500x_1 + 700x_2 - 10^4$ sujeto a las restricciones

$$
2x_1 + x_2 \leq 80
$$
  
\n
$$
x_1 + x_2 \leq 50
$$
  
\n
$$
x_1 + 2x_2 \leq 90
$$
  
\n
$$
x_1, x_2 \geq 0
$$

Este problema es equivalente a maximizar *G* = 500*x*1+700*x*2−10<sup>4</sup> sujeto a las restricciones

$$
2x_1 + x_2 + x_3 = 80
$$
  
\n
$$
x_1 + x_2 + x_4 = 50
$$
  
\n
$$
x_1 + 2x_2 + x_5 = 90
$$
  
\n
$$
x_1, x_2, x_3, x_4, x_5 \ge 0
$$

(a las variables  $x_3, x_4$  y  $x_5$  se las llama variables de holgura).

Como 80, 50 y 90 son mayores o iguales que cero, si *G* hubiese sido igual a −100*x*1− 200*x*2−3, entonces *G*, sujeta a las restricciones, tomaría su valor máximo en *x*<sup>1</sup> = *x*<sup>2</sup> = 0 (y  $x_3 = 80$ ,  $x_4 = 50$ ,  $x_5 = 90$ ). El conjunto de soluciones del sistema de ecuaciones no varía si a una ecuación la multiplico por un escalar no nulo o le sumo *λ* veces otra de

las ecuaciones. Si defino *G' = G − λ*·(2*x*<sub>1</sub> + *x*<sub>2</sub> + *x*<sub>3</sub> − 80) el valor máximo de *G* es igual al valor máximo de *G'* sujeto a las mismas restricciones (lo mismo decimos si en vez de tomar la primera ecuación consideramos la segunda o la tercera).

Escribamos de modo sucinto el sistema de ecuaciones y "añadamos" la función *G*

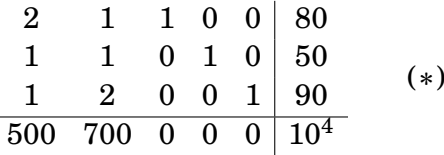

Por transformaciones elementales de las filas (de las que acabamos de mencionar) queremos obtener (salvo una permutación *σ* de las cinco primeras columnas) una matriz de la forma

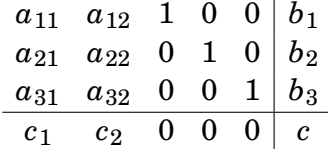

con  $b_1, b_2, b_3 \ge 0$ ,  $c_1, c_2 \le 0$ , porque *G* alcanza el valor máximo en el mismo punto que la función  $c_1x_{\sigma(1)} + c_2x_{\sigma(2)} - c$ , y ésta lo alcanza en  $x_{\sigma(1)} = x_{\sigma(2)} = 0$ ,  $x_{\sigma(3)} = b_1$ ,  $x_{\sigma(4)} = b_2$ ,  $x_{\sigma(5)} = b_3$ . Procedamos por el denominado método simplex.

Consideremos en (∗) la segunda columna (porque 700 es positivo y es mayor que 500) y veamos cuál es el menor de los cocientes de los coeficientes de la sexta columna (80,50,90) por los coeficientes de la segunda columna (1,1,2), que sean positivos, es decir, 80/1, 50/1 y 90/2. Nos sale 90/2. Pivotemos en el 2 (que está en la segunda columna y tercera fila) $^2$  $^2$ . Tenemos $^3$  $^3$ 

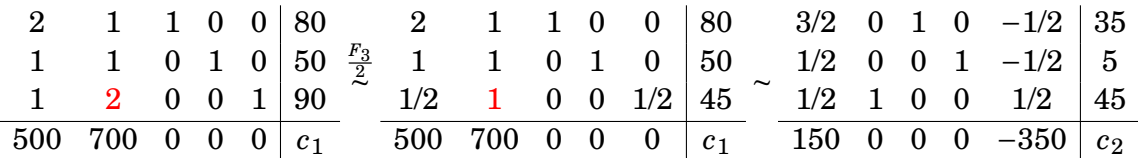

Consideremos ahora la primera columna (porque 150 es positivo y -350 negativo) y y veamos cuál es el menor de los cocientes de los coeficientes de la cuarta columna  $(35,5,45)$  por los coeficientes de la primera columna  $(1,1,2)$ , que sean no negativos,

×

<span id="page-37-0"></span> $2$ Por el modo en el que lo hemos escogido, nos aseguramos de que los coeficientes de la última columna de la nueva matriz que vamos a obtener son no negativos.

<span id="page-37-1"></span><sup>&</sup>lt;sup>3</sup>No necesitamos calcular  $c_1$ , ni  $c_2$ , etc. Recordemos que  $-c_1$  es el valor de *G* en la solución  $x_1 = x_2 = 0$ (y por tanto  $x_3 = 80$ ,  $x_4 = 50$ ,  $x_5 = 90$ ),  $-c_2$  es el valor de *G* en la solución  $x_1 = x_5 = 0$  (y por tanto  $x_4 = 35$ ,  $x_5 = 5$ ,  $x_3 = 45$ ). Observemos que  $c_1 = 10^4 > 10^4 - 700 \cdot 45 = c_2$ , esto sucederá sucesivamente (casi siempre) por lo que este proceso terminará en un número finito de pasos.

es decir,  $\frac{35}{3/2} = \frac{70}{3}$  $\frac{70}{3}, \frac{5}{1/2}$  = 10 y  $\frac{45}{1/2}$  = 90. Nos sale  $\frac{5}{1/2}$ . Pivotemos en el 1/2 (que está en la primera columna y segunda fila):

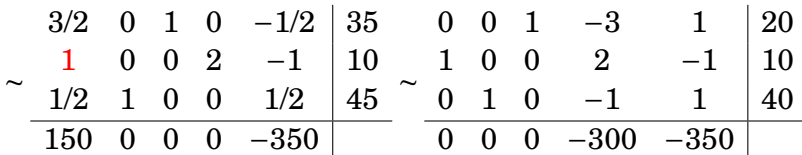

Entonces, el valor máximo de *G* se alcanza cuando  $x_4 = x_5 = 0$ ,  $x_3 = 20$ ,  $x_1 = 10$  y  $x_2 = 40$ ; luego  $G = 33000$ .

**8.** Del mismo modo resolveremos el problema de maximizar una función

$$
G = c_1 x_1 + \dots + c_n x_n + c
$$

sujeta a las restricciones

$$
a_{11}x_1 + \cdots + a_{1n}x_n \leq b_1
$$
  
\n
$$
\cdots \leq \cdots
$$
  
\n
$$
a_{m1}x_1 + \cdots + a_{mn}x_n \leq b_m
$$
  
\n
$$
x_1, \ldots, x_n \geq 0
$$

donde  $b_1, \ldots, b_m \geq 0$ .

**9.** Indiquemos cómo resolver problemas parecidos en una situación más general. Observemos lo que sigue:

1. Minimizar una función *G* equivale a maximizar −*G*.

2. El conjunto de soluciones de una inecuación  $a_1x_1 + ... + a_nx_n \ge b$  es igual al conjunto de soluciones de la inecuación  $-a_1x_1 - ... - a_nx_n \leq -b$ .

3. Si tenemos  $a_1x_1 + ... + a_nx_n = b$ , no será necesario añadir una variable de "holgura" pero procederemos después, imitando el ejemplo de abajo, añadiendo una variable "artificial".

Sabemos resolver el problema de maximizar una función  $G = \sum_i c_i x_i + c$  en el conjunto de soluciones de un sistema de ecuaciones  $A\cdot x^t=b^t,$  de modo que  $x\geq 0$  y suponiendo que  $b = (b_1, \ldots, b_m) \ge 0$  y que la matriz *A* contiene una submatriz Id de orden *m* (reordenando las columnas si es necesario) ¿Pero cómo resolvemos este problema si algún *b<sup>i</sup>* es negativo? Un ejemplo nos dará la respuesta.

**10. Ejemplo :** Resolved el problema de programación lineal: Maximizar  $G = 3x_1 + 5x_2$ sujeto a las restricciones

$$
-x_1 + 5x_2 \le 29
$$
  
\n
$$
x_1 + x_2 \ge 7
$$
  
\n
$$
3x_1 + 2x_2 \le 32
$$
  
\n
$$
x_1 + 3x_2 \ge 13
$$
  
\n
$$
x_1, x_2 \ge 0
$$

El sistema de inecuaciones es equivalente a

$$
-x_1 + 5x_2 \le 29\n-x_1 - x_2 \le -7\n3x_1 + 2x_2 \le 32\n-x_1 - 3x_2 \ge -13\n x_1, x_2 \ge 0
$$

Tenemos que maximizar *G* sujeto a las restricciones

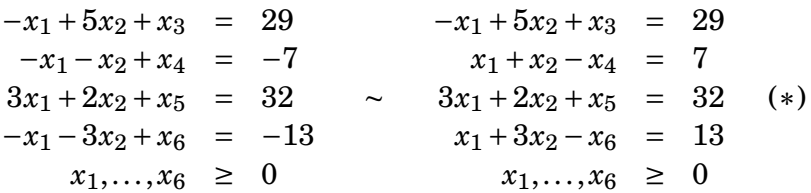

Desgraciadamente la matriz de coeficientes del sistema de ecuaciones no contiene a la matriz identidad de orden 4. Añadamos las variables "artificiales"  $x_7, x_8$  y consideremos el sistema de inecuaciones

$$
-x_1 + 5x_2 + x_3 = 29
$$
  
\n
$$
x_1 + x_2 - x_4 + x_7 = 7
$$
  
\n
$$
3x_1 + 2x_2 + x_5 = 32 \quad (**)
$$
  
\n
$$
x_1 + 3x_2 - x_6 + x_8 = 13
$$
  
\n
$$
x_1, ..., x_8 \ge 0
$$

cuya matriz de coeficientes sí contiene a la matriz identidad. Si *N* = −*x*<sup>7</sup> − *x*8. sujeto a las restricciones (∗∗), no alcanza el máximo en *x*<sup>7</sup> = *x*<sup>8</sup> = 0, esto implicaría que el sistema de inecuaciones (∗) no tiene sólución. En el caso de que *N* alcance el máximo en  $x_7 = x_8 = 0$  por el método simplex vamos a obtener un sistema de ecuaciones equivalente a (∗) que contiene a la matriz identidad:

Escribamos el sistema de ecuaciones (∗∗) y añadamos en la última fila la función *N*. Tenemos

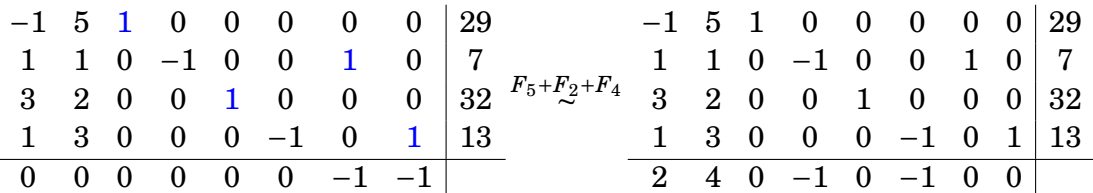

Procedemos ya por el método simplex. Pivotamos por tanto en el coeficiente de la segunda columna y la cuarta fila:

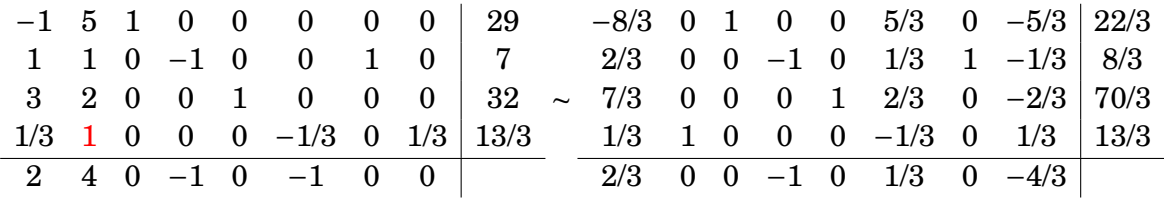

Como me molestan las fracciones multiplico por 3 las filas que me convenga y pivoto en el coeficiente de la primera columna y segunda fila

|  |  |  |  |  |  | $-8$ 0 3 0 0 5 0 $-5$ 22 0 0 3 $-12$ 0 9 12 $-9$ 54 |  |  |  |
|--|--|--|--|--|--|-----------------------------------------------------|--|--|--|
|  |  |  |  |  |  | 2 0 0 -3 0 1 3 -1 8 2 0 0 -3 0 1   3 -1   8         |  |  |  |
|  |  |  |  |  |  | 7 0 0 0 3 2 0 -2 70 ~ 0 0 0 21 3 -3 -21 3 84        |  |  |  |
|  |  |  |  |  |  | 1 3 0 0 0 -1 0 1 13 0 6 0 3 0 -3 -3 3 18            |  |  |  |
|  |  |  |  |  |  | 2 0 0 -3 0 1 0 -4 0 0 0 0 0 0 0 -3 -4               |  |  |  |

Luego, *N* alcanza el máximo en  $x_7 = x_8 = 0$ . Quedémonos con las ecuaciones resultantes, hagamos  $x_7 = x_8 = 0$  y maximicemos  $G$ ,

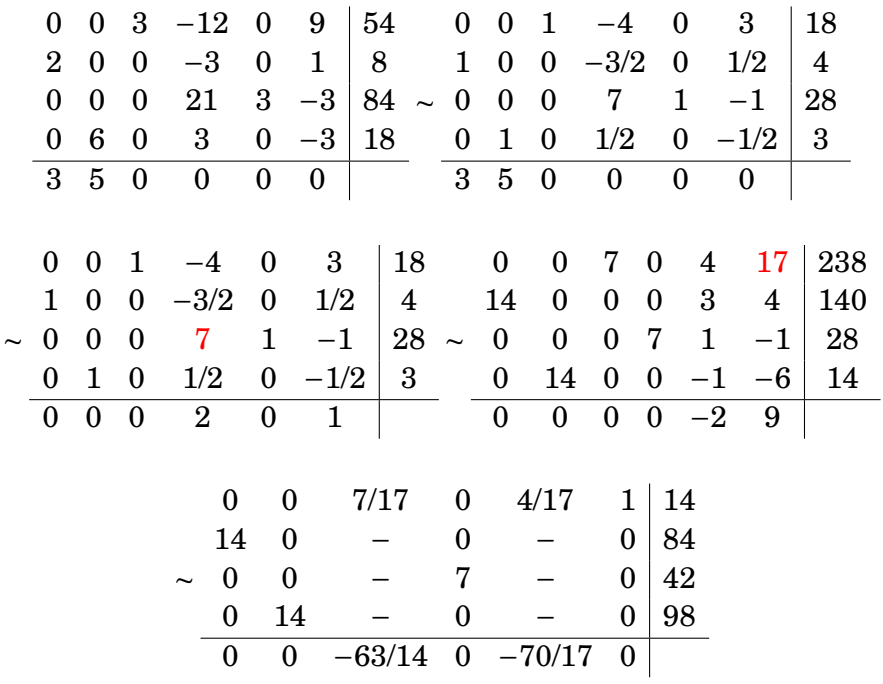

Luego,  $x_1 = 6$ ,  $x_2 = 7$  y  $G = 53$ .

# **2.6. Aplicaciones lineales. Matrices**

Las aplicaciones que conservan la estructura de espacio vectorial son las aplicaciones lineales. Con precisión:

**1. Definición :** Sean  $E, E'$  dos R-espacios vectoriales. Una aplicación  $T: E \to E'$  se dice que es una *aplicación* R*-lineal* si

 $T(e + v) = T(e) + T(v)$  y  $T(\lambda \cdot e) = \lambda \cdot T(e)$ 

para cualesquiera  $e, v \in E, \lambda \in \mathbb{R}$ .

Observemos que *T*(0) = 0: *T*(0) = *T*(0+0) = *T*(0)+*T*(0), y sumando −*T*(0) en ambos lados de la igualdad, obtenemos 0 = *T*(0).

- 2. Ejemplos:  $^2$   $\rightarrow$   $\mathbb{R}^2$  es un giro de ángulo  $\theta$  alrededor del origen entonces *T* es una aplicación lineal.
	- 2. La aplicación  $T: \mathbb{R}^2 \to \mathbb{R}^3$ ,  $T(x, y) = (2x + y, x 5y, 11y)$  es una aplicación lineal.
	- 3. Consideremos el R-espacio vectorial

*E* := {Aplicaciones  $f : \mathbb{R} \to \mathbb{R}$  infinitamente derivables}  $= {x<sup>2</sup> - 3, \cos x, \sin x + 7, e<sup>x</sup>, \text{etc.}}$ 

La aplicación  $D: E \to E$ ,  $D(f) = f'$  es una aplicación lineal

Dadas dos aplicaciones lineales  $T, S: E \to E'$ , la aplicación  $T + S: E \to E'$  definida por

$$
(T+S)(e) := T(e) + S(e), \qquad \forall e \in E
$$

 $e$ s lineal. Dada  $λ ∈ ℝ$ , la aplicación  $λ · T : E → E'$  definida por  $(λ · T)(e) := λ · T(e)$  es lineal. Es claro que la composición  $S \circ T : E \to E''$  de dos aplicaciones lineales  $S : E' \to E''$ ,  $T: E \to E$ <sup>'</sup>, es una aplicación lineal.

Una aplicación lineal está determinada por lo que vale en los vectores de una base. Efectivamente, si { $e_1,\ldots,e_n$ } es una base de  $E$ , y  $e\in E$ , tendremos que  $e=\sum_i x_i e_i$ , para  $c$ iertos  $x_i$  ∈ ℝ y tendremos que  $T(e) = \sum_i x_i \cdot T(e_i)$ . Si  $\{e_1, \ldots, e_n\}$  es una base de *E*, dados  $v_1, \ldots, v_n \in E'$  la aplicación  $T: E \to E'$ , definida por  $T(\sum_i \lambda_i e_i) := \sum_i \lambda_i v_i$  es lineal y cumple que  $T(e_i) = v_i$ .

Ľ

**3. Matriz asociada a una aplicación lineal:** *Sean E y E* <sup>0</sup> *dos espacios vectoriales,*  $B = \{e_1, \ldots, e_n\}$  *una base de*  $E[y, B'] = \{e\}$  $\mathcal{L}'_1, \ldots, \mathcal{e}'_m$  *una base de E'*. Sea  $T: E \to E'$  una *aplicación lineal. Tenemos que*

$$
T(e_i) = \sum_{j=1}^m \lambda_{ji} e'_j \underset{B'}{=} (\lambda_{1i}, \cdots, \lambda_{mi}),
$$

*para ciertas*  $\lambda_{ji} \in \mathbb{R}$  *únicas.* 

*Diremos que la caja de números*

$$
\begin{pmatrix}\n\lambda_{11} & \cdots & \lambda_{1n} \\
\vdots & & \vdots \\
\lambda_{m1} & \cdots & \lambda_{mn}\n\end{pmatrix}
$$

*de columnas T*(*ei*) = *B*0 (*λ*1*<sup>i</sup>* ,··· ,*λmi*) *, es la matriz de T en las bases B y B* 0 *. Escribiremos*

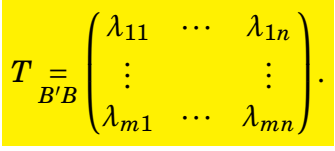

 $Si\; escribimos\;$   $\frac{e}{B} = (x_1,\ldots,x_n) \; y \; T(e) = (x_1^{\prime})^2$ 1 ,..., *x* 0 *<sup>m</sup>*)*, entonces tenemos que*

$$
T(e) = T(\sum_{i=1}^{n} x_i e_i) = \sum_{i=1}^{n} T(e_i) = \sum_{i=1}^{n} x_i (\sum_{j=1}^{m} \lambda_{ji} e'_j) = \sum_{j=1}^{m} (\sum_{i=1}^{n} \lambda_{ji} x_i) e'_j.
$$

*Luego, x* 0 *j* = P*<sup>n</sup> i*=1 *λj ix<sup>i</sup> , para cada j, que escribiremos de modo reducido*

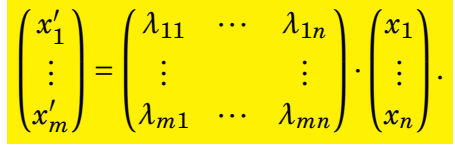

**4. Ejemplo:** Sea *E* un espacio vectorial de base  $B = \{e_1, \ldots, e_n\}$  y Id:  $E \rightarrow E$  la aplicación lineal identidad, Id( $e$ ) =  $e$  para todo  $e \in E$ . La matriz de Id en las bases  $B \nsubseteq B$ es

$$
\mathrm{Id} = \begin{pmatrix} 1 & 0 & \cdots & 0 \\ 0 & 1 & \cdots & 0 \\ \vdots & \vdots & \ddots & \vdots \\ 0 & 0 & \cdots & 1 \end{pmatrix}.
$$

**5. Ejemplo :** Consideremos la matriz *A* =  $\sqrt{ }$  $\mathsf{I}$  $a_{11} \cdots a_{1n}$  $\vdots$  .  $a_{m1} \cdots a_{mn}$  $\lambda$ . La aplicación  $T: \mathbb{R}^n \to \mathbb{R}^m$ definida por  $T(x_1,...,x_n) = (x_1)$  $x'_1, \ldots, x'_m$ ), donde

$$
\begin{pmatrix} x_1' \\ \vdots \\ x_m' \end{pmatrix} = \begin{pmatrix} a_{11} & \cdots & a_{1n} \\ \vdots & & \vdots \\ a_{m1} & \cdots & a_{mn} \end{pmatrix} \cdot \begin{pmatrix} x_1 \\ \vdots \\ x_n \end{pmatrix}
$$

es decir, x'  $\mathcal{G}'_j = \sum_{i=1}^n \lambda_{ji} x_i$ , para cada  $j$ , es una aplicación lineal. Además, la matriz asociada a  $T$  en las bases estándares de  $\mathbb{R}^n$  y  $\mathbb{R}^m$  es justamente  $A$ . Siempre que nos den una caja de números  $A$ , podemos pensar en la aplicación lineal  $T\colon \mathbb{R}^n \to \mathbb{R}^m$ .

**6. Ejemplo :** Sea  $G_\alpha\colon\mathbb{R}^2\to\mathbb{R}^2$  el giro (antihorario) de ángulo  $\alpha$  alrededor del origen. Calculemos  $G_\alpha(x, y) = (x', y')$ . Calculemos primero  $G_\alpha(1,0)$  y  $G_\alpha(0,1)$ :

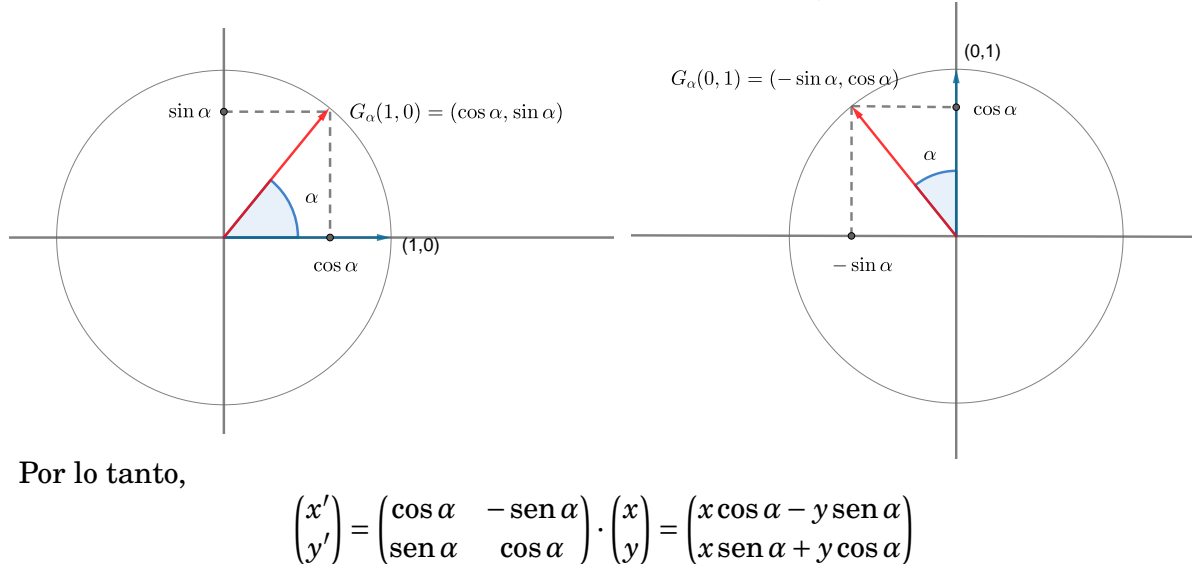

**7. Ejercicio :** Sea *S*: R <sup>2</sup> → R 2 la simetría respecto del eje *OX*. Calcular la matriz de  $S$  en la base estándar de  $\mathbb{R}^2$  y en la base estándar de  $\mathbb{R}^2.$ 

**8. Definición :** Diremos que  $M_{m \times n}(\mathbb{R})$  es el conjunto de todas las matrices de *n* columnas y *m* filas con coeficientes números reales.

Si definimos para todo  $(a_{ij})$ , $(b_{ij}) \in M_{m \times n}(\mathbb{R})$  y todo  $\lambda \in \mathbb{R}$ 

$$
(a_{ij})+(b_{ij}) := (c_{ij})
$$
, donde  $c_{ij} = a_{ij} + b_{ij}$  para todo  $i, j$   
 $\lambda \cdot (a_{ij}) = (d_{ij})$ , donde  $d_{ij} = \lambda \cdot a_{ij}$  para todo  $i, j$ 

entonces es fácil ver que  $M_{m \times n}(\mathbb{R})$  es un R-espacio vectorial.

**9. Ejercicio :** Sean  $B, B'$  bases de  $E \times E'$ . Sea  $T, S: E \to E'$  dos aplicaciones lineales de matrices asociadas en las bases  $B \, y \, B'$ ,  $(a_{ij}) \, y \, (b_{ij})$ . Prueba que  $T + S \, \underset{B'B}{=} \, (a_{ij}) + (b_{ij})$  $y$  que  $\lambda \cdot T = \lambda \cdot (a_{ij})$ , para todo  $\lambda \in \mathbb{R}$ .

10. Matriz de la composición de dos aplicaciones lineales: *Sean E*, E' y E<sup>"</sup>  $e$ *spacios vectoriales de bases*  $B = \{e_1, \ldots, e_n\}$ ,  $B' = \{e' \}$  $\{e'_{1}, \ldots, e'_{m}\}$   $\mathcal{Y}$   $B'' = \{e''_{1}\}$  $\frac{n}{1}, \ldots, e_{r}^{\prime\prime}$ *r* } *respecti* $varnet{e}$ . Sea  $T: E \rightarrow E'$  una aplicación lineal de matriz  $(\lambda_{ji})$  en las bases B, B'. Sea  $S$  :  $E' \to E''$  una aplicación lineal de matriz ( $\mu_{kj}$ ) en las bases  $B'$ ,  $B''$ . ¿Cuál es la matriz  $(c_{ki})$  de  $S \circ T$ :  $E \rightarrow E''$  en las bases  $B$ ,  $B''$ ?

$$
(S \circ T)(e_i) = S(\sum_j \lambda_{ji} e'_j) = \sum_j \lambda_{ji} S(e'_j) = \sum_j \sum_k \lambda_{ji} \cdot \mu_{kj} \cdot e''_k = \sum_k \sum_j \mu_{kj} \cdot \lambda_{ji} \cdot e''_k
$$

Luego c $_{ki}$  =  $\sum_{1\leq j\leq m}\mu_{kj}\cdot \lambda_{ji}$  ("la fila k de  $(\mu_{rs})$  por la columna i de  $(\lambda_{uv})$ "). Es decir, si *por definición decimos que*  $(\mu_{rs}) \cdot (\lambda_{ji})$  *es la matriz cuyo coeficiente ki es la fila k de*  $(\mu_{rs})$ *por la columna i de* (*λuv*)*, entonces*

$$
(c_{uv}) = (\mu_{rs}) \cdot (\lambda_{ji})
$$

*Con concisión, hemos probado que*

*Matriz asociada a*  $S \circ T = (Matrix \, asociada \, a \, S) \cdot (Matrix \, asociada \, a \, T)$ 

**11. Ejemplo :** Si  $G_\alpha$  :  $\R^2 \to \R^2$  es el giro de ángulo  $\alpha$  alrededor del origen y  $G_\beta\colon\R^2 \to \R^2$ es el giro de ángulo *β* alrededor del origen, es obvio que *Gα*◦*G<sup>β</sup>* = *Gα*+*β*. Matricialmente tendremos que

$$
\begin{pmatrix}\n\cos \alpha & -\sin \alpha \\
\sin \alpha & \cos \alpha\n\end{pmatrix}\n\cdot\n\begin{pmatrix}\n\cos \beta & -\sin \beta \\
\sin \beta & \cos \beta\n\end{pmatrix}\n=\n\begin{pmatrix}\n\cos(\alpha + \beta) & -\sin(\alpha + \beta) \\
\sin(\alpha + \beta) & \cos(\alpha + \beta)\n\end{pmatrix}.
$$

Ahora bien,

$$
\begin{pmatrix}\n\cos \alpha & -\sin \alpha \\
\sin \alpha & \cos \alpha\n\end{pmatrix}\n\cdot\n\begin{pmatrix}\n\cos \beta & -\sin \beta \\
\sin \beta & \cos \beta\n\end{pmatrix}\n=\n\begin{pmatrix}\n\cos(\alpha)\cos(\beta) - \sin(\alpha)\sin(\beta) & - \\
\sin(\alpha)\cos(\beta) + \cos(\alpha)\sin(\beta) & -\n\end{pmatrix}.
$$

Luego, hemos obtenido las conocidas fórmulas trigonométricas

$$
cos(\alpha + \beta) = cos(\alpha)cos(\beta) - sen(\alpha)sen(\beta)
$$
  
sen( $\alpha + \beta$ ) = sen( $\alpha$ )cos( $\beta$ ) + cos( $\alpha$ )sen( $\beta$ )

**12. Ejercicio:** Calcular 
$$
\begin{pmatrix} 1 & 2 & 3 \\ 4 & 5 & 6 \end{pmatrix} \cdot \begin{pmatrix} 1 & 1 \\ 2 & 3 \\ 3 & 4 \end{pmatrix}
$$
.

### **2.7. Isomorfismos lineales. Matriz inversa**

**1. Definición:** Sea  $T: E \to E'$  una aplicación lineal. Se define la imagen de *T*, que denotamos Im*T*, como sigue

 $\text{Im }T := \{T(e) \in E', \forall e \in E\}$ 

Se cumple que Im*T* es un subespacio vectorial de *E'*. Si  $\boxed{E = \langle e_1, \ldots, e_n \rangle}$  entonces

 $\text{Im } T = \langle T(e_1), \ldots, T(e_n) \rangle$ ,

pues dado  $e \in E$ , tenemos que  $e = \sum_i \lambda_i e_i$  y  $T(e) = \sum_i \lambda_i T(e_i)$ .

**2. Ejemplo :** Sea  $T$  :  $\mathbb{R}^2 \to \mathbb{R}^2$  la aplicación lineal de matriz en las bases estándares  $\begin{pmatrix} 1 & 2 \\ 3 & 6 \end{pmatrix}$ . Calculemos Im*T*:

Im 
$$
T = \langle T(1,0), T(0,1) \rangle = \langle (1,3), (2,6) \rangle = \langle (1,3) \rangle
$$

**3. Definición :** Una aplicación lineal  $T: E \to E'$  se dice que es un *isomorfismo* si es biyectiva, es decir, para cada vector *e'* ∈ *E'* existe un único vector *e* ∈ *E* de modo que  $\overline{T}(e) = e^t$ 

Si *T* es un isomorfismo entonces la aplicación  $T^{-1}: E' \to E$ , que asigna a cada vector  $T(e) \in E'$  el vector  $e \in E$ , cumple que  $T \circ T^{-1} = \text{Id}$  y  $T^{-1} \circ T = \text{Id}$ . Se dice que *T* −1 es la aplicación inversa de *T*, y *T* −1 es un isomorfismo lineal. La composición de isomorfismos lineales es un isomorfismo lineal.

**4. Proposición :** Sea E un espacio vectorial,  $\{e_1, \ldots, e_n\}$ una base de E y T : E  $\rightarrow$  E' *una aplicación lineal. Entonces, T es un isomorfismo si y sólo si* {*T*(*e*1),...,*T*(*en*)} *es una base de E* 0 *.*

*Demostración.*  $\Leftarrow$ ) La aplicación lineal *S*: *E*'  $\rightarrow$  *E* que sobre la base {*T*(*e*<sub>1</sub>),...,*T*(*e*<sub>*n*</sub>)} cumple que *S*(*T*(*ei*)) := *e<sup>i</sup>* , para todo *i*, es la aplicación inversa de *T*.

 $\Rightarrow$ )  $E' = \text{Im } T = \langle T(e_1), \ldots, T(e_n) \rangle$ , luego  $T(e_1), \ldots, T(e_n)$  es un sistema generador. Veamos que son linealmente independientes: Si  $0 = \lambda_1 \cdot T(e_1) + \cdots + \lambda_n \cdot T(e_n)$ , entonces  $0 = T(\lambda_1 \cdot e_1 + \cdots + \lambda_n \cdot e_n)$ , luego  $0 = \lambda_1 \cdot e_1 + \cdots + \lambda_n \cdot e_n$  y  $\lambda_1 = \cdots = \lambda_n = 0$ .

 $\Box$ 

Esta proposición nos dice en particular que si  $T: E \to E'$  es un isomorfismo lineal entonces  $\dim E = \dim E'$ .

Sea  $T: E \to E'$  es un isomorfismo lineal y  $(\lambda_{ij})$  la matriz de  $T$  en las bases  $B \nmid B'.$ Diremos que la matriz de  $T^{-1}$ :  $E' \to E$  en las bases  $B'$  y  $B$  es la matriz inversa de  $(\lambda_{ij})$ y la denotaremos  $(\lambda_{ij})^{-1}$ , que es la matriz que cumple

$$
(\lambda_{ij})^{-1} \cdot (\lambda_{ij}) = \begin{pmatrix} 1 & 0 & \cdots & 0 \\ 0 & 1 & \cdots & 0 \\ \vdots & & \ddots & \vdots \\ 0 & 0 & \cdots & 1 \end{pmatrix}
$$

 $\text{porque } T^{-1} \circ T = \text{Id}. \text{ Observemos que } T \circ T^{-1} = \text{Id}, \text{ luego también } (\lambda_{ij}) \cdot (\lambda_{ij})^{-1} = \text{Id}.$ 

Sea  $D_{\lambda,i} \in M_{n \times n}(\mathbb{R})$  la matriz diagonal cuyos coeficientes de la diagonal son todos 1 salvo el *i*-ésimo que es *λ*. Puede comprobarse que

$$
C = D_{\lambda,i} \cdot A
$$

es igual a la matriz *A* salvo que la fila *i* de *C* es igual a *λ*-veces la fila *i* de *A*. Diremos que *Dλ*,*<sup>i</sup>* es una transformación elemental homotética.

Sea  $\delta_{ij} \in M_{n \times n}(\mathbb{R})$  (con  $i \neq j$ ) la matriz nula, salvo el coeficiente *i j* que es 1. Consideremos la matriz Id+ $\lambda \cdot \delta_{ij}$ . Si  $A \in M_{m \times n}(\mathbb{R})$ , puede comprobarse que

$$
C = (\mathrm{Id} + \lambda \cdot \delta_{ij}) \cdot A
$$

es igual a la matriz *A* salvo que la fila *i* de *C* es la suma de la fila *i* de *A* más *λ*-veces la fila  $j$  de  $A$ . Diremos que Id+ $\lambda \cdot \delta_{ij}$  es una transformación elemental especial $^4$  $^4$ . Es fácil comprobar que (Id + $\lambda \cdot \delta_{ij}$ )<sup>-1</sup> = Id - $\lambda \cdot \delta_{ij}$ .

Es fácil probar que si *A* es una matriz cuadrada invertible entonces existen transformaciones elementales  $T_1, \ldots, T_m$  tales que  $T_m \circ T_{m-1} \circ \cdots \circ T_1 \circ A = \text{Id}$ . Por tanto, si escribimos  $A \circ A^{-1} = \text{Id}$  entonces

$$
A^{-1} = T_m \circ T_{m-1} \circ \cdots \circ T_1 \circ A \circ A^{-1} = T_m \circ T_{m-1} \circ \cdots \circ T_1 \circ \mathrm{Id}.
$$

**5. Ejemplo :** Calculemos la matriz inversa de la matriz  $\sqrt{ }$  $\mathsf{I}$ 1 1 2 2 0 0 1 1 1  $\lambda$  $\cdot$ 

<span id="page-46-0"></span><sup>4</sup>Puede comprobarse que

$$
B = (\mathrm{Id} + \delta_{ij}) \cdot (\mathrm{Id} - \delta_{ji}) \cdot (\mathrm{Id} + \delta_{ij}) \cdot A
$$

es igual a la matriz *A* salvo que la fila *i* de *B* es igual a la fila *j* de *A* y la fila *j* de *B* es igual a menos la fila *i* de *A*.

$$
\begin{pmatrix}\n1 & 1 & 2 & | & 1 & 0 & 0 \\
2 & 0 & 0 & | & 0 & 1 & 0 \\
1 & 1 & 1 & | & 0 & 0 & 1\n\end{pmatrix}\n\xrightarrow{F_3 - F_1}\n\begin{pmatrix}\n1 & 1 & 2 & | & 1 & 0 & 0 \\
0 & -2 & -4 & | & -2 & 1 & 0 \\
0 & 0 & -1 & | & -1 & 0 & 1\n\end{pmatrix}\n=\n\begin{pmatrix}\n1 & 0 & 0 & | & 0 & \frac{1}{2} & 0 \\
0 & -2 & -4 & | & -2 & 1 & 0 \\
0 & 0 & -1 & | & -1 & 0 & 1\n\end{pmatrix}
$$
\n
$$
F_{2-4}F_3 \begin{pmatrix}\n1 & 0 & 0 & | & 0 & \frac{1}{2} & 0 \\
0 & -2 & 0 & | & 2 & 1 & -4 \\
0 & 0 & -1 & | & -1 & 0 & 1\n\end{pmatrix}\n\xrightarrow{\frac{1}{2}F_2}\n\begin{pmatrix}\n1 & 0 & 0 & | & 0 & \frac{1}{2} & 0 \\
0 & 1 & 0 & | & -1 & \frac{-1}{2} & 2 \\
0 & 0 & 1 & | & 1 & 0 & -1\n\end{pmatrix}
$$
\nLuego, 
$$
\begin{pmatrix}\n1 & 1 & 2 \\
2 & 0 & 0 \\
1 & 1 & 1\n\end{pmatrix}^{-1} = \begin{pmatrix}\n0 & \frac{1}{2} & 0 \\
-1 & \frac{-1}{2} & 2 \\
1 & 0 & -1\n\end{pmatrix}.
$$

Igualmente, si *A* ∈ *Mn*×*m*(R) puede comprobarse que

$$
C = A \cdot D_{\lambda,i}
$$

es igual a la matriz *A*, salvo que la columna *i* de *C* es *λ*-veces la columna *i* de *A*; y

$$
B = A \cdot (\mathrm{Id} + \lambda \cdot \delta_{ij})
$$

es igual a la matriz *A* salvo que la columna *j* de *B* es la suma de la columna *j* de *A* más *λ*-veces la columna *i* de *A*.

### **2.8. Fórmulas de cambio de base**

Muchas veces al resolver problemas de Álgebra Lineal es necesario desechar las bases donde se expresan los vectores y aplicaciones lineales consideradas, escoger unas bases convenientes, hacer los cálculos en estas bases y finalmente expresar el resultado obtenido en las bases de partida. Para todo ello necesitaremos la fórmulas de cambio de base.

**1. Definición :** Sea *E* un espacio vectorial y  $B_1 = \{e_1, \ldots, e_n\}, B_2 = \{v_1, \ldots, v_n\}$  dos bases de *E*. Sea  $e_i = \sum_{j=1}^n a_{ji} v_j$ , para cada *i*. Se dice que  $(a_{ij})$  es la matriz de cambio de base de  $B_1$  a  $B_2$ .

Consideremos la aplicación lineal identidad

$$
\{e_1, \ldots, e_n\} = B_1 \quad E \stackrel{\text{Id}}{\rightarrow} E \quad B_2 = \{v_1, \ldots, v_n\}
$$

$$
v \mapsto v
$$

Ľ

Observemos que Id =  $B_2 B_1$  (*a*<sub>*i*</sub>)</sub>, porque Id(*e*<sub>*i*</sub>) = *e*<sub>*i*</sub> =  $\sum_{j=1}^n a_{ji} \cdot v_j = (a_{1i},...,a_{ni})$ . Por tanto, si  $e =$  $\frac{1}{B_1}(\lambda_1,\ldots,\lambda_n)$ , y  $\text{Id}(e) = e \underset{B_2}{=} (\lambda')$  $\frac{1}{1}, \ldots, \lambda_{n}^{\prime}$ *n* ) , entonces

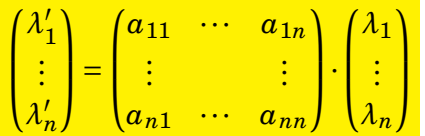

**2.** Sea  $T: E \to E'$  una aplicación lineal. Sean  $B_1 = \{e_1, \ldots, e_n\}$  y  $B_2 = \{v_1, \ldots, v_n\}$  dos bases de *E* y supongamos que  $v_i = \sum_j a_{ji} e_j$ . Sean  $B'_1 = \{e_j\}$  $\{e'_1, \ldots, e'_m\}$  y  $B'_2 = \{v'_1\}$  $\{v'_1,\ldots,v'_m\}$ dos bases de *E* y supongamos que *v* 0  $\sum_{i}^{\prime} = \sum_{j}^{\prime} a_{ji}^{\prime} e_{j}^{\prime}$ *j* .

 $\operatorname{Si} T =$  $B'_{1}B_{1}$  (*λ*<sub>*i*</sub>)</sub> y  $T$  = ( $\mu$ <sub>*i*</sub>) del diagrama conmutativo

$$
\{e_1, \ldots, e_n\} = B_1 \qquad E \xrightarrow{T} E' \qquad B'_1 = \{e'_1, \ldots, e'_m\}
$$
  

$$
\{v_1, \ldots, v_n\} = B_2 \qquad E \xrightarrow{T} E' \qquad B'_2 = \{v'_1, \ldots, v'_m\}
$$

se deduce que  $(\mu_{ij}) = (a'_{ij})^{-1} \cdot (\lambda_{ij}) \cdot (a_{ij}).$ 

**3. Ejemplo :** Calculemos la matriz de la simetría  $S: \mathbb{R}^2 \to \mathbb{R}^2$  respecto de la recta  $2y = x$  en las bases estándar de  $\mathbb{R}^2$  y  $\mathbb{R}^2$ .

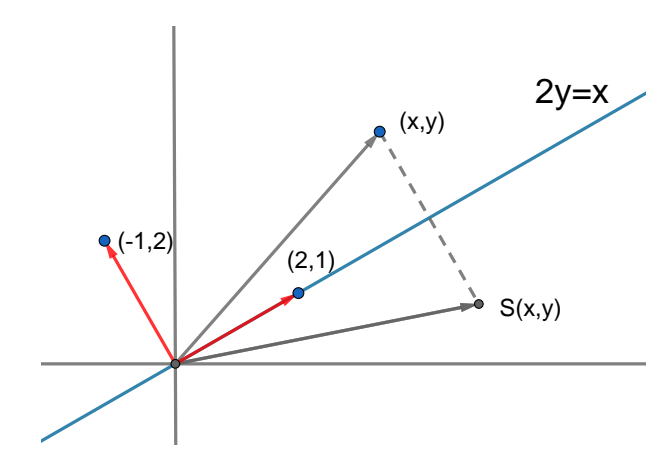

Sea  $B = \{(1,0),(0,1)\}\$ la base estándar de  $\mathbb{R}^2$ . Nos piden calcular la matriz  $(a_{ij})$  de *S* en las bases *B*,*B* Sea  $e_1 = (2,1)$  (vector que yace en la recta  $2y = x$ ) y  $e_2 = (-1,2)$  (vector perpendicular a la recta  $2y = x$ , y consideremos la base  $B' = \{e_1, e_2\}$ . Observemos que  $S(e_1) = e_1$  y  $S(e_2) = -e_2$ . Por lo  $\tanh S =$  $B'B'$  $\begin{pmatrix} -1 & 0 \\ 0 & 1 \end{pmatrix}$ . Observemos que  $\operatorname{Id}$  =  $\frac{1}{BB}$  $\begin{pmatrix} -1 & 2 \\ 2 & 1 \end{pmatrix}$  y del diagrama conmutativo

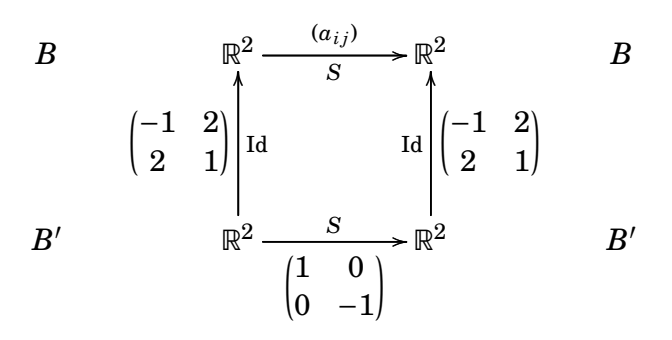

obtenemos que

$$
(\alpha_{ij}) = \begin{pmatrix} -1 & 2 \\ 2 & 1 \end{pmatrix} \cdot \begin{pmatrix} 1 & 0 \\ 0 & -1 \end{pmatrix} \cdot \begin{pmatrix} -1 & 2 \\ 2 & 1 \end{pmatrix}^{-1} = \frac{1}{5} \cdot \begin{pmatrix} 3 & 4 \\ 4 & -3 \end{pmatrix}
$$

Por tanto,  $S(x, y) = \frac{1}{5}$  $\frac{1}{5} \cdot (3x + 4y, 4x - 3y).$ 

**4. Ejercicio :** Sea  $G_\alpha\colon\mathbb{R}^2\to\mathbb{R}^2$  el giro de ángulo  $\alpha$  alrededor del origen y  $S\colon\mathbb{R}^2\to\mathbb{R}^2$  la simetría respecto de la recta 2*y* = *x*. Calcular la matriz de *S*◦*G<sup>α</sup>* en las bases estándar  $\mathrm{d}\mathrm{e}\ \mathbb{R}^{2}$  y  $\mathbb{R}^{2}.$ 

# **2.9. Núcleo de una aplicación lineal**

**1. Definición :** Sea  $T: E \to E'$  una aplicación lineal. Se define el núcleo de *T*, que denotamos Ker*T*, como sigue

Ker  $T := \{e \in E \text{ takes que } T(e) = 0\}.$ 

Se cumple que Ker*T* es un subespacio vectorial de *E*.

**2. Ejemplo :** Sea  $T: \mathbb{R}^2 \to \mathbb{R}^2$  la aplicación lineal  $T(x,y) := (x+2y,2x+4y)$ . Calculemos Ker*T*:

Ker 
$$
T = \{(x, y) \in \mathbb{R}^2 : T(x, y) = (0, 0)\} = \{(x, y) \in \mathbb{R}^2 \text{ tales que } (x + 2y, 2x + 4y) = (0, 0)\}
$$
  
=  $\{(x, y) \in \mathbb{R}^2 \text{ tales que } x + 2y = 0\} = \{(-2\lambda, \lambda), \forall \lambda \in \mathbb{R}\} = \langle (-2, 1) \rangle$ .

**3. Proposición:**  $Sea T: E \rightarrow E'$  una aplicación lineal, y  $e, v \in E$ . Entonces,  $T(v) = T(e)$ *si y sólo si existe*  $w \in \text{Ker } T$  *de modo que*  $v = e + w$ *.* 

*Demostración.* Evidentemente, dado  $w \in \text{Ker } T$ ,  $T(e+w) = T(e) + T(w) = T(e)$ . Recíprocamente, si  $T(v) = T(e)$ , entonces  $0 = T(v) - T(e) = T(v - e)$  y  $w := v - e \in \text{Ker }T$ . Por  $t$ anto,  $v = e + w$ , con  $w \in \text{Ker } T$ .

**4. Proposición:** Una aplicación  $T: E \to E'$  es inyectiva si y sólo si  $\text{Ker } T = \{0\}$ .

*Demostración.* Es consecuencia inmediata de la proposición anterior.

# **2.10. Rango de una aplicación lineal**

**1. Definición:** Sea  $T: E \to E'$  una aplicación lineal. Llamaremos **rango** de *T*, que denotaremos rango(*T*), al siguiente número

 $rango(T) := \dim(\operatorname{Im} T)$ .

Si  $E = \langle e_1, \ldots, e_n \rangle$  entonces rango $(T) = \dim \langle T(e_1), \ldots, T(e_n) \rangle$ , que es el número máximos de vectores  $T(e_1),...,T(e_n)$  linealmente independientes.

*T* es un isomorfismo lineal si y sólo si dim $E = \text{range}(T) = \dim E'$ , porque *T* es un isomorfismo si y sólo si manda bases de *E* a bases de *E* 0 .

Si *A* ∈ *M*<sub>*m*×*n*</sub>(ℝ) es la matriz asociada a *T* (en unas bases dadas). Llamaremos  $range(A)$  := rango(*T*), que es el número máximo de columnas linealmente independientes de *A*.

<span id="page-50-0"></span>**2. Ejercicio :** Sea  $T$  : ℝ<sup>3</sup> → ℝ<sup>3</sup>, la aplicación lineal  $T(x, y, z) = (x + y, x - y + 2z, 2x + y + z)$ . Calcular Ker*T*, Im*T* y rango(*T*).

**3. Lema :** Sea { $e_1, ..., e_s$ } *una base de* Ker*T y sea* { $e_1, ..., e_s, ..., e_n$ } *una base de E. Entonces,*  $T(e_{s+1}), \ldots, T(e_n)$  *es una base de* Im*T.* 

*Demostración.*  $T(e_{s+1}),..., T(e_n)$  generan Im *T*: En efecto, dado  $T(e) \in \text{Im } T$ , escribamos  $e = \lambda_1 e_1 + \cdots + \lambda_s e_s + \cdots + \lambda_n e_n$ . Entonces,  $T(e) = \lambda_{s+1} T(e_{s+1}) + \cdots + \lambda_n T(e_n)$ .

 $T(e_{s+1}),..., T(e_n)$  son linealmente independientes: Si  $\lambda_{s+1}T(e_{s+1})+...+\lambda_nT(e_n)=0$ , entonces  $T(\lambda_{s+1}e_{s+1}+\cdots+\lambda_ne_n)=0$ . Luego,  $e=\lambda_{s+1}e_{s+1}+\cdots+\lambda_ne_n\in \text{Ker }T$  y por tanto  $e = \lambda_1 e_1 + \cdots + \lambda_s e_s$ , para ciertos  $\lambda_i \in \mathbb{R}$ . Por tanto,

$$
0 = \lambda_1 e_1 + \dots + \lambda_s e_s - (\lambda_{s+1} e_{s+1} + \dots + \lambda_n e_n)
$$

 $y \lambda_i = 0$ , para todo *i*.

**4. Proposición:** *Sea T* : *E* → *E* <sup>0</sup> *una aplicación lineal. Entonces*

 $\boxed{\dim E = \dim \text{Ker } T + \text{range}(T)}$ 

Si  $S: E \to E$  es un isomorfismo lineal, entonces rango( $T \circ S$ ) = rango(T), porque  $\text{Im}(T \circ S) = \text{Im}(T)$ . Si  $S' : E' \to E'$  es un isomorfismo lineal, entonces rango( $S' \circ T$ ) =  $r$ ango(*T*), porque la aplicación lineal  $S'$ : Im $T \to \text{Im}(S' \circ T)$ ,  $T(e) \mapsto S'(T(e))$  es un isomorfismo lineal, luego dim Im $T = \dim \mathrm{Im}(S' \circ T)$ . En particular,

"El rango de una matriz no cambia por transformaciones elementales".

**5. Ejercicio :** Calcular mediante transformaciones elementales el rango de la matriz del ejercicio [2.10.2](#page-50-0)

**6. Definición :** Sea  $A = (a_{ij}) \in M_{m \times n}(\mathbb{R})$  una matriz. Llamaremos matriz traspuesta  $\det A$ , que denotaremos  $A^t = (a_{ij}^t) \in M_{n \times m}$ (R), a la matriz definida por  $a_{ij}^t := a_{ji}$  (que es la matriz cuyas filas son las columnas de *A*).

**7. Ejercicio :** Calcular la matriz traspuesta de  $\begin{pmatrix} 1 & -1 & 1 \\ 0 & 4 & 1 \end{pmatrix}$  $2 \quad 4 \quad -1$ ¶ .

**8. Proposición:** *Se cumple que*

- *1.*  $(A \cdot B)^t = B^t \cdot A^t$ , para todo  $A \in M_{r \times m}(\mathbb{R})$   $y \in B \in M_{m \times n}(\mathbb{R})$ .
- 2.  $(A^t)^{-1} = (A^{-1})^t$ , para toda matriz cuadrada invertible A.

*Demostración.* 1. Escribamos  $A = (a_{ij}), B = (b_{ij}), A \cdot B = C = (c_{ij}),$  donde sabemos que  $c_{ij} = \sum_{l=1}^{m} a_{il} \cdot b_{lj}$ ;  $B^t \cdot A^t = C' = (c'_{ij})$  donde  $c'_{ij} = \sum_{l=1}^{m} b^t_{il} \cdot a^t_{lj}$ . Tenemos que ver que  $c^{t}_{ij} = c^{t}_{ij}$ , ahora bien  $c^{t}_{ij} = c_{ji} = \sum_{l=1}^{m} a_{jl} \cdot b_{li} = c^{t'}_{ij}$ .

2. Como  $A \cdot A^{-1} = \text{Id}$ , trasponiendo  $(A^{-1})^t \cdot A^t = \text{Id}^t = \text{Id}$ , luego  $(A^t)^{-1} = (A^{-1})^t$ .

 $\Box$ 

Ľ

#### **9. Proposición:** *Se cumple que*  $\frac{\text{range}(A)}{\text{range}(A)} = \text{range}(A^t)$ .

*Demostración.* Después de diversas transformaciones elementales de filas y columnas *A* es igual a una matriz diagonal

$$
D = \begin{pmatrix} d_1 & \dots & 0 & \dots & 0 \\ \vdots & \ddots & \vdots & & \vdots \\ 0 & \dots & d_n & \dots & 0 \end{pmatrix}
$$

Igualmente, tras las correspondientes transformaciones elementales de columnas y filas  $A^t$  es igual a la matriz  $D^t$ . Luego, rango( $A$ ) = rango( $D$ ) = rango( $D^t$ ) = rango( $A^t$ ).

 $\Box$ 

Por tanto,

 $r$ ango( $A$ ) = rango( $A^t$ ) = Número máximo de columnas de  $\mathrm{A}^{t}$  linealmente independientes =  $\begin{bmatrix} \text{Número máxima de filas de} \\ \text{A linealmente independientes} \end{bmatrix}$ 

# **2.11. Determinante de una matriz cuadrada**

El determinante de una matriz cuadrada *A* es un número que vamos a denotarlo por det(*A*). Vamos a definir el determinante de una matriz cuadrada de modo recurrente: Dada una matriz *A* = (*ai j*) denotaremos *A i j* a la matriz *A* eliminando la fila *i* y la columna *j*. Si *A* = (*a*11) es una matriz cuadrada de orden 1, se define el determinante de *A* como sigue

$$
\det(A):=a_{11}.
$$

Dada una matriz cuadrada  $A = (a_{ij})$  de orden *n*, se define el determinante de *A* como sigue

$$
\det(A) := a_{11} \cdot \det(A^{11}) - a_{12} \det(A^{12}) + a_{13} \det(A^{13}) + \cdots + (-1)^{n-1} a_{1n} \cdot \det(A^{1n}).
$$

Seguiremos la notación det(*A*) = ¯ ¯ ¯ ¯ ¯ ¯ ¯  $a_{11} \cdots a_{1n}$  $:$   $\mathbb{R}^2 \times \mathbb{R}^2 \times \mathbb{R}^2$  $a_{n1} \cdots a_{nn}$ ¯ ¯ ¯ ¯ ¯ ¯ ¯ .

#### **1. Ejemplos :** Tenemos que

$$
\begin{vmatrix} a & b \\ c & d \end{vmatrix} = a|d| - b|c| = ad - bc
$$

Igualmente,

$$
\begin{vmatrix} a & b & c \ d & e & f \ g & h & i \end{vmatrix} = a \begin{vmatrix} e & f \ h & i \end{vmatrix} - b \begin{vmatrix} d & f \ g & i \end{vmatrix} + c \begin{vmatrix} d & e \ g & h \end{vmatrix} = a(ei - hf) - b(di - fg) + c(dh - eg)
$$

$$
= aei + bfg + dhc - (gec + dbi + hfa).
$$

**2. Ejercicio:** Calcula 
$$
\begin{vmatrix} 1 & 1 & 0 & 0 \\ 2 & 3 & 1 & 1 \\ 1 & 1 & 1 & 1 \\ 1 & -1 & 2 & 1 \end{vmatrix}
$$
  
**3. Ejercicio:** Prueba que 
$$
\begin{vmatrix} d_1 & \cdots & 0 \\ \vdots & \ddots & \vdots \\ 0 & \cdots & d_n \end{vmatrix} = d_1 \cdots d_n.
$$

Sean  $v_i = (a_{i1},...,a_{in}) \in \mathbb{R}^n$ , para  $i = 1,...,n$ . Diremos que  $(v_1,...,v_n)$  es la matriz de filas los *v<sup>i</sup>* , es decir,

$$
(v_1,\ldots,v_n)=(a_{ij}).
$$

#### <span id="page-53-0"></span>**4. Propiedades del determinante :** *Se cumple que*

- *1.* det  $\sqrt{ }$  $\overline{\phantom{a}}$ 1 . . . 1  $\lambda$  $\Big| = 1.$
- 2.  $\det(v_1, \ldots, \lambda \cdot v_i, \ldots, v_n) = \lambda \cdot \det(v_1, \ldots, v_i, \ldots, v_n)$ , luego para  $\lambda = 0$ ,

 $det(v_1,...,0,...,v_n) = 0.$ 

- 3.  $det(v_1,...,v_i+v'_i)$  $i'_{i},...,v_{n}$ ) = det(*v*<sub>1</sub>,...,*v*<sub>*i*</sub>,...,*v*<sub>*n*</sub>) + det(*v*<sub>1</sub>,...,*v*<sup>*i*</sup><sub>*i*</sub>  $i<sub>j</sub>,...,v<sub>n</sub>$ ).
- 4.  $\det(v_1, \ldots, v_i, \ldots, v_j, \ldots, v_n) = -\det(v_1, \ldots, v_j, \ldots, v_i, \ldots, v_n)$ , para todo  $v_1, \ldots, v_n$ . Equi*valentemente,*

 $det(v_1, \ldots, v, \ldots, v, \ldots, v_n) = 0$ 

*para todo v*1,...,*v*,...,*vn.*

*Demostración.* 2. Para  $n = 1$  es cierto:  $|\lambda \cdot a_{11}| = \lambda \cdot a_{11} = \lambda \cdot |a_{11}|$ . Supongamos que lo hemos probado para 1,2,...,*n* − 1. Veamos que lo podemos probar para *n*: Para *i* = 1, tenemos que

$$
\det(\lambda \cdot v_1 \dots, v_i, \dots, v_n) = \lambda \cdot a_{11} \cdot |A^{j1}| + \dots + (-1)^{i-1} \lambda \cdot a_{1i} \cdot |A^{1i}| + \dots + (-1)^{n-1} \lambda \cdot a_{1n} \cdot |A^{1n}|
$$
  
=  $\lambda \cdot \det(v_1 \dots, v_i, \dots, v_n).$ 

Para  $i > 1$ , sea *B* la matriz de filas  $(v_1, \ldots, \lambda \cdot v_i, \ldots, v_n)$ . Entonces,

$$
\det(v_1 \dots, \lambda \cdot v_i, \dots, v_n) = a_{11} \cdot |B^{11}| + \dots + (-1)^{n-1} a_{1n} \cdot |B^{1n}|
$$
  
=  $a_{11} \cdot \lambda \cdot |A^{11}| + \dots + (-1)^{n-1} a_{1n} \cdot \lambda \cdot |A^{1n}|$   
=  $\lambda \cdot \det(v_1, v_2, \dots, v_n).$ 

3. Para  $n = 1$  es cierto:  $|a_{11}+a'_{11}| = a_{11}+a'_{11} = |a_{11}|+|a'_{11}|$ . Supongamos que lo hemos probado para 1,2,...,*n*−1. Veamos que lo podemos probar para *n*:

Sea v<sup>'</sup>  $i'$  =  $(a'_i)$  $\mathbf{z}'_{i1},...,\mathbf{a}'_{in}$ ), *B* la matriz de filas  $v_1,...,v_n'$  $v'_i, \ldots, v_n$  y *C* la matriz de filas  $v_1, \ldots, v_i + v'_i$  $i_1, \ldots, i_n$ . Si  $i = 1$ ,

$$
\det(v_1 + v'_1, \dots, v_i, \dots, v_n) = (a_{11} + a'_{11}) \cdot A^{11} + \dots + (-1)^{n-1} (a_{1n} + a'_{1n}) \cdot A^{1n}
$$
  
= 
$$
\det(v_1, \dots, v_i, \dots, v_n) + \det(v'_1, \dots, v_i, \dots, v_n)
$$

Si  $i > 1$ ,

$$
det(v_1,...,v_i+v'_i,...,v_n) = a_{11} \cdot |C^{11}| + \dots + (-1)^{n-1} a_{1n} \cdot |C^{1n}|
$$
  
=  $a_{11} \cdot (|A^{11}| + |B^{11}|) + \dots + (-1)^{n-1} a_{1n} \cdot (|A^{1n}| + |B^{1n}|)$   
=  $det(v_1,...,v_i,...,v_n) + det(v_1,...,v'_i,...,v_n)$ 

4. Probemos que det $(v_1, \ldots, v_i, \ldots, v_j, \ldots, v_n) = -\det(v_1, \ldots, v_j, \ldots, v_i, \ldots, v_n)$ . Para  $n =$ 2 es cierto:  $\begin{array}{c} \begin{array}{c} \begin{array}{c} \end{array} \\ \begin{array}{c} \end{array} \end{array} \end{array}$ *a*<sup>11</sup> *a*<sup>12</sup> *a*<sup>21</sup> *a*<sup>22</sup>  $\vert = a_{11}a_{22} - a_{21}a_{12} = - \vert$ *a*<sup>21</sup> *a*<sup>22</sup> *a*<sup>11</sup> *a*<sup>12</sup>  $\begin{array}{c} \begin{array}{c} \begin{array}{c} \begin{array}{c} \end{array} \\ \begin{array}{c} \end{array} \\ \begin{array}{c} \end{array} \\ \begin{array}{c} \end{array} \end{array} \end{array} \end{array}$ . Supongamos que lo hemos probado para 2,...,*n*−1. Probémoslo para *n*: Sea *B* = (*v*1, *i* ...,*v<sup>j</sup>* ,...,*v<sup>i</sup>* ,...,*vn*). Si *i*, *j* , 1,

$$
\det(B) = b_{11} \cdot |B^{11}| + \dots + (-1)^{n-1} b_{1n} \cdot |B^{1n}| = -a_{11} \cdot |A^{11}| + \dots + (-1)^n a_{1n} \cdot |A^{1n}| = -\det(A).
$$

 $\Box$ 

Si *i* = 1 y *j* = 2, denotemos *A* 1*r*2*s* la matriz *A* eliminando las filas 1 y 2 y las columnas *r* y *s*,

$$
\det(A) = \sum_{r=1}^{n} (-1)^{r-1} a_{1r} \cdot |A^{1r}| = \sum_{r=1}^{n} (-1)^{r-1} a_{1r} \cdot (\sum_{s < r} (-1)^{s-1} a_{2s} |A^{1r}{}^{2s}| + \sum_{s > r} (-1)^{s} a_{2s} |A^{1r}{}^{2s}|)
$$
\n
$$
= \sum_{s < r} (-1)^{r+s} (a_{1r} a_{2s} - a_{1s} a_{2r}) |A^{1r}{}^{2s}| = \sum_{s < r} (-1)^{r+s} (b_{2r} b_{1s} - b_{2s} b_{1r}) |B^{1r}{}^{2s}|
$$
\n
$$
= -\sum_{s < r} (-1)^{r+s} (b_{1r} b_{2s} - b_{1s} b_{2r}) |B^{1r}{}^{2s}| = -\det(B)
$$

Si *i* = 1, permutemos la fila *j* con la *j*−1, después la *j*−1 con la *j*−2 y así sucesivamente hasta que permutamos la fila 2 con la 1, obtenemos que

$$
\det(v_1, \dots, v_j, \dots, v_n) = (-1)^{j-1} \cdot \det(v_j, v_1, v_2, \dots, v_n)
$$

Igualmente, det(*v*<sub>*j*</sub>,*v*<sub>1</sub>,*v*<sub>2</sub>,...,*v*<sub>*n*</sub>) = (−1)<sup>*j*−2</sup> det(*v*<sub>*j*</sub>,*v*<sub>2</sub>,...,*v*<sub>1</sub>,...,*v*<sub>*n*</sub>). Luego,

$$
det(v_1, \dots, v_j, \dots, v_n) = -det(v_j, \dots, v_1, \dots, v_n)
$$

En particular, se cumple que det( $v_1$ ,  $i, v, ..., v, ..., v_n$ ) =  $-\det(v_1, i, v, ..., v, ..., v_n)$ , luego det( $v_1$ ,.<sup>*i*</sup>.,*v*,...,*v*,...,*v*<sub>n</sub>) = 0. Recíprocamente, si det( $v_1$ ,.*<sup><i>i*</sup>.,*v*,...,*v*,...,*v*<sub>n</sub>) = 0 para todo  $v_1, \ldots, v_n, \ldots, v_n$  entonces

$$
0 = \det(v_1, \dots, v_i + v_j, \dots, v_i + v_j, \dots, v_n)
$$
  
=  $\det(v_1, \dots, v_i, \dots, v_i, \dots, v_n) + \det(v_1, \dots, v_i, \dots, v_j, \dots, v_n) + \det(v_1, \dots, v_j, \dots, v_i, \dots, v_n)$   
+  $\det(v_1, \dots, v_j, \dots, v_j, \dots, v_n) = \det(v_1, \dots, v_i, \dots, v_j, \dots, v_n) + \det(v_1, \dots, v_j, \dots, v_i, \dots, v_n).$ 

Luego,  $\det(v_1, \ldots, v_i, \ldots, v_j, \ldots, v_n) = -\det(v_1, \ldots, v_j, \ldots, v_i, \ldots, v_n).$ 

Calculemos el determinante desarrollándolo por la fila *i*-ésima: Sea  $A = (a_{ij}) =$  $(v_1,...,v_n)$  y  $B = (b_{ij}) := (v_i,v_1,v_2,...,v_n)$ , entonces

$$
\frac{\det(A)}{\det(A)} = \det(v_1, \dots, v_n) = (-1)^{i-1} \det(v_i, v_1, v_2, \dots, v_n) = (-1)^{i-1} \cdot \sum_{r=1}^n (-1)^{r-1} b_{1r} \cdot |B^{1r}|
$$

$$
= \frac{\sum_{r=1}^n (-1)^{i+r} a_{ir} \cdot |A^{ir}|}{\det(A)}
$$

Como consecuencia de las propiedades [2.11.4](#page-53-0) obtenemos el siguiente corolario.

<span id="page-55-0"></span>**5. Corolario:**  $\frac{\det(v_1, \dots, v_i + \lambda_j v_j, \dots, v_n) = \det(v_1, \dots, v_n)}{(\text{con } i \neq j).}$ 

*Demostración.* En efecto,

$$
\det(v_1, \dots, v_i + \lambda_j v_j, \dots, v_n) \stackrel{2 \cdot 11.4}{=} \det(v_1, \dots, v_n) + \lambda_j \cdot \det(v_1, \dots, v_j, \dots, v_j, \dots, v_n)
$$
  

$$
\stackrel{2 \cdot 11.4}{=} \det(v_1, \dots, v_n).
$$

 $\Box$ 

#### **2.11.1. Cálculo del rango de una matriz**

Llamaremos transformación elemental especiales (por filas) a la transformación por la que pasamos de la matriz  $(v_1,...,v_n)$  a la matriz  $(v_1,...,v_i + \lambda \cdot v_j,...,v_n)$  (con  $i \neq j$ .<sup>[5](#page-56-0)</sup> El determinante no varía por transformaciones elementales especiales.

Si  $v_1, \ldots, v_n \in \mathbb{R}^n$  no son linealmente independientes, entonces algún  $v_i$  es combinación lineal de los demás vectores,  $v_i = \sum_{j \neq i} \lambda_j v_j$ , luego

$$
\det(v_1,\ldots,v_n)\stackrel{2.11.5}{=} \det(v_1,\ldots,v_i)-\sum_{j\neq i}\lambda_jv_j,\ldots,v_n)=\det(v_1,\ldots,v_n)=0.
$$

Si  $v_1, \ldots, v_n$  son linealmente independientes entonces rango $(v_1, \ldots, v_n) = n$ . Por tanto, los coeficientes de la primera columna de la matriz  $(v_1, \ldots, v_n)$  no pueden ser todos nulos. Por transformaciones elementales especiales podemos obtener una nueva matriz  $(b_{ij})$  con el mismo determinante que det $(v_1,...,v_n)$  y de modo que  $b_{11} \neq 0$  y que  $b_{i1} = 0$ para todo  $i > 1$ . De nuevo, como el rango es *n*, no puede ser  $b_{i2} = 0$  para todo  $i > 1$ . Por transformaciones elementales especiales podemos obtener una matriz (*ci j*) tal que  $c_{11}$ ,  $c_{22} \neq 0$  y  $c_{i1} = c_{i2} = 0$ , para todo  $i \neq 1$  y todo  $j \neq 2$ . Así sucesivamente, obtenemos una matriz diagonal (*zi j*) con coeficientes no nulos en la diagonal y de modo que

$$
\det(v_1,\ldots,v_n)=\det(z_{ij})=z_{11}\cdots z_{nn}\neq 0
$$

Tenemos pues un criterio para saber cuando *n* vectores de  $\mathbb{R}^n$  son linealmente independientes y un procedimiento para calcular el determinante de una matriz cuadrada. Hemos obtenido el siguiente teorema:

### **6. Teorema:** *1. Los vectores v*1,...,*v<sup>n</sup>* ∈ R *n son linealmente independientes si y sólo si*  $\det(v_1,...,v_n) \neq 0$ .

<span id="page-56-0"></span><sup>5</sup>Observemos que por transformaciones elementales especiales obtenemos

 $(v_1,...,v_i,...,v_j,...,v_n) \rightsquigarrow (v_1,...,v_i,...,v_j+v_i,...,v_n) \rightsquigarrow (v_1,...,-v_j,...,v_j+v_i,...,v_n)$  $\rightsquigarrow$   $(v_1, \ldots, -v_j, \ldots, v_i, \ldots, v_n)$ 

2. *Si una aplicación*  $F: M_n(\mathbb{R}) \to \mathbb{R}$  *cumple las propiedades de [2.11.4,](#page-53-0) entonces*  $F =$ det*.*

Sea  $A \in M_{n \times m}(\mathbb{R})$  una matriz de rango *r*. Entonces, existen *r* filas linealmente independiente. Sea *B* ∈  $M_{n \times r}$  la matriz formada por estas filas. *B* es una matriz de rango *r*, luego existen *r* columnas de *B* linealmente independientes. Sea *C* ∈  $M_{r \times r}(\mathbb{R})$  la matriz formada por estas *r* columnas linealmente independientes. Entonces,  $det(C) \neq 0$ . El determinante de toda matriz cuadrada *D* de orden *s* (con *s* > *r*) que se obtenga eliminando *n* − *s* filas y *m* − *s* columnas de *A* es nulo, porque *s* columnas de *A* son siempre linealmente dependientes, en particular las *s* columnas de *D* son linealmente dependientes. En conclusión:

> $range(A) =$  $\sqrt{ }$  una submatriz cuadrada de *A* de orden Máximo número *r* para el que existe *r* con determinante no nulo 1  $\overline{\phantom{a}}$

**7. Ejercicio :** Calcular el rango de la matriz  $\sqrt{ }$  $\mathsf{I}$ 1 2 3 2 4 5 1 2 2  $\lambda$  $\int$  ¿Son los vectores  $(2,4,5)$  y

(1,2,2) linealmente independientes?

#### **2.11.2. Determinante del producto de dos matrices**

#### **8. Proposición:**  $\det(A \cdot B) = \det(A) \cdot \det(B)$ .

*Demostración.* Si *B* no es una matriz invertible, entonces *A* ·*B* no es invertible. En tal caso,  $det(A \cdot B) = 0 = det(A) \cdot det(B)$ .

Supongamos que det(*B*)  $\neq$  0. Es fácil comprobar que la aplicación  $F: M_n(\mathbb{R}) \to \mathbb{R}$ ,  $F(C) = \frac{\det(C \cdot B)}{\det B}$  $\frac{\det(C \cdot B)}{\det B}$  cumple las propiedades [2.11.4,](#page-53-0) luego

$$
\det A = F(A) = \frac{\det(A \cdot B)}{\det B}
$$

y  $\det(A \cdot B) = \det(A) \cdot \det(B)$ .

 $\Box$ 

**9. Ejercicio :** Probad que si *A* es una matriz cuadrada invertible, entonces det(*A* −1 ) =  $\det(A)^{-1}$ .

**10. Proposición:** *Sea A* ∈ *Mn*(R) *una matriz cuadrada. Entonces,*

 $det(A) = det(A<sup>t</sup>)$ .

*Demostración.* El determinante no varía por transformaciones elementales de filas y columnas por la proposición anterior. Mediante transformaciones elementales de filas y columnas *A* es un matriz diagonal *D*, igualmente mediante transformaciones elementales de columnas y filas  $A^t$  es un matriz diagonal  $D^t$ . Entonces,

$$
|A| = |D| = |D^t| = |A^t|.
$$

 $\Box$ 

#### **2.11.3. Cálculo de la matriz inversa**

Seguiremos la siguiente notación  $M_{n \times n}(\mathbb{R}) = M_n(\mathbb{R})$ .

**11. Teorema:**  $Sea A = (a_{ij}) \in M_n(\mathbb{R})$  *una matriz cuadrada.*  $Sea A d = (Ad_{ij})$  *la matriz definida por*

 $Ad$ <sup>*i*</sup></sup> *j* :=  $(-1)^{i+j}$ | $A^{ji}$ |

*Entonces,*  $A \cdot Ad = \det(A) \cdot Id$ *. Por tanto, si*  $|A| \neq 0$ *, tenemos que* 

$$
A^{-1} = \frac{1}{|A|} \cdot Ad
$$

*Demostración.* Escribamos  $(c_{ij}) = A \cdot Ad$ . Entonces,

$$
c_{ij} = \sum_{k=1}^{n} a_{ik} \cdot Ad_{kj} = \sum_{k=1}^{n} (-1)^{k+j} \cdot a_{ik} \cdot |A^{jk}|.
$$

Luego  $c_{ij}$  es el determinante de la matriz igual a A salvo que se ha sustituido la fila *j* de *A* por la fila *i* de *A* (y la fila *i* sigue siendo la fila *i*). Si una matriz tiene dos filas iguales su determinante es nulo. Por tanto,  $c_{ij} = 0$  si  $i \neq j$  y  $c_{ii} = |A|$ . En conclusión,  $(c_{ij}) = |A| \cdot \text{Id}.$ 

 $\Box$ 

**12. Ejemplo :** Calculemos la matriz inversa de la matriz *A* =  $\sqrt{ }$  $\mathsf{I}$ 1 2 2 3 4 0 1 1 1  $\lambda$ :  $det(A) =$  $4+6-(8+6) = -4$  y

$$
Ad = ((-1)^{i+j}|A^{ij}|)^t = \begin{pmatrix} 4 & -3 & -1 \\ 0 & -1 & 1 \\ -8 & 6 & -2 \end{pmatrix}^t = \begin{pmatrix} 4 & 0 & -8 \\ -3 & -1 & 6 \\ -1 & 1 & -2 \end{pmatrix}
$$

Luego,

$$
A^{-1} = \begin{pmatrix} -1 & 0 & 2 \\ 3/4 & 1/4 & -3/2 \\ 1/4 & -1/4 & 1/2 \end{pmatrix}
$$

#### **2.11.4. Volumen de un paralelepípedo**

Para determinar el volumen de un paralelepípedo es necesario fijar primero una unidad de volumen. Digamos que el volumen del volumen del paralelepípedo definido por los vectores de la base estándar de R *n* (y sus trasladados) es 1. Consideremos la aplicación

$$
V: M_n(\mathbb{R}) \to \mathbb{R}, V(v_1, \ldots, v_n) := \left[ \begin{array}{c} \text{Volume of del paralelepípedo} \\ \text{generalo por } v_1, \ldots, v_n \end{array} \right]
$$

Queremos calcular  $V(v_1,...,v_n)$ .

**13. Proposición:** *Dados*  $v_1, \ldots, v_n \in \mathbb{R}^n$ , *se cumple que*

 $V(v_1,...,v_n) = |\det(v_1,...,v_n)|$ .

Demostración. De modo parecido a como veíamos con el determinante, es fácil ver que existe una única aplicación *F* : *Mn*(R) → R, que cumple

$$
1. \ F \begin{pmatrix} 1 & & \\ & \ddots & \\ & & 1 \end{pmatrix} = 1.
$$

- 2.  $F(\lambda_1 v_1, \ldots, \lambda_n \cdot v_n) = |\lambda_1 \cdots \lambda_n| \cdot F(v_1, \ldots, v_n).$
- 3. *F* no varía por transformaciones elementa- $\frac{1}{2}$  ho varia por transformationes elementa-<br>les especiales de filas.  $(n = 3)$

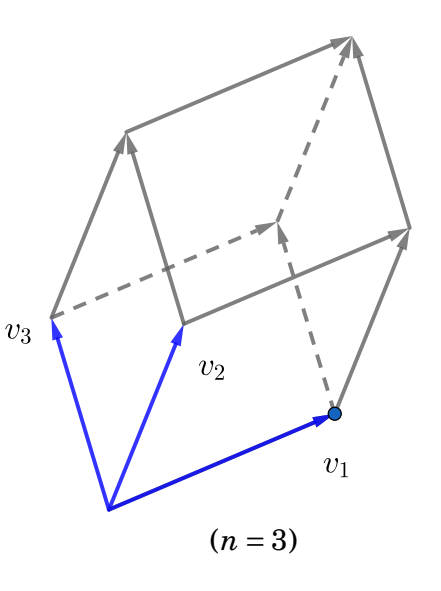

 $\begin{array}{c} \hline \end{array}$ 

Ahora bien, la aplicación  $|\det|: M_n(\mathbb{R}) \to \mathbb{R}, A \mapsto |\det(A)|$  y la aplicación

$$
V: M_n(\mathbb{R}) \to \mathbb{R}, V(v_1, \ldots, v_n) := \left[ \begin{array}{c} \text{Volume of del paralelepípedo} \\ \text{generado por } v_1, \ldots, v_n \end{array} \right]
$$

cumplen estas propiedades, luego |det| = *V*.

**14. Proposición:** Sea  $A: \mathbb{R}^n \to \mathbb{R}^n$  una aplicación  $\mathbb{R}$ *-lineal de matriz*  $(a_{ij})$  *en las bases*  $e$ stándares de ℝ<sup>n</sup> y ℝ<sup>n</sup>. Para cualesquiera v $_1,\ldots,v_n$  ∈ ℝ<sup>n</sup>, se cumple que

$$
V(A(v_1),...,A(v_n)) = |\det(a_{ij})| \cdot V(v_1,...,v_n).
$$

*"La aplicación lineal A transforma paralelepípedos de volumen V en paralelepípedos*  $de$ *volumen*  $|det(A)| \cdot V$ ."

*Demostración.* Escribamos  $(v_1,...,v_n) = (b_{ij}) \in M_n(\mathbb{R})$ . Entonces,  $(A(v_1),...,A(v_n)) =$  $((a_{ij}) \cdot (b_{ij})^t)^t = (b_{ij}) \cdot (a_{ij})^t$  y

$$
V(A(v_1),...,A(v_n)) = |\det((b_{ij})\cdot (a_{ij})^t)| = |\det(b_{ij})|\cdot |det(a_{ij})^t)| = |\det(a_{ij})|\cdot V(v_1,...,v_n).
$$

 $\Box$ 

#### **2.11.5. Regla de Cramer**

Consideremos el sistema de *m* ecuaciones lineales

$$
\begin{array}{rcl}\n a_{11}x_1 + \cdots + a_{1n}x_n & = & b_1 \\
 (\ast) & \cdots & \cdots & \cdots & \cdots & \vdots \\
 a_{m1}x_1 + \cdots + a_{mn}x_n & = & b_m\n \end{array}
$$

de variables  $x_1, \ldots, x_n$  y coeficientes  $a_{ij}, b_i \in \mathbb{R}$ . Queremos calcular las soluciones de este sistema de ecuaciones, es decir, los valores que han de tomar las variables  $x_1, \ldots, x_n$ para que se cumplan las *m* igualdades.

Podemos escribir el anterior sistema de ecuaciones lineales de modo matricial:

$$
\begin{pmatrix} a_{11} & \cdots & a_{1n} \\ \vdots & & \vdots \\ a_{m1} & \cdots & a_{mn} \end{pmatrix} \cdot \begin{pmatrix} x_1 \\ \vdots \\ x_n \end{pmatrix} = \begin{pmatrix} b_1 \\ \vdots \\ b_m \end{pmatrix}
$$

Así pues, si consideramos la aplicación lineal *T* : R *<sup>n</sup>* → R *<sup>m</sup>*, cuya matriz en las bases estándares de  $\mathbb{R}^n$  y  $\mathbb{R}^m$ , es  $(a_{ij})$ , y consideramos el vector  $b = (b_1, ..., b_m) \in \mathbb{R}^m$ , las soluciones del sistema (\*) son aquellos vectores  $x = (x_1, \ldots, x_n) \in \mathbb{R}^n$  tales que  $T(x) = b$ .

 $\Box$ 

Denotemos por

$$
v_1 = T((1,0,\dots,0)) = (a_{11},\dots,a_{m1}),\dots,v_n = T((0,\dots,0,1)) = (a_{1n},\dots,a_{mn})
$$

los vectores columnas de la matriz  $(a_{ij})$ .

**15. Teorema de Rouche-Frobenius:** *El sistema de ecuaciones* (∗) *tiene solución si y sólo si*

$$
range(v_1,\ldots,v_n,b) = range(v_1,\ldots,v_n).
$$

*Demostración.* En efecto, el sistema (\*) tiene solución  $\iff$  *b* ∈ Im *T* =  $\langle v_1, \ldots, v_n \rangle$   $\iff$  $\langle v_1, \ldots, v_n, b \rangle = \langle v_1, \ldots, v_n \rangle \iff \dim \langle v_1, \ldots, v_n, b \rangle = \dim \langle v_1, \ldots, v_n \rangle.$ 

**16. Proposición:** *Si el sistema de ecuaciones* (∗) *tiene una solución x* 0 *, entonces*

{*Soluciones del sistema* (\*)} = { $x' + y$ , ∀*y* ∈ Ker*T*}

**17. Definición :** Se dice que un sistema de ecuaciones es compatible si existen soluciones.

**Resolución por la regla de Cramer:** Supongamos que el sistema de ecuaciones (∗) es compatible. Para resolverlo se procede como sigue: Sea *A*<sup>1</sup> = (*a<sup>i</sup> <sup>p</sup> <sup>j</sup><sup>q</sup>* )*p*,*q*=1,···,*<sup>r</sup>* una submatriz cuadrada de orden *r* de  $(a_{ij})$  de determinante no nulo, con *r* = rango $(a_{ij})$ . Escribamos {1,...,*n*} = {*i*<sub>1</sub>,...,*i*<sub>*n*</sub>}, {1,...,*m*} = {*j*<sub>1</sub>,...,*j*<sub>*m*</sub>} y *A*<sub>2</sub> = (*a*<sub>*i*<sub>*pjq*</sub>)<sub>1≤*p*≤*r*<*q*≤*m*. Tene-</sub></sub> mos

$$
A_1 \cdot \begin{pmatrix} x_{i_1} \\ \vdots \\ x_{i_r} \end{pmatrix} + A_2 \cdot \begin{pmatrix} x_{i_{r+1}} \\ \vdots \\ x_{i_n} \end{pmatrix} = \begin{pmatrix} b_{i_1} \\ \vdots \\ b_{i_r} \end{pmatrix}
$$
  
Denotemos  $b' = \begin{pmatrix} b_{i_1} \\ \vdots \\ b_{i_r} \end{pmatrix} - A_2 \cdot \begin{pmatrix} x_{i_{r+1}} \\ \vdots \\ x_{i_n} \end{pmatrix}$ . Entonces,  

$$
\begin{pmatrix} x_{i_1} \\ \vdots \\ x_{i_r} \end{pmatrix} = A_1^{-1} \cdot b'.
$$

Si  $A'_i$  $\mathbf{I}_l$  es igual a la matriz  $A_1$  salvo que se ha sustituido la columna  $l$  de  $A_1$  por  $b'$ , puede comprobarse que

$$
x_{i_l} = \frac{|A'_l|}{|A_1|}
$$

 $\text{para } l = 1, \ldots, r \text{ (y } x_{i_l} = x_{i_l} \text{ para } l = r + 1, \ldots, n).$ 

**18. Ejemplo :** Resolver el siguiente sistema de ecuaciones por la regla de Cramer

$$
x+y+z = 3
$$
  
\n
$$
x+y+2z = 4
$$
  
\n
$$
3x+3y+5z = 11
$$

El rango de  $\sqrt{ }$ L 1 1 1 1 1 2 3 3 5  $\lambda$ es 2: la tercera fila es una vez la primera más dos veces la

segunda, luego el rango es menor o igual que dos; ahora bien la submatriz cuadrada donde se cortan la primera fila y segunda fila con la primera y tercera columna tiene determinante no nulo

$$
\begin{vmatrix} 1 & 1 \\ 1 & 2 \end{vmatrix} = 1 \neq 0.
$$

Igualmente, el rango de la matriz ampliada

range 
$$
\begin{pmatrix} 1 & 1 & 1 & 3 \ 1 & 1 & 2 & 4 \ 3 & 3 & 5 & 11 \end{pmatrix} = 2.
$$

Luego el sistema de ecuaciones es compatible. Tenemos que resolver el sistema

$$
x+y+z = 3
$$
  

$$
x+y+2z = 4
$$

que equivale a resolver

$$
\begin{array}{rcl}\nx+z&=&3-y\\
x+2z&=&4-y\n\end{array}
$$

y obtenemos

$$
x = \frac{\begin{vmatrix} 3-y & 1 \\ 4-y & 2 \end{vmatrix}}{\begin{vmatrix} 1 & 1 \\ 1 & 2 \end{vmatrix}} = 2 - y, \qquad z = \frac{\begin{vmatrix} 1 & 3-y \\ 1 & 4-y \end{vmatrix}}{\begin{vmatrix} 1 & 1 \\ 1 & 2 \end{vmatrix}} = 1, \qquad y = y.
$$

**19. Ejemplo :** Resolvamos por la regla de Cramer el sistema de ecuaciones lineales

 $x + y + z + t = 3$ *x* + *y* + *z* − *t* = 6  $x + 2y + z + 2t = 0$  $2x + 3y + 2z + t = 6$ 

La cuarta ecuación es suma de la segunda más la tercera. Podemos eliminarla. Consideremos la submatriz formada por los coeficientes de las columnas 2,3,4. Tenemos que

range 
$$
\begin{pmatrix} 1 & 1 & 1 \\ 1 & 1 & -1 \\ 2 & 1 & 2 \end{pmatrix}
$$
 = 3, porque  $\begin{vmatrix} 1 & 1 & 1 \\ 1 & 1 & -1 \\ 2 & 1 & 2 \end{vmatrix}$  = -2  $\neq$  0.

El rango de la matriz ampliada es 3 (no puede ser mayor), luego el sistema es compatible. Tenemos

$$
y+z+t = 3-x
$$
  

$$
y+z-t = 6-x
$$
  

$$
2y+z+2t = -x
$$

Luego,

$$
y = \frac{\begin{vmatrix} 3-x & 1 & 1 \\ 6-x & 1 & -1 \\ -x & 1 & 2 \end{vmatrix}}{\begin{vmatrix} 1 & 1 & 1 \\ 1 & 1 & -1 \\ 2 & 1 & 2 \end{vmatrix}}, \quad z = \frac{\begin{vmatrix} 1 & 3-x & 1 \\ 1 & 6-x & -1 \\ 2 & -x & 2 \end{vmatrix}}{\begin{vmatrix} 1 & 1 & 1 \\ 1 & 1 & -1 \\ 2 & 1 & 2 \end{vmatrix}}, \quad t = \frac{\begin{vmatrix} 1 & 1 & 3-x \\ 2 & 1 & -x \\ 2 & 1 & 2 \end{vmatrix}}, \quad x = x.
$$

# **2.12. Subvariedades lineales**

**1. Definición:** Sea  $V ⊆ ℝ<sup>n</sup>$  un subespacio vectorial y  $p \in \mathbb{R}^n$ . Diremos que el subconjunto de R *n* :

 $p + V := \{p + v \in \mathbb{R}^n, \text{ para todo } v \in V\}$ 

es una subvariedad de R *<sup>n</sup>* que pasa por *p* y de subespacio vectorial director *V*.

Si  ${v_1 = (a_{11},...,a_{1n}),...,v_r = (a_{r1},...,a_{rn})}$ generan *V* y  $p = (p_1, \ldots, p_n)$ , entonces  $(x_1,...,x_n)$  ∈  $p + V$  si y sólo si existen *λ*1,...,*λ<sup>r</sup>* de modo que

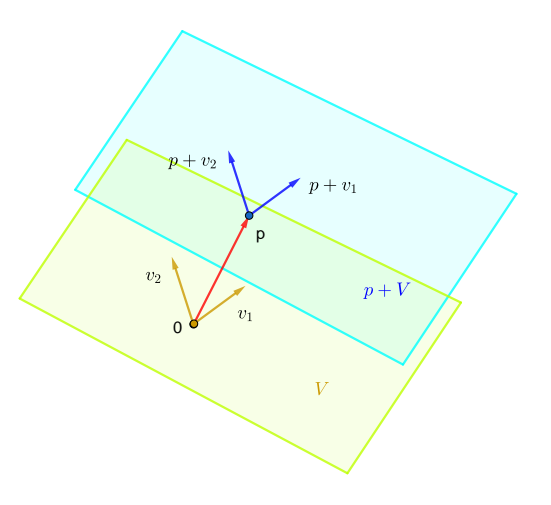

 $(x_1,...,x_n) = (p_1,...,p_n) + \lambda_1(a_{11},...,a_{1n}) + \cdots + \lambda_r(a_{r1},...,a_{rn}).$ 

Es decir,  $(x_1,...,x_n) \in p + V$  si y sólo si para ciertos  $\lambda_1,..., \lambda_r$ 

$$
x_1 = p_1 + \lambda_1 a_{11} + \dots + \lambda_r a_{r1}
$$
  
\n
$$
\dots = \dots
$$
  
\n
$$
x_n = p_n + \lambda_1 a_{1n} + \dots + \lambda_r a_{rn}
$$

y se dice que son las "ecuaciones paramétricas" de la variedad *p* +*V*.

De otro modo:  $(x_1,...,x_n)$  ∈  $p + V$  si y sólo si  $(x_1 - p_1,...,x_n - p_n)$  ∈  $V$ . Entonces,  $(x_1,...,x_n)$ ∈ *p* + *V* si y sólo si

$$
\text{range}\begin{pmatrix} x_1 - p_1 & \cdots & x_n - p_n \\ a_{11} & \cdots & a_{1n} \\ \vdots & & \vdots \\ a_{r1} & \cdots & a_{rn} \end{pmatrix} = \dim V
$$

Supongamos por sencillez que dim $V = r$  y que las *r*-primeras columnas de  $(a_{ij})$  son linealmente independientes, entonces  $(x_1,...,x_n) \in p + V$  si y sólo si

$$
\begin{vmatrix} x_1-p_1 & \cdots & x_r-p_r & x_{r+1}-p_{r+1} \ a_{11} & \cdots & a_{1r} & a_{1r+1} \ \vdots & \vdots & \vdots & \vdots & \vdots & \vdots & \vdots \\ a_{r1} & \cdots & a_{rr} & a_{rr+1} & a_{1r+1} & a_{1r+1} & a_{1r+1} & a_{1r+1} & a_{1r+1} & a_{1r+1} \end{vmatrix} = 0
$$

y se dice que que son las "ecuaciones implícitas" de *p* +*V*.

El conjunto de soluciones de un sistema de ecuaciones  $Ax^t = b^t$  es una variedad afín de subespacio vectorial director Ker *A*, que pasa por *p*, donde *p* es una solución particular del sistema de ecuaciones.

**2. Definición :** Diremos que una subvariedad afín  $p + V$  es una recta si dim $V = 1$ , diremos que  $p + V$  es un plano cuando dim  $V = 2$ , diremos que  $p + V$  es un hiperplano cuando dim  $V = \dim \mathbb{R}^n - 1 = n - 1$ .

**3. Ejemplo :** Calculemos las ecuaciones paramétricas e implicítas del plano  $(1,1,1)$ +  $\langle (1,2,3), (1,-1,1) \rangle \subset \mathbb{R}^3$ : Las ecuaciones paramétricas son

$$
(x_1, x_2, x_3) = (1, 1, 1) + \lambda(1, 2, 3) + \mu(1, -1, 1).
$$

Es decir,

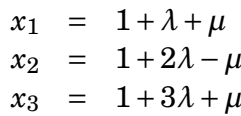

$$
\begin{vmatrix} x_1 - 1 & x_2 - 1 & x_3 - 1 \\ 1 & 2 & 3 \\ 1 & -1 & 1 \end{vmatrix} = 0.
$$

Es decir,  $5x_1 + 2x_2 - 3x_3 = 4$ .

**4. Ejemplo :** Sea  $V = \langle (a, bc) \rangle$  (( $a, b, c$ ) ≠ (0,0,0)) y  $p = (p_1, p_2, p_3)$ . Entonces,  $(x_1, x_2, x_3)$  ∈ *p* +*V* si y sólo si

$$
\operatorname{range}\begin{pmatrix} x_1 - p_1 & x_2 - p_2 & x_3 - p_3 \ a & b & c \end{pmatrix} = \dim V = 1.
$$

Es decir,  $\frac{x_1 - p_1}{a} = \frac{x_2 - p_2}{b}$  $\frac{-p_2}{b} = \frac{x_3-p_3}{c}$  $\frac{-p_3}{c}$ .

**5. Ejercicio :** Probad que si  $p' \in p + V$  entonces  $p + V = p' + V$ .

**6. Ejercicio :** Sea  $q \in (p + V) \cap (p' + W)$ . Probad que  $(p + V) \cap (p' + W) = q + (V \cap W)$ .

**7. Ejercicio :** Probad que la mínima subvariedad que pasa  $p + V y p' + W$  es  $p + (V + W)$  $W + \langle q - p \rangle$ ).

**8. Definición :** Se dice que dos subvariedades lineales  $p + V$  y  $q + W$  son paralelas si *V* ⊆ *W* o *W* ⊆ *V*.

**9. Ejercicio:** Si *X* y *X'* son subvariedades paralelas a *Y*, probad que *X* ∩ *X'* es paralela a *Y*.

**10. Ejemplo:** Calculemos la recta paralela a los planos  $x + y + z = 3$  y  $2x + y - z = 5$ , que pase por el punto  $(1,1,2)$ : El plano paralelo a  $x + y + z = 3$  que pasa por  $(1,1,2)$  es el plano *x* + *y* + *z* = 4; y el plano paralelo a  $2x + y - z = 5$  es  $2x + y - z = 1$ . La recta buscada es la recta de ecuaciones implícitas

$$
x+y+z = 4
$$
  

$$
2x+y-z = 1
$$

# **2.13. Biografía de Arthur Cayley**

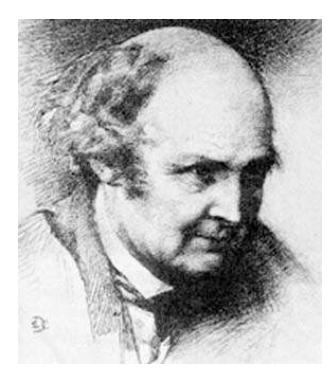

#### **Cayley BIOGRAPHY**

Arthur Cayley's father Henry Cayley (1768-1850), although from a family who had lived for many generations in Yorkshire, England, worked as a merchant in St Petersburg, Russia. The family, although living in St Petersburg, returned to England for the summers and it was on such a summer visit in 1821 that Arthur Cayley was born. The family returned to live permanently in England in 1828 and took up residence in a fine house in London.

Arthur showed great skill in numerical calculations at a private school in Blackheath and, after he moved to King's College School in 1835, at age 14 rather than the usual age of entry of 16, his aptitude for advanced mathematics became apparent. He won the Chemistry Prize in each of his final two years despite not specialising in science.

In 1838 Arthur began his studies at Trinity College, Cambridge. His favourite mathematical topics were linear transformations and analytical geometry and while still an undergraduate he had three papers published in the newly founded Cambridge Mathematical Journal edited by Duncan Gregory. Cayley graduated as Senior Wrangler in 1842 and won the first Smith's prize.

For four years Cayley taught at Cambridge having won a Fellowship and, during this period, he published 28 papers in the Cambridge Mathematical Journal. He worked on a large variety of mathematical topics including algebraic curves and surfaces, elliptic functions, determinants and the theory of integration. For example he published On a theory of determinants in 1843 in which he extended the idea of a 2 dimensional determinant (rows and columns) to multidimensional arrays. Two papers he published in 1845 and 1846 are regarded as laying the foundations for invariant theory.

The Cambridge fellowship had a limited tenure, since Cayley was not prepared to take Holy Orders, so he had to find a profession. He chose law and began training in April 1846. He spent 14 years as a lawyer but Cayley, although very skilled in conveyancing (his legal speciality), always considered it as a means to make money so that he could pursue mathematics. The superabundant verbiage of legal forms was always distasteful to him. He once remarked that "the object of law was to say a thing in the greatest number of words, of mathematics to say it in the fewest."During these 14 years as a lawyer Cayley published about 250 mathematical papers. During the years 1853-1856 he averaged ten published papers per year, but as he sought to raise his profile, he published on average thirty papers per year during 1857-1860. He had not been successful in his application in 1856 for the chair of natural philosophy at Marischal College, Aberdeen. He was also interested in the Lowndean Chair of Geometry and Astronomy at Cambridge in 1858 and the chair of astronomy at Glasgow University in the following year. However, he failed to obtain both these and other positions. Perhaps one reason was that, despite a remarkable research record, he had little experience of teaching.

In 1863 Cayley was appointed Sadleirian professor of Pure Mathematics at Cambridge. . This appointment involved a very large decrease in income for Cayley. He married in 1863, He published over 900 papers and notes covering nearly every aspect of modern mathematics. The most important of his work is in developing the algebra of matrices, work on non-euclidean geometry and n-dimensional geometry. Of his work on matrices, Richard Feldmann writes: "Although the term "matrix" was introduced into mathematical literature by James Joseph Sylvester in 1850, the credit for founding the theory of matrices must be given to Arthur Cayley, since he published the first expository articles on the subject. He introduces, although quite sketchily, the ideas of inverse matrix and of matrix multiplication, or compounding.<sup>a</sup>s Cayley called it."

As early as 1849 Cayley had written a paper linking his ideas on permutations with Cauchy's. In 1854 Cayley wrote two papers which are remarkable for the insight they have of abstract groups. At that time the only known groups were permutation groups and even this was a radically new area, yet Cayley defines an abstract group and gives a table to display the group multiplication. He gives the 'Cayley tables' of some special permutation groups but, much more significantly for the introduction of the abstract group concept, he realised that matrices and quaternions were groups. Cayley developed the theory of algebraic invariance, and his development of n-dimensional geometry has been applied in physics to the study of the space-time continuum. His work on matrices served as a foundation for quantum mechanics, which was developed by Werner Heisenberg in 1925. Cayley also suggested that euclidean and non-euclidean geometry are special types of geometry. He united projective geometry and metrical geometry which is dependent on sizes of angles and lengths of lines.

Article by: J.J. O'Connor and E.F. Robertson: http://mathshistory.st-andrews.ac.uk/ Biographies/Cayley.html

### **2.14. Cálculos con ordenador**

En Mathematica el vector  $(a, b, c, d) \in \mathbb{C}^4$  se escribe  $\{a, b, c, d\}$ . La matriz  $\begin{pmatrix} a & b & c \ e & f & g \end{pmatrix}$ se escribe {{*a*,*b*, *c*},{*e*, *f* , *g*}}. Con el símbolo . calcularemos el producto de matrices.

- 1. Para calcular una base "sencilla" de  $\langle (1,1,1),(1,2,3),(3,5,7) \rangle$  por el método de la cascada de Gauss, escribe *RowReduce*[{1,1,1},{1,2,3},{3,5,7}].
- 2. Escribe  $Solve[\{x + y + z = 3, x + 2y + 3z = 6, 3x + 5y + 7z = 15\}, \{x, y, z\}].$  Escribe  $NullSpace[\{\{1,2\},\{2,4\}\}]$  para calcular  $\text{Ker}\begin{pmatrix} 1 & 2 \ 2 & 4 \end{pmatrix}$ . Escribe  $x+y+z=3, x+2y+$  $3z = 6, 3x + 5y + 7z = 15$  en wolframalpha.
- 3. Escribe MatrixPower[{{1,2},{1,1}},3] para calcular  $\begin{pmatrix} 1 & 2 \ 1 & 1 \end{pmatrix}^3$ . Escribe en wolframalpha  $\{\{1,2\},\{1,1\}\}$  ^3.
- 4. Escribe

$$
{[Cos[\backslash [Alpha]],-Sin[\backslash [Alpha]],\{Sin[\backslash [Alpha]],Cos[\backslash [Alpha]]\},\{x\},\{y\}]}
$$

y comprueba que es igual a <sup>µ</sup> cos*α* −sin*α* sin*α* cos*α* ¶µ*x y* ¶ .

- 5. Usa los comandos MatrixRank[], Det[], Inverse[] y Transpose[] para calcular el rango, el determinante, la matriz inversa y la matriz transpuesta de la matriz  $\sqrt{ }$ L 1 1 0 1 −1 2  $\lambda$  $\cdot$ 
	- 2 1 1

# **2.15. Problemas**

- 1. [Se](#page-75-0)a  $E' = \langle (1,2,3,4), (2,3,1,1), (5,8,5,6), (0,0,0,1) \rangle \subseteq \mathbb{R}^4$ . Calcula una base de *E'*.
- 2. [Ca](#page-76-0)lcula las coordenadas de un vector de  $\mathbb{R}^3$  respecto de la base

$$
\mathcal{B}_1 = \{(1,2,3), (3,4,0), (1,1,0)\}
$$

sabiendo que sus coordenadas respecto de la base  $\mathcal{B}_2 = \{(1,1,0), (0,1,1), (1,0,1)\}$ son  $(1,1,1)$ .

- 3. [Se](#page-0-0)an  $\mathscr{B}_1 = \{e_1, e_2\}$ ,  $\mathscr{B}_2 = \{u_1, u_2\}$  y  $\mathscr{B}_3 = \{v_1, v_2\}$  tres bases de  $\mathbb{R}^2$  tales que  $\mathbf{u}_1 =$  $\mathbf{e}_1$ ,  $\mathbf{u}_2 = 2\mathbf{e}_1 + \mathbf{e}_2$ ,  $\mathbf{v}_1 = \mathbf{e}_1$  y  $\mathbf{v}_2 = \mathbf{e}_1 + 4\mathbf{e}_2$ . Usando las matrices de cambio de bases, calcula las coordenadas del vector  $\mathbf{u} = 2\mathbf{u}_1 + 5\mathbf{u}_2$  respecto de la base  $\mathscr{B}_3$ .
- 4. [Da](#page-76-1)da la aplicación lineal  $T : \mathbb{R}^3 \longrightarrow \mathbb{R}^2$  definida por  $T(x, y, z) = (2x + y, y z)$ , calcula la matriz asociada a *T* respecto de:
	- 1. las bases usuales de  $\mathbb{R}^3$  y  $\mathbb{R}^2$ ;
	- 2. las bases  $\mathcal{B} = \{(1,1,1),(0,1,2),(0,2,1)\}\$ de  $\mathbb{R}^3$  y  $\mathcal{B}' = \{(2,1),(1,0)\}\$ de  $\mathbb{R}^2$ .
- 5. [Ob](#page-76-2)ten la matriz asociada a la aplicación lineal  $T$  :  $\mathbb{R}^2$  −→  $\mathbb{R}^3$  determinada por la igualdades  $T(1,2) = (1,1,2), T(2,3) = (2,10,1)$  respecto de las bases  $\mathscr{B} = \{(1,1),(1,3)\}$ de  $\mathbb{R}^2$  y  $\mathscr{B}' = \{(1,0,1),(1,1,0),(0,0,2)\}$  de  $\mathbb{R}^3$ .
- 6. [Se](#page-76-3)an  $x_1, \ldots, x_n \in \mathbb{R}^3$  y consideremos en cada punto  $x_i$  una masa de  $m_i$  gramos. El centro de gravedad de estas *n* masas viene dada por la fórmula  $x = \frac{m_1 \cdot x_1 + \dots + m_n \cdot x_n}{m_1 + \dots + m_n}$  $\frac{x_1 + \cdots + m_n \cdot x_n}{m_1 + \cdots + m_n}$ . Si  $n = 3$ ,  $x_1 = (1,0,0)$ ,  $x_2 = (0,1,10)$ ,  $y x_3 = (0,0,1)$ , calcula  $m_1, m_2$  y  $m_3$  para que el centro de gravedad de estas masas esté en el punto  $(1/2,1/3,1/2)$  y  $m_1+m_2+m_3=$ 6.
- 7. [El](#page-76-4) arsénico *AsH*3, se obtiene mediante la fórmula (no balanceada)

$$
MnS+As_2Cr_{10}O_{35}+H_2SO_4 \rightarrow H M nO_4+As H_3+Cr S_3 O_{12}+H_2 O
$$

Balancea la fórmula.

- 8. [Un](#page-77-0) paciente tiene un tumor, que con probabilidad *q* es maligno. Si el tumor es maligno y no se opera la esperanza de vida del paciente es 4 años y si se opera 22 años. Si el tumor es benigno y no se opera la esperanza de vida es 32 años y si se opera 26 años Si *q* = 1/3 ¿cuál es la esperanza de vida si se opera y si no se opera? ¿A partir de qué probabilidad *q* es conveniente operar? (Tomado de [\[2\]](#page-192-0)).
- 9. [Ca](#page-77-1)lcula el rango de la matriz

 $\sqrt{ }$  $\overline{\phantom{a}}$ 2 2 2 1 1 4 −1 −1 −3 0 2 −1 1 2 1 1 1 3 3 1 2 −2 −1 −1  $4 -2 -2 -6 0 8$  $\lambda$  $\begin{array}{c} \hline \end{array}$ .

10. [Se](#page-78-0)a  $T: \mathbb{R}^2 \longrightarrow \mathbb{R}^3$  la aplicación lineal definida como  $T(x, y) = (x + y, x + y, x + y)$ .

- 1. Halla la matriz asociada a *T* en las bases usuales.
- 2. Calcula bases de Ker(*T*) e Im(*T*).
- 11. [Co](#page-78-1)nsideremos la aplicación lineal  $T : \mathbb{R}^3 \to \mathbb{R}^4$  que respecto de las bases usuales de  $\mathbb{R}^3$  y  $\mathbb{R}^4$  viene dada por

$$
T(x, y, z) = (x + z, y + z, x + z, y + z)
$$

- 1. Calcula la matriz A de T respecto de las bases usuales de  $\mathbb{R}^3$  y  $\mathbb{R}^4$ .
- 2. Calcula el rango *r* de *A* y determina matrices *P* y *Q* tales que

$$
Q^{-1}AP = \begin{pmatrix} I_r & 0 \\ 0 & 0 \end{pmatrix}.
$$

- 3. Escribe una base de Ker(*T*).
- 4. Escribe una base de Im(*T*).
- 12. [En](#page-78-2)  $\mathbb{R}^3$  consideramos una base  $\mathscr{B}$  fija. Sean  $T y S \in \text{End}_{\mathbb{R}}(\mathbb{R}^3)$  tales que sus matrices asociadas respecto de  $\mathscr{B}$  son  $A \, y \, B$ , donde

$$
A = \begin{pmatrix} 1 & 1 & 2 \\ 2 & 1 & 1 \\ 1 & 2 & 1 \end{pmatrix}, \qquad B = \begin{pmatrix} 0 & 2 & 1 \\ 1 & 3 & 1 \\ 1 & 1 & 0 \end{pmatrix}.
$$

Calcula las matrices asociadas a las aplicaciones  $S \circ T$  y  $T \circ S$  respecto de  $\mathscr{B}$ .

- 13. [Un](#page-78-3)a mezcla de dos compuestos, *NaBr* y *Na*2*SO*4, contiene un 30% de *Na* en masa. Calcula el porcentaje en masa de cada compuesto en la mezcla.
- 14. [Ci](#page-78-4)erto compuesto orgánico contiene *C*,*H* y *O*. Cuando se produce la combustión de 1'57 g del mismo se obtienen  $3'00$  g de dióxido de carbono y 1'84 g de agua. Una muestra (gaseosa) de  $0'41$  g de este compuesto a 360 K y  $0'97$  atm ocupa un volumen de 270'6 cm<sup>3</sup>. Determine la fórmula molecular del compuesto.

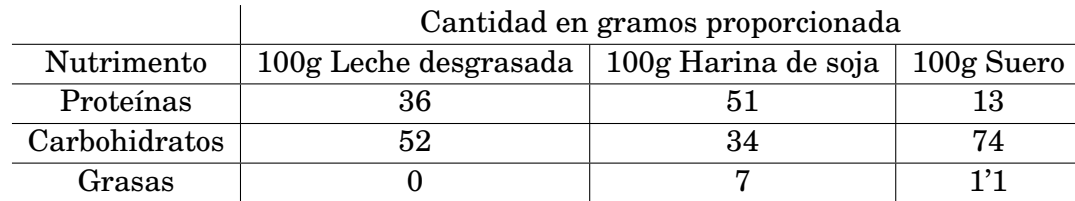

15. [Us](#page-79-0)a la siguiente tabla (tomada de [\[5\]](#page-192-1))

para responder a la pregunta: ¿Cúantos gramos de leche desgrasada, harina de soja y suero he de tomar para obtener una dieta de 33 gramos de proteínas, 45 de carbohidratos y 3 de grasas?

16. [La](#page-79-1) primera ley de Kirchhoff afirma que la suma de las intensidades de las corrientes que entran en un nodo es igual a la suma de las intensidades de las corrientes que salen. La segunda ley de Kirchhoff afirma que la suma de las diferencias de potencial eléctrico en un circuito cerrado es igual a cero. Calcular las intensidades de corriente en cada tramo del circuito

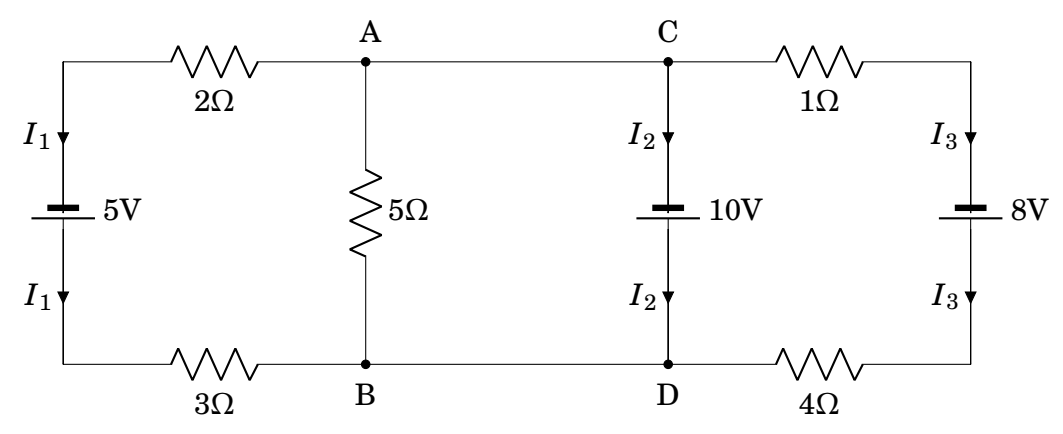

17. [Se](#page-80-0) llama **determinante de Vandermonde** de unos ciertos escalares  $(x_1, \ldots, x_n)$ al determinante definido por la igualdad

$$
V(x_1,...,x_n) = \begin{vmatrix} 1 & 1 & ... & 1 \\ x_1 & x_2 & ... & x_n \\ x_1^2 & x_2^2 & ... & x_n^2 \\ \vdots & \vdots & & \vdots \\ x_1^{n-1} & x_2^{n-1} & ... & x_n^{n-1} \end{vmatrix}.
$$

Prueba que  $V(x_1,...,x_n) = \prod_{i < j} (x_j - x_i)$ . Como aplicación de lo anterior prueba que se satisface la igualdad

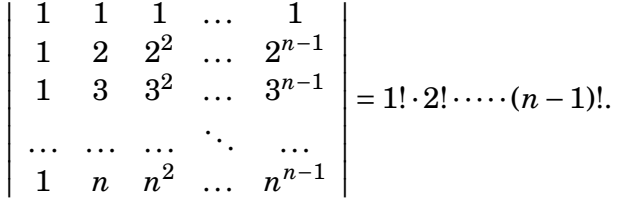

18. [Di](#page-80-1)remos que una matriz *N* cuadrada de orden *n* es **nilpotente** si existe un número natural *r* ≥ 1 tal que *N<sup>r</sup>* = 0. Prueba que si *N* es nilpotente, entonces la matriz Id−*N* es invertible y, además:

$$
(\mathrm{Id} - N)^{-1} = \mathrm{Id} + N + N^2 + \dots + N^{r-1}.
$$
Como aplicación, calcula la matriz inversa de la matriz siguiente:

$$
A = \left(\begin{array}{cccccc} 1 & 2 & 3 & 4 & 5 \\ 0 & 1 & 2 & 3 & 4 \\ 0 & 0 & 1 & 2 & 3 \\ 0 & 0 & 0 & 1 & 2 \\ 0 & 0 & 0 & 0 & 1 \end{array}\right).
$$

<span id="page-72-0"></span>19. [Mo](#page-80-0)delo de Leontief (tomado de [\[5\]](#page-192-0)) Se divide la economía de Estados Unidos de 1958, en 7 sectores: (A) productos no metálicos personales y domésticos, (B) productos metálicos finales (como vehículos de motor), (C) productos básicos de metal y minería, (D) productos básicos no metálicos y de agricultura, (E) energía, (F) servicios, y (G) entretenimiento y productos diversos. Se ha constatado que el sector *A* para producir bienes por un millón de dólares gasta 0'1588 millones en bienes del sector  $A$ , 0'0057 en el sector  $B$ , 0'0264 en el sector  $C$ , 0'3299 en el sector *D*, 0'0089 en el sector *E*, 0'119 en el sector *F* y 0'0063 en el sector *G*, según se muestra en la primera columna de la matriz *P*.

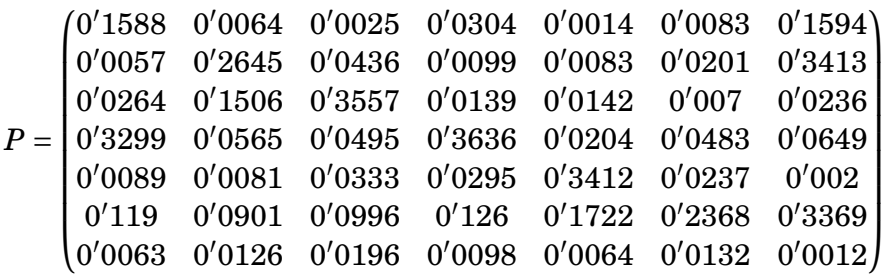

Lo equivalente, expresan las demás columnas de *P* para los demás sectores. ¿Cuánta producción en millones de dólares tendrá que producir cada sector para satisfacer una demanda de los consumidores de 74000 millones en bienes de *A*, 56000 en *B*, 10500 en *C*, 25000 en *D*, 17500 en *E*, 19000, en *F* y 5000 en *G*?

<span id="page-72-1"></span>20. [Mu](#page-81-0)ltidigrafo. Consideremos un conjunto de "vértices" {*p*1,..., *pn*} y un cierto conjunto de "flechas" que van de los vértices *p<sup>i</sup>* a los *p<sup>j</sup>* . Sea (*ai j*) la matriz cuadrada de orden *n* de "adyacencia" definida por *ai j* = número de flechas que van de *p<sup>j</sup>* a *p<sup>i</sup>* (véase el ejemplo de abajo)

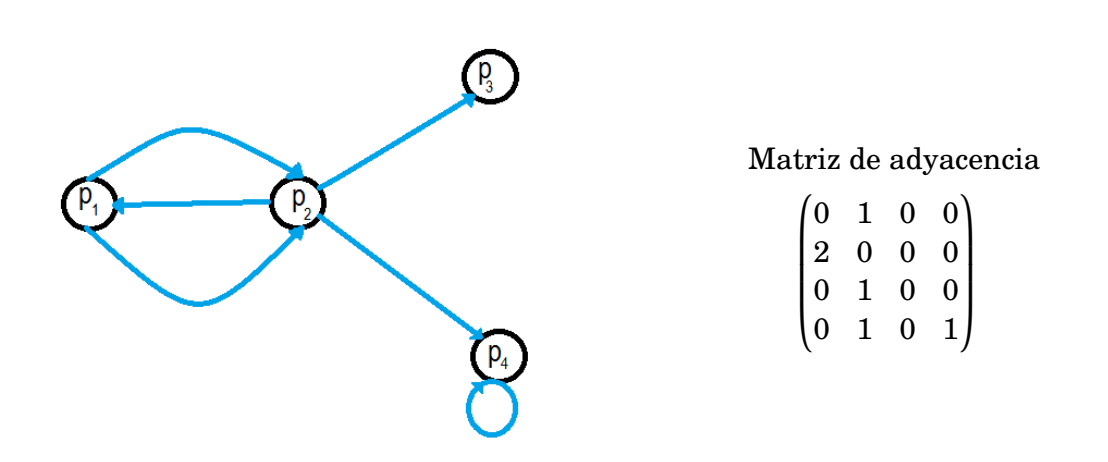

Sea ( $b_{ij} = (a_{ij})^r$ . Demuestra que  $b_{ij}$  = número de caminos formados por *r* flechas que van de *p<sup>j</sup>* a *p<sup>i</sup>* . En el ejemplo ¿cuántos caminos formados por 4 flechas van de *p*<sup>1</sup> a *p*4?

<span id="page-73-0"></span>21. [Un](#page-81-1)a planta química fabrica dos productos A y B mediante dos máquinas I y II. La máquina I produce 2 Kg de A cada hora y produce 3 Kg del producto B cada hora. La máquina II produce 3 Kg del producto A cada hora y 4 Kg del producto B cada hora. Se dispone de 16 horas de uso de la máquina I y de 24 horas de uso de la máquina II. Por cada Kg de A fabricado se obtiene un beneficio de 40 euros y por cada Kg de B 100 euros.

La producción de B, da además un subproducto C, de modo que por cada Kg de B se obtienen 2 Kg de C. El producto C se puede vender a 30 euros el Kg, sin embargo no se puede vender más de 5 Kg y el sobrante ha de destruirse a un costo de 20 euros Kg.

¿Cuál será el plan de producción para obtener el máximo beneficio?

**Problema dual en programación lineal:** Para resolver el problema de maximizar *G* = *c*⋅*x*<sup>*t*</sup> (*c* ∈ ℝ<sup>*n*</sup>, *x* = (*x*<sub>1</sub>,...,*x*<sub>*n*</sub>)) sujeto a *m*-restricciones  $A \cdot x^t ≤ b^t$  y  $x ≥ 0$ , añadimos *m* variables de holgura *y*, y probamos que es equivalente a maximizar *G* sujeto a las ecuaciones

$$
A \cdot x^t + \mathrm{Id} \cdot y^t = b^t, \text{ (con } x, y \ge 0) \quad (*)
$$

Hemos probado que este sistema es equivalente a un sistema de ecuaciones

$$
A' \cdot x'^t + \mathrm{Id} \cdot y'^t = b'^t \quad (**)
$$

donde  $x'$ ,  $y'$  es una permutación de las variables  $x, y \in b' \ge 0$ , y que existe cierta combinación lineal  $l = (l_1, \ldots, l_m)$  de las ecuaciones del sistema (\*), de modo que res $t = \int_{0}^{t} (1 + \cos \theta) \, d\theta$  =  $\int_{0}^{t} (1 - \cos \theta) \, d\theta$  +  $\int_{0}^{t} (1 + \cos \theta) \, d\theta$  +  $\int_{0}^{t} (1 + \cos \theta) \, d\theta$  +  $\int_{0}^{t} (1 + \cos \theta) \, d\theta$  +  $\int_{0}^{t} (1 + \cos \theta) \, d\theta$  +  $\int_{0}^{t} (1 + \cos \theta) \, d\theta$  +  $\int_{0}^{t} (1 + \cos \theta) \, d\theta$  +  $\int_{0}^{t} (1$ −*l A* + *c* ≤ 0,*l* ≥ 0. Esto nos dice que el valor máximo de *G* (o *G* 0 ) en el conjunto de restricciones es *lb<sup>t</sup>* y los coeficientes en las variables *y* de *G* 0 son −*l*. Si restamos a *G* una combinación lineal l' de las ecuaciones del sistema \* (o equivalentemente restamos a *G'* una combinación lineal *l*" de las ecuaciones del sistema (∗∗)) de modo que  $(-l'\cdot A\cdot x^t - l'\cdot y^t + l'\cdot b^t) + G = d\cdot (x, y)^t + l'\cdot b^t$ , con  $d \le 0$ , es decir  $-l'\cdot A + c \le 0$  y  $l' \ge 0$ , tenemos que

$$
d \cdot (x, y)^t + l' \cdot b^t = (-l'' \cdot A' \cdot x'^t - l'' \cdot y'^t + l'' \cdot b'^t) + c' \cdot x'^t + l \cdot b^t
$$

luego  $l'' \ge 0$  y  $l'b^t = l b^t + l'' b'^t \ge l b^t$ . Por tanto,  $l b^t$  es el valor mínimo de  $y \cdot b^t$  sujeto a las restricciones  $y \cdot A \ge c$  e  $y \ge 0$ .

En conclusión, el máximo de  $c \cdot x^t$  sujeto a  $A \cdot x^t \leq b^t$  y  $x \geq 0$  es igual al mínimo de *b* · *y t* sujeto a *A t* · *y <sup>t</sup>* ≥ *c t* e *y* ≥ 0. Además la solución óptima *y* = *l* del problema dual, la hemos hallado al calcular la solución óptima del problema de partida.

<span id="page-74-0"></span>Por último, el dual del problema dual es el problema de partida.

<span id="page-74-1"></span>22. [To](#page-82-0)mado de  $[2]$ . La empresa Martín tiene dos compañías I y II. En promedio paga por ellas 5 y 10 millones de euros de impuestos, respectivamente. Para cada una de estas empresas puede declarar los ingresos reales y pagar los impuestos correspondientes, o falsificar la contabilidad y evadir el pago de impuestos. Hacienda tiene únicamente medios para investigar una de las dos compañías cada año. Si investiga a una compañía y descubre el fraude, ésta tiene que pagar lo que corresponde de impuestos, más una multa del doble de lo defraudado. Hacienda investigará la compañía I o la compañía II con probabilidades  $p_1$ ,  $p_2$  respectivamente (con *p*<sup>1</sup> + *p*<sup>2</sup> = 1). La empresa no defraudará, o defraudará sólo en I, o defraudará sólo en II, o defraudará en I y II con probabilidades *q* = (*q*1, *q*2, *q*3, *q*4) que desconoce Hacienda. Calcula *p*<sup>1</sup> para maximizar el mínimo de los ingresos promedio (para cada *q*) por recaudación.

23. [Es](#page-83-0)cribe las ecuaciones paramétricas e implícitas del plano *π* que pasa por los puntos (1,0,0), (0,0,1) y por el punto de intersección del plano y la recta

$$
\pi \equiv x + y + z = 2
$$
 y  $r: \begin{cases} x = 1 + t \\ y = t \\ z = 1 + t \end{cases}$ 

<span id="page-75-0"></span>24. [Se](#page-83-1)a *S* la subvariedad (no vacía) de R *<sup>n</sup>* de ecuaciones implícitas

$$
a_{11}x_1 + \cdots + a_{1n}x_n = b_1
$$
  
\n... = ...  
\n
$$
a_{m1}x_1 + \cdots + a_{mn}x_n = b_m
$$

Prueba que un plano  $\pi \equiv c_1 x_1 + \cdots + c_n x_n = d$  pasa por *S* si y sólo si la ecuación del plano es combinación lineal de las ecuaciones de la subvariedad *S*. Calcula el plano de  $\mathbb{R}^3$  que pasa por el punto (1,1,1) y la recta de ecuaciones implícitas

$$
r:\left\{\begin{array}{rcl} x+y+z & = & 2\\ x-y-z & = & 0 \end{array}\right.
$$

- <span id="page-75-1"></span>25. [Es](#page-84-0)cribe las ecuaciones implícitas de la subvariedad paralela a la subvariedad *S* del problema [24,](#page-75-0) de la misma dimensión que *S* que pase por (*p*1,..., *pn*). Calcula el plano paralelo a  $x + y + z = 3$  que pasa por el punto  $(1,0,1)$ .
- <span id="page-75-2"></span>26. [Ha](#page-84-1)llar las ecuaciones de la recta que pasa por el punto (1,1,1), es paralela al plano −*x*+2*y*+ *z* = 0 y es coplanaria con la recta

$$
\frac{x-1}{1}=\frac{y}{2}=\frac{z}{3}.
$$

# **2.16. Solución de los problemas**

**[P1](#page-68-0)**. Tenemos

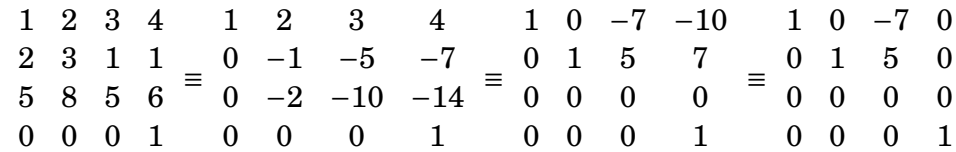

Luego una base es { $(1,0,-7,0)$ , $(0,1,5,0)$ , $(0,0,0,1)$ }.

 $\mathcal{L}_{\mathcal{A}}$ 

**[P2](#page-68-1).** Tenemos  $v =$ *B*<sup>2</sup> (1,1,1). Entonces,

$$
v^t \mathop{=}_{\it Estand} \begin{pmatrix} 1 & 0 & 1 \\ 1 & 1 & 0 \\ 0 & 1 & 1 \end{pmatrix} \begin{pmatrix} 1 \\ 1 \\ 1 \end{pmatrix} \mathop{=}_{\it B_1} \begin{pmatrix} 1 & 3 & 1 \\ 2 & 4 & 1 \\ 3 & 0 & 0 \end{pmatrix}^{-1} \begin{pmatrix} 1 & 0 & 1 \\ 1 & 1 & 0 \\ 0 & 1 & 1 \end{pmatrix} \begin{pmatrix} 1 \\ 1 \\ 1 \end{pmatrix} = \begin{pmatrix} 2/3 \\ -2/3 \\ 10/3 \end{pmatrix}
$$

**[P3](#page-69-0)**. Tenemos  $\mathbf{u} =$  $\mathcal{B}_2 = (2,5)$ . La matriz de cambio de base de  $\mathscr{B}_2$  a  $\mathscr{B}_1$  es  $\begin{pmatrix} 1 & 2 \ 0 & 1 \end{pmatrix}$  y la matriz de cambio de base de  $\mathscr{B}_3$  a  $\mathscr{B}_1$  es  $\begin{pmatrix} 1 & 1 \ 0 & 4 \end{pmatrix}$ . Entonces

$$
\mathbf{u}^{t} = \begin{pmatrix} 2 \\ 5 \end{pmatrix} = \begin{pmatrix} 1 & 2 \\ 0 & 1 \end{pmatrix} \begin{pmatrix} 2 \\ 5 \end{pmatrix} = \begin{pmatrix} 1 & 1 \\ 0 & 4 \end{pmatrix}^{-1} \begin{pmatrix} 1 & 2 \\ 0 & 1 \end{pmatrix} \begin{pmatrix} 2 \\ 5 \end{pmatrix} = \begin{pmatrix} 43/4 \\ 5/4 \end{pmatrix}.
$$

**[P4](#page-69-1)**. La matriz asociada a  $T$  en las bases usuales  $U_1, U_2$  es  $T$   $\underset{U_2 U_1}{=}$  $(2 \ 1 \ 0)$ 0 1 −1 ¶ . Entonces,

$$
T = \begin{pmatrix} 2 & 1 \\ 1 & 0 \end{pmatrix}^{-1} \begin{pmatrix} 2 & 1 & 0 \\ 0 & 1 & -1 \end{pmatrix} \begin{pmatrix} 1 & 0 & 0 \\ 1 & 1 & 2 \\ 1 & 2 & 1 \end{pmatrix} = \begin{pmatrix} 0 & -1 & 1 \\ 3 & 3 & 0 \end{pmatrix}
$$

**[P5](#page-69-2)**. Sea  $C = \{(1,2),(2,3)\}$  una base de  $\mathbb{R}^2$ ,  $U$ ,  $U'$  las bases estándares de  $\mathbb{R}^2$  y  $\mathbb{R}^3$ . Tenemos  $T\frac{1}{U'C}$  $\sqrt{ }$  $\mathsf{I}$ 1 2 1 10 2 1  $\lambda$  $\left| \cdot \right.$  Entonces  $T \frac{1}{U'U}$  $\sqrt{ }$  $\mathsf{I}$ 1 2 1 10 2 1  $\lambda$  $\overline{\phantom{a}}$  $\begin{pmatrix} 1 & 2 \\ 2 & 3 \end{pmatrix}^{-1}$  y  $T_{B'B} =$  $\sqrt{ }$  $\mathsf{I}$ 1 1 0 0 1 0 1 0 2  $\lambda$  $\overline{\phantom{a}}$  $^{-1}$  (  $\mathsf{I}$ 1 2 1 10 2 1  $\lambda$  $\overline{\phantom{a}}$  $\begin{pmatrix} 1 & 2 \\ 2 & 3 \end{pmatrix}^{-1} \begin{pmatrix} 1 & 1 \\ 1 & 3 \end{pmatrix} =$  $\sqrt{ }$  $\mathsf{I}$ −8 8 9 −7 7/2 −3/2  $\lambda$  $\mathbf{I}$ 

**[P6](#page-69-3)**. El enunciado nos dice que  $x^t = \frac{1}{m_1 + \dots + m_m} \cdot (x_1^t)$  $x_1^t, \ldots, x_n^t\} \cdot (m_1, \ldots, m_n)^t$ . En el caso pedido

$$
\begin{pmatrix} 1/2 \\ 1/3 \\ 1/2 \end{pmatrix} = \frac{1}{6} \cdot \text{Id} \cdot \begin{pmatrix} m_1 \\ m_2 \\ m_3 \end{pmatrix}
$$

Luego,  $(m_1, m_2, m_3) = (3, 2, 3)$ .

**[P7](#page-69-4)**. Tenemos que calcular *x*, *y*, *z*,*t*,*u*,*v*,*w* de modo que

$$
x\cdot MnS + y\cdot As_2Cr_{10}O_{35} + z\cdot H_2SO_4 = t\cdot HMnO_4 + u\cdot AsH_3 + v\cdot CrS_3O_{12} + w\cdot H_2O
$$

Podemos suponer que *t* = 1 y de la ecuación obtenemos que *x* = 1. Igualando los moles de azufre,  $1 + z = 3v$ , los de arsénico  $2y = u$ , los de cromo  $10y = v$ , los de oxígeno 35*y* + 4*z* = 4 + 12*v* + *w*, los de hidrógeno 2*z* = 1 + 3*u* + 2*w*. Sustituyendo  $u = 2y$  y  $v = 10y$  en las demás ecuaciones tenemos

$$
30y - z + 0 \cdot w = 1 \n-85y + 4z - w = 4 \n-6y + 2z - 2w = 1
$$

Sustituyendo *z* = 30*y*−1. Obtenemos,

$$
35y-w = 8
$$
  

$$
54y-2w = 3
$$

Restando a la segunda fila dos veces la primera −16*y* = −13, luego *y* =  $\frac{13}{16}$ , *w* =  $\frac{327}{16}$ . Multiplicando todas las variables por 16. Podemos suponer que  $x = t = 16$ ,  $y = 13, w = 327, u = 26, v = 130, z = 374.$ 

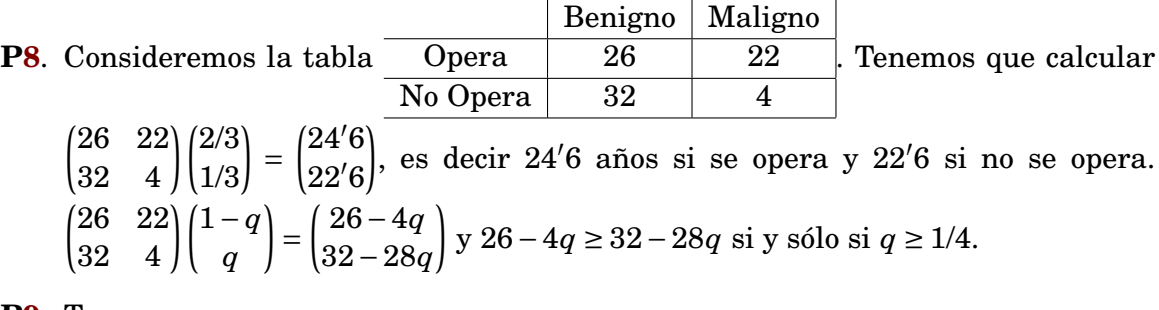

### **[P9](#page-69-6)**. Tenemos

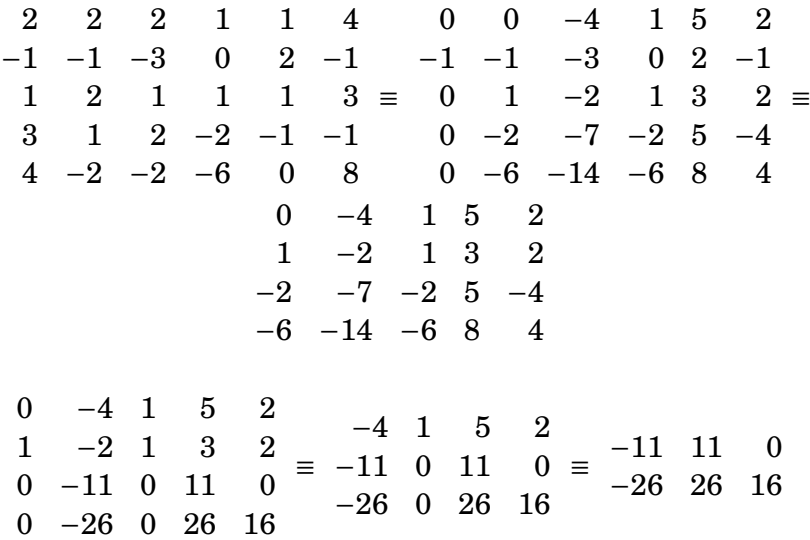

Luego el rango es  $3+2=5$ .

**P10.** La matrix asociada a *T* es 
$$
\begin{pmatrix} 1 & 1 \\ 1 & 1 \\ 1 & 1 \end{pmatrix}
$$
. Ker *T* =  $\langle (1, -1) \rangle$ , Im *T* =  $\langle (1, 1, 1) \rangle$ .

**P11.** Tenemos 
$$
A = \begin{pmatrix} 1 & 0 & 1 \\ 0 & 1 & 1 \\ 1 & 0 & 1 \\ 0 & 1 & 1 \end{pmatrix}
$$
. Ker  $T = \langle (-1, -1, 1) \rangle$ , Im  $T = \langle (1, 0, 1, 0), (0, 1, 0, 1) \rangle$ . Por lo  
tanto,  $P = \begin{pmatrix} 1 & 0 & -1 \\ 0 & 1 & -1 \\ 0 & 0 & 1 \end{pmatrix}$  y  $Q = \begin{pmatrix} 1 & 0 & 1 & 0 \\ 0 & 1 & 0 & 0 \\ 1 & 0 & 0 & 0 \\ 0 & 1 & 0 & 1 \end{pmatrix}$ 

**[P12](#page-70-1)**. Tenemos

$$
S \circ T = BA = \begin{pmatrix} 5 & 4 & 3 \\ 8 & 6 & 6 \\ 3 & 2 & 3 \end{pmatrix}, \quad T \circ S = AB = \begin{pmatrix} 3 & 7 & 2 \\ 2 & 8 & 3 \\ 3 & 9 & 3 \end{pmatrix}
$$

**[P13](#page-70-2)**. Podemos suponer que tenemos 100 gramos de mezcla. Sea *x* el porcentaje (o gramos) de *NaBr* en la mezcla, e *y* el porcentaje (o gramos) de *Na*2*SO*<sup>4</sup> en la mezcla. Entonces, *x* + *y* = 100 y hay 30 gramos de *Na* en la mezcla. El peso atómico de *Na* es 23, el de *Br* es 80, el de *O* es 16 y el de *S* es 32. El número de moles de  $NaBr$  es  $\frac{x}{23+80}$ , el de  $Na_2SO_4$  es  $\frac{y}{2\cdot 23+32+4\cdot 16}$  y el de  $Na$  es  $\frac{30}{23}$ . Por tanto,  $\frac{x}{23+80} + \frac{2y}{2\cdot23+32+4\cdot16} = \frac{30}{23}$ . Tenemos que resolver el sistema de ecuaciones lineales

$$
\begin{array}{rcl}\nx + y & = & 100 \\
\frac{x}{103} + \frac{y}{71} & = & \frac{30}{23}\n\end{array}
$$

Por tanto,  $y(\frac{1}{71} - \frac{1}{103}) = \frac{30}{23} - \frac{100}{103}$ , luego  $y = 76'2$  y  $x = 23'8$ .

**[P14](#page-70-3)**. La fórmula química de la combustión del compuesto  $C_aH_bO_c$  (con *a*,*b*, *c* ∈ ℕ) es

$$
C_aH_bO_c + \frac{2a+b-2c}{2}O_2 \longrightarrow a\cdot CO_2 + \frac{b}{2}H_2O
$$

En 1'57 gramos de  $C_aH_bO_c$  hay 1'57/(12*a* + *b* + 16*c*) moles de  $C_aH_bO_c$ . Por tanto,

$$
\frac{1'57}{12a+b+16c} \cdot a \cdot (12+32) = 3 \text{ y } \frac{1'57}{12a+b+16c} \cdot \frac{b}{2} \cdot (2+16) = 1'84
$$

Por otra parte, los  $270'6$  cm<sup>3</sup> de gas son en condiciones normales (0 grados centígrados y una atmósfera)  $270^{\prime}6 \cdot \frac{273}{360} \cdot \frac{0^{6}97}{1}$  $\frac{1}{2}$  cm<sup>3</sup>, que son 270'6 ·  $\frac{273}{360}$  ·  $\frac{0'97}{1}$ 1  $\frac{1}{22140}$  moles de  $C_aH_bO_c$  cuya masa es 270′6 $\cdot \frac{273}{360}\cdot \frac{0'97}{1}$ 1  $\frac{12a+b+16c}{22140} = 0'41$ . Tenemos que resolver el sistema de ecuaciones lineales

> $-11'02a + b + 16c = 0$  $12a - 6'6b + 16c = 0$  $12a + b + 16c = 45'60$

Restando a la primera y segunda ecuación la tercera obtenemos  $23'02a = 45'60$  $y$  7'6*b* = 45'60, luego  $a \approx 2$ ,  $b \approx 6$  y  $c \approx 1$ .

**[P15](#page-70-4)**. Tenemos que resolver el sistema de ecuaciones lineales

 $36x+51y+13z = 33$  $52x+34y+74z = 45$  $7y + 1'1z = 3$ 

Entonces, *x* · 100 serán los gramos de leche desgrasada, *y* · 100 los de harina de soja y *z* ·100 los de suero.

36 51 13 33 52 34 74  $0 \t 7 \t 1'1 \t 3$  $45 \equiv$ 36 51 13 33  $0 -39'6 55'2$  $6 \equiv$  $0 \t 7 \t 1'1 \t 3$ 36 51 13 33  $0 -39'6 55'2$  $-2'6$  $0 \t 0 \t 10'8 \t 2'54$ 

Luego  $z = 0'23$ ,  $y = 0'39$ ,  $x = 0'27$ .

**[P16](#page-71-0)**. Del generador izquierdo sale una corriente de intensidad  $I_1$  (y llega con intensidad  $I_1$ ). Del generador central sale una corriente de intensidad  $I_2$  (y llega con intensidad  $I_2$ ). Del generador derecho sale una corriente de intensidad  $I_3$  (y llega con intensidad  $I_3$ ). La intensidad de corriente que llega a D es  $I_2 + I_3$ , luego del tramo *DB* es  $I_2 + I_3$  y en el tramo *BA* es  $I_1 + I_2 + I_3$ . Si aplicamos la segunda ley de Kirchhoff (y la ley de Ohm) a los tres "recuadros" cerrados obtenemos

$$
(2+3+5)I1+5I2+5I3 = 55I1+5I2+5I3 = 10(4+1)I3 = 8-10
$$

La solución es  $I_1 = -1, I_2 = \frac{17}{15}$  e  $I_3 = \frac{-2}{5}$  $\frac{-2}{5}$ .

### **[P17](#page-71-1)**. Tras sucesivas transformaciones elementales

$$
\begin{vmatrix}\n1 & 1 & \dots & 1 \\
x_1 & x_2 & \dots & x_n \\
x_1^2 & x_2^2 & \dots & x_n^2 \\
\vdots & \vdots & \vdots & \vdots \\
x_1^{n-1} & x_2^{n-1} & \dots & x_n^{n-1}\n\end{vmatrix}\n\begin{vmatrix}\n1 & 1 & \dots & 1 \\
x_1 & x_2 & \dots & x_n \\
x_1^2 & x_2^2 & \dots & x_n^2 \\
\vdots & \vdots & \vdots & \vdots & \vdots \\
x_1^{n-1} & x_2^{n-1} & \dots & x_n^{n-1}\n\end{vmatrix}\n\begin{vmatrix}\n1 & 1 & \dots & 1 \\
\vdots & \vdots & \vdots & \vdots \\
0 & x_2^2 & \dots & x_n^2 \\
\vdots & \vdots & \vdots & \vdots \\
0 & x_2^2 & \dots & x_n^2\n\end{vmatrix}
$$
\n
$$
F_{n-1-\frac{x}{2}F_{n-2}}...F_2-\frac{x_1F_1}{\frac{x_1F_1}{2}}\n\begin{vmatrix}\n1 & 1 & \dots & 1 \\
0 & x_2-x_1 & \dots & x_n-x_1 \\
0 & x_2(x_2-x_1) & \dots & x_n(x_n-x_1) \\
\vdots & \vdots & \vdots & \vdots \\
0 & x_2^{n-2}(x_2-x_1) & \dots & x_n^{n-2}(x_n-x_1)\n\end{vmatrix}
$$
\n
$$
= (x_2-x_1)\cdots(x_n-x_1)V(x_2,...,x_n).
$$

Por recurrencia  $V(x_2,...,x_n) = \prod_{1 \leq i \leq j} (x_j - x_i)$ , luego  $V(x_1,...,x_n) = \prod_{i \leq j} (x_j - x_i)$ . Si utilizamos esta fórmula en el caso que sigue, obtenemos

$$
\begin{vmatrix} 1 & 1 & 1 & \dots & 1 \\ 1 & 2 & 2^2 & \dots & 2^{n-1} \\ 1 & 3 & 3^2 & \dots & 3^{n-1} \\ \dots & \dots & \dots & \dots & \dots \\ 1 & n & n^2 & \dots & n^{n-1} \end{vmatrix} = \begin{vmatrix} 1 & 1 & \dots & 1 \\ 1 & 2 & \dots & n \\ 1^2 & 2^2 & \dots & n^2 \\ \vdots & \vdots & \dots & \vdots \\ 1^{n-1} & 2^{n-1} & \dots & n^{n-1} \end{vmatrix} = n!(n-1)!\cdots 2!1.
$$

### **[P18](#page-71-2)**. Observemos que

 $(\text{Id}-N)\cdot(\text{Id} + N+N^2+\ldots+N^{r-1}) = \text{Id} + N+N^2+\ldots+N^{r-1}-(N+N^2+\ldots+N^{r-1}+N^r) = \text{Id}$ 

E igualmente  $(Id + N + N^2 + ... + N^{r-1})(Id - N) = Id$ . Por último, *N* = *A* − Id es nilpotente y

$$
A^{-1} = (\text{Id} + N)^{-1} = \text{Id} - N + N^2 - N^3 + N^4 = \begin{pmatrix} 1 & -2 & 1 & 0 & 0 \\ 0 & 1 & -2 & 1 & 0 \\ 0 & 0 & 1 & -2 & 1 \\ 0 & 0 & 0 & 1 & -2 \\ 0 & 0 & 0 & 0 & 1 \end{pmatrix}
$$

<span id="page-80-0"></span>**[P19](#page-72-0)**. Sea *x* = (*x*1,..., *x*7) ∈ R 7 la solución, es decir, la economía ha de producir *x*<sup>1</sup> millones de dólares en bienes de *A*, *x*<sup>2</sup> millones de dólares de bienes de *B*, etc. Entonces, *P x<sup>t</sup>* expresa los millones de dólares que se han gastado en el proceso de producción en los distintos sectores Sea *d* = (*d*1,...,*d*7) ∈ R 7 la demanda de

los consumidores, es decir,  $d_1$  = 74000,  $d_2$  = 56000, etc. Luego  $x^t = Px^t + d^t$  y  $(\text{Id}-P)x^t = d^t$ , luego

 $x^t = ((\mathrm{Id}-P)^{-1}d^t = (95565'7,88564'5,45455'9,109155,39308'3,87531'1,10097'7)^t$ 

<span id="page-81-0"></span>**[P20](#page-72-1)**. Supóngase por hipótesis de inducción que si  $(c_{ij}) = (a_{ij})^{r-1}$  entonces  $c_{ij} =$  número de caminos formados por *r* −1 flechas que van de *p<sup>j</sup>* a *p<sup>i</sup>* . Conclúyase.

En el ejemplo,  $(a_{ij})^4$  =  $\sqrt{ }$  $\parallel$ 4 0 0 0 0 4 0 0 4 0 0 0 6 3 0 1  $\lambda$  $\overline{\phantom{a}}$ . Luego la respuesta es 6.

<span id="page-81-1"></span>**[P21](#page-73-0)**. Sean  $a_1$  y  $b_1$  los Kg de A y B producidos por I, respectivamente. Sean  $a_2$  y  $b_2$  los Kg de de *A* y *B* producidos por II, respectivamente. Sea

$$
z := \left\{ \begin{array}{ll} 0, & \text{si } 5 - 2(b_1 + b_2) \ge 0 \\ 2(b_1 + b_2) - 5, & \text{si } 5 - 2(b_1 + b_2) \le 0 \end{array} \right\} = \min\{z : z \ge 0 \text{ y } z + 5 - 2(b_1 + b_2) \ge 0\}.
$$

El beneficio *G* obtenido es

 $G = 40(a_{1} + a_{2}) + 100(b_{1} + b_{2}) + 30 \cdot 2 \cdot (b_{1} + b_{2}) - 50 \cdot z = 40a_{1} + 40a_{2} + 160b_{1} + 160b_{2} - 50z$ 

Tenemos que maximizar *G* sujeto a las restricciones

$$
2a_1 + 3b_1 \le 16
$$
  
\n
$$
3a_2 + 4b_2 \le 24
$$
  
\n
$$
z + 5 - 2(b_1 + b_2) \ge 0
$$
  
\n
$$
a_1, b_1, a_2, b_2, z \ge 0
$$
  
\n
$$
a_2 + 2b_1 + 2b_2 \le 5
$$
  
\n
$$
a_1b_1, a_2, b_2, z \ge 0
$$
  
\n
$$
a_1b_1, a_2, b_2, z \ge 0
$$
  
\n
$$
a_1b_1, a_2, b_2, z \ge 0
$$
  
\n
$$
a_1b_1, a_2, b_2, z \ge 0
$$
  
\n
$$
a_1b_1, a_2, b_2, z \ge 0
$$
  
\n
$$
a_1, a_2, b_2, z \ge 0
$$
  
\n
$$
a_1, a_2, b_2, z \ge 0
$$
  
\n
$$
a_1, a_2, b_2, z \ge 0
$$
  
\n
$$
a_1, a_2, b_2, z \ge 0
$$
  
\n
$$
a_1, a_2, b_2, z \ge 0
$$
  
\n
$$
a_1, a_2, b_2, z \ge 0
$$
  
\n
$$
a_1, a_2, b_2, z \ge 0
$$
  
\n
$$
a_1, a_2, b_2, z \ge 0
$$
  
\n
$$
a_1, a_2, b_2, z \ge 0
$$
  
\n
$$
a_1, a_2, b_2, z \ge 0
$$
  
\n
$$
a_1, a_2, b_2, z \ge 0
$$
  
\n
$$
a_1, a_2, b_2, z \ge 0
$$
  
\n
$$
a_1, a_2, b_2, z \ge 0
$$
  
\n
$$
a_1, a_2, b_2, z \ge 0
$$
  
\n
$$
a_1, a_2, b_2, z \ge 0
$$
  
\n
$$
a_1, a_2, b_2, z \ge
$$

Por programación lineal (ordenamos las variables:  $a_1$ ,  $b_1$ ,  $a_2$ ,  $b_2$ ,  $z$ ,  $t_1$ ,  $t_2$ ,  $t_3$ ):

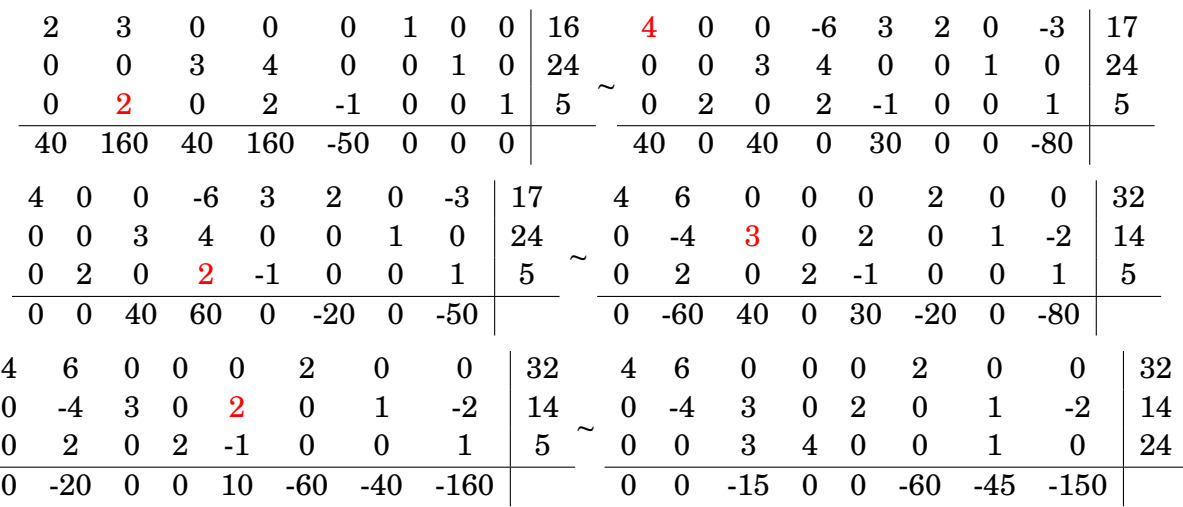

El máximo lo alcanza en  $a_2 = t_1 = t_2 = t_2 = 0$  y cualesquiera valores de las demás variables que cumplan el sistema de ecuaciones:  $a_1 = 8 - 3/2 \cdot b_1$ ,  $z = 7 + 2b_1$ ,  $b_2 = 6$ . Por ejemplo,  $b_1 = 0$ ,  $a_1 = 8$ ,  $z = 7$  y  $b_2 = 6$ . En todos, los casos  $G = 930$ .

<span id="page-82-0"></span>**[P22](#page-74-0)**. Escribamos los ingresos de Hacienda en cada uno de los cuatro casos en los que puede incurrir la empresa:

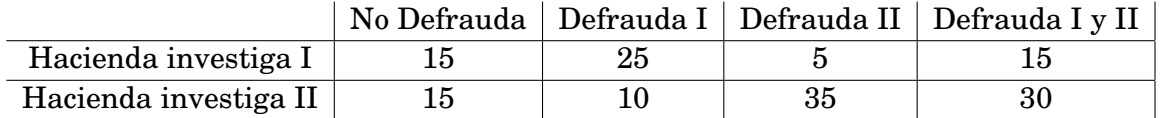

Si *A* es la matriz de números de la tabla de encima y  $p = (p_1, p_2)$ , entonces  $p \cdot A$ son los ingresos de Hacienda en cada uno de los casos. Si la empresa defrauda con probabilidades *q* = (*q*1, *q*2, *q*3, *q*4) en cada uno de los cuatro casos, entonces los ingresos de Hacienda serían en promedio  $Ing(p,q) = p \cdot A \cdot q^t$ . Sea  $v(p) =$  $\min\{Ing(p, q), \forall q\}$ . Buscamos *p* = (*p*<sub>1</sub>, *p*<sub>2</sub>) (con *p*<sub>1</sub>, *p*<sub>2</sub> ≥ 0 y *p*<sub>1</sub> + *p*<sub>2</sub> = 1) tal que *v*(*p*) sea máximo.

Observemos que

$$
Ing(p,q) = (15p_1 + 15p_2)q_1 + (25p_1 + 10p_2)q_2 + (5p_1 + 35p_2)q_3 + (15p_1 + 30p_2)q_4.
$$

Por tanto,  $v(p) = \min\{15p_1 + 15p_2, 25p_1 + 10p_2, 5p_1 + 35p_2, 15p_1 + 30p_2\}$ . En conclusión, tenemos que hallar el máximo de *v* sujeto a las restricciones

> $v \leq 15p_1 + 15p_2$  $v \leq 25p_1 + 10p_2$  $v \le 5p_1 + 35p_2$  $v \leq 15p_1 + 30p_2$  $(p_1 + p_2 = 1, p_1, p_2 \ge 0)$

Que equivale a hallar el mínimo de 1/*v* sujeto a las restricciones

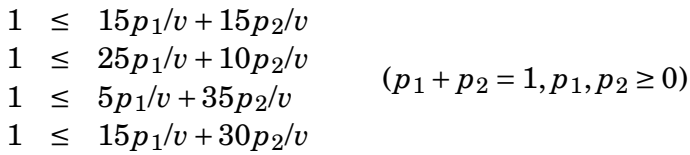

Definamos  $x_1 := p_1/v$  y  $x_2 := p_2/v$ . Entonces,  $1/v = x_1 + x_2$  y tenemos que hallar su mínimo sujeto a las restricciones

$$
A^t \cdot x \ge (1, 1, 1, 1), (x \ge 0).
$$

Consideremos el problema dual. Calculemos el máximo de  $G = y_1 + y_2 + y_3 + y_4$ sujeto a las restricciones  $A \cdot y^t \leq (1,1)^t$ ,  $y \geq 0$ . Consideremos las variables de

holgura  $z = (z_1, z_2)$  y calculemos el máximo de  $G = y_1 + y_2 + y_3 + y_4$  sujeto a las restricciones  $A \cdot y^t + z^t = (1,1)^t$ ,  $y \ge 0$ . Por el método simplex obtenemos

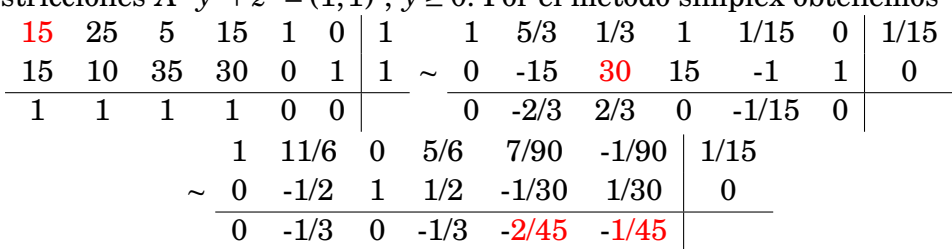

Por tanto,  $y = (1/15, 0, 0, 0)$  y el valor máximo de *G* es  $1/15 + 0 + 0 + 0$ , y el valor mínimo de  $1/v$  es  $1/15$ , es decir, el valor máximo de *v* es 15. Por otra parte,  $x_1 =$  $2/45$  y  $x_2 = 1/45$ , es decir,  $p_1 = v \cdot x_1 = 2/3$  y  $p_2 = v \cdot x_2 = 1/3$ .

Si el problema que nos planteásemos ahora fuese el calcular *q* para minimizar el máximo de los pagos promedio (para cada *p*) a Hacienda de la empresa Martín, tendremos que éste es justamente el problema dual: El pago promedio es  $Ing(p,q) = p \cdot A \cdot q^t$  y tenemos que minimizar  $w(q) = \max\{Ing(p,q), \forall p\}$ . Razonando del mismo modo que antes, tendremos que hallar el máximo de 1/*w* =  $y_1 + y_2 + y_3 + y_4$  sujeto a las restricciones  $(1,1) \ge y \cdot A$ ,  $y \ge 0$ . El máximo de  $1/w$  coincide con el mínimo de 1/*v*. Si *q* es donde *w* alcanza el mínimo y *p* donde *v* alcanza  $\text{el}$  máximo, entonces máx $\{Ing(p', q), \forall p'\} = w(q) = v(p) = \min\{Ing(p, q'), \forall q'\}.$ 

<span id="page-83-0"></span>**[P23](#page-74-1)**. Calculemos  $\pi \cap r$ : Buscamos *t* tal que  $(1 + t) + (t) + (1 + t) = 2$ , que es  $t = 0$ . Luego el punto de corte es (1,0,1). La ecuación del plano es

$$
\begin{vmatrix} x-1 & y & z \\ -1 & 0 & 1 \\ 0 & 0 & 1 \end{vmatrix} = 0,
$$

que es  $y = 0$ .

<span id="page-83-1"></span>**[P24](#page-75-0)**. Si la ecuación de *π* es combinación lineal de las de *S*, obviamente *π* pasa por *S*. Si la ecuación de  $\pi$  no es combinación lineal de las de *S* (y  $S \cap \pi \neq \emptyset$ ), entonces

$$
\dim S = n - \text{range}(a_{ij}|b_i) > n - \text{range}\left(\begin{array}{c|c} a_{ij} & b_i \\ c_j & d \end{array}\right) = \dim(S \cap \pi)
$$

Luego,  $S \cap \pi \subsetneq S$  y  $\pi$  no pasa por *S*.

Tenemos que calcular *λ* y *µ* de modo que el plano *λ*·(*x*+ *y*+*z*−2)+*µ*·(*x*− *y*−*z*) = 0 pase por (1,1,1), es decir,  $\lambda - \mu = 0$  y podemos tomar  $\lambda = \mu = 1$ . El plano,  $x - 1 = 0$ pasa por *r* y (1,1,1).

<span id="page-84-0"></span>**[P25](#page-75-1)**. El espacio vectorial director de *S* son las soluciones del sistema de ecuaciones homogéneo

> $a_{11}x_1 + \cdots + a_{1n}x_n = 0$  $\cdot\cdot\cdot$   $\cdot\cdot\cdot$   $\cdot\cdot\cdot$   $\cdot\cdot\cdot$   $\cdot\cdot$   $\cdot\cdot\cdot$  $a_{m1}x_1 + \cdots + a_{mn}x_n = 0$

 $\mathrm{Si}\, S'$  es una variedad paralela a  $S$ , de la misma dimensión, que pasa por  $(p_1,\ldots, p_n)$ entonces sus ecuaciones implícitas son

$$
a_{11}x_1 + \cdots + a_{1n}x_n = b'_1
$$
  
\n
$$
\cdots = \cdots
$$
  
\n
$$
a_{m1}x_1 + \cdots + a_{mn}x_n = b'_m
$$

donde  $b_i'$  $a'_i = a_{i1}p_1 + \cdots + a_{in}p_n$ , para todo *i*. El plano paralelo a  $x + y + z = 3$  que pasa por  $(1,0,1)$  es  $x + y + z = 1 + 0 + 1 = 2$ .

<span id="page-84-1"></span>**[P26](#page-75-2)**. Sea  $\pi = \lambda(2(x-1)-y) + \mu(3y-2z) = 0$  un plano que pasa por la recta dada y el punto (1,1,1), luego −*λ* + *µ* = 0 y *π* ≡ 2*x* + 2*y* − 2*z* = 2. Y la recta buscada es de ecuaciones implícitas  $x + y - z = 1$ ,  $-x + 2y + z = 2$ .

# **Capítulo 3**

# **Operadores lineales. Diagonalización**

## **3.1. Introducción**

Los giros y simetrías del plano, derivar en el conjunto de las funciones infinitamente derivables y otras muchas aplicaciones son aplicaciones lineales de un espacio vectorial en sí mismo, y se denominan operadores lineales. El estudio de los operadores se aplicará al estudio de los movimientos en R *n* , a la resolución de ecuaciones diferenciales, a la resolución de ecuaciones en diferencias, etc.

Para el estudio de los operadores lineales será fundamental el encontrar bases en las que la matriz asociada al operador sea muy sencilla. Para cada operador *T* buscaremos aquellas bases  $\{e_1, \ldots, e_n\}$  tales que  $T(e_1) = \lambda_1 \cdot e_1, \ldots, T(e_n) = \lambda_n \cdot e_n$ . Para ello hablaremos del polinomio característico de *T*, de autovectores y autovalores.

Muchos procesos o transformaciones son operadores lineales, y la reiteración *n*ésima de estas transformaciones se corresponde con la potencia *n*-ésima del operador lineal. De nuevo, para su cálculo y para la predicción de lo que sucederá cuando *n* → ∞ será conveniente encontrar bases donde la matriz asociada al operador lineal sea sencilla.

# **3.2. Máximo común divisor de dos polinomios**

Diremos que el polinomio  $p(x) = a_n x^n + a_{n-1} x^{n-1} + \cdots + a_0 \in \mathbb{R}[x]$ , con  $a_n \neq 0$ , tiene grado *n* y escribiremos

 $gr(p(x)) = n$ 

Si  $a_n = 1$  diremos que  $p(x)$  es mónico.

**1. Definición :** Llamaremos máximo común divisor de dos polinomios  $p(x), q(x) \neq 0$  $\mathbb{R}[x]$ , y lo denotaremos por  $\boxed{m.c.d.(p(x), q(x))}$ , al polinomio mónico de grado máximo que divide a  $p(x)$  y  $q(x)$ .

Vamos a desarrollar el algoritmo de Euclides para calcular el máximo común divisor de dos polinomios  $p_1(x), p_2(x) \neq 0$ : Sea  $p_3(x)$  el resto de dividir  $p_1(x)$  por  $p_2(x)$ . Es decir, tenemos que

 $p_1(x) = c_1(x) \cdot p_2(x) + p_3(x), \quad \text{con } \text{gr}(p_3(x)) < \text{gr}(p_2(x))$  (ó  $p_3(x) = 0$ ).

Observemos que un polinomio divide a  $p_1(x)$  y a  $p_2(x)$  si y sólo si divide a  $p_2(x)$  y  $p_3(x)$ . Luego,  $m.c.d.(p_1(x), p_2(x)) = m.c.d.(p_2(x), p_3(x))$ . Si  $p_3(x) \neq 0$ , repitamos la división con  $p_2(x)$  y  $p_3(x)$ : tenemos

 $p_2(x) = c_2(x) \cdot p_3(x) + p_4(x)$ , con gr( $p_4(x)$ ) < gr( $p_3(x)$ ) (ó  $p_4(x) = 0$ ).

De nuevo,  $m.c.d.(p_2(x), p_3(x)) = m.c.d.(p_3(x), p_4(x))$ . Así sucesivamente, vamos obteniendo polinomios  $p_1(x), p_2(x), p_3(x),..., p_n(x)$ . Este proceso termina cuando  $p_n(x) = 0$  $(\text{recondemos que } \text{gr}(p_2(x)) > \text{gr}(p_3(x)) > \text{gr}(p_4(x)) > ...),$ 

$$
p_{n-3}(x) = c_{n-3}(x) \cdot p_{n-2}(x) + p_{n-1}(x)
$$
  
\n
$$
p_{n-2}(x) = c_{n-2}(x) \cdot p_{n-1}(x) + 0
$$

Por tanto,

$$
m.c.d.(p_1(x), p_2(x)) = m.c.d.(p_2(x), p_3(x)) = \dots = m.c.d.(p_{n-1}(x), p_n(x))
$$
  
=  $m.c.d.(p_{n-1}(x), 0) = p_{n-1}(x).$ 

Observemos que

$$
m.c.d.(p_1(x), p_2(x)) = p_{n-1}(x) = p_{n-3}(x) - c_{n-3}(x)p_{n-2}(x)
$$
  
=  $p_{n-3}(x) - c_{n-3}(x)(p_{n-4}(x) - c_{n-4}(x)p_{n-3}(x))$   
=  $-c_{n-3}(x)p_{n-4}(x) + (1 + c_{n-3}(x)c_{n-4}(x)p_{n-3}(x) = \dots = \lambda(x)p_1(x) + \mu(x)p_2(x)$ 

**2. Identidad de Bézout:** *Sean*  $p(x), q(x) \neq 0$  *dos polinomios. Entonces, existen otros dos polinomios λ*(*x*),*µ*(*x*)*, que sabemos calcular por el algoritmo de Euclides, de modo que*

*m*.*c*.*d*.(*p*(*x*), *q*(*x*)) =  $\lambda$ (*x*)· *p*(*x*) +  $\mu$ (*x*)· *q*(*x*).

**3. Ejemplo :** Calculemos el máximo común divisor de  $x^3+3x^2+3x+1$  y  $x^2-1$ . Tenemos

$$
\frac{x^3 + 3x^2 + 3x + 1}{x^2 - 1} = \frac{1}{4}(x - 1) \cdot \frac{(4x + 4)}{(4x + 4)} + 0
$$

Luego,  $4x+4$  es el máximo común divisor, o mejor dicho (porque ha de ser mónico)  $x+1$ es el máximo común divisor de  $x^3 - 3x^2 + 3x + 1$  y  $x^2 − 1$ .

**4. Ejemplo :** Calculemos el máximo común divisor de  $x^3 + 3x^2 + 3x + 1$  y  $x^3 - x^2 - x + 1$ . Tenemos

$$
\frac{x^3 + 3x^2 + 3x + 1}{x^3 - x^2 - x + 1} = \left(\frac{1}{4}x - \frac{1}{2}\right)(4x^2 + 4x) + \frac{1}{4}x + 1
$$
\n
$$
\frac{4x^2 + 4x}{4x^2 + 4x} = 4x \cdot \frac{(x+1)}{(x+1)} + 0
$$

Por tanto,  $m.c.d(x^3 + 3x^2 + 3x + 1, x^3 - x^2 - x + 1) = x + 1.$ 

Se dice que dos polinomios de grados mayor que cero,  $p(x)$  y  $q(x)$ , son primos entre sí si el máximo común divisor de *p*(*x*) y *q*(*x*) es 1. Si *p*(*x*) y *q*(*x*) son primos entre sí existen dos polinomios  $\lambda(x)$ ,  $\mu(x)$  tales que  $\lambda(x) \cdot p(x) + \mu(x) \cdot q(x) = 1$ .

El teorema de D'Alambert afirma que si  $p(x) \in \mathbb{C}[x]$  entonces existen  $\alpha_1, \ldots, \alpha_n \in \mathbb{C}$ (denominadas las raíces de *p*(*x*)) de modo que

$$
p(x) = a \cdot (x - \alpha_1) \cdots (x - \alpha_n)
$$

Si  $p(x) = a \cdot (x - \alpha_1)^{n_1} \cdots (x - \alpha_r)^{n_r}$  y  $q(x) = b \cdot (x - \alpha_1)^{m_1} \cdots (x - \alpha_r)^{m_r}$ , con  $n_i, m_i \ge 0$  y  $\alpha_i \neq \alpha_j$  siempre que  $i \neq j$ , entonces

$$
m.c.d.(p(x), q(x)) = (x - \alpha_1)^{min(n_1, m_1)} \cdots (x - \alpha_r)^{min(n_r, m_r)}
$$

Por tanto,  $p(x)$  y  $q(x)$  son primos entre sí si y sólo si no tienen raíces comunes.

### **3.3. Operadores lineales**

**1. Definición :** Una aplicación lineal  $T: E \to E$  de un espacio vectorial *E* en sí mismo diremos que es un operador o un endomorfismo lineal de *E*.

Sea  $T\colon E\to E$  un endomorfismo R-lineal. Denotamos por  $T^2$  el endomorfismo  $T\circ T,$ es decir  $T^2\colon E\to E$  es el endomorfismo lineal definido por  $T^2(e)=T(T(e))$ . Denotamos por  $T^3$  el endomorfismo  $T \circ T \circ T,$  es decir  $T^3$  :  $E \to E$  es el endomorfismo lineal definido por  $T^3(e) = T(T(T(e))).$ 

Dado un polinomio  $p(x) = a_n x^n + \cdots + a_1 x + a_0 \in \mathbb{R}[x]$ , denotaremos

$$
p(T) := a_n \cdot T^n + \dots + a_1 \cdot T + a_0 := a_n \cdot (T \circ \dots \circ T) + \dots + a_1 \cdot T + a_0 \cdot \text{Id}.
$$

Dados  $p(x)$ ,  $q(x)$  ∈ R[*x*], si  $h(x) = p(x) \cdot q(x)$ , entonces  $h(T) = p(T) \circ q(T)$ . Además, como  $q(x) \cdot p(x) = h(x)$ , entonces  $q(T) \circ p(T) = h(T) = p(T) \circ q(T)$ . Para simplificar notaciones,  $p(T) \cdot q(T)$  querrá decir  $p(T) \circ q(T)$ .

**2. Ejemplo :** Sea  $T: \mathbb{R}^3 \to \mathbb{R}^3$  la aplicación lineal de matriz, en las bases estándares  $\mathrm{de}\ \mathbb{R}^3 \mathrm{~y} \, \mathbb{R}^3,$ 

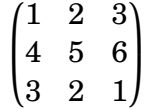

Sea  $p(x) = x^2 + 3x - 1$ . Calculemos la matriz de  $p(T)$  en las bases estándares de ℝ<sup>3</sup> y  $\mathbb{R}^3$ :

$$
p(T) = T^2 + 3T - \text{Id} = \begin{pmatrix} 1 & 2 & 3 \\ 4 & 5 & 6 \\ 3 & 2 & 1 \end{pmatrix}^2 + 3\begin{pmatrix} 1 & 2 & 3 \\ 4 & 5 & 6 \\ 3 & 2 & 1 \end{pmatrix} - \begin{pmatrix} 1 & 0 & 0 \\ 0 & 1 & 0 \\ 0 & 0 & 1 \end{pmatrix} = \begin{pmatrix} 20 & 24 & 27 \\ 54 & 59 & 66 \\ 23 & 24 & 24 \end{pmatrix}
$$

Si  $E_1, E_2 \subset E$  son dos subespacios vectoriales denotamos

 $E_1 + E_2 := \{e_1 + e_2 \in E, \text{ para todo } e_1 \in E_1 \text{ y todo } e_2 \in E_2\}.$ 

Supongamos  $E_1 \cap E_2 = 0$ . Si  $0 \neq e_1 \in E_1$  y  $0 \neq e_2 \in E_2$  entonces  $e_1$  y  $e_2$  son linealmente independientes, porque si  $\lambda e_1 + \mu e_2 = 0$ , entonces  $-\lambda e_1 = \mu e_2 \in E_1 \cap E_2 = 0$ , luego  $\lambda =$  $\mu = 0.$  Si  $e_1 + e_2 = e'_1 + e'_2$  $v_2'$  con  $e_1,e_1'$  $y'_1 \in E_1$  y  $e_2, e'_2$  $\frac{a}{2}$  ∈  $E_2$ , entonces (*e*<sub>1</sub> − *e*<sup>2</sup></sup>  $\binom{1}{2} + (e_2 - e_2)$  $y_2'$ ) = 0, luego  $e_1 - e_1' = 0$  y  $e_2 - e_2' = 0$ , es decir,  $e_1 = e_2'$  $\int_{1}^{2} y e_2 = e'_2$  $\frac{1}{2}$ . Si  $E_1 \cap E_2 = 0$  escribiremos  $E_1 + E_2 = E_1 \oplus E_2.$ 

**3. Proposición :** *Sea*  $T: E \to E$  *un endomorfismo lineal. Sean*  $p_1(x), p_2(x)$  *dos polinomios primos entre sí*  $y \cdot p(x) = p_1(x) \cdot p_2(x)$ . Entonces,

 $Ker p(T) = Ker p_1(T) \oplus Ker p_2(T)$ .

*Demostración.* Sean  $\lambda(x)$ ,  $\mu(x)$  tales que  $\lambda(x) \cdot p_1(x) + \mu(x) \cdot p_2(x) = 1$ . Luego,

$$
Id = \lambda(T) \cdot p_1(T) + \mu(T) \cdot p_2(T).
$$

Dado *e* ∈ Ker *p*(*T*), tenemos

$$
e = Id(e) = (\lambda(T) \cdot p_1(T) + \mu(T) \cdot p_2(T))(e) = (\lambda(T) \cdot p_1(T))(e) + ((\mu(T) \cdot p_2(T))(e).
$$

Ahora bien,  $(\lambda(T) \cdot p_1(T))(e) \in \text{Ker } p_2(T)$ , porque

 $p_2(T)((\lambda(T) \cdot p_1(T))(e)) = (\lambda(T) \cdot p_1(T) \cdot p_2(T))(e) = \lambda(T)(p(T)(e)) = 0,$ 

e igualmente  $\mu(T)(p_2(T)(e)) \in \text{Ker } p_1(T)$ . Por tanto,  $\text{Ker } p(T) = \text{Ker } p_1(T) + \text{Ker } p_2(T)$ . Por último, Ker  $p_1(T) \cap \text{Ker } p_2(T) = 0$ , porque si *e* ∈ Ker  $p_1(T) \cap \text{Ker } p_2(T)$ , entonces

$$
e = Id(e) = (\lambda(T) \cdot p_1(T) + \mu(T) \cdot p_2(T))(e) = 0 + 0 = 0.
$$

 $\Box$ 

# **3.4. Ecuaciones diferenciales de orden** *n* **con coeficientes constantes**

Sea  $F = \{e^{ix}, \cos x + ix^2, \text{ etc.}\}$  el conjunto de todas las funciones de los números reales a valores complejos infinitamente diferenciables. *F* es un C-espacio vectorial. Sea

$$
D: F \to F, D(f(x)) = f'(x)
$$

el "operador derivada". Es claro que *D* es un endomorfismo C-lineal de *F*. Dado *P*(*x*) =  $a_n x^n + a_{n-1} x^{n-1} + \cdots + a_0$ , entonces  $P(D) \colon F \to F$  es el endomorfismo definido por

$$
P(D)(f) = a_n D^n(f) + a_{n-1} D^{n-1}(f) + \cdots + a_0 \cdot f,
$$

donde *D r* (*f* ) es la derivada *r*-ésima de *f* .

- **1. Ejercicio :** Calcula  $(D^2 + Id)(\cos x)$ .
- **2. Ejercicio :** Resuelve la ecuación diferencial  $f'' + f = 0$ .

Queremos resolver ecuaciones diferenciales del tipo

$$
a_n \tcdot f^{n} + \cdots + a_2 f'' + a_1 f' + a_0 \cdot f = 0
$$
, (donde los  $a_i$  son constants).

Es decir, buscamos aquellas funciones *f* ∈ *F*. que cumplen que  $P(D)(f) = 0$ , donde  $P(x) = a_n x^n + a_{n-1} x^{n-1} + \cdots + a_0$ . Tenemos que calcular Ker $P(D)$ .

Veamos que

 $Ker D<sup>r</sup> = { Polinomios de grado estrictamente menor que  $r$ }.$ 

En efecto,

 $D(f) = 0 \iff f = cte$  $D^2(f) = 0 \iff D(D(f)) = 0 \iff D(f) = cte \iff f = cte \cdot x + cte^{-t}$  $D^3(f) = 0 \iff D^2(Df) = 0 \iff Df = cte \cdot x + cte' \iff f = \frac{cte}{2}$  $\frac{e^{te}}{2} \cdot x^2 + cte' \cdot x + cte''$ Etcétera.

 $\Box$ 

 $\Box$ 

**3. Movimiento uniformemente acelerado:** Supongamos que un objeto se mueve a lo largo de la recta (real) con una aceleración constante *a*. Digamos que *f* (*t*) es la posición del móvil en el instante *t*. La velocidad del móvil es *f* 0 (*t*) en cada instante *t* y la aceleración es  $f''(t) = a$  en todo instante *t*. Por tanto,  $f''' = 0$ , es decir,  $f(t) \in \text{Ker} D^3$ . Luego,  $f(t) = \lambda + \mu t + \gamma t^2$ . Observemos que  $f(0) = \lambda$ ,  $f'(0) = \mu$  y  $f''(0) = 2 \cdot \gamma = a$ . Por tanto,

$$
f(t) = f(0) + f'(0) \cdot t + \frac{a}{2} \cdot t^2
$$
 y  $f'(t) = f'(0) + a \cdot t$ .

<span id="page-91-1"></span>**4. Fórmula de conmutación :** *Sea*  $P(x) \in \mathbb{C}[x]$ *. Para toda*  $f \in F$  *y*  $\alpha \in \mathbb{C}$ *, se cumple que*

 $P(D)(e^{ax} \cdot f) = e^{ax} \cdot P(D + a \cdot \text{Id})(f).$ 

Demostración.  $D(e^{\alpha x} \cdot f) = \alpha \cdot e^{\alpha x} \cdot f + e^{\alpha x} \cdot D(f) = e^{\alpha x} \cdot (D + \alpha \cdot \text{Id})(f)$ , por la regla de Leibniz de derivación de un producto de funciones. Entonces,

 $D^2(e^{\alpha x}\cdot f)=D(D(e^{\alpha x}\cdot f))=D(e^{\alpha x}\cdot(D+\alpha\cdot{\rm Id})(f))=e^{\alpha x}\cdot(D+\alpha\cdot{\rm Id})((D+\alpha\cdot{\rm Id})(f))=$  $e^{\alpha x} \cdot (D + \alpha \cdot \text{Id})^2(f)$ . Así sucesivamente,  $D^n(e^{\alpha x} \cdot f) = e^{\alpha x} \cdot (D + \alpha \cdot \text{Id})^n(f)$ . Por último, si  $P(D)$  =  $\sum_i a_i D^i$  tenemos que

$$
P(D)(e^{\alpha x}\cdot f) = \sum_i a_i D^i(e^{\alpha x}\cdot f) = \sum_i a_i \cdot e^{\alpha x}\cdot (D + \alpha \cdot \text{Id})^i(f) = e^{\alpha x}\cdot P(D + \alpha \cdot \text{Id})(f).
$$

<span id="page-91-0"></span>**5. Teorema:** *Se cumple que*

- *1.* **Ker**( $D \alpha \cdot \text{Id}$ )<sup>r</sup> =  $e^{\alpha x} \cdot$ {Polinomios de grado estrictamente menor que *r*}*.*
- 2. *Si*  $P(x) = (x a_1)^{n_1} \cdots (x a_r)^{n_r}$ , entonces

$$
\underline{\text{Ker}} P(D) = e^{\alpha_1 x} \cdot \text{Pol. de grado } \langle n_1 \rangle \oplus \cdots \oplus e^{\alpha_r x} \cdot \text{Pol. de grado } \langle n_r \rangle
$$

*Demostración.* 1. En efecto,

$$
(D - \alpha \cdot \text{Id})^r f(x) = 0 \iff 0 = (D - \alpha \cdot \text{Id})^r (e^{\alpha x} \cdot e^{-\alpha x} \cdot f(x)) = e^{\alpha x} \cdot D^r (e^{-\alpha x} \cdot f(x))
$$
  
\n
$$
\iff 0 = D^r (e^{-\alpha x} \cdot f(x)) \iff e^{-\alpha x} \cdot f(x) \text{ es un polinomio de grado menor que } r
$$
  
\n
$$
\iff f(x) \text{ es } e^{\alpha x} \text{ multiplicado por un polinomio de grado menor que } r.
$$

2. Es consecuencia de que  $\text{Ker}P(D) = \text{Ker}(D - \alpha_1 \cdot \text{Id})^{n_1} \oplus \cdots \oplus \text{Ker}(D - \alpha_r \cdot \text{Id})^{n_r}$  y de 1.

 $\blacksquare$ **MANUALES UEX MANUALES UEX** 92 **6. Nota :** Supongamos  $P(x) \in \mathbb{R}[x]$  y  $\alpha = a + bi$  es una raíz compleja de  $P(x)$ , con  $b \neq 0$ . Entonces  $\bar{a} = a - bi$  también es una raíz compleja de  $P(x)$ . Más aún, la multiplicidad con la que aparece *α* es la misma con la aparece *α*̃, es decir,  $P(x) = (x - a)^n \cdot (x - a)^n \cdot Q(x)$ , con  $Q(\alpha)$ ,  $Q(\bar{\alpha}) \neq 0$ . Es fácil probar, a partir del teorema [3.4.5,](#page-91-0) que

 $f \in \text{Ker}(D - \alpha \text{Id})^n \oplus \text{Ker}(D - \bar{\alpha} \text{Id})^n$ tales que  $f(x) \in \mathbb{R}$  para todo *x*  $\mathbf{I}$  $= e^{ax} \cdot \{q(x) \cdot \cos bx + r(x) \cdot \sin bx\}$ <sub>*q*(*x*),*r*(*x*) $\in P_n$ </sub>

donde  $P_n$  son todos los polinomios con coeficientes reales de grado  $\lt n$ .

**7. Ejemplo :** Resolvamos la ecuación diferencial:  $f''' - 2f''' + 2f'' = 0$ . Tenemos que resolver  $(D^4 - 2D^3 + 2D^2)(f) = 0$ , es decir, calcular Ker( $D^4 - 2D^3 + 2D^2$ ). Observemos que  $x^4 - 2x^3 + 2x^2 = x^2(x^2 - 2x + 2) = x^2(x - (1 + i))(x - (1 - i))$ . Luego,

$$
\begin{aligned} \text{Ker}(D^4 - 2D^3 + 2D^2) &= \text{Ker}(D^2 \oplus \text{Ker}(D - (1+i) \cdot \text{Id}) \oplus \text{Ker}(D - (1-i) \cdot \text{Id}) \\ &= \{e^x \cdot (a+bx) + c \cdot e^{(1+i) \cdot x} + d \cdot e^{(1-i) \cdot x}\}. \end{aligned}
$$

Luego,

 $\left( \right)$ 

 $\sqrt{ }$ 

Las funciones con valores en R solución de la ecuacón diferencial  $f''' - 2f''' + 2f'' = 0$  $\} = \{e^x \cdot (a+bx) + e^x \cdot (\lambda \cos x + \mu \sin x)\}.$ 

**8. Ejercicio :** Resolver la ecuación diferencial:  $f'' + f = 0$ .

### **Ecuaciones diferenciales no homogéneas:**

Hasta ahora hemos resuelto ecuaciones diferenciales del tipo  $P(D)(f) = 0$ . Consideremos ahora una ecuación diferencial del tipo  $P(D)(f) = g$ , con  $g \in F$ . Sea  $f_0$  una solución particular. Entonces,  $f \in F$  cumple que  $P(D)(f) = g$  si y sólo si

$$
f = f_0 + f_1, \text{ con } f_1 \in \text{Ker} P(D)
$$

Con palabras:

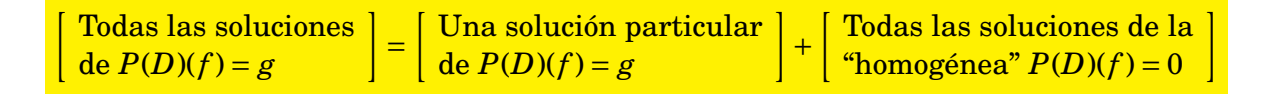

**9. Cálculo de una solución particular :** *Consideremos una ecuación diferencial*  $P(D)f = g$ . Supongamos que el subespacio vectorial  $E = \langle g, g', g'', \ldots \rangle$  es de dimensión *finita y consideremos la aplicación lineal*  $P(D): E \to E$ ,  $h \to P(D)(h)$ *. Si encontramos f* ∈ *E tal que P*(*D*)(*f* ) = (*g*)*, obtenemos así una solución particular.*

 $\mathcal{L}_{\mathcal{A}}$ 

**10. Ejemplo:** Resolvamos la ecuación diferencial  $f''' - f = x^3$ : Tenemos que resolver la ecuación ( $D^3 - \text{Id}$ )( $f$ ) =  $x^3$ . Sea  $E = \langle x^3, x^2, x, 1 \rangle$  y consideremos la aplicación lineal  $D^3$ −Id:  $E \to E$ . Entonces,  $(D^3 - \text{Id})(ax^3 + bx^2 + cx + d) = x^3 \text{ si } 6a - (ax^3 + bx^2 + cx + d) = x^3$ . Luego,  $a = -1, b = 0, c = 0, d = -6$  y una solución particular de la ecuación diferencial es −6− *x* 3 .

Todas las soluciones son

$$
f_0 + \text{Ker}(D^3 - \text{Id}) = f_0 + \text{Ker}(D - \text{Id}) + \text{Ker}(D - \frac{-1 - \sqrt{-3}}{2} \cdot \text{Id}) + \text{Ker}(D - \frac{-1 + \sqrt{-3}}{2} \cdot \text{Id})
$$
  
= -6 - x<sup>3</sup> + a \cdot e<sup>x</sup> + b \cdot e<sup>\frac{-1 - \sqrt{-3}}{2} \cdot x + c \cdot e<sup>\frac{-1 + \sqrt{-3}}{2} \cdot x.</sup></sup>

Todas las soluciones que son funciones con valores reales son

$$
-x^3-6+a\cdot e^x+e^{\frac{-1}{2}x}\cdot(c\cdot\cos\frac{\sqrt{3}}{2}x+d\cdot\sin\frac{\sqrt{3}}{2}x).
$$

**11. Ejercicio :** Resuelve la ecuación diferencial *f* <sup>00</sup> − *f* = *senx*.

**12.** Sea  $P(x) = (x - a_1)^{n_1} \cdots (x - a_r)^{n_r}$ . Existen polinomios  $Q_i(x)$  de grados menores que *n<sup>i</sup>* tales que

$$
\frac{1}{(x-\alpha_1)^{n_1}\cdots(x-\alpha_r)^{n_r}}=\frac{Q_1(x)}{(x-\alpha_1)^{n_1}}+\cdots+\frac{Q_r(x)}{(x-\alpha_r)^{n_r}}.
$$

Resolvamos la ecuación diferencial  $P(D)f = g$ . Vamos a denotar  $\int f = \frac{1}{D}$  $\frac{1}{D}f$  y en general  $\int \cdots \int f = \frac{1}{D^n} f$ . Entonces,

$$
f = \frac{1}{P(D)}g = \left(\frac{Q_1(D)}{(D-\alpha_1 \operatorname{Id})^{n_1}} + \cdots + \frac{Q_r(D)}{(D-\alpha_r \operatorname{Id})^{n_r}}\right)g = \sum_i \frac{Q_i(D)}{(D-\alpha_i \operatorname{Id})^{n_i}}g
$$
  

$$
\stackrel{3.4.4}{=} \sum_i e^{\alpha_i x} \cdot \frac{Q_i(D+\alpha_i \operatorname{Id})}{D^{n_i}} e^{-\alpha_i x} \cdot g = \sum_i e^{\alpha_i x} \cdot Q_i(D+\alpha_i \operatorname{Id}) \int \cdots \int e^{-\alpha_i x} \cdot g.
$$

### **3.4.1. Ejemplos**

Demos diversos ejemplos de la Física, Química y Economía donde las ecuaciones diferenciales ayudan en su estudio.

**13. Ley de desintegración radiactiva:** Consideremos que tenemos una cierta cantidad *U*(*t*) de gramos de uranio en el instante *t* de tiempo. Suponemos que la cantidad de uranio que se desintegra en un intervalo de tiempo (muy pequeño) *t*1, *U*(*t*)−*U*(*t*+*t*1), es proporcional al tiempo  $t_1$  transcurrido y a la cantidad  $U(t)$  de gramos que había en el instante *t*. Es decir, tenemos

$$
U(t+t_1)-U(t)=-cte\cdot t_1\cdot U(t) \qquad (cte>0).
$$

Por tanto,

$$
\frac{U(t+t_1)-U(t)}{t_1}=-cte\cdot U(t).
$$

Tomando límite  $t_1 \rightarrow 0$ , obtenemos

$$
U'(t) = -cte \cdot U(t).
$$

Es decir,  $U(t)$  verifica la ecuación diferencial  $U' + cte \cdot U = 0$ . Tenemos  $(D + cte \cdot Id)(U) =$ 0, luego  $U(t) = a \cdot e^{-cte \cdot t}$ , para cierta constante *a*. Observemos que  $U(0) = a \cdot e^{0} = a$ . Luego,

$$
U(t) = U(0) \cdot e^{-cte \cdot t}
$$

Veamos cuál es la semivida del uranio, es decir, cuánto tiempo *s* ha de transcurrir para que se desintegre la mitad del uranio:

$$
U(0) \cdot e^{-cte \cdot s} = U(s) = \frac{U(0)}{2}.
$$

Luego,  $e^{-cte \cdot s} = \frac{1}{2}$ 2 . Tomando logaritmo neperiano, −*cte* · *s* = ln2−<sup>1</sup> = −ln2, luego

$$
s=\frac{\ln 2}{cte}.
$$

El carbono 14 que hay en la atmósfera aunque se desintegra en carbono no radiactivo (carbono 12 y 13), también se crea continuamente debido a las colisiones de los neutrones generados por los rayos cósmicos con el nitrógeno de la atmósfera superior y, resulta que la proporción de carbono 14 y carbono no radiactivo permanece en un nivel casi constante en la atmósfera a lo largo del tiempo. Las plantas adquieren el carbono atmosférico mediante la fotosíntesis, y los animales, mediante el consumo de plantas y de otros animales. Cuando un organismo muere el carbono 14 existente en el organismo va desintegrándose. La proporción de carbono 14 y carbono no radiactivo cuando se examinan los restos del organismo proporciona una indicación del tiempo transcurrido desde su muerte.

**14. Partícula en un pozo** Consideremos una partícula que se mueve a lo largo del eje 0X. La ecuación de Schrödinger para una partícula de masa *m* que se mueve en el eje 0X es

$$
-\frac{\hbar^2}{2m}\psi'' + V\psi = E\psi.
$$

Donde *V* es la energía potencial de la partícula, *E* es la energía total (constante) de la partícula y *ψ*(*x*) la función de onda de la partícula, cuyo módulo al cuadrado multiplicado por ∆*x* indica la probabilidad de que la partícula esté en (*x*, *x* + ∆*x*). Suponemos que en el intervalo (0,*a*) no interviene ninguna fuerza. Es más, que *V* = 0 en el intervalo  $(0, a)$  y  $V = \infty$  fuera del intervalo, lo que en mecánica cuántica significa que  $\psi(x) = 0$  fuera del intervalo. Calculemos  $\psi$ :

$$
(D^2 + w^2 \mathrm{Id})\psi = 0
$$

(donde *w* = p  $\frac{2mE}{\hbar}$ ). Luego,

$$
\psi(x) \in \text{Ker}(D^2 + w^2 \text{Id}) = \{ \lambda \cos wx + \mu \operatorname{sen} wx \}.
$$

Como  $\psi(0) = 0$  entonces  $\lambda = 0$  y  $\psi(\alpha) = 0$ , luego sen*wa* = 0 y *w* =  $\frac{n\pi}{a}$ *a* . En conclusión las soluciones son  $\psi_n(x) = \mu \operatorname{sen} \frac{n\pi x}{a}$  y para cada una de estas funciones de onda la energía total de la partícula es  $E_n = \frac{n^2 \hbar^2}{8m\sigma^2}$ 8*ma*<sup>2</sup> . Como la probabilidad que la partícula esté en el intervalo (0,*a*) es 1, entonces

$$
1 = \int_0^a \psi_n(x)^2 dx = \int_0^a \mu^2 \operatorname{sen}^2 \frac{n \pi x}{a} dx = \dots = \mu^2 \frac{a}{2}.
$$

Luego,  $\mu =$  $\sqrt{2}/a$  y  $\psi_n(x) =$  $\sqrt{2/a} \cdot \operatorname{sen} \frac{n\pi x}{a}$  .

**15. Presión atmosférica:** Sea *P*(*h*) la presión atmosférica a una altura *h* del suelo. Suponemos que la temperatura y la fuerza de la gravedad son constantes. La diferencia de presión *P*(*h* + *t*)− *P*(*h*) es proporcional a *t* y a la densidad del aire en *h* (que es proporcional a *P*(*h*)). Entonces,

$$
\frac{P(h+t)-P(h)}{t}=-K\cdot P(h).
$$

Luego,  $P'(h) = -K \cdot P(h)$ , es decir,

$$
(D+K\cdot \mathrm{Id})(P)=0.
$$

Por tanto, *P*(*h*) = *a* · *e* −*K*·*h* , donde *a* = *P*(0). Puede medirse la altura en términos de la presión:  $h = \frac{\ln P(0) - \ln P}{K}$  $\frac{D)-\ln P}{K}$ .

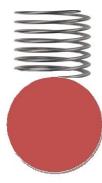

**16. Movimiento armónico simple:** Consideremos un muelle de longitud *a* en la recta real, con un extremo fijo en −*a* y el otro situado en el origen. Sea*f* (*t*) la posición del extremo libre del muelle en el instante *t*. Si el extremo del muelle está en la posición *f* (*t*) en el instante *t*, entonces el muelle ejerce una fuerza (luego aceleración) proporcional a  $f(t)$  con sentido hacia el origen. Entonces,

$$
f''(t) = -cte \cdot f(t), \qquad (cte > 0).
$$

Es decir, *f* (*t*) cumple la ecuación diferencial

 $(D^2 + cte)(f) = 0.$  $\text{Como } x^2 + cte = (x \overline{cte} \cdot i(x) +$  $\overline{cte} \cdot i$ , tenemos que  $f(t) = a \cos(cte \cdot t) + b \sin(cte \cdot t)$ . Recordemos que  $f(0) = 0$ , luego  $a = 0$  y

$$
f(t) = b \cdot \operatorname{sen}(cte \cdot t).
$$

Observemos que *b* = *f* 0 (0)/*cte* es la máxima elongación del muelle y 2*π*/*cte* es el periodo del movimiento armónico.

17. Interés compuesto continuo: Supongamos que tenemos un capital de 10<sup>6</sup> euros invertidos en un banco. El banco nos da por la inversión un interés del 2 por ciento anual y nos permite retirar el dinero en cualquier momento sin penalización y con el pago de los intereses del capital por el tiempo exacto transcurrido. Si retiramos el capital, con los intereses generados, al año y medio ¿cuánto dinero nos llevaremos?: Sea *f* (*t*) el capital más los intereses generados que tenemos en el banco en el momento *t*. Observemos que  $f(t+h) - f(t)$  es proporcional a  $f(t)$  y al tiempo *h* transcurrido ("cuando *h* es muy pequeño"), es decir,

$$
f(t+h)-f(t)=K\cdot h\cdot f(t), \quad y\quad \frac{f(t+h)-f(t)}{h}=K\cdot f(t).
$$

Luego,

$$
f'(t) = \lim_{h \to 0} \frac{f(t+h) - f(t)}{h} = K \cdot f(t).
$$

Es decir,  $(D - K \cdot Id)(f) = 0$ , luego  $f(t) = a \cdot e^{Kt}$ . Sabemos que  $f(0) = 10^6$ , luego  $a = 10^6$ ; y  $10^6 \cdot e^K = f(1) = 10^6 \cdot (1 + 0'02)$ , luego  $e^K = 1 + 0'02$ . Por tanto,

$$
f(t) = 10^6 \cdot (1 + 0'02)^t
$$

 $y f(1'5) = 10^6 \cdot (1 + 0'02)^{1/5}.$ 

Demos ahora ejemplos de ecuaciones diferenciales no homogéneas.

**18. Circuito eléctrico** Consideremos el circuito eléctrico que sigue:

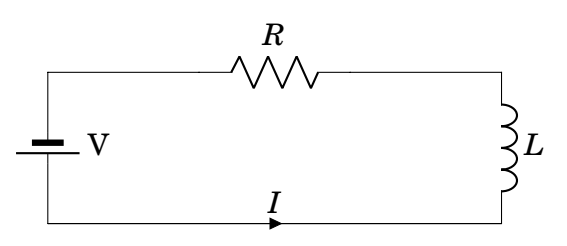

La segunda ley de Kirchhoff afirma que la suma de las diferencias de potencial eléctrico en un circuito cerrado es igual a cero. La caída de potencial en una bobina es propor-

cional a la tasa de variación de la intensidad de corriente:  $V_L = L \cdot \frac{dI}{dt}$ , la caída de tensión en una resistencia es proporcional a la intensidad: *V<sup>R</sup>* = *R* · *I* (ley de Ohm). Por tanto,

$$
V = L \cdot \frac{dI}{dt} + R \cdot I.
$$

Resolvamos la ecuación diferencial  $LI' + RI = (LD + R Id)(I) = V$ , cuando *V* es constante. Una solución particular es  $I = V/R$  y la general es

$$
I(t) = V/R + \text{Ker}(LD + R \text{ Id}) = V/R + \text{Ker}(D + \frac{R}{L} \text{ Id}) = V/R + \{\lambda \cdot e^{-\frac{Rt}{L}}\}.
$$

Si suponemos que  $I(0) = 0$ , entonces  $\lambda = -V/R$  y  $I(t) = V/R \cdot (1 - e^{-\frac{Rt}{L}})$ .

Supongamos ahora que  $V = A \cos(wt)$ . Tenemos que resolver la ecuación diferencial

$$
(LD + R Id)(I) = A \cdot \cos(w t).
$$

Sea  $E = \langle \cos(wt), \sin(wt) \rangle$ . Buscamos una solución  $\lambda \cdot \cos(wt) + \mu \cdot \sin(wt) \in E$ .

$$
A \cdot \cos(wt) = (LD + R \operatorname{Id})(\lambda \cdot \cos(wt) + \mu \cdot \operatorname{sen}(wt))
$$
  
=  $(R\mu - Lw\lambda)\operatorname{sen}(wt) + (R\lambda + Lw\mu)\cos(wt).$ 

Obtenemos  $\lambda = \frac{AR}{L^2w^2+R^2}$  y  $\mu = \frac{ALw}{L^2w^2+R^2}$  $\frac{ALw}{L^2w^2+R^2}$ . Por tanto,  $I(t) = \frac{AR\cos(wt)}{L^2w^2+R^2} + \frac{ALw\sin(wt)}{L^2w^2+R^2} + \gamma \cdot e^{-\frac{Rt}{L}}$ . Si suponemos que  $I(0) = 0$ , entonces

$$
I(t) = \frac{A}{L^2w^2 + R^2} \cdot (R \cdot (\cos(wt) - e^{-\frac{Rt}{L}}) + Lw \cdot \text{sen}(wt))
$$
  
\n
$$
\approx \frac{A}{L^2w^2 + R^2} \cdot (R \cdot \cos(wt) + Lw \cdot \text{sen}(wt)).
$$

Ľ

y si *R*

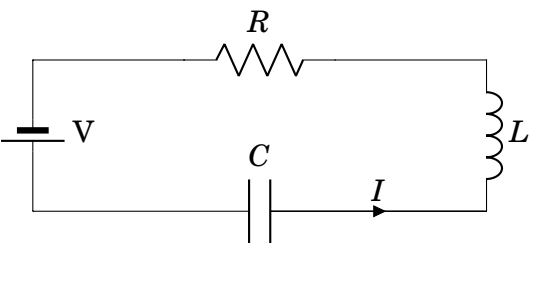

Añadamos un condensador. La diferencia de potencial causada por un condensador es proporcional a la carga,  $V_C = \frac{Q}{C}$  $\frac{Q}{C}$ , luego derivando respecto del tiempo V<sub>o</sub>  $C' = \frac{I}{C}$  $\frac{I}{C}$ . Por tanto,  $V = L \cdot \frac{dI}{dt} + R \cdot I + V_C$  y derivando

$$
V'=LI''+RI'+\frac{I}{C}.
$$

Si suponemos  $V(t) = A \cos(wt)$  y buscamos una solución particular en  $\langle \cos wt, \sin wt \rangle$ , obtenemos

$$
I(t) = \frac{A}{(Lw - \frac{1}{wC})^2 + R^2} \cdot \left(R \cdot \cos(wt) + (Lw - \frac{1}{wC}) \cdot \text{sen}(wt)\right).
$$

Que podemos decir que es la solución, porque si  $R^2 \neq \frac{4L}{C}$  $\frac{4L}{C}$  entonces

$$
\begin{split} \text{Ker}(LD^2 + RD + \frac{\text{Id}}{C}) &= \text{Ker}(D - \frac{-R + \sqrt{R^2 - 4L/C}}{2L}) \oplus \text{Ker}(D - \frac{-R - \sqrt{R^2 - 4L/C}}{2L}) \\ &= \{a \cdot e^{\frac{-R + \sqrt{R^2 - 4L/C}}{2L}t} + be^{\frac{-R - \sqrt{R^2 - 4L/C}}{2L}t} \stackrel{t \gg 0}{\approx} 0\}, \\ \text{si } R^2 &= 4L/C, \text{Ker}(D - \frac{-R - \sqrt{R^2 - 4L/C}}{2L}) = \{e^{\frac{-R}{2L}t} \cdot (a + bt)^{\frac{t \gg 0}{\approx}} 0\}. \end{split}
$$

**19. Propagación de un virus:** Consideremos que tenemos una población con *N* personas. Un virus aparece e infecta a las personas. Sea *I*(*t*) el número de infectados en el instante *t* de tiempo. Supongamos que el incremento de nuevos casos de infectados, en un incremento de tiempo *h*, es proporcional al número de infectados por la proporción de sanos en toda la población (y el incremento del tiempo)<sup>[1](#page-98-0)</sup>. Tenemos

$$
I(t+h) - I(t) = R \cdot I(t) \cdot \frac{N - I(t)}{N} \cdot h
$$

y *R* mide lo infeccioso que es el virus. Entonces,  $I' = R \cdot I \cdot (1 - I/N)$ , que no es una ecuación diferencial de las estudiadas. Hay mucho más que estudiar. No nos resistimos a dejarla sin resolver. Tenemos  $\frac{I'}{R \cdot I \cdot (1)}$  $\frac{I'}{R \cdot I \cdot (1-I/N)}$  = 1. Integrando

$$
t + cte = \int 1 \cdot dt = \int \frac{I'}{R \cdot I \cdot (1 - I/N)} \cdot dt = \int \frac{1}{R \cdot I \cdot (1 - I/N)} \cdot dI = \int \frac{1}{R} \cdot (\frac{1}{I} + \frac{1}{N - I}) \cdot dI
$$

$$
= \frac{\ln I - \ln(N - I)}{R} = \frac{\ln(I/(N - I))}{R}.
$$

<span id="page-98-0"></span><sup>1</sup>¡Estamos suponiendo que los infectados permanecen infecciosos con el paso del tiempo!

 $\mathcal{L}_{\mathcal{A}}$ 

Multiplicando por  $R$  y tomando exponenciales, obtenemos  $e^{(t+cte)R} = I/(N-I)$  (luego  $e^{cte \cdot R} = I(0)/(N - I(0))$ . Despejando *I* obtenemos

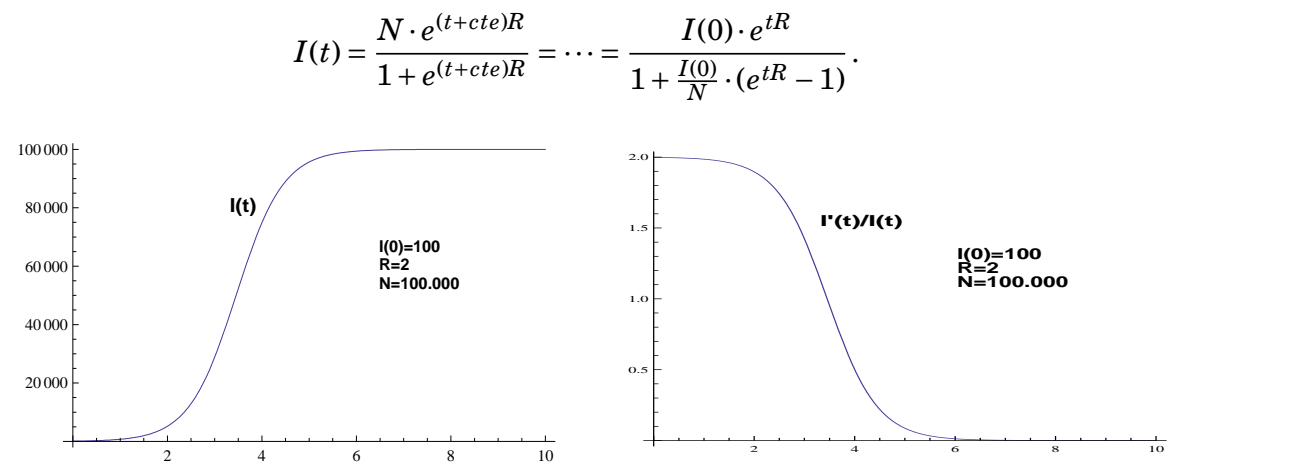

*I* 0 (*t*)/*I*(*t*) mide lo infecciosa que es la enfermedad (en la condiciones dadas en *t*). Obsérvese que *I*'(0)/*I*(0) = *R*(1 –  $\frac{I(\bar{0})}{N}$ *N* ). Cuando la población es muy grande en comparación con *I*(0), entonces *I'*(0)/*I*(0)  $\simeq R$ ; además si *t* es pequeño *I*(*t*)  $\simeq I(0) \cdot e^{tR}$ .

## **3.5. Ecuaciones en diferencias finitas**

Sea  $S = \{(a_n)_n\}$  el  $\mathbb C$ -espacio vectorial de las sucesiones de números complejos. La sucesión  $(a_n)_n$  muchas veces la denotaremos simplemente  $(a_n)$ . Consideremos el "operador siguiente" ∇: *S* → *S* que es el endomorfismo C-lineal definido por

$$
\nabla(a_n) = (a'_n), \text{ donde } a'_n = a_{n+1}.
$$

Diremos que  $\Delta := \nabla - \text{Id}$  es el "operador diferencia".

Como sabemos, dado un polinomio  $P(x) = c_r x^r + c_{r-1} x^{r-1} + \cdots + c_0 \in \mathbb{C}[x]$ , podemos considerar el endomorfismo lineal *P*(∇): *S* → *S* definido por

$$
P(\nabla)(a_n) = (c_r \nabla^r + c_{r-1} \nabla^{r-1} + \dots + c_0 \text{Id})(a_n)
$$
  
=  $(c_r a_{n+r} + c_{r-1} a_{n+r-1} + \dots + c_0 a_n).$ 

Observemos que Ker∆ = {(*c*), para cualquier *c* ∈ C}. En efecto, ∆(*an*) = (0) si y sólo si  $(a_{n+1} - a_n) = (0)$ , que equivale a  $a_{n+1} - a_n = 0$  para todo *n*, es decir, la sucesión  $(a_n)$ es constante.

Observemos que  $\Delta(n^r) = ((n+1)^r - n^r) = (n^r + \binom{r}{1}$  $\binom{r}{1}n^{r-1} + \cdots + 1 - n^r = (q_r(n)),$  donde *qr*(*n*) es un polinomio en *n* de grado menor estricto que *r*. Por tanto, dado un polinomio  $p_r(n) = c_r n^r + c_{r-1} n^{r-1} + \cdots + c_0$  de grado *r*, se cumple que

$$
\Delta(p_r(n)) = (c_r \Delta(n^r) + c_{r-1} \Delta(n^{r-1}) + \dots + \Delta(c_0)) = (c_r q_r(n) + c_{r-1} q_{r-1}(n) + \dots + 0)
$$
  
= (q(n)),

donde *q*(*n*) es un polinomio de grado menor estricto que *r*. Por lo tanto,

$$
\Delta^{r+1}(p_r(n))=0.
$$

 $\text{Es decir, } S_r := \{ (c_r n^r + c_{r-1} n^{r-1} + \cdots + a_0), \text{ para todo } c_r, \ldots, c_0 \in \mathbb{C} \} \subseteq \text{Ker }\Delta^{r+1}.$ 

 $S_r$  es un  $\mathbb C$ -espacio vectorial de base las sucesiones  $(1), (n), (n^2), \ldots, (n^r),$  luego es un espacio vectorial de dimensión *r* + 1. La aplicación lineal  $\bar{\Delta}$ : *S<sub>r</sub>* → *S<sub>r</sub>*−1,  $\bar{\Delta}(p(n))$ :=  $\Delta(p(n))$  es epiyectiva para todo *r*, porque dim Im $\bar{\Delta} = \dim S_r - \dim \text{Ker} \bar{\Delta} = r + 1 - 1 =$ dim*Sr*.

Si  $\Delta^2(s(n)) = 0$ , entonces  $\Delta(\Delta(s(n)) = 0$  y  $\Delta(s(n)) = (cte)$ . Existe un polinomio  $p_1(n)$ de grado 1 tal que  $\Delta(p_1(n)) = (cte)$ . Por tanto,  $\Delta(s(n) - p_1(n)) = 0$  y  $s(n) - p_1(n) = cte'$ , luego *s*(*n*) es un polinomio de grado 1.

Si  $\Delta^3(s(n)) = 0$ , entonces  $\Delta^2(\Delta(s(n)) = 0$  y  $\Delta(s(n)) = (a + bn)$ . Existe un polinomio  $p_2(n)$  de grado 2 tal que  $\Delta(p_2(n)) = (a + bn)$ . Por tanto,  $\Delta(s(n) - p_2(n)) = 0$  y  $s(n) - p_2(n) =$ *cte*<sup>0</sup> , luego *s*(*n*) es un polinomio de grado 2. Etc.

Hemos probado que.

 $Ker \Delta^r = {Polinomios p(n) de grado < r}.$ 

**1. Fórmula de conmutación :** *Sea P*(*x*) ∈ C[*x*]*. Entonces para toda sucesión* (*an*) ∈ *Suc*(C) *y α* ∈ C*, se cumple que*

 $P(\nabla)((\alpha^n) \cdot (a_n)) = (\alpha^n) \cdot P(\alpha \nabla)(a_n).$ 

 $Demostración.$   $\nabla((\alpha^n)\cdot(a_n)) = (\alpha^{n+1})\cdot(a_{n+1}) = \alpha\cdot(\alpha^n)\cdot\nabla(a_n) = (\alpha^n)\cdot(\alpha\nabla)(a_n)$ . Luego,

$$
\nabla^2((\alpha^n)\cdot(\alpha_n)) = \nabla(\nabla((\alpha^n)\cdot(\alpha_n))) = \nabla((\alpha^n)\cdot(\alpha\nabla)(\alpha_n)) = (\alpha^n)\cdot(\alpha\nabla)((\alpha\nabla)(\alpha_n))
$$
  
= 
$$
(\alpha^n)\cdot(\alpha\nabla)^2(\alpha_n).
$$

Así sucesivamente,  $\nabla^r((a^n) \cdot (a_n)) = (a^n) \cdot (a\nabla)^r(a_n)$ . Por último, si  $P(x) = \sum_i c_i x^i$ , entonces

$$
P(\nabla)((\alpha^n) \cdot (a_n)) = \sum_i c_i \nabla^i ((\alpha^n) \cdot (a_n)) = \sum_i c_i \cdot (\alpha^n) \cdot (\alpha \nabla)^i (a_n) = (\alpha^n) \cdot P(\alpha \nabla)(a_n)
$$

 $\Box$ 

 $\mathcal{L}_{\mathcal{A}}$ 

**MANUALES UEX**

MANUALES UEX

 $\mathcal{L}_{\mathcal{A}}$ 

### <span id="page-101-0"></span>**2. Teorema:** *Se cumple que*

- *1.* **Ker**( $\nabla \alpha \cdot \text{Id}$ )<sup>*r*</sup> = ( $\alpha^n$ ) · {(polinomios  $q(n)$  de grado menor que r)}.
- *2. Si*  $P(x) = (x a_1)^{r_1} \cdots (x a_s)^{r_s}$ , *entonces*

 $\text{Ker} \, P(\nabla) = (\alpha_1^n) \cdot \{ (Pol. \, q(n) \, de \, grado < r_1) \} \oplus \cdots \oplus (\alpha_s^n) \cdot \{ Pol. \, q(n) \, de \, grado < r_s \}.$ 

*Demostración.* 1. En efecto,

$$
(s(n)) \in \text{Ker}(\nabla - \alpha)^r \iff 0 = (\nabla - \alpha)^r (s(n)) \iff 0 = (\nabla - \alpha)^r ((\alpha^n) \cdot (\alpha^{-n}) \cdot (s(n)))
$$
  
\n
$$
\iff 0 = (\alpha^n) \cdot (\alpha \Delta)^r ((\alpha^{-n}) \cdot (s(n))) \iff 0 = \Delta^r ((\alpha^{-n}) \cdot (s(n)))
$$
  
\n
$$
\iff \text{existe un polinomio } q(n) \text{ de grado menor que } r \text{ tal que } \alpha^{-n} \cdot s(n) = q(n)
$$
  
\n
$$
\iff s(n) = \alpha^n \cdot q(n).
$$

2. Es consecuencia de que  $\text{Ker} P(\nabla) = \text{Ker}(\nabla - \alpha_1 \text{Id})^{n_1} \oplus \cdots \oplus \text{Ker}(\nabla - \alpha_r \text{Id})^{n_r}$  y de 2.  $\Box$ 

**3. Nota :** Supongamos  $P(x) \in \mathbb{R}[x]$  y  $\alpha = \rho \cdot (\cos \beta + i \cdot \sin \beta)$  es una raíz compleja de  $P(x)$ , con  $\beta \neq 0, \pi$ . Entonces,  $P(x) = (x - \alpha)^r \cdot (x - \bar{\alpha})^r \cdot Q(x)$ , con  $Q(\alpha), Q(\bar{\alpha}) \neq 0$ . Es fácil probar, a partir del teorema [3.5.2,](#page-101-0) que

$$
\left\{\n\begin{array}{l}\n(s(n)) \in \text{Ker}(\nabla - \alpha \operatorname{Id})^n \oplus \text{Ker}(\nabla - \bar{\alpha} \operatorname{Id})^r \\
\textrm{tales que } s(n) \in \mathbb{R} \text{ para todo } n\n\end{array}\n\right\} =
$$
\n
$$
\rho^n \cdot \cos(\beta \cdot n) \cdot \left\{\n\begin{array}{l}\n\text{Pol. } p(n) \text{ con coef.} \\
\text{reales de grado} < r\n\end{array}\n\right\} + \rho^n \cdot \text{sen}(\beta \cdot n) \cdot \left\{\n\begin{array}{l}\n\text{Pol. } p(n) \text{ con coef.} \\
\text{reales de grado} < r\n\end{array}\n\right\}
$$

### **Ecuaciones en diferencias finitas no homogéneas.**

Consideremos una ecuación en diferencias  $p(\nabla)(s(n)) = (z(n))$ . Sea  $(s_0(n))$  una solución particular. Entonces, (*s*(*n*)) es una solución de la ecuación en diferencias si y sólo si

 $s(n) = s_0(n) + t(n)$ , con  $t(n) \in \text{Ker } p(\nabla)$ .

Con palabras:

$$
\begin{bmatrix} \text{Today las soluciones} \\ \text{de } P(\nabla)(s(n)) = (z(n)) \end{bmatrix} = \begin{bmatrix} \text{Solution particular} \\ \text{de } P(\nabla)(s(n)) = (z(n)) \end{bmatrix} + \begin{bmatrix} \text{Today las soluciones de la} \\ \text{"homogénea" } P(\nabla)(s(n)) = 0 \end{bmatrix}
$$

**4. Solución particular:** *Consideremos la ecuación en diferencias*  $p(\nabla)(s(n)) = (z(n))$ .  $Supongamos\ que\ E = \langle z(n), \nabla(z(n)), \ldots, \nabla^r(z(n)), \ldots \rangle$  *es un espacio vectorial de dimensión finita. Consideremos la aplicación lineal*  $p(\nabla)$ :  $E \to E$ ,  $t(n) \mapsto p(\nabla)(t(n))$ . Si existe (*s*(*n*)) ∈ *E tal que p*(∇)(*s*(*n*)) = (*z*(*n*))*, obtenemos así una solución particular.*

### **3.5.1. Ejemplos**

**5. Sucesión de Fibonacci:** Resolvamos la ecuación  $a_{n+2} = a_{n+1} + a_n$ , con las condiciones iniciales  $a_0 = 0, a_1 = 1$ . "Esta sucesión fue descrita en Europa por Leonardo de Pisa, matemático italiano del siglo XIII también conocido como Fibonacci. Tiene numerosas aplicaciones en ciencias de la computación, matemática y teoría de juegos. También aparece en configuraciones biológicas, como por ejemplo en las ramas de los árboles, en la disposición de las hojas en el tallo, en las flores de alcachofas y girasoles, en las inflorescencias del brécol romanesco, en la configuración de las piñas de las coníferas, en la reproducción de los conejos y en cómo el ADN codifica el crecimiento de formas orgánicas complejas. De igual manera, se encuentra en la estructura espiral del caparazón de algunos moluscos, como el nautilus." (Wikipedia). Tenemos que  $a_{n+2} - a_{n+1} - a_n = 0$ , luego  $(\nabla^2 - \nabla - \text{Id})(a_n) = (0).$ 

Observemos que  $x^2 - x - 1 = (x - \frac{1+\sqrt{}}{2})$  $\overline{5}$  $\frac{\sqrt{5}}{2}$ ) ·  $(x - \frac{1-\sqrt{}}{2})$  $\overline{5}$  $(\frac{1}{2})$ , por tanto

$$
(a_n) \in \text{Ker}(\nabla^2 - \nabla - \text{Id}) = \text{Ker}(\nabla - \frac{1 + \sqrt{5}}{2} \cdot \text{Id}) \oplus (\nabla - \frac{1 - \sqrt{5}}{2} \cdot \text{Id}) = (a \cdot (\frac{1 + \sqrt{5}}{2})^n + b \cdot (\frac{1 - \sqrt{5}}{2})^n).
$$

Recordemos que

$$
0 = a_0 = a + b
$$
  
1 = a<sub>1</sub> = a · ( $\frac{1+\sqrt{5}}{2}$ ) + b · ( $\frac{1-\sqrt{5}}{2}$ )

Resulta que  $a=\frac{1}{\sqrt{2}}$  $\frac{1}{5}$  y  $b = -\frac{1}{\sqrt{2}}$  $\frac{1}{5}$ . Luego,

$$
a_n = \frac{1}{\sqrt{5}} \cdot (\frac{1+\sqrt{5}}{2})^n - \frac{1}{\sqrt{5}} \cdot (\frac{1-\sqrt{5}}{2})^n.
$$

**6. Ejercicio :** Calcular cuántos números de longitud *n* se pueden escribir con ceros y unos, de modo que nunca aparezcan dos ceros seguidos (ejemplo: los números de longitud tres cumpliendo lo dicho son 010,011,101,110,111, que son cinco distintos).

**7.** Resolvamos  $a_{n+2} + 2a_{n+1} - 6a_n = 2^n$ : Tenemos que resolver

$$
(\nabla^2 + 2\nabla - 6\,\mathrm{Id})(a_n) = (2^n).
$$

Calculemos una solución particular. Sea  $E = \langle (2^n) \rangle$  y consideremos la aplicación lineal  $\nabla^2 + 2\nabla - 6Id$ : *E* → *E*. Entonces, si  $(\nabla^2 + 2\nabla - 6Id)(a2^n) = (2^n)$  entonces  $(4 + 4 - 6) \cdot a = 1$ y  $a = 1/2$ . Una solución particular es  $a_n = \frac{1}{2}$  $\frac{1}{2} \cdot 2^n$ . Todas las soluciones son

$$
a_n = 2^{n-1} + \text{Ker}(\nabla^2 + 2\nabla - 6\,\text{Id}) = 2^{n-1} + \text{Ker}(\nabla - (-1 + \sqrt{7})) + \text{Ker}(\nabla - (-1 - \sqrt{7}))
$$
  
=  $2^{n-1} + a \cdot (-1 + \sqrt{7})^n + b \cdot (-1 - \sqrt{7})^n$ .

**8. Hipoteca:** Un banco nos presta un capital *K*, a devolver en *N* años, a un tipo de interés anual *I*. ¿Cuánto dinero *D* deberemos pagar al año, de modo que todos los años paguemos la misma cantidad y en los *N* años hayamos saldado nuestra deuda con el banco?

Resolución: Sea *i<sup>n</sup>* el dinero que pagamos en el año *n* por los intereses del capital que tenemos prestado durante el año *n* y *a<sup>n</sup>* el dinero que amortizamos en el año *n* (por el capital que nos han prestado). Entonces  $D = a_n + i_n$ . Además,  $i_n = I \cdot (K - \sum_{r=1}^{n-1} a_r)$ . Por tanto,  $D = a_n + I \cdot (K - \sum_{r=1}^{n-1} a_r)$ . Si aplicamos el operador diferencia  $\Delta$  entonces

$$
0 = \Delta(a_n) - I \cdot a_n = (\nabla - (1 + I) \operatorname{Id})(a_n).
$$

Por tanto,  $a_n = (1 + I)^n \cdot \lambda$ . Amortizamos la hipoteca en *N* años, es decir,  $K = \sum_{r=1}^{N} a_r$ , que equivale a decir que

$$
D = a_{N+1} = (1+I)^{N+1} \cdot \lambda.
$$

Sabemos también que  $D = a_1 + IK = (1 + I) \cdot \lambda + IK$ . Eliminando la  $\lambda$  obtendremos que

$$
D=\frac{IK}{1-\frac{1}{(1+I)^N}}.
$$

**9. Préstamos con gradiente lineal:** Por la compra de un coche en un concesionario pagaremos cada año *n* un dinero  $d_n$  de modo que  $d_n = A + G \cdot (n-1)$  (con  $A = 1000$ y *G* = 100), durante *N* = 20 años. Se supone que el tipo de interés anual es *I* = 5%. Determinar cuál es el valor *K* del coche (en la actualidad).

Resolución: Podemos decir que nos han prestado un capital *K*. Sea *i<sup>n</sup>* es el dinero que pagamos en el año *n* por los intereses del capital que tenemos prestado durante el año *n* y *a<sup>n</sup>* el dinero que amortizamos en el año *n* por el capital prestado. Entonces,  $d_n = i_n + a_n$ . Tenemos que  $i_n = I \cdot (K - \sum_{r=1}^{n-1} a_r)$ . Por tanto,

$$
A + G \cdot (n-1) = d_n = a_n + I \cdot (K - \sum_{r=1}^{n-1} a_r). \qquad (*)
$$

Para *n* = 1, tenemos que

$$
A = a_1 + I \cdot K. \qquad (**)
$$

Tenemos que determinar *a*1. Aplicando ∆ en (∗) obtenemos

$$
G = \Delta(\alpha_n) - I \cdot (\alpha_n) = (\Delta - I)(\alpha_n) = (\nabla - (1 + I))(\alpha_n).
$$

Una solución particular, es  $a_n = \frac{-G}{l}$  $\frac{G}{I}$  y todas las soluciones son  $a_n = \frac{-G}{I}$  $\frac{G}{I} + cte \cdot (1 + I)^n$ .  $N$ os falta imponer que  $\sum_{i=1}^{N} a_i = K$ . Puede comprobarse que

$$
K = \sum_{i=1}^{N} a_{n} = \frac{-G}{I} \cdot N + cte \cdot \frac{(1+I)^{N+1} - (1+I)}{I}.
$$

Luego,  $cte = \frac{IK+GN}{(1+I)((1+I)^N-1)}$  y  $a_1 = \frac{-G}{I}$  $\frac{d}{dt}$  +  $\frac{IK+GN}{(1+I)^{N-1}}$ (1+*I*)*<sup>N</sup>* −1 . Sustituyendo el valor de *a*<sup>1</sup> en (∗∗), y despejando *K* obtenemos que

$$
K = \frac{A}{I} \cdot \frac{(1+I)^N - 1}{(1+I)^N} + \frac{G}{I^2} \cdot \frac{(1+I)^N - 1 - IN}{(1+I)^N} = 22311'1.
$$

Supongamos que voy a un banco que me ofrece un interés anual *I* = 1% por mi dinero. Tendría que depositar *K* = 34592 euros para que el banco me fuese dando cada año lo que el concesionario me pide (y al final el banco quedase en paz conmigo). En fin, un coche de 22311 euros me ha costado 34592 euros.

**10. Sumatorios** Dada una sucesión de números complejos (*s*(*n*)), definamos la sucesión  $S(n) := \sum_{i=0}^{n-1} s(i)$  (y  $S(0) := 0$ ). Entonces,  $\Delta((S(n)) = (S(n+1) - S(n)) = (s(n))$ . Denotaremos

$$
\frac{1}{\Delta'}(s(n)):=\left(\sum_{i=0}^{n-1}s(i)\right).
$$

Hemos dicho que  $\Delta(\frac{1}{\Delta'}(s(n))) = (s(n)).$  Luego,  $\Delta^{-1}(s(n)) = \frac{1}{\Delta'}(s(n)) + \{(cte),$  para toda  $cte \in$ C}.

Se define  $\binom{n}{i}$  $\binom{n}{i} := \frac{n \cdot (n-1) \cdots (n-i+1)}{i \cdot (i-1) \cdots 2 \cdot 1}$ *i*·(*i*−1)···2·1 . Es fácil comprobar que ∆( ¡ *n*  $\binom{n}{r}$ ) = ( $\binom{n}{r-1}$ ). Por tanto,  $\frac{1}{\Delta'}\binom{n}{r}$  $\binom{n}{r}$ ) =  $\binom{n}{r+1}$ .

Es fácil probar la igualdad  $\langle (1), (n), \ldots, (n^r) \rangle = \langle (n) \rangle$  $\binom{n}{0}$ ),  $(\binom{n}{1}$  $\binom{n}{1}, \ldots, \binom{n}{r}$  $\binom{n}{r}$ )). Si escribimos  $p(n) = \sum_{i=0}^{r} \lambda_i {n \choose i}$  $\binom{n}{i}$ , entonces

$$
\lambda_0 = p(0), \ldots, \lambda_i = p(i) - \lambda_{i-1} \begin{pmatrix} i \\ i-1 \end{pmatrix} - \cdots - \lambda_0
$$
, etc.

Por tanto,  $\sum_{i=0}^{n-1} p(i) = \frac{1}{\Delta'} p(n) = \frac{1}{\Delta'} \sum_{i=0}^{r} \lambda_i {n \choose i}$  $\sum_{i=0}^{n} \lambda_i {n \choose i+1}$   $\sum_{i=0}^{n} p(i) = \sum_{i=0}^{r} \lambda_i {n+1 \choose i+1}$  $\binom{n+1}{i+1}$ .

**11. Ejercicio :** Calcular  $\sum_{i=0}^{n} (i^2 + i - 3)$ .

# **3.6. Cambio de base en endomorfismos lineales. Determinante**

Si *B* es una base de *E* y  $T: E \to E$  un endomorfismo lineal, diremos que la matriz de *T* en las bases *B*, *B* es la matriz de *T* en la base *B*, por brevedad.

<span id="page-105-0"></span>**1. Proposición:** *Sea*  $T: E \to E$  *un endomorfismo lineal. Sean*  $B_1 = \{e_1, \ldots, e_n\}$  *y*  $B_2 =$  $\{v_1,\ldots,v_n\}$  dos bases de E y supongamos que  $e_i = \sum_j a_{ji} v_j$ . Si  $(\lambda_{ij})$  es la matriz de T en  $la$  *la base*  $B_1$ , entonces la matriz  $(\mu_{ij})$  de T en la base  $B_2$ , es igual a

$$
(\mu_{ij}) = (a_{ij}) \cdot (\lambda_{ij}) \cdot (a_{ij})^{-1}
$$

*Demostración.* Es consecuencia del párrafo [2.8.2.](#page-48-0) Repitamos el argumento: se deduce del diagrama conmutativo

$$
\{e_1, \ldots, e_n\} = B_1 \qquad E \xrightarrow{\begin{array}{c} T \\ \hline (\lambda_{ij}) \end{array}} B_1 = \{e_1, \ldots, e_n\}
$$
  

$$
\text{Id} \begin{bmatrix} a_{ij} \end{bmatrix} \xrightarrow{\begin{array}{c} (a_{ij}) \\ \hline (\lambda_{ij}) \end{array}} \begin{bmatrix} a_{ij} \end{bmatrix} \text{Id}
$$
  

$$
\{v_1, \ldots, v_n\} = B_2 \qquad E \xrightarrow{\begin{array}{c} (\mu_{ij}) \\ \hline T \end{array}} E \qquad B_2 = \{v_1, \ldots, v_n\}
$$

**2. Proposición :** *Sea*  $T: E \to E$  *un endomorfismo lineal. Sean*  $B, B'$  *dos bases de*  $E$ *. Sea A la matriz asociada a T en la base B y A* 0 *la matriz asociada a T en la base B* 0 *. Entonces,*

$$
\det(A) = \det(A').
$$

*Se dice que* det(*T*) := det(*A*) *es el determinante del endomorfismo lineal T.*

*Demostración.* Sea *C* la matriz de cambio de base de *B* a *B* 0 . Por la proposición [3.6.1](#page-105-0)

$$
A' = C \cdot A \cdot C^{-1}
$$

Luego,  $det(A') = det(C \cdot A \cdot C^{-1}) = det(C) \cdot det(A) \cdot det(C)^{-1} = det(A)$ .

 $\Box$ 

 $\Box$ 

**3. Ejemplo :** Calculemos el determinante del giro de *α* radianes alrededor del origen de  $\mathbb{R}^2$ : La matriz del giro en la base estándar es

$$
\begin{pmatrix}\n\cos \alpha & \sin \alpha \\
-\sin \alpha & \cos \alpha\n\end{pmatrix}
$$

cuyo determinante es  $(\cos \alpha)^2 + (\sin \alpha)^2 = 1$ .

### **3.7. Autovectores y autovalores**

**1. Definición :** Sea  $T: E \to E$  un endomorfismo R-lineal. Diremos que  $0 \neq e \in E$  es un autovector de *T* si  $T(e) = \lambda \cdot e$ , para cierto  $\lambda \in \mathbb{R}$ , en este caso diremos que  $\lambda$  es un autovalor ("el autovalor asociado al autovector *e*").

Sea *T* : R *<sup>n</sup>* → R *n* es un endomorfismo lineal de matriz asociada en la base estándar *A*. Diremos que  $e = (x_1, \ldots, x_n) \in \mathbb{R}^n$  es un autovector de *A*, si  $T(e) = \lambda \cdot e$ , es decir,

$$
A \cdot \begin{pmatrix} x_1 \\ \vdots \\ x_n \end{pmatrix} = \lambda \cdot \begin{pmatrix} x_1 \\ \vdots \\ x_n \end{pmatrix}
$$

**2. Ejemplo :** Calculemos los autovectores del giro de *α* radianes alrededor del origen de  $\mathbb{R}^2$  (en sentido antihorario). La La matriz del giro en la base estándar es

$$
\begin{pmatrix}\n\cos \alpha & \sin \alpha \\
-\sin \alpha & \cos \alpha\n\end{pmatrix}
$$

Buscamos vectores  $(x, y) \in \mathbb{R}^2$  no nulos tales que  $T(x, y) = \lambda \cdot (x, y)$ . Tenemos que  $T(x, y) =$ (*x*cos*α*− *y*sen*α*, *x*sen*α*+ *y*cos*α*). Entonces,

$$
x \cos \alpha - y \sin \alpha = \lambda \cdot x
$$
  

$$
x \sin \alpha + y \cos \alpha = \lambda \cdot y
$$

Es decir,

$$
x \cdot (\cos \alpha - \lambda) - y \cdot \sin \alpha = 0
$$
  
x \cdot \sin \alpha + y \cdot (\cos \alpha - \lambda) = 0

El sistema es compatible y  $(x, y) = (0, 0)$  es una solución. Tiene más soluciones si y sólo si

$$
0 = \begin{vmatrix} \cos \alpha - \lambda & \sin \alpha \\ -\sin \alpha & \cos \alpha - \lambda \end{vmatrix} = \lambda^2 - (2\cos \alpha) \cdot \lambda + 1
$$

Es decir, si y sólo si  $\lambda = \frac{2\cos\alpha \pm \sqrt{4\cos\alpha - 4}}{2}$  $\frac{\sqrt{4}\cos\alpha-4}{2}$  ∈ ℝ. Lo cual sólo sucede si  $\alpha = 0, \pi$ . Si  $\alpha =$ 0, entonces todos los vectores (no nulos) son autovectores de autovalor 1. Si  $\alpha = \pi$ todos los vectores (no nulos) son autovectores de autovalor −1. Para  $\alpha \neq 0, \pi$  no hay autovectores.

**3. Ejercicio :** Sea  $T$  :  $\mathbb{R}^3 \to \mathbb{R}^3$  el endomorfismo lineal de matriz en la base estándar

$$
T = \begin{pmatrix} 1 & 1 & 0 \\ 2 & 2 & 0 \\ 1 & 1 & 2 \end{pmatrix}
$$

Comprueba que los vectores (1,−1,0) y (0,0,1) son autovectores de *T*.

**4. Proposición:**  $\text{Seq } T: E \to E$  *un endomorfismo* R-lineal. Entonces,

*1. Si*  $\lambda$  ∈ R *es un autovalor de T, entonces* 

 ${Autovectors de autocorrelation \lambda} = \text{Ker}(T - \lambda \cdot \text{Id}) \setminus \{0\}$ 

*2.*  $\lambda \in \mathbb{R}$  *es un autovalor de T si y sólo si* det(*T* −  $\lambda$  ⋅ Id) = 0*.* 

*Demostración.* 1. En efecto,  $0 \neq e \in E$  es un autovector de autovalor  $\lambda$  si y sólo si  $T(e)$ *λ*·*e*, que equivale a  $(T - \lambda \cdot Id)(e) = 0$ , es decir, si y sólo si  $e \in \text{Ker}(T - \lambda \cdot Id)$ .

2. En efecto,  $\lambda \in \mathbb{R}$  es un autovalor de *T* si y sólo si existe un autovector  $0 \neq e \in E$ de autovalor  $\lambda$ , es decir, Ker( $T - \lambda \cdot \text{Id}$ )  $\neq 0$ . Ahora bien, Ker( $T - \lambda \cdot \text{Id}$ ) = 0 si y sólo si  $range(T-\lambda \cdot Id) = \dim E$  y esto sucede si y sólo si det( $T-\lambda \cdot Id$ ) ≠ 0. Luego, Ker( $T-\lambda \cdot Id$ ) ≠ 0 si y sólo si det( $T - \lambda \cdot Id$ ) = 0 y hemos concluido. □

Si  $A = (a_{ij})$  es una matriz cuadrada, definimos

$$
c_A(x) = \begin{vmatrix} x - a_{11} & -a_{12} & \cdots & -a_{1n} \\ -a_{21} & x - a_{22} & \cdots & -a_{2n} \\ \vdots & \vdots & \ddots & \vdots \\ -a_{n1} & -a_{n2} & \cdots & x - a_{nn} \end{vmatrix}
$$

que es un polinomio mónico de grado  $n = \dim E$ . Si  $A' = C \cdot A \cdot C^{-1}$ , entonces

$$
c_{A'}(x) := |x \cdot \text{Id} - A'| = |x \cdot \text{Id} - C \cdot A \cdot C^{-1}| = |C \cdot (x \cdot \text{Id} - A) \cdot C^{-1}| = |x \cdot \text{Id} - A| = c_A(x).
$$

**5. Definición :** Sea  $T: E \rightarrow E$  un endomorfismo lineal, cuya matriz asociada en una cierta base *B* sea *A*. Llamaremos polinomio característico de *T*, que denotaremos  $c_T(x)$ , al polinomio definido por

 $c_T(x) := c_A(x) = \det(x \cdot \text{Id} - A)$ 

(que no depende de la base *B* escogida).

**6. Proposición:** *Sea*  $T: E \to E$  *un endomorfismo lineal. Entonces,*  $\lambda \in \mathbb{R}$  *es un autovalor de T si y sólo si λ es una raíz del polinomio característico de T.*

**7. Nota :** Diremos que *λ* ∈ C es un autovalor imaginario de *T*, si es una raíz del polinomio característico de *T*.
**8. Ejemplo :** Calculemos los autovectores y autovalores del endomorfismo lineal del ejercicio [3.7.3:](#page-106-0) Calculemos primero el polinomio característico de *T*

$$
c_T(x) = \begin{vmatrix} x-1 & -1 & 0 \\ -2 & x-2 & 0 \\ -1 & -1 & x-2 \end{vmatrix} = x^3 - 5x^2 + 6x = x(x-2)(x-3).
$$

Los autovalores son las raíces 0, 2, 3 de  $c_T(x)$ .

Calculemos los autovectores de autovalor 0, es decir, Ker*T*,

$$
\begin{aligned} \text{Ker}\,T &= \{ (x, y, z) \in \mathbb{R}^3 : \, T(x, y, z) = (0, 0, 0) \} \\ &= \{ (x, y, z) \in \mathbb{R}^3 : \, (x + y, 2x + 2y, x + y + 2z) = (0, 0, 0) \} = \langle (1, -1, 0) \rangle. \end{aligned}
$$

Calculemos los autovectores de autovalor 2, es decir, Ker(*T* −2 Id),

$$
\begin{aligned} \text{Ker}(T - 2\,\text{Id}) &= \{ (x, y, z) \in \mathbb{R}^3 : (T - 2\,\text{Id})(x, y, z) = (0, 0, 0) \} \\ &= \{ (x, y, z) \in \mathbb{R}^3 : (-x + y, 2x, x + y) = (0, 0, 0) \} = \langle (0, 0, 1) \rangle. \end{aligned}
$$

Calculemos los autovectores de autovalor 3, es decir, Ker(*T* −3 Id),

$$
\begin{aligned} \text{Ker}(T - 3\,\text{Id}) &= \{ (x, y, z) \in \mathbb{R}^3 : (T - 3\,\text{Id})(x, y, z) = (0, 0, 0) \} \\ &= \{ (x, y, z) \in \mathbb{R}^3 : (-2x + y, 2x - y, x + y - z) = (0, 0, 0) \} = \langle (1, 2, 3) \rangle. \end{aligned}
$$

La matriz de *T* en la base *B* = {(1,1,0),(1,0,−1),(1,1,0)} es

$$
T = \begin{pmatrix} 0 & 0 & 0 \\ 0 & 2 & 0 \\ 0 & 0 & 3 \end{pmatrix}
$$

y podemos comprobar la fórmula de la proposición [3.6.1:](#page-105-0)

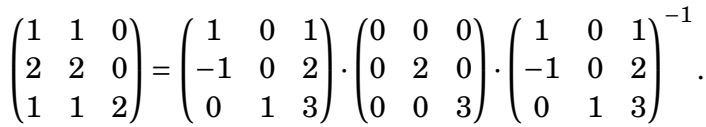

## **3.8. Diagonalización**

Buscamos bases en las que la matriz asociada a un endomorfismo lineal sea muy simple.

**1. Definición :** Se dice que un endomorfismo lineal  $T: E \rightarrow E$ , es diagonalizable si  $\overline{\textbf{exists}}$  una base de *E*,  $B = \{e_1, \ldots, e_n\}$  tal que  $T(e_i) = \lambda_i \cdot e_i$ , para todo *i*, es decir, si matriz asociada a *T* en la base *B* es

*.*

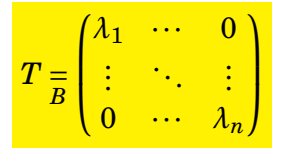

Demos condiciones computables que caractericen los endomorfismos diagonalizables.

**2. Proposición :** Un endomorfismo  $\mathbb{R}$ -lineal  $T: E \to E$  es diagonalizable si y sólo si *cumple*

- *1. Todas las raíces de cT*(*x*) *son reales.*
- *2. Si* escribimos  $c_T(x) = (x a_1)^{n_1} \cdots (x a_r)^{n_r}$ , con  $a_i \neq a_j \in \mathbb{R}$ , entonces

$$
\dim \text{Ker}(T - \alpha_i \cdot \text{Id}) = n_i, \text{ para todo } i.
$$

*Demostración.* Si *T* es diagonalizable existe una base en la que la matriz asociada a *T* es diagonal, reordenando los vectores de esta base podemos suponer que

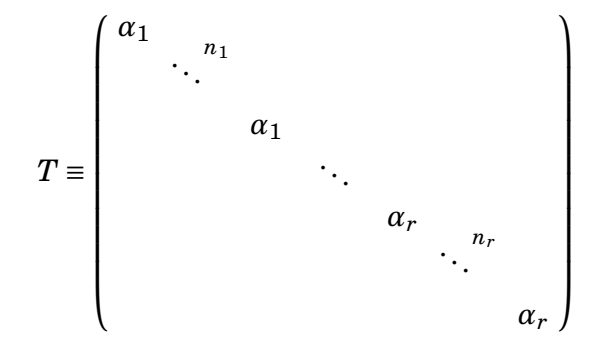

con  $\alpha_i \neq \alpha_j \in \mathbb{R}$ , para  $i \neq j$ . En este caso,  $c_T(x) = (x - \alpha_1)^{n_1} \cdots (x - \alpha_r)^{n_r}$ , con  $\alpha_i \neq \alpha_j \in \mathbb{R}$ ,  $\text{para } i \neq j, \text{ y } \dim \text{Ker}(T - \alpha_i \cdot \text{Id}) = n_i, \text{ para todo } i.$ 

 $Reciprocamente, supongamos c<sub>T</sub>(x) = (x - \alpha_1)^{n_1} \cdots (x - \alpha_r)^{n_r}, con \alpha_i \neq \alpha_j \in \mathbb{R}, para \ i \neq n_j$  $j$ , y dim Ker( $T - a_i \cdot \text{Id}$ ) =  $n_i$ , para todo *i*.. Entonces,  $\sum_i n_i = \text{gr}(c_T(x)) = \dim E$ . Además, los Ker((*T* −*α<sup>i</sup>* Id) están en suma directa, pues

$$
\text{Ker}((T-\alpha_1 Id)\cdots(T-\alpha_r Id))=\text{Ker}(T-\alpha_1 Id)\oplus\cdots\oplus\text{Ker}(T-\alpha_r Id).
$$

Por dimensiones,  $E = \text{Ker}(T - \alpha_1 \text{Id}) \oplus \cdots \oplus \text{Ker}(T - \alpha_r \text{Id})$ . Si consideramos una base en cada Ker( $(T - \alpha_i Id)$ , obtendremos una base en la que *T* diagonaliza.

 $\Box$ 

**3. Proposición:** *Sea T* : *E* → *E un endomorfismo* R*-lineal. Si el polinomio característico de T tiene todas sus raíces en* R *y son distintas, entonces T diagonaliza.*

*Demostración.* Tenemos  $c_T(x) = (x - a_1) \cdots (x - a_n)$ , con  $a_{\neq} a_j$  para  $i \neq j$  y  $n = \dim E$ . Por tanto, dimKer(*T* −*α<sup>i</sup>* Id) ≥ 1 y por dimensiones tenemos que

 $Ker((T - \alpha_1 \cdot Id) \cdots (T - \alpha_n Id)) = Ker(T - \alpha_1 \cdot Id) \oplus \cdots \oplus Ker(T - \alpha_n Id) = E.$ 

Si consideramos una base en cada Ker( $(T - \alpha_i Id)$ , obtendremos una base en la que *T* diagonaliza.

 $\Box$ 

**4. Ejemplo :** Comprobemos si la matriz *A* =  $\sqrt{ }$  $\mathsf{I}$  $0'5 \quad 0'4 \quad 0'6$  $0'3 \quad 0'4 \quad 0'3$  $0'2 \quad 0'2 \quad 0'1$  $\lambda$ diagonaliza. Tenemos que

*cA*(*x*) = (*x*−1)·(*x*−0 <sup>0</sup>1)·(*x*+0 <sup>0</sup>1), luego diagonaliza (en una base de autovectores). Calculemos la base.

$$
Ker(A - Id) = \langle (16, 11, 6) \rangle, \quad Ker(A - 0'1Id) = \langle (1, -1, 0) \rangle, \quad Ker(A + 0'1Id) = \langle (1, 0, -1) \rangle
$$

Luego, {(16,11,6),(1,−1,0),(1,0,−1)} es una base donde *A* diagonaliza y

$$
A = \begin{pmatrix} 16 & 1 & 1 \\ 11 & -1 & 0 \\ 6 & 0 & -1 \end{pmatrix} \cdot \begin{pmatrix} 1 & 0 & 0 \\ 0 & 0 & 1 \\ 0 & 0 & -0 & 1 \end{pmatrix} \cdot \begin{pmatrix} 16 & 1 & 1 \\ 11 & -1 & 0 \\ 6 & 0 & -1 \end{pmatrix}^{-1}
$$

# **3.9. Teorema de Hamilton-Cayley**

**1. Proposición:** *Sea E un*  $\mathbb{C}$ -espacio vectorial y  $T: E \to E$  *un endomorfismo*  $\mathbb{C}$ -lineal. *Entonces, existe una base B* = {*e*1,..., *en*} *en la que la matriz asociada a T es triangular,*

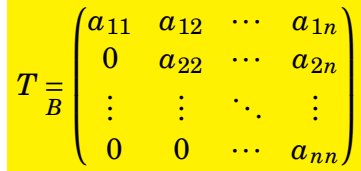

*Demostración.* Si dim<sub>C</sub>  $E = 1$  entonces es obvio. Supongamos que hemos demostrado la proposición siempre que dim<sub>C</sub>  $E = 1, ..., n-1$ . Tenemos que probarla para dim<sub>C</sub>  $E = n$ .

Sea  $\lambda_1 \in \mathbb{C}$  una raíz del polinomio característico de *T* y  $e_1 \in E$  un autovector de autovalor *λ*1. Sea *e*1,..., *e<sup>n</sup>* una base de *E*. La matriz de *T* en esta base es

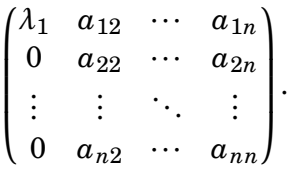

Sea  $E' = \langle e_2, \ldots, e_n \rangle \subset E$  y  $T' \colon E' \to E'$  la aplicación lineal cuya matriz en la base  $B' = \{e_2, ..., e_n\}$  es

$$
T' \underset{B'}{=} \begin{pmatrix} a_{22} & \cdots & a_{2n} \\ \vdots & \ddots & \vdots \\ a_{n2} & \cdots & a_{nn} \end{pmatrix}.
$$

Observemos que *T*(*e*)− *T* 0 (*e*) ∈ 〈*e*1〉, para todo *e* ∈ *E* 0 . Por inducción sobre *n* existe una base  $B' = \{e\}$  $e'_{2}, \ldots, e'_{n}$  $\mathcal{L}_n'$ } de  $E'$  en la que la matriz de  $T'$  es triangular,

$$
T' \underset{B'}{=} \begin{pmatrix} a'_{22} & \cdots & a'_{2n} \\ \vdots & \ddots & \vdots \\ 0 & \cdots & a'_{nn} \end{pmatrix}.
$$

Por tanto, la matriz de *T* en la base {*e*<sub>1</sub>,*e'*;  $e'_{2}, \ldots, e'_{n}$  $'_{n}$ } es

$$
\begin{pmatrix} \lambda_1 & a'_{12} & \cdots & a'_{1n} \\ 0 & a'_{22} & \cdots & a'_{2n} \\ \vdots & \vdots & \ddots & \vdots \\ 0 & 0 & \cdots & a'_{nn} \end{pmatrix}
$$

.

 $\Box$ 

**2. Teorema de Hamilton-Cayley:** *Sea*  $T: E \to E$  *un endomorfismo lineal*  $y$   $c_T(x)$  *su polinomio característico. Entonces,*

 $c_T(T) = 0$ 

*Demostración.* Sea *A* ∈ *M*<sub>*n*</sub>(ℝ) la matriz asociada a *T* en una base *B* y sea  $c_A(x)$  = det(*x* · Id−*A*). Tenemos que probar que *cA*(*A*) = 0. Consideremos el endomorfismo C- $\lim_{T\to\infty}\mathbb{C}^n\to\mathbb{C}^n$  de matriz  $A$ , en la base estándar. Tenemos que probar que  $c_{T'}(T')=0$ 0.

Por la proposición anterior sabemos que existe una base  $B = \{e_1, \ldots, e_n\}$  de  $\mathbb{C}^n$  en la que la matriz asociada a T' es triangular

$$
\begin{pmatrix} \alpha_1 & \alpha_{12} & \cdots & \alpha_{1n} \\ 0 & \alpha_2 & \cdots & \alpha_{2n} \\ \vdots & \vdots & \ddots & \vdots \\ 0 & 0 & \cdots & \alpha_n \end{pmatrix}
$$

Entonces, el polinomio característico  $c_T(x) = (x-\alpha_1)\cdots(x-\alpha_n)$ . Sea  $E_i := \langle e_1, \ldots, e_i \rangle$ . Observemos que  $(T' - \alpha_i \cdot \text{Id})(e_j) \in E_{i-1}$ , para todo  $j \leq i$ . Por tanto,

$$
(T'-\alpha_i\cdot \mathrm{Id})(E_i)\subseteq E_{i-1}.
$$

 $E = E_n$  y

$$
c_{T'}(T')(E_n) = (T' - \alpha_1 \text{Id}) \cdots (T' - \alpha_n \text{Id})(E_n) \subseteq (T' - \alpha_1 \text{Id}) \cdots (T' - \alpha_{n-1} \text{Id})(E_{n-1})
$$
  

$$
\subseteq (T' - \alpha_1 \text{Id}) \cdots (T' - \alpha_{n-2} \text{Id})(E_{n-2}) \subseteq \cdots \subseteq (T' - \alpha_1 \text{Id})(E_1) = 0.
$$

Es decir,  $c_{T}(T') = 0$ .

<span id="page-112-0"></span>**3. Lema :** Sean  $E_1 \, y \, E_2$  dos subespacios vectoriales de  $E$  de modo que  $E = E_1 \oplus E_2$ . *Sean*  $T_1: E_1 \to E_1$  *y*  $T_2: E_1 \to E_2$  *dos endomorfismos lineales y*  $T: E_1 \oplus E_2 \to E_1 \oplus E_2$  *el endomorfismo lineal definido por*  $T(e_1 + e_2) = T_1(e_1) + T_2(e_2)$ *, para todo*  $e_1 \in E_1$  *y todo*  $e_2 \in E_2$ *. Entonces,*  $c_T(x) = c_{T_1}(x) \cdot c_{T_2}(x)$ *.* 

*Demostración.* Sea  $B_1 = \{e_1, ..., e_r\}$  una base de  $E_1$  y  $B_2 = \{v_1, ..., v_s\}$  una base de  $E_2$ . Entonces,  $B = \{e_1, \ldots, e_r, v_1, \ldots, v_s\}$  es una base de  $E_1 \oplus E_2$ . Si  $(a_{ij}) \in M_r(\mathbb{R})$  es la matriz asociada a  $T_1$  en la base  $B_1$  y  $(b_{uv}) \in M_s(\mathbb{R})$  es la matriz asociada a  $T_2$  en la base  $B_2$ , entonces la matriz asociada a  $T$  en la base  $B$  es  $\left(\begin{array}{c|c} (a_{ij}) & 0 \ \hline 0 & 0 \end{array}\right)$  $0 \mid (b_{uv})$  $\vert$  y

$$
c_T(x) = \left| \frac{(a_{ij}) - x \operatorname{Id}}{0} \right| \frac{0}{(b_{uv}) - x \operatorname{Id}} \right| = |(a_{ij}) - x \operatorname{Id}| \cdot |(b_{uv}) - x \operatorname{Id}| = c_{T_1}(x) \cdot c_{T_2}(x).
$$

<span id="page-112-1"></span>**4. Lema :** *Sea E un espacio vectorial de dimensión*  $n \vee T : E \rightarrow E$  *un endomorfismo lineal tal que*  $(T - a \, \text{Id})^m = 0$ , para cierto *m*. Entonces,  $c_T(x) = (x - a)^n$ .

 $\Box$ 

*Demostración.* Sea  $A ∈ M_n(\mathbb{R})$  la matriz asociada a  $T$  en cierta base. Sabemos que  $(A - \alpha \text{Id})^m = 0$  y tenemos que probar que  $c_A(x) = (x - \alpha)^n$ . Obviamente *A* ∈ *M*<sub>*n*</sub>(ℂ). Sea  $\beta \in \mathbb{C}$  es un autovalor de *A* y sea  $v \in \mathbb{C}^n$  un autovector de autovalor  $\beta$ . Entonces,  $0 = (A - a)^m \cdot v = (\beta - a)^m v$ , luego  $\beta = \alpha$ . Entonces, todas las raíces de  $c_A(x)$  son iguales a *α*, es decir,  $c_A(x) = (x - a)^n$ . Design to the contract of the contract of the contract of the contract of the contract of the contract of the<br>The contract of the contract of the contract of the contract of the contract of the contract of the contract o

**5. Corolario:**  $\,$ Sea $\,$   $\overline{T}$  :  $\overline{E}$   $\rightarrow$   $\overline{E}$   $\,$   $\,$   $\overline{E}$   $\,$   $\overline{E}$   $\overline{E}$   $\overline{E}$   $\overline{E}$   $\overline{E}$   $\overline{E}$   $\overline{E}$   $\overline{E}$   $\overline{E}$   $\overline{E}$   $\overline{E}$   $\overline{E}$   $\overline{E}$   $\overline{E}$   $\overline{E}$  *con*  $\alpha_i \neq \alpha_j$  *si*  $i \neq j$ *. Entonces,* 

- 1.  $E = \text{Ker}(T a_1 \text{Id})^{n_1} \oplus \cdots \oplus \text{Ker}(T a_r)^{n_r}.$
- 2. dim Ker( $T a_i$  Id)<sup> $n_i$ </sup> =  $n_i$ , para todo *i*.

*Demostración.* Por el teorema de Hamilton-Cayley

$$
E = \text{Ker}\,c_T(T) = \text{Ker}((T - \alpha_1 \text{Id})^{n_1} \cdots (T - \alpha_r)^{n_r}) = \text{Ker}(T - \alpha_1 \text{Id})^{n_1} \oplus \cdots \oplus \text{Ker}(T - \alpha_r \text{Id})^{n_r}.
$$

Denotemos  $E_i = \text{Ker}(T - \alpha_i \text{Id})^{n_i}$ . Observemos que si  $e \in \text{Ker}(T - \alpha_i \text{Id})^{n_i}$  entonces  $T(e) \in \text{Ker}(T - \alpha_i \text{ Id})^{n_i}$ , porque  $(T - \alpha_i)^{n_i}(T(e)) = T((T - \alpha_i)^{n_i}(e)) = T(0) = 0$ .

Sea  $T_i: E_i \to E_i$  el endomorfismo lineal definido por  $T_i(e) = T(e)$ , para todo  $e \in E_i$ . Observemos que  $T(e_1 + \cdots + e_r) = T(e_1) + \cdots + T(e_r) = T_1(e_1) + \cdots + T_r(e_r)$ , para *e*<sub>1</sub> ∈ *E*<sub>1</sub>,...,  $e_r \in E_r$ . Por el lema [3.9.3,](#page-112-0)  $c_T(x) = c_{T_1}(x) \cdots c_{T_r}(x)$ .

Observemos que  $(T_i - \alpha_i \text{Id})^{n_i}(e) = (T - \alpha_i \text{Id})^{n_i}(e) = 0$  para todo  $e \in E_i$ . Por el lema [3.9.4,](#page-112-1)  $c_{T_i}(x) = (x - \alpha_i)^{m_i}$ , donde  $m_i = \dim E_i$ . Entonces,

$$
(x - \alpha_1)^{n_1} \cdots (x - \alpha_r)^{n_r} = c_T(x) = (x - \alpha_1)^{m_1} \cdots (x - \alpha_r)^{m_r}.
$$

Luego,  $m_i = n_i$ , para todo *i*, es decir, dim $\text{Ker}(T - a_i \text{Id})^{n_i} = n_i$ .

 $\Box$ 

## **3.10. Potencias de una matriz cuadrada**

Sea  $T: E \to E$  un endomorfismo lineal diagonalizable. Supongamos que nos piden calcular *T* <sup>100</sup>. Si *A* es la matriz asociada a *T* en una base *B* dada, entonces la matriz asociada a  $T^{100}$  es  $A^{100}$ , cuyo cálculo es muy arduo. En una base  $B'$  sabemos que la matriz asociada a *T* es diagonal

$$
T\underset{B'}{=}\begin{pmatrix}d_1&\dots&0\\ \vdots&\ddots&\vdots\\ 0&\dots&d_n\end{pmatrix}
$$

Luego,

$$
T^{100} = \begin{pmatrix} d_1^{100} & \dots & 0 \\ \vdots & \ddots & \vdots \\ 0 & \dots & d_n^{100} \end{pmatrix}
$$

Por último, si *C* es la matriz de cambio de base de *B'* a *B*, entonces

$$
T^{100} = A^{100} = C \cdot \begin{pmatrix} d_1^{100} & \dots & 0 \\ \vdots & \ddots & \vdots \\ 0 & \dots & d_n^{100} \end{pmatrix} \cdot C^{-1}.
$$

**1. Ejemplo :** Sea *A* =  $\sqrt{ }$  $\mathsf{I}$ −1 1 1 −3 3 1 −3 1 3  $\lambda$  $y T: \mathbb{R}^3 \to \mathbb{R}^3$  el endomorfismo lineal de matriz A

en la base estándar. Para calcular *A* <sup>100</sup> calculemos primero el polinomio característico *cT*(*x*) = (*x*−1)·(*x*−2)<sup>2</sup> , luego los autovalores, que son 1 y 2, y después los autovectores

Ker(T – Id) = {
$$
(x, y, z) \in \mathbb{R}^3
$$
 tales que  $(A - Id) \cdot (x, y, z)^t = (0, 0, 0)^t$ } =  $\langle (1, 1, 1) \rangle$ .

 $Ker(T-2Id) = {(x, y, z) ∈ ℝ<sup>3</sup> tales que (A − 2Id) ⋅ (x, y, z)<sup>t</sup> = (0, 0, 0)<sup>t</sup>} = ⟨(1, 0, 3), (0, 1, −1)⟩.$ Una base de  $\mathbb{R}^3$ , formada por autovectores de *T*, es *B* = {(1,1,1),(1,0,3),(0,1,−1)}. Entonces,

$$
T = \begin{pmatrix} 1 & 0 & 0 \\ 0 & 2 & 0 \\ 0 & 0 & 2 \end{pmatrix}, \quad T^{100} = \begin{pmatrix} 1 & 0 & 0 \\ 0 & 2^{100} & 0 \\ 0 & 0 & 2^{100} \end{pmatrix}
$$

y la matriz de  $T^{\rm 100}$  en la base estándar es

$$
A^{100} = \begin{pmatrix} 1 & 1 & 0 \\ 1 & 0 & 1 \\ 1 & 3 & -1 \end{pmatrix} \cdot \begin{pmatrix} 1 & 0 & 0 \\ 0 & 2^{100} & 0 \\ 0 & 0 & 2^{100} \end{pmatrix} \cdot \begin{pmatrix} 1 & 1 & 0 \\ 1 & 0 & 1 \\ 1 & 3 & -1 \end{pmatrix}^{-1}.
$$

## **3.10.1. Comportamiento asintótico de las potencias de una matriz**

Dado *e* = (*x*1,..., *xm*) ∈ R *<sup>m</sup>* definamos ||*e*||<sup>1</sup> := |*x*1| + ··· + |*xn*|. Observemos que *e* está "cerca" de *e'* si ||*e* − *e'*||<sub>1</sub> es "pequeño". Decimos que una sucesión de vectores {*v<sub>n</sub>* ∈ ℝ<sup>*m*</sup>} converge a  $v \in \mathbb{R}^m$ , y lo denotamos  $\lim_{n \to \infty} v_n = v$ , si  $\lim_{n \to \infty} ||v - v_n||_1 = 0$ . Si  $\phi: \mathbb{R}^m \to \mathbb{R}^s$  es

una aplicación lineal es fácil probar que si una sucesión de vectores  $\{v_n \in \mathbb{R}^m\}$  converge  $a v \in \mathbb{R}^m$  entonces la sucesión de vectores  $\{\phi(v_n) \in \mathbb{R}^s\}$  converge a  $\phi(v) \in \mathbb{R}^s$ .

Sea *E* un R-espacio vectorial. Dada una base en *E* podemos definir un isomorfismo  $φ$ : *E* ≈ ℝ<sup>*m*</sup>. Diremos que una sucesión de vectores { $e_n ∈ E$ } converge a  $e ∈ E$  si { $φ(e_n) ∈$ R *<sup>m</sup>*} converge a *φ*(*e*). Puede probarse que esta definición no depende del isomorfismo *φ* considerado.[2](#page-115-0)

<span id="page-115-1"></span>**2. Lema:** *Sea*  $T: E \to E$  *un endomorfismo lineal, que tiene un único autovalor (imaginario o no) α. Si* |*α*| < 1*, entonces,*

$$
\lim_{m\to\infty}T^m=0,
$$

 $e$ *s decir,*  $\lim_{m\to\infty} T^m(e) = 0$ , *para todo*  $e \in E$ .

*Demostración.* El polinomio característico de *T* es (*x*−*α*) *n* . Por el teorema de Hamilton-Cayley  $(T - \alpha \cdot \text{Id})^n = 0$ . Escribamos  $S = T - \alpha \cdot \text{Id}$ . Entonces,  $S^n = 0$ ,  $T = \alpha \cdot \text{Id} + S$  y S conmuta con *α*· Id. Para *m* > *n*,

$$
T^m = (\alpha \cdot \text{Id} + S)^m = \alpha^m \cdot \text{Id} + \binom{m}{1} \alpha^{m-1} \cdot S + \dots + \binom{m}{n-1} \alpha^{m-n+1} \cdot S^{n-1}
$$
  

$$
\lim_{m \to \infty} T^m = 0 \cdot \text{Id} + 0 \cdot S + \dots + 0 \cdot S^{n-1} = 0.
$$

**3. Definiciones:** Diremos que un **autovalor**  $\lambda \in \mathbb{R}$  de un endomorfismo lineal *T* es dominante, si todo otro autovalor *α* ∈ C de *T* cumple que |*α*| < |*λ*|.

Diremos que un autovalor *λ* ∈ R de un endomorfismo lineal *T* es de multiplicidad *r* si  $c_T(x) = (x - \lambda)^r \cdot q(x)$ , con  $q(\lambda) \neq 0$ .

- <span id="page-115-2"></span>**4. Teorema:** *Sea T* : *E* → *E un endomorfismo lineal.*
	- *1. Si todos los autovalores de T (imaginarios o no) son de módulo menor estricto*  $que$  1*, entonces* lím $_{m\to\infty} T^m = 0$ .
	- *2. Si* 1 *es un autovalor dominante de multiplicidad* 1 *entonces* Ker(*T* −Id) = 〈*e*〉 *y para cada v* ∈ *E*

$$
\lim_{m\to\infty}T^m(v)=\mu\cdot e,
$$

*para cierto*  $\mu \in \mathbb{R}$ .

 $\mathbf y$ 

 $\Box$ 

<span id="page-115-0"></span> $^{2}$ Un teorema matemático bonito dice que todas las normas de un espacio vectorial real (de dimensión finita) son topológicamente equivalentes. Por tanto, para el estudio de la convergencia de una sucesión de vectores puede escogerse la norma que más convenga.

*Demostración.* 2. Escribamos  $c_T(x) = (x-1) \cdot (x-\alpha_1)^{n_1} \cdots (x-\alpha_r)^{n_r}$ , con  $\alpha_i \neq \alpha_j$  y  $|\alpha_i| < 1$ , para todo  $i \neq j$ . Tenemos que

$$
E = \text{Ker}(T - \text{Id}) \oplus \text{Ker}(T - \alpha_1 \text{Id})^{n_1} \oplus \cdots \oplus \text{Ker}(T - \alpha_r \text{Id})^{n_r}.
$$

Escribamos  $E_i = \text{Ker}(T - \alpha_r \text{Id})^{n_r}$  y sea  $T_i : E_i \to E_i$ ,  $T_i(e_i) := T(e_i)$ , para todo  $e_i \in E_i$ . Como el único autovalor (imaginario o no) de *T* restringido a *E<sup>i</sup>* es *α<sup>i</sup>* , entonces el único autovalor (imaginario o no) de  $T_i$  es  $\alpha_i$ . Dado  $v \in E$ , escribamos  $v = \mu \cdot e + e'_1 + \cdots + e'_n$ *r* , con *e'*  $C_i \in E_i$ . Entonces,

$$
\lim_{m \to \infty} T^{m}(v) = \lim_{m \to \infty} T^{m}(\mu \cdot e + e'_{1} + \dots + e'_{n})
$$
\n
$$
= \lim_{m \to \infty} \mu \cdot e + \lim_{m \to \infty} T^{m}(e'_{1}) + \dots + \lim_{m \to \infty} T^{m}(e'_{r})
$$
\n
$$
= \mu \cdot e + \lim_{m \to \infty} T_{1}^{m}(e'_{1}) + \dots + \lim_{m \to \infty} T_{r}^{m}(e'_{r}) = \mu \cdot e + 0 + \dots + 0 = \mu \cdot e.
$$

1. Se prueba igual que 2.

<span id="page-116-0"></span>**5. Observación :** Si los autovalores de una matriz cuadrada  $A \in M_n(\mathbb{R})$  son  $\{\alpha_i\}$  entonces los autovaloes de  $\frac{1}{\lambda} \cdot A$  son  $\{\frac{\alpha_i}{\lambda}\}$ *λ*<sup>2*i*</sup></sup><sub>*λ*</sub> Dor tanto, si  $|α<sub>i</sub>| < |λ|$  para todo *i*, entonces  $\lim_{m \to \infty} (\frac{1}{\lambda})$  $\frac{1}{\lambda} \cdot A$ <sup>*m*</sup> = 0.

Si *λ* es un autovalor dominante de multiplicidad 1 de *A* , entonces 1 es un autovalor dominante de multiplicidad 1 de  $\frac{1}{\lambda} \cdot A$ . Tenemos que  $c_A(x) = (x - \lambda) \cdot q(x)$ , con  $q(\lambda) \neq 0$  y escribamos  $\overline{\text{Ker}(A - \lambda \cdot \text{Id})} = \langle v \rangle$  y podemos suponer que  $||v||_1 = 1$ .  $\mathbb{R}^n =$  $\operatorname{Ker}(A - \lambda \cdot \operatorname{Id}) \oplus \operatorname{Ker} q(A)$ . Dado  $e \in \mathbb{R}^n$ , tenemos que  $e = \mu \cdot v + e_2$ , con  $e_2 \in \operatorname{Ker} q(T)$ . Entonces

$$
\lim_{m\to\infty}(\frac{1}{\lambda}\cdot A)^m(e)=\mu\cdot v.
$$

Supongamos que  $\mu$ ,  $\lambda > 0$ . Entonces  $\mu = \lim_{m \to \infty} ||(\frac{1}{\lambda})||$  $\frac{1}{\lambda} \cdot A$ <sup>*m*</sup>(*e*)||<sub>1</sub> =  $\lim_{m \to \infty} \frac{||A^m(e)||_1}{\lambda^m}$  y

$$
\lim_{m\to\infty}\frac{1}{\|A^m(e)\|_1}\cdot A^m(e)=\lim_{m\to\infty}\left(\frac{\lambda^m}{\|A^m(e)\|_1}\cdot(\frac{1}{\lambda}\cdot A)^m(e)\right)=\mathbf{v}.
$$

**6. Ejemplo :** (Tomado de [\[4\]](#page-192-0)) Consideremos una población de mochuelos moteados, que dividimos en jóvenes de menores de un año, semiadultos entre uno y dos años y adultos mayores de dos años. Se ha observado que después de un año, sobrevive el 18 por ciento de los jóvenes, el 71 por ciento de los semiadultos y el 94 por ciento de los adultos, además el 33 por ciento de los adultos tienen una cría ¿Cuál será la evolución de la población de mochuelos a largo plazo?¿Cuánto habrá que aumentar la supervivencia de los jóvenes para que la población no se extinga y con tal aumento cuál será el porcentaje de población adulta a largo plazo?

Si *x*<sup>1</sup> es el número de jóvenes, *x*<sup>2</sup> el de semiadultos y *x*<sup>3</sup> el de adultos y después de un año *y*<sup>1</sup> es el número de jóvenes, *y*<sup>2</sup> el de semiadultos y *y*<sup>3</sup> el de adultos, tenemos que  $y_1 = 0'33 \cdot x_3$ ,  $y_2 = 0'18 \cdot x_1$ ,  $y_3 = 0'71 \cdot x_2 + 0'94 \cdot x_3$ . Es decir,

$$
\begin{pmatrix} y_1 \\ y_2 \\ y_3 \end{pmatrix} = \begin{pmatrix} 0 & 0 & 0'33 \\ 0'18 & 0 & 0 \\ 0 & 0'71 & 0'94 \end{pmatrix} \cdot \begin{pmatrix} x_1 \\ x_2 \\ x_3 \end{pmatrix}.
$$

Denotemos *A* =  $\sqrt{ }$  $\mathsf{I}$  $0 \t 0 \t 0'33$  $0'18 \t 0 \t 0$  $0 \t 0'71 \t 0'94$  $\lambda$ . La población de mochuelos después de *<sup>n</sup>* años se-

rá  $A^n \cdot (x_1, x_2, x_3)^t$ . Tenemos que calcular  $\lim_{m\to\infty} A^m(x_1, x_2, x_3)^t$ . Las raíces del polinomio  $x^m$ ,  $(x^m, x^m)$ <sup>t</sup> Tonomos que calcular lím  $A^m(x^m, x^m)$ <sup>t</sup> característico de  $A$ , es decir, los autovalores de  $A$  son de módulo menor que  $0'99$ , entonces por el teorema [3.10.4](#page-115-2)  $\lim_{m \to \infty} A^m(x_1, x_2, x_3)^t = (0, 0, 0)^t$  y la población se extinguirá. Para que la población no se extinga aumentemos la supervivencia de los jóvenes. Calculemos *a* tal que el 1 sea un autovalor (dominante de multiplicidad 1) de  $\sqrt{ }$  $0 \t 0 \t 0'33$  $\lambda$ 

 $B =$  $\mathsf{I}$  $0'18 + a \t 0 \t 0$  $0'71$   $0'94$ . Tenemos que  $0 = c_B(1) = 0'042 + 0'2343 \cdot a - 0'06$ , luego *a* ha

de ser aproximadamente  $0'078$ . El vector  $(4,1,12)$  es aproximadamente un autovector de autovalor 1 de *B*, luego la población adulta a largo plazo será un  $\frac{1200}{17} = 70'5$  por ciento de toda la población

#### **3.10.2. Matrices positivas. Autovector de Perron**

Nuestro objetivo es dar condiciones sencillas que nos aseguren que las hipótesis del teorema anterior se cumplen.

7. Definiciones: Sean  $(a_{ij})$ , $(b_{ij}) \in M_{n \times m}(\mathbb{R})$ . Diremos que  $(a_{ij}) \ge (b_{ij})$  si  $a_{ij} \ge b_{ij}$ , para todo *i* y *j*. Diremos que  $(a_{ij}) \ge 0$  si  $a_{ij} \ge 0$ , para todo *i* y *j*. Diremos que  $(a_{ij}) \gg 0$  $\sin a_{ij} > 0$ , para todo *i* y *j*.

Sea  $A \in M_n(\mathbb{R})$  y  $x, x' \in \mathbb{R}^n$ . Supongamos que  $A \ge 0$ . Si  $x \ge x'$  entonces  $Ax \ge Ax'$ .

**8. Definiciones:** Dado  $(x_1,...,x_n) \in \mathbb{C}^n$ , denotaremos  $|(x_1,...,x_n)| = (|x_1|,...,|x_n|)$ . Sea *A* ∈  $M_n(\mathbb{R})$  y supongamos que *A* ≥ 0. Dado 0 ≠  $x$  ∈  $\mathbb{C}^n$ , definimos

> $\rho_x := \sup \{ \lambda \in \mathbb{R} : |Ax^t| \geq \lambda \cdot |x|^t \}$  $\rho_A = \sup \{ \rho_x, \text{ para todo } 0 \neq x \in \mathbb{C}^n \}$

<span id="page-117-0"></span>**9. Lema:** *Sea A* ∈ *M*<sub>*n*</sub>(ℝ), *A* ≥ 0*. Se cumple que* 

*1.*  $\rho_{\mu x} = \rho_x$ , para todo  $\mu \in \mathbb{C}$ .

- 2.  $\rho_{A|x} \geq \rho_{|x|} \geq \rho_x$ .
- *3.*  $\rho_{A|x|} > \rho_{|x|} \text{ si } A \gg 0 \text{ y } A|x| \neq \rho_{|x|} \cdot |x|$ .
- *4.*  $\rho_x = \inf \{ \frac{[A|x|]_i}{|x_i|} \}$  $\frac{\mathbf{A}[x]|_i}{|x_i|}$ , para todos los  $x_i \neq 0$ }.

*Demostración.* 2. Como  $A|x| \ge |Ax| \ge \rho_x|x|$ , entonces  $\rho_{|x|} \ge \rho_x$ . Como  $A|x| \ge \rho_{|x|} \cdot |x|$ , aplicando *A*,

$$
AA|x| \ge \rho_{|x|} \cdot A|x|
$$

 $y \rho_{A|x|} \ge \rho_{|x|}$ . 3. Si  $(A - \rho_{|x|} \text{Id})|x| \neq 0$  entonces

$$
(A - \rho_{|x|} \cdot \text{Id})A|x| = A(A - \rho_{|x|} \cdot \text{Id})|x| \gg 0.
$$

Luego,  $\rho_{A|x|} > \rho_{|x|}$ .

**10. Teorema de Perron-Frobenius:**  $Sea A \in M_n(\mathbb{R})$  *y supongamos que*  $A \gg 0$ *. Entonces, ρ<sup>A</sup> es un autovalor dominante y de multiplicidad* 1*. Además, si x* ∈ R *n es el autovector de autovalor*  $\rho_A$  *(único salvo multiplicación por escalares) entonces*  $x \gg 0$  *ó*  $-x \gg 0$ .

*Demostración*. Sea  $v \in \mathbb{C}^n$  un autovector de autovalor  $\alpha \in \mathbb{C}$ . Entonces,  $|Av| = |av| =$ |*α*||*v*|. Por tanto,  $\rho_v = |\alpha|$  y  $|\alpha| \le \rho_A$ .

Supongamos  $| \alpha | = \rho_A$ . Entonces  $A | v | \ge |Av| = |\alpha| | v | = \rho_A | v |$ , luego  $\rho_{|v|} = \rho_A$ . Además, si  $A|v| \neq \rho_A \cdot |v|$ , por el lema [3.10.9.](#page-117-0)3  $\rho_{A|v|} > \rho_{|v|} = \rho_A$ , lo que es contradictorio. Lue $g_0$ ,  $A|v| = \rho_A \cdot |v|$ , y como  $A|v| \gg 0$ , entonces  $|v| \gg 0$ . Como  $|Av| = |\alpha| \cdot |v| = \rho_A \cdot |v| = A|v|$ ,  $\text{tenemos que } |\sum_i a_{1j} v_j| = \sum_i a_{1j} |v_j|$  y esto sólo puede suceder si todos los números complejos  $v_j$  están en la misma semirrecta con origen 0. Luego,  $v = \frac{v_1}{|v_1|} |v|$ ,  $v$  es un autovector de autovalor  $\rho_A$  y  $v \gg 0$  ó  $-v \gg 0$ .

Si  $v_1, v_2$  son dos autovectores de autovalor  $\rho_A$ , entonces existe  $\lambda \in \mathbb{C}$  de modo que el vector  $v_1 + \lambda \cdot v_2$  tiene una coordenada cero, pero como  $|v_1 + \lambda \cdot v_2| \gg 0$ , esto implica que  $v_1 + \lambda \cdot v_2 = 0$ . Por tanto, dim Ker( $A - \rho_A$  Id) ≤ 1.

Escribamos  $c_A(x) = (x - \rho_A)^n \cdot q(x)$ , con  $q(\rho_A) \neq 0$ . Si  $n > 1$ , entonces sabemos que dim Ker( $A - \rho_A \cdot Id$ ) = 1 y dim Ker( $A - \rho_A \cdot Id$ )<sup>*n*</sup> = *n*. Existe  $w \in \text{Ker}(A - \rho_A \cdot Id)$ <sup>*n*</sup> que no pertenece a Ker(*A* − *ρ<sup>A</sup>* · Id). Sea *m* > 1 mínimo tal que (*A* − *ρ<sup>A</sup>* · Id)*mw <sup>t</sup>* = 0, entonces  $0 \neq (A - \rho_A \cdot \text{Id})^{m-1} w^t \in \text{Ker}(A - \rho_A \cdot \text{Id})$ . Por tanto,  $(A - \rho_A \cdot \text{Id})^{m-1} w^t = \lambda \cdot v^t$ , con  $\lambda \neq 0$  y  $v \gg 0$ . La matriz  $A^t$  tiene los mismos autovalores que  $A^t$ , luego su autovalor de módulo máximo coincide con  $\rho_A$ . Sea  $v' \gg 0$  tal que  $A^t v^{it} = \rho_A \cdot v'^{t}$ , es decir,  $v'(A - \rho_A) = 0$ . Luego,

$$
0 = v' \cdot (A - \rho_A \cdot \text{Id})^{m-1} w^t = \lambda v' \cdot v^t \neq 0
$$

 $\mathcal{L}_{\mathcal{A}}$ 

 $\Box$ 

Hemos llegado a contradicción. Luego, *n* ≤ 1.

Nos falta probar la existencia de un autovector de autovalor *ρA*.

Sea  $S = \{x \in \mathbb{C}^n \text{ takes que } |x_1| + \cdots + |x_n| = 1\}$ . Por el lema [3.10.9.](#page-117-0)1, es inmediato ver que  $\rho_A = \sup\{\rho_x \text{ para todo } x \in S\}$ . Por el lema [3.10.9.](#page-117-0)2,  $\rho_A = \sup\{\rho_{A|x|} \text{ para todo } x \in S\}$ . La aplicación,

$$
S \rightarrow \mathbb{R}
$$
  

$$
x \rightarrow \rho_{A|x|} = \inf\{\frac{[A^2|x|]_i}{[A|x|]_i}, \text{ para } i = 1,...,n\}
$$

es continua, luego alcanza el máximo, *ρA*, en un cierto *y* ∈ *S*. Sea *z* = *A*|*y*| À 0, entonces  $\rho_A = \rho_z$ . Si  $Az \neq \rho_A \cdot |z|$ , por el lema [3.10.9.](#page-117-0)3  $\rho_{Az} > \rho_z$ , lo que es contradictorio. Luego, *z* es un autovector de autovalor *ρA*.

 $\Box$ 

**11. Notación :** Dado  $x = (x_1, ..., x_n) \in \mathbb{R}^n$  denotaremos  $||x||_1 = |x_1| + \cdots + |x_n|$ .

**12. Definición :** Sea  $A \in M_n(\mathbb{R})$  una matriz tal que  $A \gg 0$ . El autovector  $x \gg 0$  de A de autovalor máximo tal que ||*x*|||<sup>1</sup> = 1 se denomina autovector de Perron de *A*.

**13. Corolario:** *Sea*  $A \in M_n(\mathbb{R})$  *y supongamos que*  $A \gg 0$ *. Sea v el autovector de Perron*  $de A y 0 \neq y \in \mathbb{R}^n$  *tal que*  $y \geq 0$ *. Entonces,* 

$$
\lim_{n \to \infty} \frac{A^n y^t}{||A^n y^t||_1} = v^t.
$$

*Demostración.* Escribamos  $c_A(x) = (x - \lambda)q(x)$ , donde  $\lambda$  es el autovalor dominante, que es de multiplicidad 1. Por tanto,  $\mathbb{R}^n = \text{Ker}(A - \lambda \text{Id}) \oplus \text{Ker } q(A) = \langle v \rangle \oplus \text{Ker } q(A)$ . Escribamos *y* =  $\mu \cdot v + v'$ , con  $\mu \in \mathbb{R}$  y  $v' \in \text{Ker } q(A)$ . Por la observación [3.10.5,](#page-116-0) sólo tenemos que probar que  $\mu \neq 0$ . Sea  $w : \mathbb{R}^n \to \mathbb{R}$  de matriz  $w = (w_1, \ldots, w_n)$  tal que  $w(v) = 1$  y  $w(v') = 0$  $\text{para todo } v' \in \text{Ker } q(A)$ . Entonces,

$$
w \cdot A \cdot v^t = w \cdot (\lambda \cdot v^t) = \lambda
$$
  
 
$$
w \cdot A \cdot v^{t'} = 0, \text{ porque } A \cdot v^{t'} \in \text{Ker } q(A), \forall v' \in \text{Ker } q(A).
$$

Por tanto,  $w \cdot A = \lambda \cdot w$ . Observemos que  $A^t \gg 0$  y que  $A^t$  tiene los mismos autovalores que *A*. Por tanto, *w* es proporcional al autovector de Perron de  $A^t$  y  $w \gg 0$  porque  $w(v) = 1$ . Por último,  $0 < w(y) = w(\mu \cdot v + v') = \mu$ .

 $\Box$ 

Podemos debilitar las hipótesis del teorema de Perron-Fröbenius.

<span id="page-120-1"></span>**14. Corolario :** *Sea A*  $\in$  *M*<sub>*n*</sub>( $\mathbb{R}$ ) *tal que A<sup>m</sup>*  $\gg$  *0 para algún número natural m. Entonces, existe un autovalor λ* ∈ R *dominante de multiplicidad* 1 *y un único autovector*  $v \gg 0$  *de autovalor*  $\lambda$  *tal que*  $||v||_1 = 1$ , *además* 

$$
\lim_{n \to \infty} \frac{A^n y^t}{||A^n y^t||_1} = v^t,
$$

 $para\ todo\ 0 \neq y \geq 0,\ si\ \lambda > 0. ^{\text{3}}$  $para\ todo\ 0 \neq y \geq 0,\ si\ \lambda > 0. ^{\text{3}}$  $para\ todo\ 0 \neq y \geq 0,\ si\ \lambda > 0. ^{\text{3}}$ 

*Demostración.* Sea  $c_A(x) = (x - a_1) \cdots (x - a_n)$ , entonces  $c_{A} (x) = (x - a_1)^n$ 1 )···(*x*−*α m n* ). Por el teorema de Perron-Fröbenius sabemos que cierto *α m*  $_i^m$  es el autovalor dominante de multiplicidad 1 de  $A^m$ , luego  $\lambda = \alpha_i$  es el autovalor dominante de multiplicidad 1 de *A*. Como el conjugado de *α<sup>i</sup>* es raíz de *cA*(*x*) y tiene el mismo módulo que *α<sup>i</sup>* , entonces  $a_i \in \mathbb{R}$ . Observemos que el autovector *v* de Perron de  $A^m$  es autovector de autovalor  $\lambda$ de *A*. Sabemos que

$$
\lim_{n \to \infty} \frac{A^{mn} y^t}{||A^{mn} y^t||_1} = v^t
$$

.

Luego, para todo  $r$ ,  $\lim\limits_{n\to\infty}\frac{A^{mn+r}y^t}{||A^{mn}y^t||}$  $\frac{A^{mn+r}y^t}{\|A^{mn}y^t\|_1} = A^r v^t = \lambda^r v^t$  y  $\lim_{n \to \infty} \frac{\|A^{mn+r}y^t\|_1}{\|A^{mn}y^t\|_1}$  $\frac{|A^{mn+r} y^t||_1}{||A^{mn} y^t||_1} = \lambda^r$ . Por tanto,

$$
\lim_{n \to \infty} \frac{A^{mn+r} y^t}{||A^{mn+r} y^t||_1} = \lim_{n \to \infty} \left( \frac{||A^{mn} y^t||_1}{||A^{mn+r} y^t||_1} \frac{A^{mn+r} y^t}{||A^{mn} y^t||_1} \right) = \frac{1}{\lambda^r} \lambda^r v^t = v^t.
$$

Luego,  $\lim_{n\to\infty} \frac{A^n y^t}{||A^n y^t||}$  $\frac{A^n y^t}{||A^n y^t||_1} = v^t$ .<br>. External properties of the second state of the second state of the second state of the second state of the s

Como consecuencia del teorema de Perron-Fröbenius es fácil probar el mismo teorema pero con hipótesis más débiles:  $A \ge 0$ ,  $(A + Id)^{n-1} \ge 0$  y una fila de *A* es ≥ 0.

## **3.10.3. Matrices de Leslie**

Consideremos una población de hembras de una misma especie entre los 0 años hasta el fin de su edad fértil. Dividamos la población en sucesivos grupos de edad *G*1,*G*2,..., *Gn*, donde cada grupo tiene la misma amplitud *L* de edad.

Denotemos por *f<sup>i</sup>* el número promedio de hijas de cada hembra del grupo *G<sup>i</sup>* cada *L* años y por *s<sup>i</sup>* la fracción de individuos del grupo *G<sup>i</sup>* que sobreviven pasados *L* años. Sea  $p_i(m)$  el número de hembras del grupo  $G_i$  después de  $m \cdot L$  años y denotemos

<span id="page-120-0"></span><sup>&</sup>lt;sup>3</sup>Si  $\lambda$  < 0, entonces *m* es par porque  $\lambda^m \cdot v^t = A^m v^t \gg 0$ , luego (−*A*)<sup>*m*</sup>  $\gg$  0 y −*λ* > 0 es un autovalor dominante de −*A* de multiplicidad 1.

 $\mathbb{P}(m) := (p_1(m), \ldots, p_n(m)).$  Sea

$$
A = \begin{pmatrix} f_1 & f_2 & \dots & f_{n-1} & f_n \\ s_1 & 0 & \dots & 0 & 0 \\ 0 & s_2 & \dots & 0 & 0 \\ \vdots & \vdots & \ddots & \vdots & \vdots \\ 0 & 0 & \dots & s_{n-1} & 0 \end{pmatrix}
$$

Entonces,  $\mathbb{P}(m)^t = A \cdot \mathbb{P}(m-1)^t$ . La matriz *A* se llama **matriz de Leslie** en honor de P.H. Leslie que introdujo este modelo en 1945.

La matriz *A* es una matriz no negativa, pues  $s_i \ge 0$ ,  $i = 1,...,n-1$  y  $f_i \ge 0$ ,  $i =$ 1,...,*n*. Además, si *n* ≥ 2 y  $f_{n-1}$ ,  $f_n$  y  $s_1$ ,..., $s_{n-1}$  son no nulos, entonces  $A^{n(n-1)}$  ≫ 0: Sea *B* la matriz *A*, pero con *s*<sup>1</sup> = ... = *sn*−<sup>1</sup> = 1 = *fn*−<sup>1</sup> = *f<sup>n</sup>* y *f*<sup>1</sup> = ··· = *fn*−<sup>2</sup> = 0. Es fácil comprobar que  $B^n = B + \text{Id}$  y que  $(B^n)^{n-1} = \text{Id} + {n-1 \choose 1}$  $\binom{-1}{1}B + \binom{n-1}{2}$  $\binom{-1}{2}B^2 + \cdots + B^{n-1} \gg 0$ . Por  $\tanh$ o, para  $\operatorname{todo} N > 0, (\frac{1}{N}B)^{n \cdot (n-1)} \gg 0$ . Para  $N$  muy grande  $A \geq \frac{1}{N}$  $\frac{1}{N}B$ , luego  $A^{n(n-1)} \gg 0$ .

## **3.10.4. Matrices estocásticas**

**15. Definiciones :** Diremos que  $(x_1,...,x_n)$ ∈ ℝ<sup>*n*</sup> es un <mark>vector de probabilidad</mark> si cumple  $x_1,...,x_n ≥ 0$  y  $x_1 + \cdots + x_n = 1$ . Diremos que  $A ∈ M_n(\mathbb{R})$  es una matriz estocástica si las columnas de *A* son vectores de probabilidad.

Si *x* es un vector de probabilidad y *A* una matriz estocástica entonces  $A \cdot x^t$  es un vector de probabilidad, ya que  $Ax^t = (\sum_{j=1}^n a_{1j}x_j, \ldots, \sum_{j=1}^n a_{nj}x_j)$  y

$$
\sum_{i=1}^{n} \left( \sum_{j=1}^{n} a_{ij} x_j \right) = \sum_{j=1}^{n} \left( \sum_{i=1}^{n} a_{ij} x_j \right) = \sum_{j=1}^{n} x_j = 1
$$

Demos una demostración del siguiente teorema sin usar el teorema de Perron-Frobenius.

<span id="page-121-0"></span>**16. Teorema :** *Sea A* ∈ *Mn*(R) *una matriz estocástica, con una fila de coeficientes todos positivos. Entonces, el* 1 *es un autovalor de multiplicidad* 1 *y es dominante.*  $Adem$ ás, si  $v = (v_1, \ldots, v_n)$  es un autovector de autovalor 1, entonces  $w = \frac{1}{v_1 + \cdots + v_n} \cdot v$  es *un vector de probabilidad y*

$$
\lim_{m \to \infty} A^m p^t = w^t
$$

*para todo vector de probabilidad p.*

*Demostración.* Observemos que  $(1,\ldots,1) \cdot A = (1,\ldots,1)$ , luego  $A^t(1,\ldots,1)^t = (1,\ldots,1)^t$  y el 1 es un autovalor de *A t* . Por tanto, el 1 es un autovalor de *A*.

Sea  $v = (v_1, \ldots, v_n) \in \mathbb{C}^n$  un autovector de *A*, de autovalor  $\rho$ . Entonces,  $A|v|^t \geq$  $|Av^t| = |\rho||v|^t$ . Multiplicando por  $(1,...,1)$  por la izquierda, obtenemos que  $\sum_i |v_i| \ge$  $|\rho| \cdot \sum_i |v_i|$ . Por tanto,  $|\rho| \le 1$ . Supongamos  $|\rho| = 1$ . Si  $A|v^t| \ne |v|^t$  entonces multiplicando por  $(1,...,1)$  por la izquierda, obtenemos que  $\sum_i |v_i| > \sum_i |v_i|$ , lo que es contradictorio. Luego,  $A|v|^t=|v|^t$ . Además,  $A|v|^t=|v^t|=|Av^t|$ , luego  $\sum_j a_{ij}|v_j|=|\sum_j a_{ij}v_j|$ , lo que implica que  $v = \lambda \cdot |v|$  para un cierto  $\lambda \in \mathbb{C}$ , y podemos suponer que  $v \ge 0$ . Si  $v_1, v_2 \ge 0$  son autovectores de autovalor 1, linealmente independientes, entonces existe  $\lambda \in \mathbb{R}$  tal que  $v_1 + \lambda \cdot v_2$  es un autovector de autovalor 1 que tiene coeficientes positivos y negativos, lo que es contradictorio.

Escribamos  $c_A(x) = (x-1)^n \cdot q(x)$ , con  $q(1) \neq 0$ . Si  $n > 1$ , entonces dim Ker(*A*−Id) = 1 y dimKer(*A*−Id)*<sup>n</sup>* = *n*. Existe *u* ∈ Ker(*A*−Id)*<sup>n</sup>* que no pertenece a Ker(*A*−Id). Sea *m* > 1 mínimo tal que  $(A - Id)^m u^t = 0$ , entonces  $0 \neq (A - Id)^{m-1} u^t \in \text{Ker}(A - Id)$ . Por tanto,  $(A-\text{Id})^{m-1}u^{\overline{t}}=\lambda\cdot v^t,$  con  $\lambda\neq 0$  y  $v\geq 0.$  Multiplicando por  $(1,\ldots,1)$  por la izquierda, se obtiene

$$
0 = (1, ..., 1) \cdot (A - \text{Id})^{m-1} u^{t} = \lambda(1, ..., 1) \cdot v^{t} \neq 0.
$$

Hemos llegado a contradicción. Luego, *n* = 1.

 $\text{Sea } w = \frac{1}{v_1 + \dots + v_n} \cdot v.$  Por el teorema [3.10.4,](#page-115-2)  $\lim_{m \to \infty} A^m p^t \in \langle w^t \rangle$  y como  $\lim_{m \to \infty} A^m p^t$  es un vector de probabilidad ha de coincidir con *w t* .

**17. Ejemplo :** Un estudio ha determinado que el sector de ocupación de un niño, cuando sea adulto, depende del sector en que trabaje su padre, y está dado por la siguiente matriz de transición, con los sectores de ocupación  $P =$  sector primario,  $S =$  sector secundario, T = sector terciario.

Vector del padre

\n
$$
\begin{array}{ccc}\n & P & S & T \\
 & P & S & T \\
 \text{Sector del hijo} & S & \begin{pmatrix} 0'6 & 0'2 & 0'1 \\
 0'2 & 0'5 & 0'1 \\
 0'2 & 0'3 & 0'8 \end{pmatrix} =: A\n \end{array}
$$

Así, la probabilidad de que el hijo de alguien que trabaja en el sector secundario trabaje en el primario es  $0'2$ , que lo haga en el sector secundario es  $0'5$  y en el terciario  $0^{\prime}3$ .

Si tuviésemos una población de 100 trabajadores de modo que 50 trabajan en el primario, 40 en el secundario y 10 en el terciario y cada trabajador tuviese un hijo, probablemente  $50 \cdot 0'6 + 40 \cdot 0'2 + 10 \cdot 0'1$  hijos trabajarán en el primario,  $50 \cdot 0'2 + 40 \cdot$  $0'5+10\cdot 0'1$  en el secundario y  $50\cdot 0'2+40\cdot 0'3+10\cdot 0'8$  en el terciario. Es decir, si los padres trabajan con probabilidad  $0'5$  en el primario,  $0'4$  en el secundario y 0,1 en el

 $\Box$ 

terciario, los hijos trabajan con probabilidad  $0'5 \cdot 0'6 + 0'4 \cdot 0'2 + 0'1 \cdot 0'1$  en el primario,  $0.66 \cdot 0.02 + 0.4 \cdot 0.05 + 0.1 \cdot 0.01$  en el secundario y  $0.05 \cdot 0.02 + 0.4 \cdot 0.03 + 0.1 \cdot 0.08$  en el terciario. La Teoría de la Probabilidad nos dice que si un individuo trabaja con probabilidad *x* en el sector primario, probabilidad *y* en el secundario y probabilidad *z* en el terciario (datos que representamos por el "vector de probabilidad"  $v = (x, y, z)$ ) entonces un hijo suyo trabajará en los diferentes sectores con vector de probabilidad *A* · *v t* .

1. ¿Cuál es la probabilidad de que el nieto de un trabajador del sector terciario trabaje en ese sector?

Para saber lo que sucederá en dos generaciones debemos calcular

$$
A^{2} \cdot \begin{pmatrix} 1 \\ 0 \\ 0 \end{pmatrix} = A \cdot \begin{pmatrix} 0'8 \\ 0'1 \\ 0'1 \end{pmatrix} = \begin{pmatrix} 0'69 \\ 0'15 \\ 0'16 \end{pmatrix}
$$

El nieto trabajará en el sector terciario con probabilidad  $0'69$ .

2. A largo plazo, ¿qué proporción de la población trabajará en el sector secundario? Tenemos que calcular  $\lim_{n\to\infty} A^n(x,y,z)^t$ . Por el teorema [3.10.16,](#page-121-0) sabemos que

$$
\lim_{n\to\infty} A^n(x,y,z)^t = w^t,
$$

donde *w* es el vector de probabilidad que es un autovector de *A* de autovalor 1. Ker(*A* − Id) =  $\langle (16,6,7) \rangle$ , luego  $w = (16/29,6/29,7/29)$ . El  $\frac{600}{29} = 20'6$  por ciento de la población trabajará a largo plazo en el sector secundario.

Compliquemos el ejemplo. Supongamos que los trabajadores del sector secundario tiene un 20% más de hijos que los del primario y los del terciario un 30% más de hijos que los del primaro, A largo plazo, ¿qué proporción de la población trabajará en el sector secundario?

Sea *D* es la matriz diagonal de coeficientes 1,  $1/2$  y  $1/3$  en la diagonal y  $B =$ *A* · *D* . Tenemos que calcular  $\lim_{n\to\infty}\frac{B^n\cdot(x,y,z)^t}{\vert B^n\cdot(x,y,z)^t}$  $\frac{B^{-1}(x,y,z)}{||B^{n}(x,y,z)^{t}||_1}$  y para ello aplicaremos el corolario [3.10.14.](#page-120-1)

## **3.10.5. Esperanza de vida**

Un automóvil tiene dos sistemas de frenado independientes, el freno de pedal y el freno de mano. El automóvil está bajo control cada año y si al menos uno de los sistemas de frenado está operativo será reparado, pero si ambos sistemas fallan simultáneamente se supone que se destruirá.

En el año *t* en un punto de reparación, si uno de los frenos falla pero el otro funciona, entonces el freno defectuoso es reemplazado. Si un freno funciona en el año *t* entonces se considera fiable en un 90% hasta el año *t* + 1. Sin embargo, si un freno falla en el año *t*, entonces su recambio no probado se considera fiable en un 60% hasta el año *t*+1.

Las preguntas que nos planteamos son: ¿Puede el sistema funcionar indefinidamente sin ser destruido? Si no, ¿cuánto tiempo se espera que el sistema funcione antes de la destrucción?

Este problema se puede modelizar como sigue: El coche puede estar en cuatro estados distintos: Estado *A*: los frenos de pedal y mano funcionan, estado *B*: el freno de pedal funciona, el freno de mano no funciona, estado *C*: el freno de pedal no funciona, el freno de mano funciona y estado *D*: el coche está destruido. Si el coche está en el estado *A* en el momento *t*, entonces en el momento *t* + 1 estará en el estado *A* con probabilidad  $0'9 \cdot 0'9 = 0'81$ , en el estado  $B$  con probabilidad  $0'9 \cdot 0'1 = 0'09$ , en el estado *C* con probabilidad  $0'1 \cdot 0'9 = 0'09$  y en estado *D* con probabilidad  $0'1 \cdot 0'1 = 0'01$ , etc. De este modo la matriz de transición del año *t* al año *t*+1 es

$$
P = \left(\begin{array}{cccc}0.81&0.54&0.54&0\\0.09&0.36&0.06&0\\0.09&0.06&0.36&0\\0.01&0.04&0.04&1\end{array}\right)
$$

El autovector de autovalor 1 es  $v = (0,0,0,1)$ . Entonces, lím $_{n\to\infty}P^n p^t = (0,0,0,1)^t$ , para todo vector de probabilidad *p*. Esto significa que el estado de destrucción se alcanza siempre, partamos de donde partamos. Así que tenemos respondida a la primera pregunta: el sistema se destruirá, a la larga, con probabilidad 1. La segunda cuestión que planteábamos es cuántos años pasarán hasta el desastre en promedio, es decir, cuál es la esperanza de vida del coche.

Partamos de un estado concreto, por ejemplo (1,0,0,0). La probabilidad *m<sup>n</sup>* de que en el año *n* no estemos en estado de desastre es

$$
m_n = (1, 1, 1, 0) \cdot P^n \cdot (1, 0, 0, 0)^t
$$

Sea  $P_{11}$  la submatriz de  $P$  formada por las tres primeras filas y columnas,  $P =$  $\int P_{11}$  **0 p**<sup>12</sup> 1 . Escribamos *u* = (1, 1, 1). Entonces,  $m_n = u \cdot P_{11}^n \cdot (1,0,0)^t$ . Por tanto, nuestra esperanza de vida es

$$
m = 1 + u \cdot P_{11} \cdot (1,0,0)^t + \dots + u \cdot P_{11}^n \cdot (1,0,0)^t + \dots = u \cdot (\text{Id} + P_{11} + \dots + P_{11}^n + \dots) \cdot (1,0,0)^t
$$
  
=  $u \cdot (\text{Id} - P_{11})^{-1} \cdot (1,0,0)^t$ 

**MANUALES UEX**

MANUALES UEX

En nuestro caso,

$$
(\text{Id}-P_{11})^{-1} = \left(\begin{array}{ccc} 44/615 & 41/538 & 41/538 \\ 6/9231 & 8/022 & 6/5934 \\ 6/9231 & 6/5934 & 8/022 \end{array}\right),
$$

y

 $u \cdot (\text{Id} - P_{11})^{-1} = ($  58'462 56'154 56'154  $).$ 

Interpretemos los resultados. El tiempo medio para el desastre si partimos con los dos controles probados es algo más de 58 años, mientras que el tiempo medio para el desastre si partimos con uno de los frenos no probado está alrededor de los 56 años. Cuando sólo tenemos un sistema de frenado, solamente hay dos estados: *A* el freno funciona y *B* coche destruido. La matriz de transición queda

$$
P=\left(\begin{array}{cc}0'9&0\\0'1&1\end{array}\right)
$$

por lo que el tiempo medio de fallo es únicamente de *u*(Id−*P*11) <sup>−</sup><sup>1</sup> = 10 años.

## **3.10.6. Sistemas de ecuaciones diferenciales lineales**

**18.** Consideremos el sistema de ecuaciones diferenciales lineales con coeficientes constantes

$$
x'_1 = a_{11}x_1 + \cdots + a_{1n}x_n
$$
  
\n
$$
\cdots = \cdots
$$
  
\n
$$
x'_n = a_{n1}x_1 + \cdots + a_{nn}x_n
$$

donde  $A = (a_{ij})$  es una matriz cuadrada de orden *n*, con coeficientes complejos. De modo conciso escribiremos el sistema anterior  $X' = AX$ . Por cambio lineal de coordenadas. *Y* = *BX*, tenemos *Y'* = *BX'* = *BAX* = *BAB*<sup>-1</sup>*Y* y para *B* conveniente podemos conseguir que *J* = *BAB*−<sup>1</sup> sea una matriz triangular. Ahora ya es fácil calcular *Y* y por tanto podemos calcular *X*.

De otro modo: Se define  $e^{At} := \sum_{n=0}^{\infty} A^n \cdot \frac{t^n}{n!}$  $\frac{t^n}{n!}$ . Las soluciones del sistema  $X' = AX$  son  ${X} = e^{At} \cdot C$ , siendo *C* una matriz columna de constantes cualesquiera. Para calcular *e At* observemos que

$$
e^{At} = e^{B^{-1}JBt} = B^{-1}e^{Jt}B.
$$

Sea *D* la matriz diagonal cuyos coeficientes en la diagonal son los de *J*. Entonces,  $J = D + N$ , *D* y *N* conmutan y  $N^n = 0$ . Por tanto,

$$
e^{Jt} = e^{Dt}e^{Nt} = e^{Dt} \cdot (\text{Id} + Nt + \frac{N^2t^2}{2!} + \dots + \frac{N^{n-1}t^{n-1}}{(n-1)!}).
$$

×

**19.** Sea  $X' = AX + B(t)$  un sistema lineal de ecuaciones diferenciales. Tenemos que (*D* − *A*)*X* = *B*(*t*), luego una solución particular es

$$
X = \frac{1}{D-A}B(t) = \frac{1}{D-A}(e^{At}e^{-At}B(t)) = e^{At}\frac{1}{D}(e^{-At}B(t))) = e^{At}\int e^{-At}B(t)dt.
$$

**20.** Sea  $p(x) = \sum_{i=0}^{n} a_i x^i \in \mathbb{R}[x]$  un polinomio de grado *n*. La ecuación diferencial

$$
p(D)y = f(x)
$$

es equivalente al sistema de ecuaciones diferenciales lineales con coeficientes constantes de primer orden de *n* variables:

$$
x'_{1} = x_{2}
$$
  
\n
$$
x'_{2} = x_{3}
$$
  
\n... = ...  
\n
$$
x'_{n-1} = x_{n}
$$
  
\n
$$
x'_{n} = \frac{-1}{a_{n}} \cdot (\sum_{i=0}^{n-1} a_{i} x_{i+1}) + f(t)
$$

#### <span id="page-126-0"></span>**21. Ejercicio :** Resuelve el siguiente sistema de ecuaciones diferenciales

$$
x' = -11x - 4y
$$
  

$$
y' = 15x + 6y
$$

### **22. Ejemplo :** Resolvamos el siguiente sistema de ecuaciones diferenciales

$$
x' = x-3y+3z
$$
  
\n
$$
y' = -2x-6y+13z
$$
  
\n
$$
z' = -x-4y+8z
$$

 $\operatorname{Sea} A =$  $\sqrt{ }$  $\mathsf{I}$ 1 −3 3 −2 −6 13 −1 −4 8  $\lambda$ . Calculemos una base donde *A* triangula. Tenemos que  $c_A(x)$  = −1+3*x*−3*x* <sup>2</sup> + *x* <sup>3</sup> = (*x*−1)<sup>3</sup> . Sea *v* = (1,0,0) y consideremos la base

$$
\{v^t, (A - \text{Id})v^t, (A - \text{Id})^2v^t\} = \{(1, 0, 0)^t, (0, -2, -1)^t, (3, 1, 1)^t\}.
$$

Entonces,  $A = BJB^{-1}$ , con

$$
B = \begin{pmatrix} 1 & 0 & 3 \\ 0 & -2 & 1 \\ 0 & -1 & 1 \end{pmatrix} \quad J = \begin{pmatrix} 1 & 0 & 0 \\ 1 & 1 & 0 \\ 0 & 1 & 1 \end{pmatrix}
$$

 $\mathbb{R}^n$ 

Las soluciones son  $X = e^{At} \cdot C = B^{-1} e^{Jt} BC$ . Tenemos que  $J = \mathrm{Id} + N$ , con  $N =$  $\sqrt{ }$  $\mathsf{I}$ 0 0 0 1 0 0 0 1 0  $\lambda$  $\mathbf{I}$ 

$$
e^{Jt} = e^{(\text{Id} + N)t} = e^{Idt} \cdot e^{Nt} = \begin{pmatrix} e^t & 0 & 0 \\ 0 & e^t & 0 \\ 0 & 0 & e^t \end{pmatrix} \cdot \begin{pmatrix} 1 & 0 & 0 \\ t & 1 & 0 \\ t^2/2 & t & 1 \end{pmatrix}
$$

Luego

$$
\begin{array}{l} X=e^{t}\cdot \begin{pmatrix} 1 & 0 & 3 \\ 0 & -2 & 1 \\ 0 & -1 & 1 \end{pmatrix}^{-1}\begin{pmatrix} 1 & 0 & 0 \\ t & 1 & 0 \\ t^{2}/2 & t & 1 \end{pmatrix} \begin{pmatrix} 1 & 0 & 3 \\ 0 & -2 & 1 \\ 0 & -1 & 1 \end{pmatrix}\cdot C \\ =e^{t}\cdot \begin{pmatrix} \frac{3c_{2}}{2}(-2t+3t^{2})-3c_{3}(-t+3t^{2})+\frac{c_{1}}{2}(2+3t^{2}) \\ \frac{c_{1}}{2}(-4t+t^{2})-c_{3}(-13t+3t^{2})+\frac{c_{2}}{2}(2-14t+3t^{2}) \\ \frac{c_{1}}{2}(-2t+t^{2})+\frac{c_{2}}{2}(-8t+3t^{2})-c_{3}e(-1-7t+3t^{2}) \end{pmatrix}. \end{array}
$$

**23. Circuito eléctrico:** Calculemos las intensidades de corriente en los diferentes tramos del siguiente circuito

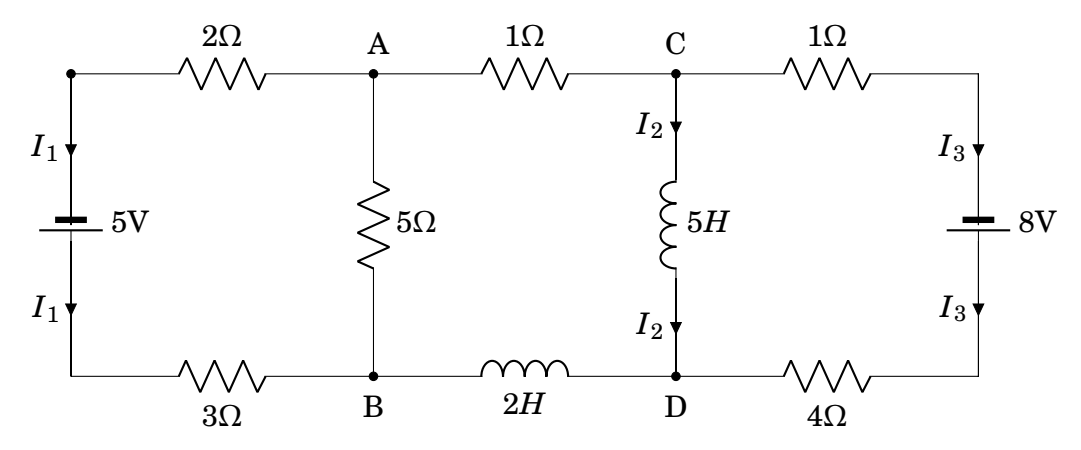

De *D* a *B* la corriente es de intensidad  $I_2 + I_3$ . De *B* a *A* la corriente es de intensidad  $I_1 + I_2 + I_3$ . De *A* a *C* la corriente es de intensidad  $I_2 + I_3$ . La suma de diferencia de potenciales en todo circuito cerrado es nula. Luego,

$$
3I_1 + 5(I_1 + I_2 + I_3) + 2I_1 = 5
$$
  
\n
$$
2(I'_2 + I'_3) + 5(I_1 + I_2 + I_3) + 1(I_2 + I_3) + 5I'_2 = 0
$$
  
\n
$$
4I_3 - 5I'_2 + I_3 = 8
$$

 $I_1 = \frac{1-I_2-I_3}{2}$  $\frac{2^{-1}3}{2}$ . Tenemos que resolver el sistema de ecuaciones

$$
7I_2' + 2I_3' = -\frac{7}{2}I_2 - \frac{7}{2}I_3 - \frac{5}{2}
$$
  
-5I\_2' = -5I\_3 + 8

L. **MANUALES UEX MANUALES UEX** que es equivalente al sistema

$$
\begin{array}{rcl}\nI_2' & = & I_3 - \frac{8}{5} \\
I_3' & = & \frac{-7}{4}I_2 - \frac{21}{4}I_3 + \frac{87}{20}\n\end{array}
$$

Una solución particular es  $\binom{I_2}{I_1}$  $I_{3}$  $= -\begin{pmatrix} 0 & 1 \\ -7/4 & -21/4 \end{pmatrix}^{-1}$  $\cdot \left(\frac{-8/5}{87/20}\right) = \left(\frac{-81/35}{8/5}\right)$ . Dejamos que el lector calcule la solución general e imponga  $I_2(0) = 0$ ,  $I_3(0) = 0$ 

**24. Modelo de desplazamiento de las plantas de un edificio por un terremoto**[4](#page-128-0) **:** Consideremos un edificio de *n* plantas. Suponemos que la *i*-ésima planta tiene masa *m<sup>i</sup>* y que las plantas sucesivas están conectadas por un conector elástico cuyo efecto se asemeja al de un muelle (los elementos estructurales de los grandes edificios son de acero, que es un material muy elástico). Supongamos que sucede un terremoto, que mueve el suelo según la función *f* (*t*). Sigamos el siguiente dibujo esquemático:

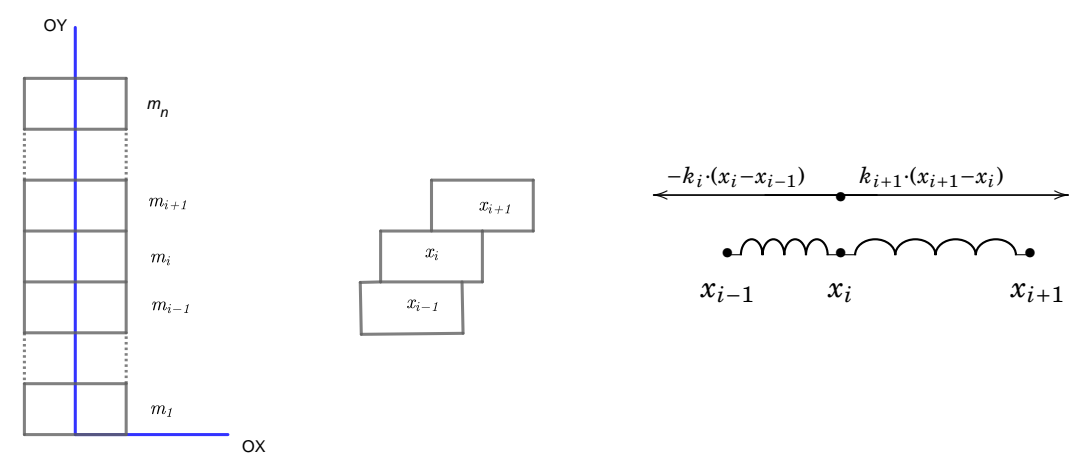

Denotemos por *x<sup>i</sup>* la coordenada sobre el eje de las abscisas del centro de la planta *i*-ésima. Por tanto,  $x_0(t) = f(t)$ . El desplazamiento horizontal de la planta *i*-ésima respecto de la *i*+1-ésima es *xi*+1−*x<sup>i</sup>* , por tanto la planta *i*+1-ésima "tira" horizontalmente de la planta *i*-ésima con una fuerza *ki*+<sup>1</sup> ·(*xi*+<sup>1</sup> − *xi*). Tenemos el siguiente sistema de ecuaciones diferenciales

$$
m_1x_1'' = -k_1x_1 + k_2(x_2 - x_1) + k_1f(t)
$$
  
\n
$$
m_2x_2'' = -k_2(x_2 - x_1) + k_3(x_3 - x_2)
$$
  
\n... = ...  
\n
$$
m_nx_n'' = -k_n \cdot (x_n - x_{n-1})
$$

<span id="page-128-0"></span> $4$ Tomado de  $[10]$ .

Podemos escribirlo abreviadamente como  $MX'' = KX + F(t)$ , donde M y K son las matrices

$$
\begin{pmatrix} m_1 & 0 & \dots & 0 \\ 0 & m_2 & \dots & 0 \\ \vdots & \vdots & \ddots & \vdots \\ 0 & 0 & \dots & m_n \end{pmatrix}, \begin{pmatrix} -k_1 - k_2 & k_2 & 0 & 0 & \dots & 0 & 0 \\ k_2 & -k_2 - k_3 & k_1 & 0 & \dots & 0 & 0 \\ 0 & k_3 & -k_3 - k_4 & k_4 & \dots & 0 & 0 \\ \vdots & \vdots & \vdots & \vdots & \vdots & \vdots \\ 0 & 0 & 0 & 0 & \dots & k_n & -k_n \end{pmatrix}
$$

y *F*(*t*) *<sup>t</sup>* <sup>=</sup> (*k*<sup>1</sup> *<sup>f</sup>* (*t*),0,...,0). Escribamos *<sup>A</sup>* <sup>=</sup> *<sup>M</sup>*−1*<sup>K</sup>* (que es una matriz simétrica tridiagonal) y  $G(t) = \left(\frac{k_1}{m_1}\right)$  $\frac{k_1}{m_1}f(t),0,\ldots,0)^t,$  entonces

$$
X''=AX+G.
$$

*A* = *P*∆*P* −1 , donde *P* es la matriz cuyas columnas son los autovectores de *A* y ∆ es la matriz diagonal cuyos coeficientes de la diagonal son los autovalores de *A*. Entonces,  $X'' = P\Delta P^{-1}X + G$ , luego ( $P^{-1}X$ )″ =  $\Delta (P^{-1}X) + P^{-1}G$ . Si escribimos  $Y = P^{-1}X$ , entonces *Y*<sup>"</sup> = ∆*Y* + *P*<sup>-1</sup>*G* que es más fácil de resolver y *X* = *PY*.

Resolvamos un caso sencillo *n* = 2, *m<sup>i</sup>* = 5000 *kg*, *k<sup>i</sup>* = 10000 *kg*/*s* <sup>2</sup> para todo *i* y  $f(t) = c \cdot \text{sen}(wt)$ .

Tenemos que resolver el sistema de ecuaciones diferenciales

$$
x_1'' = -4x_1 + 2x_2 + 2c \operatorname{sen}(wt) \n x_2'' = 2x_1 - 2x_2
$$

Sea  $A = \begin{pmatrix} -4 & 2 \\ 2 & 4 \end{pmatrix}$ 2 −2  $\Big\}, \text{ entonces } c_A(x) = (x + 3 +$  $\sqrt{5}(x+3-$ 5) y los autovectores son  $\frac{-1-\sqrt{}}{2}$ 5  $\frac{-\sqrt{5}}{2}$ , 1),  $(\frac{-1+\sqrt{5}}{2})$  $\overline{5}$  $\frac{1}{2} + \sqrt{5}$ , 1). Sea *P* =  $\sqrt{\frac{-1-\sqrt{2}}{2}}$  $\overline{5}$  $\frac{-\vee 5}{2}$  1  $\frac{2}{-1+\sqrt{2}}$  $\overline{5}$  $\frac{1+\sqrt{5}}{2}$  1 !  $P = P^{-1}X$ . Entonces,  $\left(y''_1\right)$ 1 y'', 2  $\Big| = \Big|^{-3}$ p 5 0  $0 -3 +$ 5 ¶µ*y*<sup>1</sup> *y*2  $+\frac{c \operatorname{sen}(wt)}{c}$ 5  $\begin{pmatrix} -2 \end{pmatrix}$ 1−  $\mathbf{z}$ 5 ¶

Una solución particular es  $y_1 = \frac{2c}{\sqrt{5} \left( \frac{m^2}{c^2} \right)^2}$  $\frac{2c}{5(w^2-3-\sqrt{5})}$ sen(*wt*) e *y*<sub>2</sub> =  $\frac{c(1-\sqrt{5})}{\sqrt{5}(-w^2+5)}$ 5) p 5(−*w*2+3− p 5) sen(*wt*). Luego,

$$
y_1 = \lambda_1 \cdot \cos(\sqrt{3 + \sqrt{5}} \cdot t) + \mu_1 \cdot \sin(\sqrt{3 + \sqrt{5}} \cdot t) + \frac{2c}{\sqrt{5}(\omega^2 - 3 - \sqrt{5})} \sin(\omega t)
$$
  
\n
$$
y_2 = \lambda_2 \cdot \cos(\sqrt{3 - \sqrt{5}} \cdot t) + \mu_2 \cdot \sin(\sqrt{3 - \sqrt{5}} \cdot t) + \frac{c(\sqrt{5} - 1)}{\sqrt{5}(\omega^2 - 3 + \sqrt{5})} \sin(\omega t)
$$

×

Podemos suponer que  $X = 0$  para  $t = 0$ , entonces  $Y = 0$ , para  $t = 0$  y  $\lambda_1 = \lambda_2 = 0$ . Podemos suponer también que  $X' = 0$  para  $t = 0$ , entonces  $Y' = 0$ , para  $t = 0$ , y obtenemos que  $\mu_1 = \frac{-2cw}{\sqrt{5}(w^2-3-\sqrt{5})\sqrt{3+\sqrt{5}}}$  $\frac{1}{5}$  y  $\mu_2 = \frac{-cw(\sqrt{5}-1)}{\sqrt{5}(w^2-3+\sqrt{5})\sqrt{3-\sqrt{5}}}$  $\frac{1}{5}$ . Por último, *X* = *PY*.  $\omega^2$ 

Observemos que  $w^2 = 3 +$ 5,3− 5 son valores críticos. Cuando el opuesto de algún valor propio de *A* esté muy próximo a *w* 2 el edificio corre grave riesgo de derrumbamiento.

# **3.11. Biografía de Sir William Hamilton**

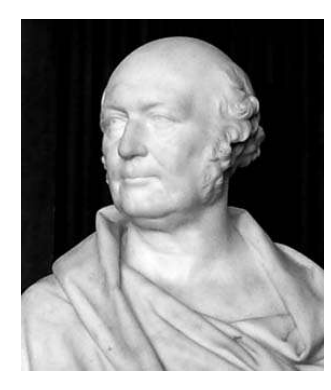

## **HAMILTON BIOGRAPHY**

William Hamilton had not had a university education and it is thought that Hamilton's genius came from his mother, Sarah Hutton. By the age of five, William had already learned Latin, Greek, and Hebrew. Hamilton's introduction to mathematics came at the age of 13 when he studied Clairaut's Algebra, a task made somewhat easier as Hamilton was fluent in French by this time. At age 15 he started studying the works of Newton and Laplace. In 1822 Hamilton found an error in Laplace's

Mécanique céleste and, as a result of this, he came to the attention of John Brinkley, the Royal Astronomer of Ireland, who said: "This young man, I do not say will be, but is, the first mathematician of his age." Hamilton entered Trinity College, Dublin at the age of 18 and in his first year he obtained an 'optime' in Classics, a distinction only awarded once in 20 years.

In August 1824, Uncle James took Hamilton to Summerhill to meet the Disney family. It was at this point that William first met their daughter Catherine and immediately fell hopelessly in love with her. Unfortunately, as he had three years left at Trinity College, Hamilton was not in a position to propose marriage. The following February, Catherine's mother informed William that her daughter was to marry a clergyman, who was fifteen years her senior. He was affluent and could offer more to Catherine than Hamilton. He became ill and at one point he even considered suicide. In this period he turned to poetry, which was a habit that he pursued for the rest of his life in times of anguish.

In 1826 Hamilton received an 'optime' in both science and Classics, which was unheard of, while in his final year as an undergraduate he presented a memoir Theory of Systems of Rays to the Royal Irish Academy. It is in this paper that Hamilton introduced the characteristic function for optics.

Hamilton's finals examiner, Boyton, persuaded him to apply for the post of Royal Astronomer at Dunsink observatory. It turned out that Hamilton had made a poor choice as he lost interest in astronomy and spend all time on mathematics. Before beginning his duties in this prestigious position, Hamilton toured England and Scotland (from where the Hamilton family originated). He met the poet Wordsworth and they became friends. The two men had long debates over science versus poetry. Hamilton liked to compare the two, suggesting that mathematical language was as artistic as poetry. William also took the opportunity to visit Catherine, as she was living relatively nearby, which she then reciprocated by coming to the observatory. Hamilton was so nervous in her presence that he broke the eyepiece of the telescope whilst trying to give her a demonstration. This episode inspired another interval of misery and poem writing. Hamilton seemed quite fickle when it came to relationships with women. Perhaps this was because he thought that he ought to marry and so, if he could not have Catherine, then it did not really matter whom he married. In the end he married Helen Maria Bayly who lived just across the fields from the observatory. Unfortunately, the marriage was fated from the start.

In 1832 Hamilton published this third supplement to Theory of Systems of Rays which is essentially a treatise on the characteristic function applied to optics. Near the end of the work he applied the characteristic function to study Fresnel's wave surface. From this he predicted conical refraction and asked the Professor of Physics at Trinity College, Humphrey Lloyd, to try to verify his theoretical prediction experimentally. This Lloyd did two months later and this theoretical prediction brought great fame to Hamilton.

On 4 November 1833 Hamilton read a paper to the Royal Irish Academy expressing complex numbers as algebraic couples, or ordered pairs of real numbers. He used algebra in treating dynamics in On a General Method in Dynamics in 1834. In this paper Hamilton gave his first statement of the characteristic function applied to dynamics and wrote a second paper on the topic the following year.

Hamilton was knighted in 1835. After the discovery of algebraic couples, he tried to extend the theory to triplets, and this became an obsession that plagued him for many years. Hamilton was so preoccupied with the triplets that even his children were aware of it. Every morning they would inquire: "Well, Papa can you multiply triplets?" On 16 October 1843 (a Monday) Hamilton was walking in along the Royal Canal with his wife to preside at a Council meeting of the Royal Irish Academy. Although his wife talked to him now and again Hamilton hardly heard, for the discovery of the quaternions. He could not resist the impulse to carve the formulae for the quaternions  $i^2 = j^2 = k^2 = ijk = -1$  in the stone of Broome Bridge as he and his wife passed it. In 1958 the Royal Irish Academy erected a plaque commemorating this.

Hamilton felt this discovery would revolutionise mathematical physics and he

spent the rest of his life working on quaternions. Shortly after Hamilton's discovery of the quaternions his personal life started to prey on his mind again. In 1845, Thomas Disney visited Hamilton at the observatory and brought Catherine with him. This must have upset William as his alcohol dependency took a turn for the worse. In 1848, Catherine began writing to Hamilton, which cannot have helped at this time of depression. The correspondence continued for six weeks and became more informal and personal until Catherine felt so guilty that she confessed to her husband. However, Catherine wrote once more and this time attempted suicide (unsuccessfully) as her remorse was so great. She then spent the rest of her life living with her mother or siblings, although there was no official separation from her husband. Hamilton persisted in his correspondence to Catherine, which he sent through her relatives. He published Lectures on Quaternions in 1853. Hamilton went straight to Catherine and gave her a copy of Lectures on Quaternions. She died two weeks later.

Determined to produce a work of lasting quality, Hamilton began to write another book Elements of Quaternions which he estimated would be 400 pages long and take 2 years to write. The title suggests that Hamilton modelled his work on Euclid's Elements and indeed this was the case. The book ended up double its intended length and took seven years to write.

Hamilton died from a severe attack of gout shortly after receiving the news that he had been elected the first foreign member of the National Academy of Sciences of the USA.

Article by: J.J. O'Connor and E.F. Robertson: http://mathshistory.st-andrews.ac.uk/ Biographies/Hamilton.html

# **3.12. Cálculos con ordenador**

- 1. Escribe PolynomialGCD[*x*ˆ3+3*x*ˆ2+3*x*+1, *x*ˆ3−*x*ˆ2−*x*+1] para calcular el máximo  ${\rm comm}$ ún divisor de los polinomios  $x^3+3x^2+3x+1$  y  $x^3-x^2-x+1$ . Escribe también, PolynomialExtendedGCD[*x*ˆ3+3*x*ˆ2+3*x*+1, *x*ˆ3−*x*ˆ2−*x*+1] para calcular además los polinomios *λ*(*x*) y *µ*(*x*) de la identidad de Bézout.
- 2. Escribe *DSolve*[*f* <sup>00</sup>[*x*]− *f* [*x*] == *S in*[*x*], *f* [*x*], *x*] para resolver la ecuación diferen- $\operatorname{cial} f'' - f = \operatorname{sen} x.$
- 3. Usa los comandos Eigenvalues[A], Eigenvectors[A],CharacteristicPolynomial[A,x] donde *A* es la matriz asociada a *T* del ejercicio [3.7.3,](#page-106-0) para calcular los autovalores, autovectores y polinomio característico de *A*.

4. Usa el comando MatrixExp[] para calcular  $e^{At}$  con  $A = \begin{pmatrix} -11 & -4 \ 15 & 6 \end{pmatrix}$ . Escribe

 $DSolve$   $[x'[t] == -11 * x[t] - 4 * y[t], y'[t] == 15 * x[t] + 6 * y[t], {x[t], y[t], t]}$ 

para resolver el ejercicio [3.10.21.](#page-126-0)

# **3.13. Problemas**

- <span id="page-133-0"></span>1. [La](#page-139-0) ley del enfriamiento de Newton establece que la tasa de pérdida de calor de un cuerpo es proporcional a la diferencia de temperatura entre el cuerpo y sus alrededores. Un sólido a 20º centígrados es introducido en un lago de agua a temperatura de 5º. Si tarda dos minutos en enfriarse diez grados ¿Cuántos minutos tardará en enfriarse diez grados?
- <span id="page-133-1"></span>2. [Se](#page-140-0)a F el espacio vectorial formado por las funciones de  $\mathbb R$  a  $\mathbb C$  infinitamente derivables y  $D: F \to F$  el operador derivada. Prueba que
	- *a*)  $D(e^f \cdot g) = e^f \cdot (D + f' \cdot \text{Id})(g)$ .
	- *b*) Calcula las soluciones de la ecuación diferencial lineal  $y' + fy = g$ .
- <span id="page-133-2"></span>3. [Se](#page-140-1)a *F* el espacio vectorial formado por las funciones de  $\mathbb{R}^+$  a  $\mathbb C$  infinitamente derivables  $y \Theta: F \to F$  el operador  $\mathbb{C}$ -lineal definido por  $\Theta(f) := xf'$ .
	- *a*) Prueba que  $\text{Ker}(\Theta \alpha)^r = x^\alpha \cdot \{\sum_{i=0}^{r-1} \lambda_i (\ln x)^i : \ \forall \lambda_i \in \mathbb{C} \}.$
	- *b*) Resuelve la ecuación de Euler-Cauchy

$$
x^2y'' + bxy' + cy = 0,
$$

para  $b, c \in \mathbb{C}$  y  $x > 0$ .

- <span id="page-133-3"></span>4. [Co](#page-140-2)nducimos un coche con un consumo constante de gasolina a lo largo del tiempo. Supongamos que no hay más fuerza de rozamiento que la producida por el aire por causa de la velocidad del coche. Supongamos también que la fuerza de rozamiento es proporcional a la velocidad. Calcula la velocidad del coche en cada instante
- <span id="page-133-4"></span>5. [Re](#page-141-0)suelve la ecuación diferencial del movimiento armónico amortiguado

$$
f'' + af' + bf = 0, \text{ (con } a^2 - 4b < 0 \text{ y } a > 0).
$$

<span id="page-134-0"></span>6. [Re](#page-141-1)suelve la ecuación diferencial del movimiento armónico forzado

$$
f'' + af' + bf = c \cos(wx)
$$
, (con  $a^2 - 4b < 0$  y  $a > 0$ ).

- <span id="page-134-1"></span>7. [Re](#page-141-2)suelve la ecuación diferencial  $f''' - 2f'' + f = xe^x$ .
- <span id="page-134-2"></span>8. [Se](#page-141-3)a *p*(*x*) ∈  $\mathbb{R}[x]$  un polinomio mónico de grado *n*. Sean *s*<sub>1</sub>(*x*),..., *s*<sub>*n*</sub>(*x*) soluciones, linealmente independientes, de la ecuación diferencial *p*(*D*)*y* = 0. Pruébese que si las funciones  $c_1(x), \ldots, c_n(x)$  cumplen las ecuaciones

$$
c_1(x)'s_1(x) + ... + c_n(x)'s_n(x) = 0
$$
  
...  

$$
c_1(x)'s_1(x)^{n-2} + ... + c_n(x)'s_n(x)^{n-2} = 0
$$
  

$$
c_1(x)'s_1(x)^{n-1} + ... + c_n(x)'s_n(x)^{n-1} = f(x)
$$

entonces  $c_1(x)s_1(x)+...+c_n(x)s_n(x)$  es una solución particular de  $p(D)y = f(x)$ .

<span id="page-134-3"></span>9. [Se](#page-141-4)a  $p(x) \in \mathbb{R}[x]$  un polinomio mónico de grado *n*. Sean  $s_1(n), \ldots, s_r(n)$  soluciones, linealmente independientes, de la ecuación en diferencias *p*(∇)*y* = 0. Pruébese que si las sucesiones  $c_1(n), \ldots, c_r(n)$  cumplen las ecuaciones

$$
\Delta(c_1)\nabla(s_1) + \dots + \Delta(c_r)\nabla(s_r) = 0
$$
  
\n
$$
\dots = 0
$$
  
\n
$$
\Delta(c_1)\nabla^{r-1}(s_1) + \dots + \Delta(c_r)\nabla^{r-1}(s_r) = 0
$$
  
\n
$$
\Delta(c_1)\nabla^r(s_1) + \dots + \Delta(c_r)\nabla^r(s_r) = f
$$

entonces  $c_1s_1 + ... + c_r s_r$  es una solución particular de  $p(\nabla)y = f$ .

- <span id="page-134-4"></span>10. [Ca](#page-142-0)lcula los coeficientes  $a_i$  de la serie  $s(x) = \sum_{i=0}^{\infty} a_i x^i$  tal que  $s'' - s = \text{sen } x$ .
- <span id="page-134-5"></span>11. [Pr](#page-142-1)éstamos de gradiente exponencial: Un préstamo de  $K = 10^5$  euros se quiere devolver durante *N* = 20 años, pagando cada año *n* una anualidad *d<sup>n</sup>* de modo que  $d_n = I'd_{n-1}$  ( $I' = 1+2\%$ ). Se suponen que nos prestan el dinero a un tipo de interés anual  $I = 5\%$ . Determinar  $d_1$ .
- <span id="page-134-6"></span>12. [Se](#page-143-0)a *A* ∈ *M*<sub>*n*</sub>(ℝ) una matriz cuadrada. Prueba que  $c_A(x) = c_A t(x)$ .
- <span id="page-134-7"></span>13. [Se](#page-143-1)a *A* ∈ *M*<sub>*n*</sub>(ℝ) una matriz cuadrada y  $p(x)$  ∈ ℝ[*x*] un polinomio. Prueba que si  $c_A(x) = (x - a_1) \cdots (x - a_n)$  entonces  $c_{p(A)}(x) = (x - p(a_1)) \cdots (x - p(a_n)).$
- <span id="page-134-8"></span>14. [Da](#page-143-2)da la matriz  $A = \begin{pmatrix} a & 1 \\ 1 & a \end{pmatrix}$ 1 *a* ¶ , determina los valores del parámetro *a* para que se cumpla cada una de las siguientes condiciones:

- *a*) *A* sea invertible.
- *b*) Un autovalor de *A* sea 2.
- *c*) *A* tenga dos autovalores positivos.
- <span id="page-135-0"></span>15. [Es](#page-143-3)cribe una matriz que tenga como autovectores (1,0) y (1,1) y como autovalores asociados 1 y 2 respectivamente.
- <span id="page-135-1"></span>16. [Es](#page-143-4)cribe una matriz *A* que tenga los siguientes autovectores y autovalores:  $v_1 = (1,1,1)$  autovector asociado al autovalor  $\lambda_1 = 1$ ,  $v_2 = (0,1,0)$  autovector asociado al autovalor  $\lambda_2 = 3$ ,  $v_3 = (0,1,1)$  autovector asociado al autovalor  $\lambda_3 = -1$ .
- <span id="page-135-2"></span>17. [Ca](#page-143-5)lcula los autovalores y los autovectores de las siguientes matrices

$$
A = \begin{pmatrix} 10 & -3 & 14 \\ 6 & -1 & 12 \\ -3 & 1 & -3 \end{pmatrix} y B = \begin{pmatrix} -2 & 0 & -4 \\ 6 & 2 & 6 \\ 6 & -1 & 9 \end{pmatrix}
$$

18. [Se](#page-144-0)a *A* =  $\sqrt{ }$ L 1 2 −2 2 1 −2 2 2 −3  $\lambda$  $\bigg|$ . Calcular  $A^{50}$ .

- 19. [Ex](#page-144-1)plica por qué no es diagonalizable la matriz  $A = \begin{pmatrix} 1 & 0 \\ 1 & 1 \end{pmatrix}$ .
- 20. [In](#page-144-2)dica cuales de las siguientes matrices tienen como autovalores  $\lambda_1 = 1$  y  $\lambda_2 = -1$ y como autovectores asociados  $u_1 = (1,1)$  y  $u_2 = (-1,0)$  respectivamente:

$$
A = \begin{pmatrix} -1 & 0 \\ -2 & 1 \end{pmatrix} \ B = \begin{pmatrix} 1 & 0 \\ 2 & -1 \end{pmatrix} \ C = \begin{pmatrix} -1 & 2 \\ 0 & 1 \end{pmatrix} \ D = \begin{pmatrix} 1 & -2 \\ 0 & -1 \end{pmatrix}.
$$

21. [Ca](#page-144-3)lcula el valor del parámetro *α* para que el vector *v* = (12,2,1) sea autovector de la matriz

$$
A = \left(\begin{array}{ccc} 0 & \alpha & 4 \\ \frac{1}{4} & 0 & 0 \\ 0 & \frac{3}{4} & 0 \end{array}\right).
$$

22. [Se](#page-144-4)a *A* una matriz tal que la suma de los elementos de cada una de sus filas es igual a 1. Prueba que 1 es autovalor de *A*.

- 23. [Se](#page-144-5)a *A* una matriz cuadrada y sea *λ* un autovalor de *A*. Prueba:
	- a) *λ <sup>m</sup>* es autovalor de *A <sup>m</sup>*, para cualquier *m* ∈ N.
	- b) Si *A* es invertible, entonces  $\lambda \neq 0$  y  $1/\lambda$  es autovalor de  $A^{-1}$
- 24. [Ca](#page-144-6)lcula los autovalores y una base de autovectores de la matriz  $\sqrt{ }$  $\mathsf{I}$ 0,5 0,4 0,6 0,3 0,4 0,3 0,2 0,2 0,1  $\lambda$  $\overline{\phantom{a}}$
- 25. [Ca](#page-144-7)lcula los autovalores de la matriz *A* y determina para qué valores de los parámetros *α*, *β* y *γ* es diagonalizable:

$$
A = \left(\begin{array}{cccc} 2 & 0 & 0 & 0 & 0 \\ \alpha & 2 & 0 & 0 & 0 \\ 0 & 0 & 3 & 0 & 0 \\ 0 & 0 & \beta & 3 & 0 \\ 0 & 0 & 0 & \gamma & 3 \end{array}\right)
$$

- 26. [Da](#page-144-8)da la matriz  $A = \begin{pmatrix} a & 1 \\ 1 & a \end{pmatrix}$ 1 *a* ¶ , determina los valores del parámetro *a* para que se cumpla cada una de las siguientes condiciones:
	- (a) El vector (1,1) sea autovector de *A*.
	- (b) El vector (1,−1) sea autovector de *A*.
	- (c) El vector (2,1) sea autovector de *A*.
- 27. [Ca](#page-144-9)lcula el valor de los parámetros *α* y *β* que aparecen en la matriz *A* para que el vector  $v = (10, 5, 40)$  sea autovector de A:

$$
A = \left(\begin{array}{ccc} 0 & 0 & \alpha \\ \beta & 0 & 0 \\ 0 & 0.8 & 0.9 \end{array}\right).
$$

28. [Ca](#page-144-10)lcula los autovalores y autovectores de la matriz *A* =  $\sqrt{ }$  $\mathsf{I}$ 1 0 −1 1 1 0 0 0 2  $\lambda$  y determina si es diagonalizable.

 $\mathcal{L}_{\mathcal{A}}$ MANUALES UEX **MANUALES UEX** 137  $\overline{\phantom{a}}$ 

29. Dada la matrix 
$$
A = \begin{pmatrix} 0.5 & 0.4 & a \\ 0.3 & 0.4 & 0.3 \\ 0.2 & 0.2 & 0.1 \end{pmatrix}
$$
,

**a)** Calcula el valor del parámetro *a* sabiendo que *λ* = 1 es un autovalor de *A*.

**b)** Calcula el valor del parámetro *b* sabiendo que el vector *v* = (16,11,*b*) es un autovector asociado al autovalor  $\lambda = 1$ .

- 30. [In](#page-145-1)dica razonadamente si cada una de las siguientes afirmaciones es verdadera o falsa:
	- (a) Si *λ* es un autovalor de una matriz *A* y *u* es un autovector asociado a *λ*, entonces 2*u* es también un autovector asociado a *λ*.
	- (b) Si *λ* es un autovalor de una matriz *A* y *u* es un autovector asociado a *λ*, entonces 2*λ* es un autovalor de la matriz 2*A* y tiene a 2*u* como autovector asociado.
	- (c) Si *λ* es un autovalor de una matriz *A* y *u* es un autovector asociado a *λ*, entonces 2*λ* es un autovalor de la matriz 2*A* y tiene a *u* como autovector asociado.
- 31. [Se](#page-145-2)a *A* una matriz cuadrada. Indica razonadamente si cada una de las siguientes afirmaciones es verdadera:
	- (a) Si  $\lambda = 0$  es autovalor de *A* entonces *A* no es invertible.
	- (b) Si  $\lambda = 0$  es autovalor de *A* entonces *A* no es diagonalizable.
	- (c) Si *λ* = 0 es autovalor de *A*, el vector cero es el único autovector asociado a  $\lambda = 0$ .
	- (d)  $\lambda = 0$  es autovalor de A, entonces A no tiene autovalores positivos ni negativos.
- 32. [De](#page-145-3)termina si cada una de las siguientes afirmaciones es cierta. Justifica la respuesta.
	- *a*) Si la segunda columna de una matriz cuadrada *A* de orden 3 × 3 es cero, entonces (0,1,0) es un autovector de *A*.
	- *b*) Si una matriz cuadrada *A* tiene dos filas iguales, entonces 0 es un autovalor de *A*.
- *c*) La suma de dos autovectores de una matriz cuadrada *A* es un autovector de *A*.
- 33. [En](#page-145-4) un experimento controlado, se cruzan sementales de genotipo AB respecto a un gen que presenta dos alelos A y B, con hembras escogidas al azar. Las hembras de la descendencia se aparean después con sementales AB y así sucesivamente.

Si al comenzar el experimento partimos de una población en la que el 60% es de tipo AA, el 20% de tipo AB y el otro 20% de tipo BB ¿Cuál será el porcentaje de individuos de cada tipo en la tercera generación?

- 34. [En](#page-145-5) una gran población de plantas hay tres posibles genotipos respecto de un gen: AA, Aa y aa. Llamamos *xn*, *y<sup>n</sup>* y *z<sup>n</sup>* a la proporción de plantas con genotipo AA, Aa y aa, respectivamente, en la generación *n*-ésima y denotamos por *g<sup>n</sup>* al vector  $g_n = (x_n, y_n, z_n)$ . Al realizarse un programa de fecundación controlada, podemos calcular el vector *g<sup>n</sup>* en función de *gn*−1, utilizando una matriz de transición *A*:  $g_n^t = A g_{n-1}^t = \cdots = A^n g_0^t$  $_{0}^{t}.$ 
	- *a*) Si cada planta se fecunda con una de su mismo genotipo, dí cuál de las siguientes es la matriz de transición *A*. Razona la respuesta:

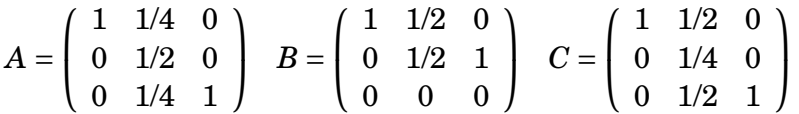

- *b*) Calcula los autovalores y autovectores de la matriz *A* y escribe las matrices  $P y D$  tales que  $A = P D P^{-1}$ .
- *c*) Calcula l´ım*n*→∞ *D <sup>n</sup>* y comprueba que

$$
\lim_{n \to \infty} g_n^t = (x_0 + \frac{1}{2}y_0, 0, \frac{1}{2}y_0 + z_0)^t
$$

35. [Un](#page-146-0) psicólogo sitúa cada día un grupo de ratones en una jaula con dos puertas, A y B. Cada ratón puede ir a través de A donde se encuentra una cortina o a través de B donde recibe comida.

Si un ratón pasa por A y encuentra la cortina, al día siguiente mantiene la misma tendencia, es decir, la probabilidad de volver a pasar por A al día siguiente es de 0'5. Después de pasar por B y recibir comida, la probabilidad de volver a pasar por B otra vez al día siguiente es de  $0^{\prime}$ 8.

Denominamos *p<sup>k</sup>* a la probabilidad de que un ratón pase por A el día *k*-ésimo y *q<sup>k</sup>* a la probabilidad de que pase por B, y llamamos *A* a la matriz de transición que permite calcular ( $p_{k+1}, q_{k+1}$ ) a partir de ( $p_k, q_k$ ), es decir, tal que  $\begin{pmatrix} p_{k+1}, & k \end{pmatrix}$ *qk*+<sup>1</sup>  $\vert$  =

$$
A\left(\begin{array}{c} p_{\,k} \\ q_{\,k} \end{array}\right)\!.
$$

**a)** Indica razonadamente cual de las siguientes matrices es la matriz de transición *A*:

$$
E = \left(\begin{array}{cc} 0'5 & 0'5 \\ 0'2 & 0'8 \end{array}\right) \qquad F = \left(\begin{array}{cc} 0'5 & 0'2 \\ 0'5 & 0'8 \end{array}\right) \qquad G = \left(\begin{array}{cc} 0'5 & 0'8 \\ 0'5 & 0'2 \end{array}\right)
$$

**b)** Sabemos que el primer día del experimento, la probabilidad de que un ratón pase por A es igual a la de que pase por B, es decir, 0'5 en cada caso. Calcula la probabilidad de pasar por la puerta A y por la puerta B los días segundo y tercero del experimento.

**c)** Calcula los autovalores y los autovectores de la matriz *A*.

**d)** Indica razonadamente si cada una de las siguientes afirmaciones es correcta.

Al cabo de un tiempo suficientemente largo:

- *a*) La probabilidad de que un ratón pase por A será la misma que la de que pase por B.
- *b*) La probabilidad de que un ratón pase por A será aproximadamente 0'2857 y la de que pase por B será aproximadamente  $0'7143$ .
- *c*) La probabilidad de que un ratón pase por A será 2/7 y la de que pase por B será 5/7.
- *d*) No podemos calcular la probabilidad de que pase por A ni la de que pase por B.

# **3.14. Solución de los problemas**

<span id="page-139-0"></span>**[P1](#page-133-0)**. Sea *T*(*t*) la temperatura del sólido en el instante *t*. Por la ley de enfriamento de  $\text{Newton } \frac{dT}{dt} = K \cdot (5 - T), \text{ es decir, } T' + KT = 5K, \text{ que escribimos}$ 

$$
(D+K\operatorname{Id})(T)=5K
$$

×

Una solución particular  $T_0$  de esta escuación diferencial es  $T_0 = 5$ . Todas las soluciones son  $5 + \text{Ker}(D + K \text{Id}) = 5 + e^{-Kt} \cdot \mu$ . Tenemos que  $T(t) = 5 + e^{-Kt} \cdot \mu$ , soluciones son  $5 + Ker(D + K \ Id) = 5 + e^{-Kt} \ \cdot \mu$ .<br> *T*(0) = 20 y *T*(2) = 10. Luego  $\mu$  = 15 y *K* = ln  $\sqrt{3}$ .

<span id="page-140-0"></span>**[P2](#page-133-1)**. El apartado a) es una comprobación inmediata. Resolvamos b). Tenemos

$$
g = y' + fy = (D + f \operatorname{Id})(y) = (D + f \operatorname{Id})(e^{-\int f} e^{\int f} y) = e^{-\int f} D(e^{\int f} y).
$$

Luego,  $D(e^{\int f}y) = e^{\int f}g$ . Entonces,  $e^{\int f}y = cte + \int e^{\int f}g$  e  $y = e^{-\int f}(cte + \int e^{\int f}g)$ .

<span id="page-140-1"></span>**[P3](#page-133-2)**. a) Consideremos el cambio de variable  $x = e^t$  (o  $t = \ln x$ ). Tenemos que  $\frac{\partial}{\partial t} = \Theta$ , por la regla de la cadena:

$$
\frac{\partial f(x)}{\partial t} = \frac{\partial f(x)}{\partial x} \cdot \frac{\partial x}{\partial t} = \frac{\partial f(x)}{\partial x} \cdot x = \Theta(f(x))
$$

Por tanto,

$$
\operatorname{Ker}(\Theta - \alpha \operatorname{Id})^r = \operatorname{Ker}(\frac{\partial}{\partial t} - \alpha \operatorname{Id})^r = e^{\alpha t} \cdot \left\{ \sum_{i=0}^{r-1} \lambda_i t^i \right\} = x^{\alpha} \cdot \left\{ \sum_{i=0}^{r-1} \lambda_i (\ln x)^i \right\}.
$$

*b*)  $Θ^2 = x^2 \frac{\partial^2}{\partial x^2}$  $\frac{\partial^2}{\partial x^2}$  + *x*  $\frac{\partial}{\partial x}$ *∂x* . Por tanto,  $0 = x^2y'' + bxy' + cy = (\Theta^2 + (b-1)\Theta + c \operatorname{Id})(y).$  $\text{Entonces, } y ∈ \text{Ker}(\Theta^2 + (b-1)Θ + c \cdot \text{Id}). \text{ Sean } α, β = \frac{-b+1±}{2}$ (*b*−1)2−4*c*  $\frac{(b-1)^{2}-4c}{2}$ . Entonces,

$$
y = \begin{cases} \lambda x^{\alpha} + \mu x^{\beta}, & \text{si } \alpha \neq \beta \\ x^{\alpha} (\lambda + \mu \ln x), & \text{si } \alpha = \beta \end{cases}
$$

<span id="page-140-2"></span>**[P4](#page-133-3)**. El gasto de energía E es constante, es decir  $E = c \cdot t$  (donde t es el tiempo y *c* constante). *E* es la suma del gasto de energía por la fuerza de rozamiento,  $\int_0^l Kmv \cdot dl$  (donde *l* es el espacio que recorre el coche,  $v = \frac{dl}{dt}$  la velocidad del coche y *m* la masa del coche y *K* una constante), más la energía por la aceleración del coche  $\int_0^l ma\cdot dl$ . Luego,

$$
c \cdot t = E = \int_0^l Kmv \cdot dl + \int_0^l ma \cdot dl = \int_0^l (Kmv + ma) \cdot dl
$$

Derivando respecto al tiempo obtenemos

$$
c = \frac{d \int_0^l (Kmv + ma) \cdot dl}{dt} = \frac{d \int_0^l m(Kv + a) \cdot dl}{dl} \cdot \frac{dl}{dt} = m(Kv + a)v = Kmv^2 + \frac{1}{2}m(v^2)'
$$

Luego,  $(D+2K)(v^2) = \frac{2c}{m}$  $\frac{2c}{m}$ . Una solución particular es  $v^2 = \frac{c}{Km}$  y la solución general es  $v^2 = \frac{c}{Km} + \lambda \cdot e^{-2Kt}$ . Supongamos que  $v(0) = 0$ , entonces  $\lambda = -\frac{c}{Km}$  y

$$
v(t) = \sqrt{\frac{c}{Km} - \frac{c}{Km} \cdot e^{-2Kt}} = \sqrt{\frac{c}{Km}} \cdot \sqrt{1 - e^{-2Kt}}.
$$

<span id="page-141-0"></span>**[P5](#page-133-4)**. Tenemos ( $D^2 + aD + b \operatorname{Id}$ )(*f*) = 0. Las raíces de  $x^2 + ax + b$  son  $\frac{-a \pm \sqrt{a^2 + a^2}}{a^2}$ *a* <sup>2</sup>−4*b*  $\frac{\sqrt{a^2-4b}}{2}$ . Luego,

$$
f \in \text{Ker}(D^2 + aD + b \text{ Id}) = e^{\frac{-ax}{2}} \cdot (\lambda \cos(\frac{\sqrt{-a^2 + 4b}}{2}x) + \mu \operatorname{sen}(\frac{\sqrt{-a^2 + 4b}}{2}x))
$$

<span id="page-141-1"></span>**[P6](#page-134-0)**. En el problema [5](#page-133-4) hemos calculado la solución de la homogénea. Calculemos una solución particular. Sea  $E = \langle \cos wt, \sin wt \rangle$ . Busquemos en E una solución par- $\text{ticular.} \text{ Resolvamos } (D^2 + aD + b \text{ Id})(\lambda \cos wt + \mu \text{sen} wt) = c \cos wt, \text{ es decir,}$ 

$$
(b - w2) \cdot \lambda + aw \cdot \mu = c
$$
  
-aw \cdot \lambda + (b - w<sup>2</sup>) \cdot \mu = 0

Luego,  $\lambda = \frac{c(b-w^2)}{(b-w^2)^2 + a^2}$  $\frac{c(b-w^2)}{(b-w^2)^2+a^2w^2}$  y  $\mu = \frac{acw}{(b-w^2)^2+a^2}$  $\frac{acw}{(b-w^2)^2+a^2w^2}$ .

<span id="page-141-2"></span>**[P7](#page-134-1)**. Sigamos otro método para calcular una solución particular de la ecuación diferencial: Tenemos ( $D^3 - 2D^2 + \text{Id}$ )( $f$ ) =  $xe^x$ , luego una solución particular es

$$
f = \frac{1}{D^3 - 2D^2 + \text{Id}} x e^x = \frac{1}{(D^2 - D - \text{Id})(D - \text{Id})} x e^x = e^x \frac{1}{(D^2 + D - \text{Id})D} x
$$
  

$$
\stackrel{*}{=} e^x (-\text{Id} - D - 2D^2) \frac{1}{D} x = e^x (\frac{-x^2}{2} + cte - x - 2) = e^x (\frac{-x^2}{2} - x + a)
$$

(\* el desarrollo de Taylor de  $\frac{1}{x^2+x-1}$  en *x* = 0 hasta orden tres es −1−*x*−2*x*<sup>2</sup>).

<span id="page-141-3"></span>**[P8](#page-134-2)**. Observemos que  $D^{i}(\sum_{i} c_{i}(x)s_{i}(x)) = \sum_{i} c_{i}(x)D^{i}s_{i}(x)$ , para  $i < n$ . Entonces,

$$
D^{n}(\sum_{i} c_{i}(x)s_{i}(x)) = D(\sum_{i} c_{i}(x)D^{n-1}s_{i}(x)) = \sum_{i} c_{i}(x)D^{n}s_{i}(x) + \sum_{i} c_{i}(x)D^{n-1}s_{i}(x).
$$

Luego,  $p(D)(\sum_i c_i(x)s_i(x)) = \sum_i c_i(x)p(D)(s_i(x)) + \sum_i c_i(x)'s_i(x)^{n-1} = 0 + f(x)$ .

<span id="page-141-4"></span>**[P9](#page-134-3)**. Observemos que

$$
\nabla(gh) = g \nabla(h) + \Delta(g) \nabla(h).
$$

Por tanto, por esta fórmula y la primera ecuación del sistema de ecuaciones

$$
\nabla(\sum_i c_i s_i) = \sum_i c_i \nabla(g_i) + \sum_i \Delta(c_i) \nabla(s_i) = \sum_i c_i \nabla(g_i).
$$

 $\mathcal{L}_{\mathcal{A}}$ 

Ľ

Luego, por la fórmula y la segunda ecuación del sistema de ecuaciones

$$
\nabla^2(\sum_i c_i s_i) = \nabla(\sum_i c_i \nabla(g_i)) = \sum_i c_i \nabla^2(g_i)
$$

y recurrentemente

$$
\nabla^{r-1}(\sum_{i} c_i s_i) = \nabla(\sum_{i} c_i \nabla^{r-2}(g_i)) = \sum_{i} c_i \nabla^{r-1}(g_i).
$$

Escribamos  $p(\nabla) = \nabla^r + q(\nabla)$ . Entonces,

$$
p(\nabla)(\sum_{i} c_i s_i) = \nabla^r(\sum_{i} c_i) + \sum_{i} c_i q(\nabla)s_i = \nabla(\sum_{i} c_i \nabla^{r-1} s_i) + \sum_{i} c_i q(\nabla)s_i
$$
  

$$
= (\sum_{i} \Delta(c_i) \nabla^r s_i) + (\sum_{i} c_i \nabla^r s_i) + \sum_{i} c_i q(\nabla)s_i
$$
  

$$
= (\sum_{i} \Delta(c_i) \nabla^r s_i) + \sum_{i} c_i p(\nabla)s_i = f + 0 = f.
$$

<span id="page-142-0"></span>**[P10](#page-134-4)**. Definamos  $t(x) = \sum_{n=0}^{\infty} b_n \cdot \frac{x^n}{n!}$  $\frac{x^n}{n!}$  y supongamos que  $t'' - t = e^{ix}$ . Entonces,  $b_{n+2} - b_n =$  $i^n$ , es decir,  $(\nabla^2 - \text{Id})(b_n) = (i^n)$ . Busquemos una solución particular en  $\langle (i^n) \rangle$ . Resulta que  $b_n = -\frac{i^n}{2}$  $\frac{\pi}{2}$  es una solución particular. Como

$$
Ker(\nabla^2 - Id) = Ker(\nabla - Id) \oplus Ker(\nabla + Id) = {\lambda + \mu(-1)^n},
$$

entonces

$$
b_n = \frac{i^n}{-2} + \lambda + \mu \cdot (-1)^n.
$$

Luego,  $t(x) = \frac{e^{ix}}{-2}$  $\frac{e^{ix}}{-2} + \lambda e^x + \mu e^{-x}$ . La parte real de *t*(*x*) es *s*(*x*) =  $\frac{\cos x}{-2} + \lambda e^x + \mu e^{-x}$ ( $\lambda, \mu \in \mathbb{R}$ ) y la parte real de  $\frac{b_n}{n!}$  es  $a_n = \frac{\frac{i^n}{-2} + \lambda + \mu}{n!}$ *n*! para *n* par y *a<sup>n</sup>* = *λ*−*µ*  $\frac{f - \mu}{n!}$  para *n* impar.

<span id="page-142-1"></span>**[P11](#page-134-5)**. Sea *i<sup>n</sup>* es el dinero que pagamos en el año *n* por los intereses del capital que tenemos prestado durante el año *n* y *a<sup>n</sup>* el dinero que amortizamos en el año *n* por el capital prestado. Entonces,  $d_n = i_n + a_n$ . Tenemos que  $i_n = I \cdot (K - \sum_{r=1}^{n-1} a_r)$ . Por tanto,

$$
d_n = a_n + I \cdot (K - \sum_{r=1}^{n-1} a_r).
$$

Si aplicamos el operador diferencia,  $\Delta(d_n) = \Delta(a_n) - I \cdot a_n = (\nabla - (1 + I))(a_n)$ . Por otra parte,  $(\nabla - I)(d_n) = 0$  (luego  $d_n = \lambda' I^{n}$ ). Por tanto, si aplicamos  $\nabla - I'$ , obtenemos que

$$
(\nabla - I')(\nabla - (1 + I)) (a_n) = 0.
$$

Por tanto,  $a_n = \lambda I'^n + \mu (1 + I)^n$ . Sabemos que  $d_{N+1} = a_{N+1}$ , de lo que se deduce que  $\lambda' = \lambda + \mu(\frac{1+I}{I'})$  $\frac{1}{I'}N^{+1}$ . De las ecuaciones

$$
\lambda'I' = d_1 = a_1 + IK = \lambda I' + \mu(1 + I) + IK
$$
  

$$
\lambda'I'^2 = d_2 = a_2 + I(K - a_1) = \lambda I'(I' - I) + \mu(1 + I) + IK
$$

se obtiene que  $d_1 = \frac{K(1-I'+I)}{1-(I'+N)}$  $\frac{1}{1-(\frac{I'}{1+I})}$  $\frac{I'+I}{I+I}$ <sup>*N*</sup>

- <span id="page-143-0"></span>**[P12](#page-134-6)**. En efecto,  $c_A(x) = |x \text{Id} - A| = |(x \text{Id} - A)^t| = |x \text{Id} - A * t| = c_{A^t}(x)$ .
- <span id="page-143-1"></span>**[P13](#page-134-7)**. Sea  $T: \mathbb{R}^n \to \mathbb{R}^n$  el endomorfismo lineal de matriz *A* en la base estándar. Sea *B* una base de R *<sup>n</sup>* donde la matriz asociada a *T* sea triangular. Los coeficientes de la diagonal son  $\alpha_1, \ldots, \alpha_n$  porque  $c_T(x) = (x - \alpha_1) \cdots (x - \alpha_n)$ . La matriz asociada a *p*(*T*) en la base *B* es triangular y los coeficientes de la diagonal son  $p(\alpha_1),..., p(\alpha_n)$ , luego  $c_{p(T)}(x) = (x - p(\alpha_1)) \cdots (x - p(\alpha_n))$ .
- <span id="page-143-2"></span>**[P14](#page-134-8)**. Tenemos que  $c_A(x) = |\begin{pmatrix} x-a & -1 \\ 1 & x \end{pmatrix}|$ −1 *x*− *a*  $\vert x \vert = (x - a)^2 - 1 = x^2 - 2ax + (a^2 - 1)y \vert A \vert = a^2 - 1.$ Para que *A* sea invertible, debe ser  $a \neq \pm 1$ . Los autovalores de *A* son  $a \pm 1$ , que son las raíces de  $c_A(x)$ . 2 es un autovalor de *A* si y sólo si  $a = 1,3$ . Con todo,  $a = 3$ .
- <span id="page-143-3"></span>**[P15](#page-135-0)**. Sea  $T: \mathbb{R}^2 \to \mathbb{R}^2$  un endomorfismo lineal de autovectores  $(1,0),(1,1)$  y autovalores asociados 1 y 2. Consideremos la base  $B = \{(1,0),(1,1)\}$ , entonces  $T = \frac{B}{B}$  $\begin{pmatrix} 1 & 0 \\ 0 & 2 \end{pmatrix}$ . Entonces, la matriz de *T* en la base estándar es

$$
\begin{pmatrix}1&1\\0&1\end{pmatrix}\cdot\begin{pmatrix}1&0\\0&2\end{pmatrix}\cdot\begin{pmatrix}1&0\\0&2\end{pmatrix}^{-1}=\begin{pmatrix}1&1\\0&2\end{pmatrix}.
$$

<span id="page-143-4"></span>**[P16](#page-135-1)**. Sea *P* la matriz de columnas los vectores  $v_1, v_2, v_3 \, y \, D$  la matriz diagonal con coeficientes 1,3,−1 en la diagonal. Entonces,

$$
A = PDP^{-1} = \begin{pmatrix} 1 & 0 & 0 \\ 1 & 1 & 1 \\ 1 & 0 & 1 \end{pmatrix} \begin{pmatrix} 1 & 0 & 0 \\ 0 & 3 & 0 \\ 0 & 0 & -1 \end{pmatrix} \begin{pmatrix} 1 & 0 & 0 \\ 1 & 1 & 1 \\ 1 & 0 & 1 \end{pmatrix}^{-1} = \begin{pmatrix} 1 & 0 & 0 \\ 2 & 3 & -4 \\ 2 & 0 & -1 \end{pmatrix}.
$$

<span id="page-143-5"></span>**[P17](#page-135-2)**. Tenemos  $c_A(x) = 6 + 11x + 6x^2 + x^3 = (x-3)(x-2)(x-1)$ . Luego los autovalores son 3,2,1. Los autovectores de autovalor 3: Ker( $A - 3$ Id) =  $\langle (-2,0,1) \rangle$ . Los autovectores de autovalor 2: Ker( $A - 2Id$ ) =  $\langle (-1, 2, 1) \rangle$ . Los autovectores de autovalor 1:  $Ker(A - Id) = \langle (1,3,0) \rangle$ .

×
Tenemos que  $c_B(x) = 24 + 26x + 9x^2 + x^3 = (x-4)(x-3)(x-2)$ . Luego los autovalores son 4,3,2. Los autovectores de autovalor 4: Ker( $B - 4$ Id) =  $\langle (-2,3,3) \rangle$ . Los autovectores de autovalor 3: Ker(*B*−3 Id) = 〈(−4,6,5)〉. Los autovectores de autovalor 1:  $\text{Ker}(B-2\text{Id}) = \langle (-1,1,1) \rangle$ .

**[P18](#page-135-0)**. Calculemos los valores propios de *A*:  $c_A(x) = (x+1)^2(x-1)$ , luego los valores propios son −1,1. Calculemos los vectores propios  $\text{Ker}(A + Id) = \langle (1,0,1), (-1,1,0) \rangle$  y Ker(*A*−Id) =  $\langle (1,1,1)\rangle$ . *A* diagonaliza en la base *B* = { $(1,0,1)$ , $(-1,1,0)$ , $(1,1,1)$ }. Si *P* es la matriz de columnas los vectores de la base *B*, y *D* es la matriz diagonal con coeficientes −1,−1,1 en la diagonal, entonces *A* = *PDP*−<sup>1</sup> y

$$
A^{50} = (PDP^{-1})^{50} = PD^{50}P^{-1} = PP^{-1} = Id.
$$

- **[P19](#page-135-1)**. La matriz *A* no es diagonalizable porque dimKer(*A* − Id) = 1 es distinto de 2 =  $\dim \text{Ker}(A - \text{Id})^2$ .
- **[P20](#page-135-2)**. Sólo *C* cumple que  $C \cdot (1,1)^t = (1,1)^t$  y  $C \cdot (-1,0)^t = -1 \cdot (-1,0)^t$ .
- **[P21](#page-135-3)**. Tenemos que  $Av^t = (2\alpha + 4, 3, \frac{3}{2})$  $\frac{3}{2}$ <sup>*t*</sup>. Entonces,  $\lambda \cdot v = (2\alpha + 4, 3, \frac{3}{2})$  $\frac{3}{2}$ ), si  $\lambda = \frac{3}{2}$  $\frac{3}{2}$  y  $\alpha = 7$ .
- **[P22](#page-135-4).** El vector  $(1,1,\ldots,1)$  es un autovector de autovalor 1.
- **[P23](#page-136-0)**. Sea *v* un autovector de autovalor *λ*. Entonces,  $A^m v^t = A^{m-1}(\lambda v^t) = \cdots = \lambda^m \cdot v^t$ . Luego *v* es un autovector de *A* de autovalor *λ <sup>m</sup>*. Si *A* es invertible, entonces  $\text{Ker} \tilde{A} = 0$ , luego  $0 \neq Av^t = \lambda v^t$  y  $\lambda \neq 0$ . Además,  $A^{-1}(Av^t)v^t$ , luego  $A(\lambda v^t) = v^t$  y  $Av^t = \frac{1}{\lambda}$  $\frac{1}{\lambda}v^t$  y  $\frac{1}{\lambda}$  $\frac{1}{\lambda}$  es un autovalor de *A*<sup>-1</sup>.
- **[P24](#page-136-1)**. Tenemos que  $c_A(x) = (x-1)(x-0)$ <sup>T</sup> $)(x+0,1)$ . Ker( $A-Id$ ) =  $\langle (\frac{8}{3}, 8)$  $\frac{8}{3}, \frac{11}{6}$  $\frac{(11)}{6}$ , 1) $\rangle$ , Ker-0'1Id) =  $\langle (-1,1,0) \rangle$  y Ker $(A + 0'1Id) = \langle (-1,0,1) \rangle$ .
- **[P25](#page-136-2)**. Tenemos que  $c_A(x) = (x-2)^2(x-3)^3$ . dim $Ker(A-2Id) = 2$  si y sólo si  $\alpha = 0$  y dim $Ker(A-3Id) = 3$  si y sólo si  $\beta = \gamma = 0$ . Entonces, *A* es diagonalizable si y sólo si  $\alpha = \beta = \gamma = 0$ .
- **[P26](#page-136-3)**. Tenemos que  $A(1,1)^t = (1+a,1+a)^t$ , luego  $(1,1)$  es autovector de autovalor  $1+a$ . *A*(1,−1)<sup>*t*</sup> = (−1 + *a*,1−*a*)<sup>*t*</sup>, luego (−1,1) es autovector de autovalor −1 + *a*. *A* no puede tener más autovectores, linealmente independientes con los anteriores.
- **[P27](#page-136-4)**. Tenemos que  $\lambda v^t = Av^t = (40\alpha, 10\beta, 40)^t$ . Luego,  $\lambda = 1$  y  $\alpha = \frac{1}{4}$  $\frac{1}{4}$  y  $\beta = \frac{1}{2}$  $\frac{1}{2}$ .
- **[P28](#page-136-5)**. Tenemos que  $c_A(x) = (x+1)^2(x-2)$ .  $Ker(A-Id) = \langle (0,1,0) \rangle$  y  $Ker(A-2Id) =$ 〈(−1,−1,1)〉. Como dimKer(*A* −Id) = 1 ≤ 2, *A* no es diagonalizable.

 $\mathcal{L}_{\mathcal{A}}$ 

- **[P29](#page-137-0).** a) Tenemos que  $0 = |A Id| = 0'002 0'02 \cdot a$ , luego  $a = 0'6$ . *b*)  $A(16, 11, b)^t = (16, 11, b)^t$ , luego  $8 + 4^t 4 + 0^t 6b = 16$  y  $b = 6$ .
- **[P30](#page-137-1)**. a)  $Au^t = \lambda u^t$ , luego  $A(2u^t) = 2Au^t = 2\lambda u^t = \lambda(2u^t)$ , luego  $2u$  es un autovector de autovalor *λ*.

*b*), *c*)  $(2A)u^t = 2(Au^t) = 2\lambda u^t$ , luego *u* es un autovector de 2*A* de autovalor 2*λ*. Por *a*), 2*u* es autovector de 2*A*.

- **[P31](#page-137-2)**. a) Si  $\lambda = 0$ , entonces  $|A| = |A 0 \cdot \text{Id}| = 0$  y *A* no es invertible.
	- *b*) Si  $A = 0$  entonces es diagonalizable y  $\lambda = 0$  es un autovalor de A.
	- *c*) Existe un autovector (no nulo) con autovalor 0.
	- *d*) La matriz diagonal con 1,0−1 en la diagonal tiene autovalores 1, −1 y 0.
- **[P32](#page-137-3).** a)  $A(0,1,0)^t = (0,0,0) = 0 \cdot (0,1,0)$ , luego  $(0,1,0)$  es un autovector de autovalor 0.

b)  $|A| = 0$  entonces existe  $0 \neq v \in \text{Ker }A$ , luego *v* es un autovector de autovalor 0.

c) Si *u* es un autovector de autovalor 1 y *v* es un autovector de autovalor 0, entonces  $A(u + v)^t = u^t y u + v$  no es un autovector.

**[P33](#page-138-0)**. La descendencia es de genotipo AA, AB y BB. De una hembra AA y un macho AB la descendencia es AA, AB, AA, AB. Es decir,  $\frac{1}{2}$  AA y  $\frac{1}{2}$  AB. De una hembra  $\rm AB$  y un macho  $\rm AB$  la descendencia es  $\rm AA, \, AB, \, BA, \, BB.$  Es decir,  $\frac{1}{4}$   $\rm AA$  y  $\frac{1}{2}$   $\rm AB$  y 1  $\frac{1}{4}$  BB. De una hembra BB y un macho AB la descendencia es BA, BB, BA, BB. Es decir,  $\frac{1}{2}$  AB y  $\frac{1}{2}$  BB. Luego la matriz de transición es

$$
T = \begin{pmatrix} \frac{1}{2} & \frac{1}{4} & 0\\ \frac{1}{2} & \frac{1}{2} & \frac{1}{2} \\ 0 & \frac{1}{2} & \frac{1}{2} \end{pmatrix}
$$

En la tercera generación,  $T^2(\frac{6}{10}, \frac{2}{10}, \frac{2}{10})^t = (\frac{7}{20}, \frac{5}{10}, \frac{3}{20})$ . Si  $w = (w_1, w_2, w_3)$  es vector de probabilidad y autovector de autovalor 1, entonces  $\lim_{n\to\infty} T^m(\frac{6}{10}, \frac{2}{10}, \frac{2}{10})^t = w^t$ . Ker(*T* – Id) =  $\langle (1,2,1) \rangle$ , luego  $w = (\frac{1}{4})$  $\frac{1}{4}, \frac{1}{2}$  $\frac{1}{2}, \frac{1}{4}$  $\frac{1}{4}$ ).

**[P34](#page-138-1)**. a) De AA y AA con probabilidad 1 sale A. De AA y AA sale, con probabilidad 1 AA. De Aa y Aa sale AA, Aa, aA, aa, es decir, con probabilidad  $\frac{1}{4}$  AA, con probabilidad 1  $\frac{1}{2}$  Aa y con probabilidad  $\frac{1}{4}$  aa. De aa y aa sale con probabilidad 1 aa. La primera matriz es la matriz de transición.

b) 
$$
c_A(x) = (x-1)^2(x-\frac{1}{2})
$$
. Ker $(A-Id) = \langle (1,0,0), (0,0,1) \rangle$  y Ker $(A-\frac{1}{2}Id) = \langle (1,-2,1) \rangle$ .  
\n $P = \begin{pmatrix} 1 & 0 & 1 \\ 0 & 0 & -2 \\ 0 & 1 & 1 \end{pmatrix}$  y  $D = \begin{pmatrix} 1 & 0 & 0 \\ 0 & 1 & 0 \\ 0 & 0 & \frac{1}{2} \end{pmatrix}$ .  
\nc)  $\lim_{n \to \infty} D^n = \begin{pmatrix} 1 & 0 & 0 \\ 0 & 1 & 0 \\ 0 & 0 & 0 \end{pmatrix}$ . Por tanto,  
\n $\lim_{n \to \infty} g_n^t = \lim_{n \to \infty} A^n g_0^t = \lim_{n \to \infty} P D^n P^{-1} g_0^t = \begin{pmatrix} 1 & 0 & 1 \\ 0 & 0 & -2 \\ 0 & 1 & 1 \end{pmatrix} \begin{pmatrix} 1 & 0 & 0 \\ 0 & 1 & 0 \\ 0 & 0 & 0 \end{pmatrix} \begin{pmatrix} 1 & 0 & 1 \\ 0 & 0 & -2 \\ 0 & 1 & 1 \end{pmatrix}^{-1} g_0^t$   
\n $= \frac{1}{2} \begin{pmatrix} 2 & 1 & 0 \\ 0 & 0 & 0 \\ 0 & 1 & 2 \end{pmatrix} \begin{pmatrix} x_0 \\ y_0 \end{pmatrix} = \begin{pmatrix} \frac{2x_0 + y_0}{2} \\ 0 \\ y_0 + 2z_0 \end{pmatrix}$ .

**[P35](#page-138-2)**. **a**) Hay dos casos posibles: el ratón pasa por la puerta A y el ratón pasa por la puerta B. Si el ratón pasa por la puerta A, al día siguiente el ratón pasará con probabilidad 0,5 por la puerta A y con probabilidad 0,5 por la puerta B. Si el ratón pasa por la puerta B, al día siguiente el ratón pasará con probabilidad 0,2 por la puerta A y con probabilidad 0,8 por la puerta B. La matriz de transición es la segunda.

*y*0+2*z*<sup>0</sup> 2

**b)** 
$$
F^2(0,5,0,5)^t = (0'305, 0'695)^t
$$
,  $F^3(0,5,0,5)^t = (0'2915, 0'7085)$ .

0 1 2

*z*0

**c**)  $c_F(x) = (x - 1)(x - 0.3)$ , luego los autovalores son 1,0<sup>7</sup>3. Ker( $F - Id$ ) =  $\langle (2, 5) \rangle$  y  $\text{Ker}(F - 0'3 \text{Id}) = \langle (1, -1) \rangle.$ 

**d**)  $w = (\frac{2}{7})$  $\frac{2}{7}, \frac{5}{7}$  $\frac{5}{7}$ ) es el vector de probabilidad de autovalor 1. Entonces,

$$
\lim_{n \to \infty} F^{n}(0'5, 0'5)^{t} = w^{t} = (\frac{2}{7}, \frac{5}{7})^{t}.
$$

 $\overline{\phantom{a}}$ 

# **Capítulo 4**

# **Geometría Euclídea**

## **4.1. Introducción**

Tenemos la intuición clara de lo que es la distancia entre dos puntos de  $\mathbb{R}^3$  y el ángulo entre dos vectores. No nos es tan inmediato cómo calcularlo o definirlo. Veremos que con la definición de producto escalar en  $\mathbb{R}^3$  (y otros espacios vectoriales) podemos definir con rigor todos estos conceptos y calcularlos.

La operación fundamental para cálculos y demostraciones será la proyección ortogonal de un vector sobre un subespacio vectorial. Con ella calcularemos bases ortonormales mediante el proceso de ortonormalización de Gram-Schmidt y calcularemos la solución aproximada óptima de un sistema de ecuaciones lineales.

Toda la teoría que primero desarrollamos en R-espacios vectoriales reales puede desarrollarse de modo totalmente análogo en C-espacios vectoriales. Lo cual es particularmente necesario en Mecánica Cuántica. En este contexto será sencillo probar que todo operador hermítico diagonaliza en una base ortonormal y obtendremos la clasificación euclídea de las cuádricas.

# **4.2. Espacio vectorial euclídeo**

**1. Definiciones :** Dar un **producto escalar** en un R-espacio vectorial *E* es asignar a cada par de vectores  $e, v \in E$  un numero real, que denotaremos  $e ⋅ v$  ó  $\langle e | v \rangle$ , de modo que

- 1. Es simétrico:  $e \cdot v = v \cdot e$ .
- 2. Es lineal a la derecha y a la izquierda:

 $e \cdot (\lambda v + \mu v') = \lambda (e \cdot v) + \mu (e \cdot v'), \quad (\lambda v + \mu v') \cdot e = \lambda (v \cdot e) + \mu (v' \cdot e).$ 

 $\mathcal{L}_{\mathcal{A}}$ 

3. Es definido-positivo:  $e \cdot e \ge 0$ , y sólo se da la igualdad cuando  $e = 0$ .

Un R-espacio vectorial *E* con un producto escalar · se dice que es un **espacio vectorial euclídeo**, también diremos "(*E*,·) es un espacio vectorial euclídeo".

**2. Ejemplos :**  $\;$  1. El producto escalar usual en  $\mathbb{R}^2$  es

$$
(x_1,x_2)\cdot(y_1,y_2):=x_1y_1+x_2y_2.
$$

2. El producto escalar usual en  $\mathbb{R}^3$  es

 $(x_1, x_2, x_3) \cdot (y_1, y_2, y_3) := x_1 y_1 + x_2 y_2 + x_3 y_3.$ 

3. El producto escalar usual en R *n* es

$$
(x_1,...,x_n)\cdot(y_1,...,y_n):=x_1y_1+...+x_ny_n.
$$

4. Un producto escalar en el espacio vectorial  $C([0,1],\mathbb{R}) = \{f : [0,1] \rightarrow \mathbb{R},$  continuas} es

$$
\langle f|g\rangle := \int_0^1 f(x)g(x) \mathrm{d} x.
$$

**3. Ejercicio :** Calcular en el ejemplo segundo anterior (1,2,3)·(1,−1,−2).

**4. Ejercicio :** Calcular en el ejemplo cuarto anterior  $\langle x|x^2+1\rangle$ .

Si  $(E, \cdot)$  es un espacio vectorial euclídeo y  $W ⊆ E$  es un subespacio vectorial, entonces en particular tenemos en *W* un producto escalar, luego *W* es de modo natural un espacio vectorial euclídeo.

**5. Definiciones:** El **módulo** de un vector *e* ∈ *E* es el número real <mark>∥*e*∥ := + √*e* · *e* .</mark> Observemos que  $||e||^2 = e \cdot e$ .

La **distancia** entre dos puntos  $p, q \in E$  es  $\frac{d(p,q)}{d(p,q)} = ||q-p||$ .

**6. Ejemplo :** Calculemos la distancia entre (1,2,3) y (1,1,1):

$$
d((1,2,3),(1,1,1)) = ||(1,1,1)-(1,2,3)|| = ||(0,-1,-2)|| = \sqrt{1+4} = \sqrt{5}
$$

**7. Proposición:** *Se cumple que*  $||\lambda \cdot e|| = |\lambda| \cdot ||e||$ .

*Demostración.* En efecto,

$$
||\lambda \cdot e|| = \sqrt{(\lambda e) \cdot (\lambda e)} = \sqrt{\lambda^2 (e \cdot e)} = |\lambda| \cdot ||e||.
$$

 $\Box$ 

×

Por tanto, <mark>e (</mark>con *e* ≠ 0) <mark>es un vector de módulo 1.</mark>

**8. Teorema de Pitágoras:** *Sea* (*E*,·) *un espacio euclídeo y e*,*v* ∈ *E. Entonces,*

$$
e \cdot v = 0 \iff ||e + v||^2 = ||e||^2 + ||v||^2.
$$

*Demostración.* Como  $||e + v||^2 = (e + v) \cdot (e + v) = e \cdot e + v \cdot v + 2(e \cdot v) = ||e||^2 + ||v||^2 + 2(e \cdot v)$ , es fácil concluir el teorema.

**9. Definición :** Diremos que dos vectores  $e, v \in E$  son ortogonales cuando  $e \cdot v = 0$ .

**10. Proyección ortogonal de un vector** *e* **sobre**  $\langle v \rangle$ : Suponemos que  $v \neq 0$  y queremos expresar  $e = e_1 + e_2$  de modo que  $e_1$  sea ortogonal a *v* y  $e_2 = \lambda \cdot v$ , para cierto  $\lambda \in \mathbb{R}$ . Diremos que *e*<sub>2</sub> es la proyección ortogonal de *e* sobre la recta  $\langle v \rangle$ .

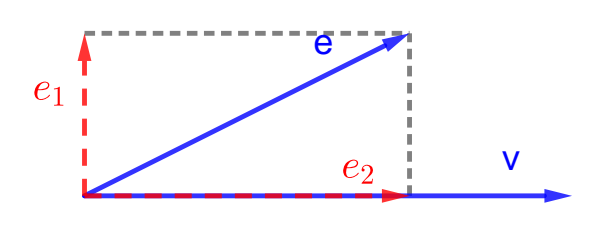

Calculemos *e*<sup>2</sup> o equivalentemente *λ*:

 $e \cdot v = (e_1 + \lambda \cdot v) \cdot v = e_1 \cdot v + \lambda (v \cdot v) = \lambda (v \cdot v).$ 

Por tanto,  $\lambda = \frac{e \cdot v}{v \cdot v}$  $\frac{e \cdot v}{v \cdot v}$  y  $e_2 = \frac{e \cdot v}{v \cdot v}$ *v*·*v* · *v*. Si definimos  $e_1 := e - \frac{e \cdot v}{v \cdot v}$  $\frac{e \cdot v}{v \cdot v} \cdot v$ , tenemos que  $e_1 \cdot v = 0$ y  $e = e_1 + e_2.$ 

#### **11. Desigualdad de Cauchy-Schwarz:**  $|e \cdot v| \leq ||e|| \cdot ||v||$ .

*Demostración.* Escribamos  $e = e_1 + \lambda \cdot v$ , con  $e_1 \cdot v = 0$ . Entonces,

$$
|e \cdot v| = |(e_1 + \lambda \cdot v) \cdot v| = |\lambda(v \cdot v)| = |\lambda| \cdot ||v||^2
$$
  
 
$$
||e|| \cdot ||v|| = \sqrt{(e_1 + \lambda \cdot v) \cdot (e_1 + \lambda \cdot v)} \cdot ||v|| = \sqrt{e_1^2 + \lambda^2(v \cdot v)} \cdot ||v|| \ge \sqrt{\lambda^2(v \cdot v)} \cdot ||v||
$$
  
 
$$
= |\lambda| \cdot ||v||^2 = |e \cdot v|.
$$

 $\Box$ 

**12. Desigualdad triangular:**  $||e + v|| \le ||e|| + ||v||$ .

*Demostración.* Basta probar que ||*e* + *v*||<sup>2</sup> ≤ (||*e*|| +||*v*||) 2 . Tenemos

$$
||e + v||^2 = (e + v) \cdot (e + v) = e \cdot e + v \cdot v + 2 \cdot e \cdot v = ||e||^2 + ||v||^2 + 2 \cdot e \cdot v
$$
  
\n
$$
\le ||e||^2 + ||v||^2 + 2||e||||v|| = (||e|| + ||v||)^2.
$$

 $\Box$ 

**MANUALES UEX**

**TANUALES UEX** 

 $\mathcal{L}_{\mathcal{A}}$ 

 $\mathcal{L}_{\mathcal{A}}$ 

**13. Definición :** Cuando *e*,  $v \neq 0$  tenemos que  $-1 \leq \frac{e \cdot v}{\|a\|}$  $\frac{e \cdot v}{\|e\| \cdot \|v\|}$  ≤ 1, y diremos que el **coseno** del ángulo *α* que forman *e* y *v* es

$$
\cos\alpha:=\frac{e\cdot v}{\|e\|\cdot\|v\|},\,
$$

de modo que (la medida en radianes de) el ángulo *α* está bien definido entre 0 y *π*, y  $\alpha = \frac{\pi}{2}$  $\frac{\pi}{2}$  justo cuando  $e \cdot v = 0$ .

El ángulo que forman 3 puntos distintos *a*,*b*, *c* se define como el ángulo que forman los vectores  $\vec{ba}$  :=  $\vec{a}$  −  $\vec{b}$  y  $\vec{bc}$  :=  $\vec{c}$  −  $\vec{b}$ .

**14. Ejercicio :** La molécula de metano *CH*<sup>4</sup> tiene la siguiente configuración espacial: El átomo de carbono está situado en el centro de un cubo y los átomos de hidrógeno están localizados alternativamente en los vértices del cubo. Puede pensarse también, que los átomos de hidrógeno son los vértices de un tetraedro de centro el átomo de carbono. Supongamos que la longitud del lado del cubo es 2*a*. Calcula la longitud del enlace *C* − *H*, la distancia entre los átomos de hidrógeno y el cociente de ambos números. Calcula el ángulo que forman  $H, C, H$ .

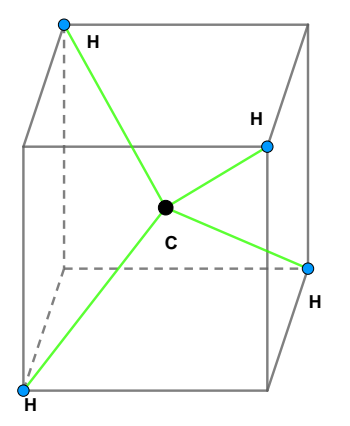

**15. Ejercicio :** La configuración espacial del ion hexaacuocobre  $Cu(H_2O)_6$  es la de un octaedro regular de vértices las moléculas de agua y centro el átomo de cobre. Si la longitud de los enlaces *Cu* <sup>−</sup>*OH*<sup>2</sup> es 167 pm (pm<sup>=</sup> <sup>10</sup>−<sup>12</sup> *<sup>m</sup>*), calcula la distancia entre los átomos de oxígeno de dos moléculas de agua adyacentes.

## **4.3. Bases ortonormales**

**1. Definición :** Diremos que una base  $B = \{e_1, \ldots, e_n\}$  de un espacio vectorial euclídeo  $(E,\cdot)$  es ortogonal si si  $e_i\cdot e_j = 0$  para todo  $i\neq j;$  diremos que es una base <mark>ortonormal</mark>  $\sin e_i \cdot e_j = 0$  para todo  $i \neq j$  y  $e_i \cdot e_i = 1$ , para todo  $i$ .

**2. Ejemplo :** Si ( $\mathbb{R}^3, \cdot$ ) es el espacio vectorial euclídeo estándar, entonces la base estándar  $B = \{(1,0,0), (0,1,0), (0,0,1)\}$  es una base ortonormal.

**3.** Sea  $B = \{e_1, \ldots, e_n\}$  una base ortonormal de  $E, v = (x_1, \ldots, x_n)$  y  $v' =$  $\frac{1}{B}(x)$  $x'_1,\ldots,x'_n$  $n'$ , entonces

$$
v \cdot v' = (x_1e_1 + x_2e_2 + \dots + x_ne_n) \cdot (x'_1e_1 + x'_2e_2 + \dots + x'_ne_n) = x_1x'_1 + x_2x'_2 + \dots + x_nx'_n
$$
  
||v|| =  $\sqrt{v \cdot v} = \sqrt{x_1^2 + x_2^2 + \dots + x_n^2}$ .

Ľ

Dado  $v = \lambda_1 e_1 + \lambda_2 e_2 + \cdots + \lambda_n e_n \in E$ , observemos que  $v \cdot e_i = (\lambda_1 e_1 + \lambda_2 e_2 + \cdots + \lambda_n e_n) \cdot e_i =$  $\lambda_i e_i \cdot e_i = \lambda_i$ . Por tanto,

$$
v = (v \cdot e_1)e_1 + (v \cdot e_2)e_2 + \cdots + (v \cdot e_n)e_n,
$$

es decir,  $v = (v \cdot e_1, \ldots, v \cdot e_n)$ .

**4. Ejercicio :** Si {*e*1,..., *en*} es una base ortogonal de un espacio vectorial euclídeo *E*, probad que  $\frac{e_1}{||e_1||},\ldots,\frac{e_n}{||e_n||}$  es una base ortonormal de  $E.$ 

**5. Ejercicio :** Sea  $(E, \cdot)$  un espacio vectorial euclídeo y  $e_1, \ldots, e_r$  vectores que cumplen que  $e_i \cdot e_j = 0$  si  $i \neq j$ . Probad que  $e_1, \ldots, e_r$  son linealmente independientes.

**6. Definición :** Sea  $(E, \cdot)$  un espacio vectorial euclídeo y  $W \subseteq V$  un subespacio. Diremos que *e* ∈ *E* es ortogonal a *W*, si *e* ·*w* = 0 para todo *w* ∈ *W*.

**7. Ejercicio :** Calcular un vector de  $\mathbb{R}^3$  perpendicular al plano  $x_1 + 2x_2 + 5x_3 = 0$  (el plano  $x_1 + 2x_2 + 5x_3 = 0$  es el subespacio vectorial de  $\mathbb{R}^3$  formado por los  $(x_1, x_2, x_3) \in \mathbb{R}^3$ tales que  $x_1 + 2x_2 + 5x_3 = 0.$ )

**8. Proyección ortogonal sobre un subespacio:** Sea (*E*,·) un espacio vectorial euclídeo y *W* ⊆ *E* un subespacio. Sea  $\{w_1, \ldots, w_n\}$  una base ortogonal de *W* y *e* ∈ *E* un vector. Diremos que

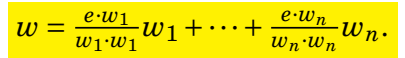

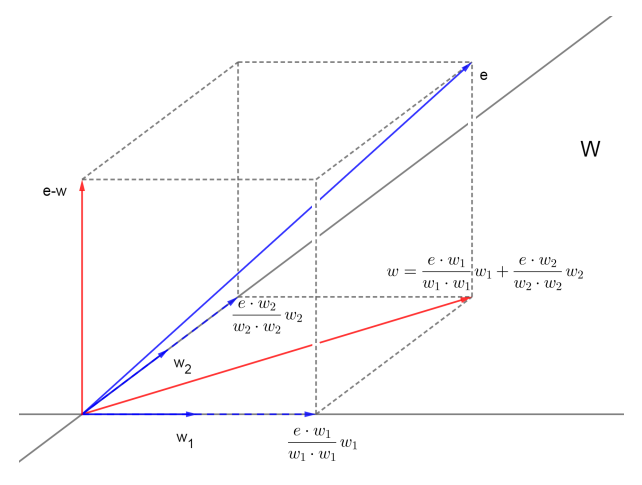

es la proyección ortogonal de *e* sobre *W*. Observemos que (*e*−*w*)·*w<sup>i</sup>* = 0, para todo *i*, luego *e* −*w* es ortogonal a *W*. Por último, *w* es el vector de *W* más cer- $\text{cano a } e \colon \text{Dado } w' \in W, \text{ sea } w'' = w' - w \in \mathbb{R}$ *W*. Entonces,  $w' = w + w''$  y

$$
d(e, w')^{2} = ||e - w'||^{2} = ||(e - w) + (-w'')||^{2}
$$
  
= 
$$
||e - w||^{2} + ||w''||^{2} = d(e, w)^{2} + ||w''||^{2}.
$$

Luego,  $d(e, w') \ge d(e, w)$  y  $d(e, w') = d(e, w)$  si y sólo si  $w'' = 0$ , es decir,  $w' = w$ .

**9. Proceso de ortogonalización de Gram-Schmidt:** Sea {*e*1,..., *en*} una base de un espacio vectorial euclídeo (*E*,·). Vamos a definir una base ortogonal {*v*1,...,*vn*} de *E*: Sea

 $v_1 = e_1$ .

Se cumple que  $\langle e_1 \rangle = \langle v_1 \rangle$ . Sea

*v*<sub>2</sub> = *e*<sub>2</sub> − la proyección ortogonal de *e*<sub>2</sub> sobre  $\langle e_1 \rangle$  $= e_2 - Ia$  proyección ortogonal de  $e_2$  sobre  $\langle v_1 \rangle$  $= e_2 - \frac{e_2 \cdot v_1}{v_1 \cdot v_1}$  $\frac{e_2 \cdot v_1}{v_1 \cdot v_1} \cdot v_1.$ 

Se cumple que  $v_2, v_1$  son ortogonales y además  $\langle e_1, e_2 \rangle = \langle v_1, e_2 \rangle = \langle v_1, v_2 \rangle$ . Sea

*v*<sub>3</sub> = *e*<sub>3</sub> − la proyección ortogonal de *e*<sub>3</sub> sobre  $\langle e_1, e_2 \rangle$ = *e*<sup>3</sup> − la proyección ortogonal de *e*<sup>3</sup> sobre 〈*v*1,*v*2〉  $= e_3 - \frac{e_3 \cdot v_1}{v_1 \cdot v_1}$  $\frac{e_3 \cdot v_1}{v_1 \cdot v_1} \cdot v_1 - \frac{e_3 \cdot v_2}{v_2 \cdot v_2}$  $\frac{e_3\cdot v_2}{v_2\cdot v_2}\cdot v_2.$ 

Se cumple que  $v_3$ ,  $v_2$ ,  $v_1$  son ortogonales y además  $\langle e_1, e_2, e_3 \rangle = \langle v_1, v_2, e_3 \rangle = \langle v_1, v_2, v_3 \rangle$ . Así sucesivamente vamos construyendo una base ortogonal {*v*1,...,*vn*} de *E*. Por lo  $\tanh, \{ \frac{v_1}{||v_1||}, \ldots, \frac{v_n}{||v_n||} \}$  es una base ortonormal de  $E.$ 

**10. Ejemplo :** Mediante el proceso de ortogonalización de Gram-Schmidt, obtengamos una base ortogonal a partir de la base  $B$  = {(1,2,2),(1,1,0),(0,1,1)} de  $\mathbb{R}^3$ :

 $v_1 = (1,2,2)$  $v_2 = (1, 1, 0) - \frac{(1,1,0) \cdot v_1}{v_1 \cdot v_1}$ <sup>1</sup>/<sub>*v*<sub>1</sub>·*v*<sub>1</sub></sub> · *v*<sub>1</sub> = (1,1,0)−<sup>3</sup>/<sub>9</sub><sup>3</sup>  $\frac{3}{9}(1,2,2) = (2/3,1/3,-2/3)$  $v_3 = (0, 1, 1) - \frac{(0, 1, 1)^2 v_1}{v_1 \cdot v_1}$  $\frac{v_1^1,1)v_1}{v_1 \cdot v_1}v_1 - \frac{(0,1,1)\cdot v_2}{v_2 \cdot v_2}$  $\frac{1,1,1\cdot v_2}{v_2\cdot v_2}v_2 = (0,1,1)-\frac{4}{9}$  $\frac{4}{9}(1,2,2)+\frac{1}{3}$  $\frac{1}{3}(2/3, 1/3, -2/3)$  $= (-2/9, 2/9, -1/9)$ 

**11. Teorema :** *En todos los espacios vectoriales existen bases, luego en todos los espacios vectoriales euclídeos existen bases ortogonales, luego existen bases ortonormales.*

**12. Definición :** Sea (*E*,·) un espacio vectorial euclídeo. Dado un subespacio vectorial *L* ⊆ *E* se define el ortogonal de *L*, que denotaremos *L* <sup>⊥</sup> como

 $L^{\perp}$  := { $e \in E$  :  $e \cdot l = 0$ ,  $\forall l \in L$  }.

 $L^\perp$  es un subespacio vectorial de  $E$ : Dados  $v_1,v_2$   $\in$   $L^\perp$ , entonces  $(v_1+v_2)\cdot l = v_1\cdot l +$  $v_2\cdot l=0$ , para todo  $l\in L$ , luego  $v_1+v_2\in L^\perp$ . Dados  $\lambda\in\mathbb{R}$  y  $v\in L^\perp$ , entonces  $(\lambda\cdot v)\cdot l=0$  $\lambda \cdot (v \cdot l) = 0$  para todo  $l \in L$ , luego  $\lambda \cdot v \in L^{\perp}$ .

154

П

**MANUALES UEX**

**MANUALES UEX** 

 $\overline{\phantom{a}}$ 

#### **13. Proposición:** *Se cumplen las siguientes propiedades:*

- *1.*  $E^{\perp} = \{0\} y \{0\}^{\perp} = E$ .
- $2.$  *Si*  $L \subseteq L'$  entonces  $L^{\perp} \supseteq L'^{\perp}$ .
- *3.*  $(L^{\perp})^{\perp} = L$ .
- *4.*  $E = L \oplus L^{\perp}$  (en particular,  $L \cap L^{\perp} = \{0\}$ ).
- $5.$  dim  $E = \dim L + \dim L^{\perp}$ .

6. 
$$
(L+L')^{\perp} = L^{\perp} \cap L'^{\perp} y (L \cap L')^{\perp} = L^{\perp} + L'^{\perp}.
$$

 $Demostración.$  1. Si  $e\in E^\perp$  entonces  $e\cdot e=0,$  luego  $e=0$  y  $E^\perp=0.$  Obviamente,  $\{0\}^\perp=0$ *E*.

2. Obvio.

3. 4. y 5. Sea 〈*e*1,..., *en*〉 una base ortonormal de *L*. Ampliando esta base, sea  ${e_1, ..., e_n, e'}$ '<sub>1</sub>,...,e'<sub>m</sub>} una base de *E*. Por el proceso de ortonormalización de Gram-Schmidt, obtenemos una base ortonormal

$$
\{e_1, \ldots, e_n, e_1'', \ldots, e_m''\}
$$

de *E*. Ahora ya es claro que  $L^{\perp}$  =  $\langle e''_{1} \rangle$  $\langle u_1', \ldots, e_m'' \rangle$  y  $(L^{\perp})^{\perp} = \langle e_1, \ldots, e_n \rangle = L.$ Además,  $E = L \oplus L^{\perp}$  y tomando dimensiones

$$
\dim E = \dim L + \dim L^\perp
$$

6. Obviamente,  $(L+L')^\perp = L^\perp \cap L'^\perp$ . Veamos la otra igualdad. Sea  $N = L^\perp$  y  $N' = L'^\perp$ . Entonces sabemos que  $(N + N')^{\perp} = N^{\perp} \cap N'^{\perp}$ . Tomando ortogonales, por 3. obtenemos

$$
N+N'=(N^\perp\cap N'^\perp)^\perp=(L\cap L')^\perp
$$

Luego,  $L^{\perp} + L'^{\perp} = (L \cap L')^{\perp}$ .

 $\Box$ 

### **14. Ejemplo :** Consideremos el plano Π de R <sup>3</sup> definido por la ecuación

 $3x_1 + x_2 - 5x_3 = 0.$ 

 $\text{Es decir, } \Pi = \{(x_1, x_2, x_3) \in \mathbb{R}^3 \text{ tales que } 3x_1 + x_2 - 5x_3 = 0\}.$  Sea  $v := (3, 1, −5)$ , entonces

$$
\langle v \rangle^{\perp} = \{ (x_1, x_2, x_3) \in \mathbb{R}^3 \text{ tales que } v \cdot (x_1, x_2, x_3) = 0 \}
$$

$$
= \{ (x_1, x_2, x_3) \in \mathbb{R}^3 \text{ tales que } 3x_1 + x_2 - 5x_3 = 0 \} = \Pi
$$

**MANUALES UEX**

MANUALES UEX

 $\mathcal{L}_{\mathcal{A}}$ 

 $\overline{\phantom{a}}$ 

Por tanto,  $\Pi^{\perp} = (\langle v \rangle^{\perp})^{\perp} = \langle v \rangle = \langle (3,1,-5) \rangle$ .

Calculemos la distancia de *p* = (1,1,−1) ∈ R <sup>3</sup> a Π, *d*(*p*,Π). Se define *d*(*p*,Π) como la distancia de *p* al punto de Π más cercano a *p*, es decir, a la proyección de *p* sobre Π. Consideremos la proyección de *p* sobre 〈*v*〉,

$$
p_1 = \frac{p \cdot v}{v \cdot v} \cdot v = \frac{9}{35}(3, 1, -5).
$$

Entonces, la proyección de *p* sobre  $\Pi$  es  $p_2 = p - p_1$  y

$$
d(p, \Pi_1) = d(p, p_2) = ||p - p_2|| = ||p_1|| = ||\frac{9}{35}(3, 1, -5)|| = \frac{9}{35}\sqrt{35} = \frac{9}{\sqrt{35}}.
$$

**15. Ejemplo :** Consideremos ahora la recta *R* de R <sup>3</sup> definida por las ecuaciones

$$
3x_1 + x_2 - 5x_3 = 0
$$
  

$$
x_1 + x_2 + x_3 = 0
$$

Es decir,  $R = \Pi_1 \cap \Pi_2$ , donde  $\Pi_1$  es el plano  $3x_1+x_2-5x_3 = 0$  y  $\Pi_2$  es el plano  $x_1+x_2+x_3 =$ 0. Por tanto,

$$
R^{\perp} = (\Pi_1 \cap \Pi_2)^{\perp} = \Pi_1^{\perp} + \Pi_2^{\perp} = \langle (3, 1, -5), (1, 1, 1) \rangle.
$$

**16. Ejemplo :** Dados dos vectores  $(3, 1, -5)$ , $(1, 1, 1) \in \mathbb{R}^3$ , calculemos  $\langle (3, 1, -5)$ , $(1, 1, 1) \rangle^{\perp}$ . Observemos que 〈(3,1,−5),(1,1,1)〉 es el plano de ecuación

$$
\begin{vmatrix} x_1 & x_2 & x_3 \ 3 & 1 & -5 \ 1 & 1 & 1 \end{vmatrix} = 0.
$$

Es decir,  $(3,1,-5),(1,1,1)$  es el plano de ecuación  $6x_1 - 8x_2 + 2x_3 = 0$ . Por lo tanto,  $\langle (3,1,-5),(1,1,1)\rangle^{\perp} = \langle (6,-8,2)\rangle.$ 

## **4.3.1. Solución aproximada óptima de un sistema de ecuaciones lineales**

Consideremos un sistema de ecuaciones lineales

$$
a_{11}x_1 + \cdots + a_{1n}x_n = b_1
$$
  
\n... 
$$
a_{m1}x_1 + \cdots + a_{mn}x_n = b_m
$$

que escribimos de modo conciso  $A \cdot x^t = b^t$ .

**17. Definición :** Diremos que  $x \in \mathbb{R}^n$  es una solución aproximada del sistema de ecuaciones lineales si  $||Ax^t - b^t|| \leq ||Ay^t - b^t||$ , para todo *y* ∈  $\mathbb{R}^n$ .

**18. Proposición:** Sea  $b'$ ∈ Im *A la proyección ortogonal de b* sobre Im *A. Entonces,*  $\tilde{x}$ ∈  $\mathbb{R}^n$  es una solución aproximada del sistema de ecuaciones lineales si y sólo si  $A\tilde{x}^t$  =  $b'$ .

*Demostración*. Recordemos que *b'* es el vector de Im *A* más cercano a *b*. Por tanto,  $||A\tilde{x}^t - b^t|| = ||b' - b|| \le ||A y^t - b^t||$ , para todo *y* ∈ ℝ<sup>*n*</sup>.

 $\Box$ 

**19. Corolario :** *Sea x*˜ *una solución aproximada del sistema de ecuaciones lineales. Entonces, x* 0 *es una solución aproximadas del sistema si y sólo si x* <sup>0</sup> − *x*˜ ∈ Ker *A.*

<span id="page-156-1"></span>**20. Proposición:** *Sea*  $A \in M_{m \times n}(\mathbb{R})$ *. Entonces,* 

$$
(\mathrm{Im}\,A)^{\perp}=\mathrm{Ker}\,A^{t}.
$$

 $Demostración.$   $b \in (\mathrm{Im} A)^{\perp} \iff b \cdot A x^t = 0$ , para todo  $x \in \mathbb{R}^n \iff b \cdot A = 0 \iff A^t b^t = 0$  $\iff b \in \text{Ker} A^t$ .<br>Desember 1980 von de Santo Constantinople de Santo Constantinople de Santo Constantinople de Santo Constantin<br>Desember 1980 von de Santo Constantinople de Santo Constantinople de Santo Constantinople de Santo Constantin

<span id="page-156-0"></span>**21. Teorema:**  $\tilde{x}$  *es una solución aproximada del sistema de ecuaciones lineales*  $Ax^t =$  $b^t \iff \tilde{x}$  *es solución de*  $A^t A x^t = A^t b^t$ .

*Demostración.* Observemos que *b* <sup>0</sup> ∈ Im *A* es la proyección ortogonal de *b* en Im *A* si y sólo si  $b - b' \in (\text{Im} A)^{\perp} = \text{Ker} A^t$ . Es decir,  $b' \in \text{Im} A$  es la proyección ortogonal de *b* en  $\text{Im} A$  si y sólo si  $A^t (b - b')^t = 0$ , o equivalentemente  $A^t b'^t = A^t b^t$ . Sea *b*' la la proyección ortogonal de *b* en ImA, entonces  $Ax^t = b'^t$  si y sólo si  $A^t A x^t = A^t b^t$ .

 $\Box$ 

**22. Ejemplo :** Calculemos la función  $f(x) = ax + b$  que cuya gráfica "mejor" se aproxime a los puntos (1,1),(3,3),(1,5) y (2,−2). Con mayor precisión, queremos que

$$
(1 - f(1))^{2} + (3 - f(3)^{2} + (5 - f(1))^{2} + (-2 - f(2))^{2}
$$
  
=  $(1 - a - b)^{2} + (3 - 3a - b)^{2} + (5 - a - b)^{2} + (-2 - 2a - b)^{2}$ 

sea mínimo. Es decir, calculemos una solución aproximada del sistema de ecuaciones

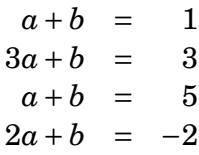

 $\overline{\phantom{a}}$ 

Sea  $A^t = \begin{pmatrix} 1 & 3 & 1 & 2 \ 1 & 1 & 1 & 1 \end{pmatrix}$ . Buscamos una solución del sistema de ecuaciones  $A^t A x^t =$  $A^t(1,3,5,-2)^t, \, \text{es decir}, \begin{pmatrix} 15 & 7 \ 7 & 4 \end{pmatrix} {\cdot} \begin{pmatrix} a \ b \end{pmatrix}$ *b*  $\Big| = \Big| \frac{11}{1}$ 7 . Luego,  $a = \frac{-5}{11}$  y  $b = \frac{28}{11}$ .

**23. Definición :** Diremos que una solución aproximada  $\tilde{x}$  es óptima si  $||\tilde{x}|| \leq ||x'||$  para toda solución aproximada x<sup>'</sup> del sistema de ecuaciones.

<span id="page-157-0"></span>**24. Proposición :** *Sea*  $(E, \cdot)$  *un espacio vectorial euclídeo y*  $T: E \rightarrow E'$  *una aplicación*  $linear$ ,  $La\ aplicación\ linear\ T':(\operatorname{Ker} T)^\perp\to \operatorname{Im} T,\ T'(e):=T(e)\ es\ un\ isomorfismo\ linear.$ 

 $Demostración.$  *T'* es inyectiva: Si  $T'(e_1) = T'(e_2)$  entonces  $T(e_1) = T(e_2)$ , que equivale  $a T(e_1 - e_2) = 0$ . Por tanto,  $e_1 - e_2 \in \text{Ker } T \cap (\text{Ker } T)^{\perp} = \{0\}$ , luego  $e_1 - e_2 = 0$  y  $e_1 = e_2$ .

*T*<sup>*'*</sup> es epiyectiva: Sea *T*(*e*) ∈ Im*T* (con *e* ∈ *E*). Existen *e*<sub>1</sub> ∈ Ker*T* y *e*<sub>2</sub> ∈ (Ker*T*)<sup>⊥</sup> (únicos) de modo que  $e = e_1 + e_2$ ). Entonces,

$$
T(e) = T(e_1 + e_2) = T(e_1) + T(e_2) = T(e_2) = T'(e_2).
$$

Por tanto,  $T'$  es epiyectiva.

<span id="page-157-1"></span>**25. Proposición :** Sea  $\tilde{x}$  una solución aproximada del sistema de ecuaciones linea*les Ax<sup>t</sup>* = *b t . Entonces, x*˜ *es la solución aproximada óptima del sistema de ecuaciones*  $lineales Ax^t = b^t \text{ si } y \text{ sólo si } \tilde{x} \in (\text{Ker}A)^{\perp}.$ 

*Demostración.* Sea *b* <sup>0</sup> ∈ Im *A* la proyección ortogonal de *b* sobre Im *A* e *y*˜ ∈ (Ker *A*) <sup>⊥</sup> tal que  $A\tilde{y}^t = b'^t$ , que sabemos que existe por la proposición [4.3.24.](#page-157-0) Por el teorema [4.3.21,](#page-156-0)  $\tilde{y}$  es una solución aproximada, luego *z* =  $\tilde{x}$  −  $\tilde{y}$  ∈ Ker *A*. Además,

$$
||\tilde{x}|| = ||z + \tilde{y}|| = \sqrt{||z||^2 + ||\tilde{y}||^2} \ge \sqrt{||\tilde{y}||^2} = ||\tilde{y}||.
$$

Por tanto,  $\tilde{y}$  es la solución aproximada óptima y  $\tilde{x}$  es óptima si y sólo si  $z = 0$ , es decir,  $\tilde{x} = \tilde{y}$ .

**26. Proposición:** *Sea*  $A \in M_{m \times n}(\mathbb{R})$ *. Entonces,* 

$$
(\mathrm{Ker}\,A)^{\perp}=\mathrm{Im}\,A^{t}.
$$

*Demostración.* Por la proposición [4.3.20,](#page-156-1)

$$
(\text{Ker}\,A)^{\perp} = ((\text{Im}\,A^t)^{\perp})^{\perp} = \text{Im}\,A^t.
$$

 $\blacksquare$ **MANUALES UEX MANUALES UEX**

 $\Box$ 

158

**27. Teorema :** Si  $\tilde{y}$  es una solución del sistema de ecuaciones lineales  $A^t A A^t y^t =$  $A^t b^t$ , entonces  $A^t \tilde y^t$  es la solución aproximada óptima del sistema de ecuaciones li $i$  *neales*  $A x^t = b^t$ .

 $Demostración.$  Por el teorema [4.3.21,](#page-156-0)  $A^t \tilde{y}^t$  es solución aproximada del sistema  $A x^t =$  $b^t$ . Por la proposición [4.3.25,](#page-157-1)  $A^t \tilde{y}^t \in \text{Im} A^t = (\text{Ker} A)^\perp$  es la solución aproximada óptima de  $Ax^t = b^t$ .

**28. Ejemplo :** Calcular la solución aproximada óptima del sistema de ecuaciones lineales

$$
x+y+2z = 1
$$
  

$$
x-y+z = 1
$$
  

$$
3x+y+5z = 1
$$

Sea  $A =$  $\sqrt{ }$  $\mathsf{I}$ 1 1 2 1 −1 1 3 1 5  $\lambda$  $\left| \cdot \right.$  Entonces,  $A^t A A^t =$  $\sqrt{ }$  $\mathsf{I}$ 50 26 126 18 6 42 84 42 210  $\lambda$ . Una solución del sistema  $A<sup>t</sup>AA<sup>t</sup>y<sup>t</sup> = A<sup>t</sup>(1,1,1)<sup>t</sup>$  es  $y = (-1/42,5/21,0)$ . Entonces la solución aproximada óptima  $es A<sup>t</sup>y<sup>t</sup> = (3/14, -11/42, 4/21)<sup>t</sup>.$ 

# **4.4. Isometrías. Matrices ortogonales**

**1. Definición :** Sea (*E*,·) un espacio vectorial euclídeo. Diremos que un isomorfismo lineal  $T: E \to E$  es una isometría si "conserva distancias", es decir,

 $d(T(e), T(v)) = d(e, v)$ , para todo  $e, v \in E$ .

**2. Proposición :** *Sea*  $T: E \to E$  *un isomorfismo lineal. Las siguientes afirmaciones son equivalentes*

- *1. T es una isometría.*
- *2.*  $T(e) \cdot T(e) = e \cdot e$ , para todo  $e \in E$ .
- 3. *"T* conserva el producto escalar":  $T(e) \cdot T(v) = e \cdot v$ , para todo  $e, v \in E$ .

*Demostración.* Observemos que  $d(T(e), T(v)) = ||T(e) - T(v)|| = ||T(e - v)||$  y  $d(e, v) =$ ||*e* − *v*||. Por tanto, *T* conserva distancias si y sólo si ||*T*(*w*)|| = ||*w*||, para todo *w* ∈ *E*, que equivale a decir que  $T(w) \cdot T(w) = w \cdot w$ .

 $\mathcal{L}_{\mathcal{A}}$ 

Si *T* conserva distancias, entonces como

 $T(e+v)\cdot T(e+v) = (T(e)+T(v))\cdot (T(e)+T(v)) = T(e)\cdot T(e)+T(v)\cdot T(v) + 2T(e)\cdot T(v)$  $(e + v) \cdot (e + v) = e \cdot e + v \cdot v + 2e \cdot v$ 

entonces,  $T(e) \cdot T(v) = e \cdot v$ . Recíprocamente, si  $T(e) \cdot T(v) = e \cdot v$ , para todo  $e, v \in E$ , entonces  $T(w) \cdot T(w) = w \cdot w$ , para todo  $w \in E$  y T conserva distancias.

 $\Box$ 

**3. Proposición:** Sea  $(E, \cdot)$  *un espacio vectorial euclídeo* y  $\{e_1, \ldots, e_n\}$  *una base ortonormal. Una aplicación lineal*  $T: E \to E$  *es una isometría si y sólo si*  $\{T(e_1),...,T(e_n)\}$  *es una base ortonormal.*

Demostración.  $\Rightarrow$ )  $T(e_i) \cdot T(e_i) = e_i \cdot e_i = 1$ , para todo i y  $T(e_i) \cdot T(e_j) = e_i \cdot e_j = 0$ , para  $\text{todo } i \neq j$ , luego  $\{T(e_1),...,T(e_n)\}$  es una base ortonormal.

 $\Leftarrow$ ) Dado  $e = x_1e_1 + \cdots + x_ne_n$ , tenemos que  $T(e) = x_1T(e_1) + \cdots + x_nT(e_n)$  y

$$
e \cdot e = x_1^2 + \dots + x_n^2 = T(e) \cdot T(e).
$$

 $\Box$ 

**4. Corolario:** *Sea*  $(E, \cdot)$  *un espacio vectorial euclídeo,*  $B = \{e_1, \ldots, e_n\}$  *una base ortonormal*  $y$   $T: E \rightarrow E$  *un endomorfismo lineal de matriz*  $A$  *en la base*  $B$ *. Entonces,*  $T$  *es una isometría* ⇐⇒ *A <sup>t</sup>A* = Id*.* [1](#page-159-0) *Además, si T es una isomotería entonces* det(*T*) = ±1*.*

*Demostración.* Las columnas de *A* son los vectores *T*(*ei*). *A <sup>t</sup>A* = Id si y sólo si el producto escalar de la fila *i* de  $A^t$  con la columna  $j$  de  $A^t$  es 0 si  $i \neq j$  y es 1 si  $i = j$ . Es decir,  $A^t A = \text{Id}$  si y sólo si  $T(e_i) \cdot T(e_j) = 0$  si  $i \neq j$  y  $T(e_i) \cdot T(e_j) = 1$  si  $i = j$ . Luego,  $A^t A = \text{Id}$  si y sólo si {*T*(*e*1),...,*T*(*en*)} es una base ortonormal. Por la proposición anterior *A <sup>t</sup>A* = Id si y sólo si *T* es una isometría.

Por último,  $\det(A)^2 = \det(A^t A) = \det(\text{Id}) = 1$ , luego  $\det(A) = \pm 1$ .

 $\Box$ 

**5. Corolario :** *La matriz de cambio de base entre bases ortonormales es una matriz ortogonal.*

 $Demostración.$  Sean  $B = \{e_1, \ldots, e_n\}$  y  $B' = \{e' \}$  $i'_{1},...,e'_{n}$ *n* } dos bases ortonormales del espacio vectorial euclídeo *E* considerado, y sea *e* 0  $\overline{p}_i = \sum_j a_{ji} e_j$ , es decir,  $(a_{ij})$  es la matriz de cambio de base de *B*' a *B*. Sea  $T: E \to E$  la aplicación lineal definida por  $T(e_i) = e_i'$  $i<sub>i</sub>$ . *T* es una isometría y  $T = (a_{ij})$ , luego  $(a_{ij})$  es una matriz ortogonal.

<span id="page-159-0"></span><sup>&</sup>lt;sup>1</sup>Las matrices *A* ∈ *M*<sub>*n*</sub>(ℝ) que cumplen que *A*<sup>*t*</sup> · *A* = Id se les llama matrices ortogonales.

**6. Ejemplo :** Los giros del plano alrededor del origen son isometrías: La matriz de un giro *g<sup>α</sup>* : R <sup>2</sup> → R <sup>2</sup> de ángulo *α*, en la base estándar, es

$$
\begin{pmatrix}\n\cos \alpha & -\sin \alpha \\
\sin \alpha & \cos \alpha\n\end{pmatrix}.
$$

Como

$$
\begin{pmatrix}\n\cos \alpha & -\sin \alpha \\
\sin \alpha & \cos \alpha\n\end{pmatrix}^t \cdot \begin{pmatrix}\n\cos \alpha & -\sin \alpha \\
\sin \alpha & \cos \alpha\n\end{pmatrix} = \begin{pmatrix}\n\cos \alpha & -\sin \alpha \\
\sin \alpha & \cos \alpha\n\end{pmatrix} \cdot \begin{pmatrix}\n\cos \alpha & \sin \alpha \\
-\sin \alpha & \cos \alpha\n\end{pmatrix} = \begin{pmatrix}\n1 & 0 \\
0 & 1\n\end{pmatrix},
$$

 $g_\alpha$  es una isometría. Observemos que det( $g_\alpha$ ) = 1.

**7. Ejemplo :** Sea  $S$  :  $\mathbb{R}^2 \to \mathbb{R}^2$  la simetría respecto del eje  $OX$ . La matriz de  $S$  en la base estándar es  $\begin{pmatrix} 1 & 0 \\ 0 & 0 \end{pmatrix}$  $0 -1$  $\bigg)$ . Como  $\begin{pmatrix} 1 & 0 \\ 0 & 0 \end{pmatrix}$  $0 -1$  $\int_{1}^{t}$   $\cdot$   $\begin{bmatrix} 1 & 0 \\ 1 & 0 \end{bmatrix}$  $0 -1$  $\begin{pmatrix} 1 & 0 \\ 0 & 1 \end{pmatrix}$  entonces *S* es una isometría. Observemos que  $\det(S) = -1$ .

## **4.4.1. Volumen de un paralelepípedo. Producto vectorial**

<span id="page-160-1"></span>**8. Proposición :** *Sean*  $B = \{v_1, \ldots, v_n\}$  y  $B' = \{v' \}$  $x'_1, \ldots, v'_n$ *n* } *dos bases ortonormales de un* espacio vectorial euclídeo E. Sean  $e_1,...,e_n\in E$  y escribamos  $e_i\equiv\limits_B (a_{i1},...,a_{in})$  y  $e_i\equiv\limits_{B'}$  $(a'_i)$  $a'_{i1}, \ldots, a'_{in}$ ). Entonces,

$$
|\det(a_{ij})| = |\det(a'_{ij})|.
$$

*Demostración.* Escribamos *v*'  $\alpha'$ <sub>*i*</sub> =  $c_{1i}v_1 + \cdots + c_{ni}v_n$ , para todo *i*. Luego,  $(c_{ij})$  es la matriz de cambio de base de  $B'$  a  $B$ . Luego,  $(c_{ij}) \cdot (a'_{ij})^t = (a_{ij})^t$  y

$$
|\det(a_{ij})| = |\det(c_{ij})||\det(a'_{ij})|.
$$

La aplicación lineal  $E \to E$ ,  $v_i \mapsto v_i'$ *i* , para todo *i*, es una isometría y su matriz asociada en la base *B* es  $(c_{ij})$ . Luego,  $det(c_{ij}) = \pm 1$  y hemos terminado.

**9. Definición :** Sea  $B = \{v_1, \ldots, v_n\}$  una base ortonormal de  $E \, y \, e_1, \ldots, e_n \in E$  vectores de coordenadas *e<sup>i</sup>* = *B* (*ai*1,...,*ain*) . Llamaremos volumen del paralelepípedo[2](#page-160-0) definido por los vectores *e*1,..., *en*, al número real

$$
Vol(e_1,\ldots,e_n) := \begin{vmatrix} a_{11} & \cdots & a_{1n} \\ \vdots & & \vdots \\ a_{n1} & \cdots & a_{nn} \end{vmatrix}.
$$

(si  $n = 2$ , denotamos  $Area(e_1, e_2) = Vol(e_1, e_2)$ , si  $n = 1$  denotamos  $Long(e_1) = Vol(e_1)$ ).

<span id="page-160-0"></span><sup>2</sup>Esta definición no depende de la base ortonormal escogida por la proposición [4.4.8.](#page-160-1)

 $\Box$ 

Si *n* = 1, entonces  $e_1 = a_{11}v_1$ . Obviamente  $|a_{11}| = ||e_1||$  y  $Long(e_1) = ||e_1||$ .

**10. Ejemplo :** Calculemos el volumen del paralelepípedo definido por los vectores *e*<sup>1</sup> =  $(1,1,2), e_2 = (-1,1,3), e_3 = (1,2,2) \in \mathbb{R}^3$ 

$$
Vol(e_1, e_2, e_3) = \begin{vmatrix} 1 & 1 & 2 \\ -1 & 1 & 3 \\ 1 & 2 & 2 \end{vmatrix} = \begin{vmatrix} 1 & 1 & 2 \\ 0 & 2 & 5 \\ 0 & 1 & 0 \end{vmatrix} = |-5| = 5
$$

- **11. Propiedades:** 1.  $Vol(e_1,...,e_n) = 0$  *si los vectores*  $e_1,...,e_n$  *son linealmente dependientes.*
	- 2.  $Vol(e_1, \ldots, e_i + \lambda e_j, \ldots, e_n) = Vol(e_1, \ldots, e_i, \ldots, e_n)$ , para  $i \neq j$ .
	- *3.*  $Vol(e_1, ..., \lambda e_i, ..., e_n) = |\lambda| \cdot Vol(e_1, ..., e_i, ..., e_n)$ .
	- *4.*  $Vol(e_1, \ldots, e_i, \ldots, e_j, \ldots, e_n) = Vol(e_1, \ldots, e_j, \ldots, e_i, \ldots, e_n)$ .

*Demostración.* Son consecuencia de las propiedades del determinante de una matriz. П

**12. Observación :** Si  $e_1, \ldots, e_r \in E$  son vectores linealmente independientes entonces  $E' = \langle e_1, \ldots, e_r \rangle$  es un espacio vectorial euclídeo de dimensión *r* y podemos definir  $Vol(e_1, \ldots, e_r)$ .

<span id="page-161-0"></span>**13. Lema:** *Sean*  $e_1, \ldots, e_n \in E$  *vectores linealmente independientes. Si*  $e_n$  *es ortogonal a e*1,..., *en*−1*, entonces*

$$
Vol(e_1,...,e_n) = Vol(e_1,...,e_{n-1}) \cdot ||e_n||.
$$

*Demostración.* Sea *B* = {*v*<sub>1</sub>,...,*v*<sub>*n*−1</sub>} una base ortonormal de  $\langle e_1, \ldots, e_{n-1} \rangle$ . Escribamos,  $e_i = (a_{i1},...,a_{in-1})$  para todo  $i \leq n-1$ .  $B' = \{v_1,...,v_{n-1}, e_n / ||e_n||\}$  es una base ortonormal de  $\langle e_1, ..., e_{n-1}, e_n \rangle$  y  $e_i = (a_{i1}, ..., a_{in-1}, 0)$  para  $i \le n-1$  y  $e_n = (0, ..., 0, ||e_n||)$ . Entonces,

$$
Vol(e_1,...,e_n) = \begin{vmatrix} a_{11} & \cdots & a_{1n-1} & 0 \\ \vdots & & \vdots & \vdots \\ a_{n-1,1} & \cdots & a_{n-1n-1} & 0 \\ 0 & \cdots & 0 & ||e_n|| \end{vmatrix} = Vol(e_1,...,e_{n-1}) \cdot ||e_n||.
$$

**14. Proposición :** *Sean*  $e_1, \ldots, e_n \in E$  *vectores linealmente independientes,*  $e_i$ *n la proyección ortogonal de e<sub>n</sub> sobre*  $\langle e_1, \ldots, e_{n-1} \rangle$  *y*  $e''_n = e_n - e'_n$ *n . Entonces,*

$$
Vol(e_1,...,e_n) = Vol(e_1,...,e_{n-1}) \cdot ||e''_n||.
$$

*Si n* = 3*, estamos diciendo que "el volumen de un paralelepípedo es igual al área de la base por la altura".*

*Demostración.* En efecto,

$$
Vol(e_1, ..., e_n) = Vol(e_1, ..., e'_n + e''_n) \stackrel{4 \cdot 4 \cdot 11}{=} Vol(e_1, ..., e''_n) \stackrel{4 \cdot 4 \cdot 13}{=} Vol(e_1, ..., e_{n-1}) \cdot ||e''_n||.
$$

15. Ejemplo: Calculemos el área del paralelogramo definido por los vectores de  $\mathbb{R}^3$ , *e*<sub>1</sub> = (1, 1, 1), *e*<sub>2</sub> = (1, -1, 1). Sea

$$
e_2'=\frac{e_2\cdot e_1}{e_1\cdot e_1}e_1=\frac{(1,-1,1)\cdot(1,1,1)}{(1,1,1)\cdot(1,1,1)}(1,1,1)=\frac{1}{3}\cdot(1,1,1)
$$

la proyección ortogonal de *e*<sub>2</sub> = (1, −1, 1) sobre *e*<sub>1</sub> = (1, 1, 1). Sea

$$
e_2'' = e_2 - e_2' = (2/3, -4/3, 2/3).
$$

Entonces,

$$
Vol(e_1, e_2) = Vol(e_1) \cdot ||e_2''|| = ||(1, 1, 1)|| \cdot ||(2/3, -4/3, 2/3)|| = \sqrt{8}.
$$

A partir de ahora, en esta subsección, todos los vectores serán vectores de  $\mathbb{R}^3.$ **16. Definición :** Sea { $\vec{i} = (1,0,0), \vec{j} = (0,1,0), \vec{k} = (0,0,1)$ } la base ortonormal estándar de  $\mathbb{R}^3$ . Dados dos vectores  $e = (a, b, c)$  y  $(a', b', c')$  definimos

$$
e \times v = \begin{vmatrix} \vec{i} & \vec{j} & \vec{k} \\ a & b & c \\ a' & b' & c' \end{vmatrix} := (bc' - b'c) \cdot \vec{i} - (ac'a'c) \cdot \vec{j} + (ab' - a'b) \cdot \vec{k}.
$$

y decimos que *e* × *v* es el producto vectorial de los vectores *e* y *v*.

Es fácil comprobar que

$$
(e + \lambda e') \times v = e \times v + \lambda \cdot (e' \times v), \quad e \times (v + \lambda v') = e \times v + \lambda \cdot (e \times v') \quad y \quad e \times v = -v \times e.
$$

 $\mathcal{L}_{\mathcal{A}}$ 

#### **17. Proposición:**  $| (e \times v) \cdot w | = Vol(e, v, w)$ .

*Demostración.* Escribamos  $e = (a, b, c), v = (a', b', c')$  y  $w = (a'', b'', c'')$ . Entonces,

$$
(e \times v) \cdot w = \begin{vmatrix} \vec{i} & \vec{j} & \vec{k} \\ a & b & c \\ a' & b' & c' \end{vmatrix} \cdot w = ((bc' - b'c) \cdot \vec{i} - (ac' - a'c) \cdot \vec{j} + (ab' - a'b) \cdot \vec{k}) \cdot (a'', b'', c'')
$$
  
=  $(bc' - b'c) \cdot a'' - (ac'a'c) \cdot b'' + (ab' - a'b) \cdot c'' = \begin{vmatrix} a'' & b'' & c'' \\ a & b & c \\ a' & b' & c' \end{vmatrix}.$ 

Luego,  $|(e \times v) \cdot w| = Vol(e, v, w).$ 

La siguiente proposición determina (salvo signo) qué vector es *e* ×*w*.

#### **18. Proposición:** *Se cumple que*

- *1.*  $e \times w$  *es ortogonal a*  $e y w$ *.*
- *2.* ||*e* × *v*|| *es igual al área del paralelogramo definido por e y v.*

*Demostración.* 1.  $(e \times w) \cdot e = Vol(e, w, e) = 0$  y  $(e \times w) \cdot w = Vol(e, w, w) = 0$ .

2.  $e \times v$  es ortogonal a  $e \times w$ . Entonces,  $||e \times v||^2 = (e \times v) \cdot (e \times v) = Vol(e, v, e \times v) =$  $Vol(e, v) \cdot ||e \times v||$ . Luego,  $||e \times v|| = Vol(e, v)$ .

 $\Box$ 

# **4.5. Espacio vectorial euclídeo complejo**

Hemos definido los R-espacios vectoriales euclídeos. De modo totalmente análogo podemos definir los C-espacios vectoriales euclídeos complejos. Tenemos también resultados análogos con demostraciones totalmente análogas.

Dado un número complejo  $z = a + bi \in \mathbb{C}$  denotamos  $\overline{z} = a - bi$  su conjugado.

**1. Definiciones :** Dar un **producto escalar** en un C-espacio vectorial *E* es asignar a cada par de vectores *e*,*v* ∈ *E* un número complejo, que denotaremos *e* · *v* ó 〈*e*|*v*〉, de modo que

1.  $e \cdot v = \overline{v \cdot e}$ .

2. Es lineal a la izquierda y antilineal a la derecha $^3\!$  $^3\!$  $^3\!$ :

 $(\lambda v + \mu v') \cdot e = \lambda (v \cdot e) + \mu (v' \cdot e), \quad e \cdot (\lambda v + \mu v') = \overline{\lambda} (e \cdot v) + \overline{\mu} (e \cdot v').$ 

<span id="page-163-0"></span><sup>3</sup>En los textos de Física y Química suele seguirse la convención de que sea lineal a la derecha y antilineal a la izquierda

3. Es definido-positivo:  $e \cdot e \ge 0$ , y sólo se da la igualdad cuando  $e = 0$ .

Un C-espacio vectorial *E* con un producto escalar · se dice que es un C-**espacio vectorial euclídeo complejo**, también se dice que "(*E*,·) es un espacio vectorial hermítico".

**2. Ejemplos :**  $\;$  1. El producto escalar usual en  $\mathbb{C}^2$  es

$$
(x_1,x_2)\cdot(y_1,y_2):=x_1\overline{y_1}+x_2\overline{y_2}.
$$

2. El producto escalar usual en  $\mathbb{C}^3$  es

$$
(x_1, x_2, x_3) \cdot (y_1, y_2, y_3) := x_1 \overline{y_1} + x_2 \overline{y_2} + x_3 \overline{y_3}.
$$

3. El producto escalar usual en  $\mathbb{C}^n$  es

$$
(x_1,\ldots,x_n)\cdot(y_1,\ldots,y_n):=x_1\overline{y_1}+\cdots+x_n\overline{y_n}.
$$

4. Un producto escalar en el espacio vectorial  $C([0,1],\mathbb{C}) = \{f : [0,1] \to \mathbb{C},$  continuas} es

$$
\langle f|g\rangle := \int_0^1 f(x)\overline{g(x)}\,dx.
$$

- **3. Ejercicio :** Calcular en el ejemplo segundo anterior (1,*i*,3)·(1,−1,−2).
- **4. Ejercicio :** Calcular en el ejemplo cuarto anterior  $\langle e^{ix} | e^{2ix} \rangle$ .

Si  $(E, \cdot)$  es un ℂ-espacio vectorial hermítico y  $W ⊆ E$  es un ℂ-subespacio vectorial, entonces en particular tenemos en *W* un producto escalar, luego *W* es de modo natural un C-espacio vectorial hermítico.

**5. Definición :** El **módulo** de un vector *e* ∈ *E* es el número real <mark>∥*e*∥ := + √e · e</mark> . Dados *e*,*v* ∈ *E*, diremos que la **distancia** de *e* a *v* es el número real *d*(*e*,*v*) := ||*v* − *e*||,

- Observemos que  $||e||^2 = e \cdot e$ .
- **6. Proposición:** *Se cumple que*  $||\lambda \cdot e|| = |\lambda| \cdot ||e||$ .

*Demostración.* En efecto,

$$
||\lambda \cdot e|| = \sqrt{(\lambda e) \cdot (\lambda e)} = \sqrt{\lambda \cdot \bar{\lambda} \cdot (e \cdot e)} = |\lambda| \cdot ||e||.
$$

 $\Box$ 

 $\mathcal{L}_{\mathcal{A}}$ 

**MANUALES UEX**

MANUALES UEX

 $\mathcal{L}_{\mathcal{A}}$ 

Por tanto, <mark>e (</mark>con *e* ≠ 0) <mark>es un vector de módulo 1</mark> .

**7. Teorema de Pitágoras:** *Sea*  $(E, \cdot)$  *un*  $\mathbb{C}$ -espacio vectorial hermítico y  $e, v \in E$ . Si  $e \cdot v = 0$ , entonces  $||e + v||^2 = ||e||^2 + ||v||^2$ .

*Demostración.*  $||e + v||^2 = (e + v) \cdot (e + v) = e \cdot e + v \cdot v + e \cdot v + v \cdot e = ||e||^2 + ||v||^2$ .  $\Box$ 

**8. Definición :** Diremos que dos vectores  $e, v \in E$  son ortogonales cuando  $e \cdot v = 0$ .

#### **4.5.1. Bases ortonormales**

**9. Definición :** Diremos que una base  $B = \{e_1, \ldots, e_n\}$  de un C-espacio vectorial hermítico (E,·) es ortogonal si si  $e_i \cdot e_j = 0$  para todo  $i \neq j$ ; diremos que es una base  $\textbf{or}$ tonormal  $\textbf{si } e_i \cdot e_j = 0 \textbf{ para todo } i \neq j \textbf{ y } e_i \cdot e_i = 1 \textbf{, para todo } i \textbf{.}$ 

10. Ejemplo: Si  $(\mathbb{C}^3, \cdot)$  es el  $\mathbb{C}$ -espacio vectorial unitario estándar, entonces la base estándar  $B = \{(1,0,0), (0,1,0), (0,0,1)\}$  es una base ortonormal.

**11.** Sea  $B = \{e_1, \ldots, e_n\}$  una base ortonormal de  $E$ ,  $v = (x_1, \ldots, x_n)$  y  $v' = B$  $\frac{1}{B}(x)$  $x'_{1}, \ldots, x'_{n}$  $'_{n}$ ), entonces

 $v \cdot v' = (x_1e_1 + x_2e_2 + \dots + x_ne_n) \cdot (x_1'$  $\frac{1}{1}e_1 + x_2'$  $x_2'e_2 + \cdots + x_n'$  $x'_n e_n$ ) =  $x_1 \overline{x'_1}$  $\frac{1}{1} + x_2 \overline{x_2'}$  $\frac{1}{2} + \cdots + x_n \overline{x'_n}$  $v \cdot v = (x_1e_1 + x_2e_2 + \dots + x_ne_n) \cdot (x_1e_1 + x_2e_2 + \dots + x_ne_n) = x_1x_1 + x_2x_2 + \dots + x_nx_n$ <br>  $||v|| = \sqrt{v \cdot v} = \sqrt{|x_1|^2 + |x_2|^2 + \dots + |x_n|^2}$ 

Dado  $v = \lambda_1 e_1 + \lambda_2 e_2 + \cdots + \lambda_n e_n \in E$ , observemos que  $v \cdot e_i = (\lambda_1 e_1 + \lambda_2 e_2 + \cdots + \lambda_n e_n) \cdot e_i =$  $\lambda_i(e_i \cdot e_i) = \lambda_i$ . Por tanto,

 $v = (v \cdot e_1)e_1 + (v \cdot e_2)e_2 + \cdots + (v \cdot e_n)e_n,$ 

es decir,  $v = (v \cdot e_1, \ldots, v \cdot e_n)$ .

**12. Proyección ortogonal de un vector** *e* **sobre**  $\langle v \rangle$ : Suponemos que  $v \neq 0$  y queremos expresar  $e = e_1 + e_2$  de modo que  $e_1$  sea ortogonal a  $v \, y \, e_2 = \lambda \cdot v$ , para cierto  $\lambda \in \mathbb{C}$ . Diremos que *e*<sub>2</sub> es la proyección ortogonal de *e* sobre la recta  $\langle v \rangle$ .

Calculemos *e*<sup>2</sup> o equivalentemente *λ*:

$$
e \cdot v = (e_1 + \lambda \cdot v) \cdot v = e_1 \cdot v + \lambda (v \cdot v) = \lambda (v \cdot v).
$$

Por tanto,  $\lambda = \frac{e \cdot v}{v \cdot v}$  $\frac{e \cdot v}{v \cdot v}$  y  $e_2 = \frac{e \cdot v}{v \cdot v}$  $\frac{e \cdot v}{v \cdot v} \cdot v$ . Si definimos *e*<sub>1</sub> := *e* −  $\frac{e \cdot v}{v \cdot v}$  $\frac{e \cdot v}{v \cdot v} \cdot v$ , tenemos que  $e_1 \cdot v = 0$  y

 $e = e_1 + e_2.$ 

×

**13. Definición :** Sea (*E*,·) un espacio vectorial hermítico y *W* ⊆ *V* un subespacio. Diremos que  $e \in E$  es ortogonal a *W*, si  $e \cdot w = 0$  para todo  $w \in W$ .

**14. Proyección ortogonal sobre un subespacio:** Sea (*E*,·) un espacio vectorial euclídeo y *W* ⊆ *E* un subespacio. Sea {*w*1,...,*wn*} una base ortogonal de *W* y *e* ∈ *E* un vector. Diremos que

> $w = \frac{e \cdot w_1}{w_1 \cdot w_2}$  $\frac{e \cdot w_1}{w_1 \cdot w_1} w_1 + \cdots + \frac{e \cdot w_n}{w_n \cdot w_n} w_n$

es la proyección ortogonal de *e* sobre *W*. Observemos que *w* ∈ *W* y (*e*−*w*)·*w<sup>i</sup>* = 0, para todo *i*, luego *e* −*w* es ortogonal a *W*.

**15. Ejemplo :** Consideremos el  $\mathbb{C}$ -espacio vectorial  $F = \{f : [0,1] \rightarrow \mathbb{C}, \text{ continuous}\},\$ con el producto escalar

$$
\langle f|g\rangle = \int_0^1 f\bar{g} dx.
$$

Probemos que las funciones 1, *e* 2*πix* , *e* 4*πix* , *e* 6*πix* ,... son ortogonales entre sí: Supongamos  $n \neq m$ , entonces

$$
\langle e^{n2\pi ix} | e^{m2\pi ix} \rangle = \int_0^1 e^{n2\pi ix} \cdot e^{-m2\pi ix} dx = \int_0^1 e^{(n-m)2\pi ix} dx = \frac{e^{(n-m)2\pi ix}}{(n-m)2\pi i} \Big|_0^1
$$

$$
= \frac{1-1}{(n-m)2\pi i} = 0
$$

Si  $n = m$ , entonces  $\langle e^{n2\pi ix}|e^{n2\pi ix}\rangle = \int_0^1 e^{n2\pi ix} \cdot e^{-n2\pi ix} dx = \int_0^1 dx = x\big]_0^1 = 1$ . Calculemos la proyección ortogonal *w* de  $x \in F$  sobre el subespacio vectorial  $W = \langle 1, e^{2\pi i x}, e^{4\pi i x}, e^{6\pi i x} \rangle$ :

$$
w = \frac{\langle w|1\rangle}{\langle 1|1\rangle} 1 + \frac{\langle w|e^{2\pi ix}\rangle}{\langle e^{2\pi ix}|e^{2\pi ix}\rangle} e^{2\pi ix} + \frac{\langle w|e^{4\pi ix}\rangle}{\langle e^{4\pi ix}|e^{4\pi ix}\rangle} e^{4\pi ix} + \frac{\langle w|e^{6\pi ix}\rangle}{\langle e^{6\pi ix}|e^{6\pi ix}\rangle} e^{6\pi ix}
$$
  
=  $\frac{1}{2} - \frac{e^{2\pi ix}}{2\pi i} - \frac{e^{4\pi ix}}{4\pi i} - \frac{e^{6\pi ix}}{6\pi i}.$ 

(observemos que  $\int_0^1 xe^{ax} dx = \frac{xe^{ax}}{a}$ *a*  $\vert$ <sup>1</sup> 0  $-\int_0^1$ *e ax*  $\frac{a^x}{a}dx = \frac{e^a}{a}$  $\frac{e^a}{a} - (\frac{e^a}{a^2})$  $rac{e^a}{a^2} - \frac{1}{a^2}$  $\frac{1}{a^2}$ ) =  $\frac{e^a}{a}$  $\frac{e^a}{a} - \frac{e^a - 1}{a^2}$  $\frac{a^2-1}{a^2}$ ).

**16. Proceso de ortogonalización de Gram-Schmidt:** Sea {*e*1,..., *en*} una base de un espacio vectorial hermítico (*E*,·). Vamos a definir una base ortogonal {*v*1,...,*vn*} de *E*: Sea

 $v_1 = e_1$ .

Se cumple que  $\langle e_1 \rangle = \langle v_1 \rangle$ . Sea

$$
v_2 = e_2
$$
 - la proyección ortogonal de  $e_2$  sobre  $\langle e_1 \rangle$   
=  $e_2$  - la proyección ortogonal de  $e_2$  sobre  $\langle v_1 \rangle$   
=  $e_2 - \frac{e_2 \cdot v_1}{v_1 \cdot v_1} \cdot v_1$ .

Se cumple que  $v_2, v_1$  son ortogonales y además  $\langle e_1, e_2 \rangle = \langle v_1, e_2 \rangle = \langle v_1, v_2 \rangle$ . Sea

$$
v_3 = e_3 -
$$
la proyección ortogonal de  $e_3$  sobre  $\langle e_1, e_2 \rangle$   
=  $e_3$  - la proyección ortogonal de  $e_3$  sobre  $\langle v_1, v_2 \rangle$   
=  $e_3 - \frac{e_3 \cdot v_1}{v_1 \cdot v_1} \cdot v_1 - \frac{e_3 \cdot v_2}{v_2 \cdot v_2} \cdot v_2$ .

Se cumple que  $v_3$ ,  $v_2$ ,  $v_1$  son ortogonales y además  $\langle e_1, e_2, e_3 \rangle = \langle v_1, v_2, e_3 \rangle = \langle v_1, v_2, v_3 \rangle$ . Así sucesivamente vamos construyendo una base ortogonal {*v*1,...,*vn*} de *E*. Por lo  $\{\tanh(\frac{v_1}{||v_1||},\ldots,\tfrac{v_n}{||v_n||}\}$  es una base ortonormal de  $E$ .

**17. Teorema :** *En todos los espacios vectoriales sobre los números complejos existen bases, luego en todos los* C*-espacios vectoriales euclídeos existen bases ortonormales.*

**18. Definición :** Sea (*E*,·) un espacio vectorial hermítico. Dado un subespacio vectorial *L* ⊆ *E* se define el ortogonal de *L*, que denotaremos *L* <sup>⊥</sup> como

$$
L^{\perp} := \{e \in E : e \cdot l = 0, \forall l \in L\}.
$$

 $L^\perp$  es un subespacio vectorial de  $E$ : Dados  $v_1,v_2$   $\in$   $L^\perp$ , entonces  $(v_1+v_2)\cdot l = v_1\cdot l +$  $v_2\cdot l=0,$  para todo  $l\in L,$  luego  $v_1+v_2\in L^\perp.$  Dados  $\lambda\in\mathbb{C}$  y  $v\in L^\perp,$  entonces  $(\lambda\cdot v)\cdot l=0$  $\lambda \cdot (v \cdot l) = 0$  para todo  $l \in L$ , luego  $\lambda \cdot v \in L^{\perp}$ .

**19. Proposición:** *Se cumplen las siguientes propiedades:*

- *1.*  $E^{\perp} = \{0\} y \{0\}^{\perp} = E$ .
- $2.$  *Si*  $L \subseteq L'$  entonces  $L^{\perp} \supseteq L'^{\perp}$ .
- *3.*  $(L^{\perp})^{\perp} = L$ .
- *4.*  $E = L \oplus L^{\perp}$  (en particular,  $L \cap L^{\perp} = \{0\}$ ).
- *5.* dim $_{\mathbb{C}} E = \dim_{\mathbb{C}} L + \dim_{\mathbb{C}} L^{\perp}$ .
- *6*.  $(L+L')^{\perp} = L^{\perp} \cap L'^{\perp}$   $y (L \cap L')^{\perp} = L^{\perp} + L'^{\perp}$ .

 $Demostración.$  1. Si  $e\in E^\perp$  entonces  $e\cdot e=0,$  luego  $e=0$  y  $E^\perp=0.$  Obviamente,  $\{0\}^\perp=0$ *E*.

2. Obvio.

3. 4. y 5. Sea 〈*e*1,..., *en*〉 una base ortonormal de *L*. Ampliando esta base, sea  ${e_1, ..., e_n, e'}$ <sup>1</sup><sub>1</sub>,...,e'<sub>m</sub>} una base de *E*. Por el proceso de ortonormalización de Gram-Schmidt, obtenemos una base ortonormal

$$
\{e_1, \ldots, e_n, e_1'', \ldots, e_m''\}
$$

de *E*. Ahora ya es claro que  $L^{\perp} = \langle e''_1 \rangle$  $\langle u_1', \ldots, e_m'' \rangle$  y  $(L^{\perp})^{\perp} = \langle e_1, \ldots, e_n \rangle = L.$  $\overrightarrow{\text{Ademas}}, E = L \oplus L^{\perp}$  y tomando dimensiones

$$
\dim_{\mathbb{C}} E = \dim_{\mathbb{C}} L + \dim_{\mathbb{C}} L^{\perp}.
$$

6. Obviamente,  $(L+L')^{\perp} = L^{\perp} \cap L'^{\perp}$ . Veamos la otra igualdad. Sea  $N = L^{\perp} \text{ y } N' = L'^{\perp}.$ Entonces sabemos que  $(N + N')^{\perp} = N^{\perp} \cap N'^{\perp}$ . Tomando ortogonales, por 3. obtenemos

$$
N+N'=(N^{\perp} \cap N'^{\perp})^{\perp}=(L \cap L')^{\perp}.
$$

Luego,  $L^{\perp} + L^{\prime \perp} = (L \cap L^{\prime})^{\perp}$ .

**4.5.2. Operadores unitarios**

**20. Definición :** Sea (*E*,·) un C-espacio vectorial euclídeo. Diremos que un isomorfismo lineal  $T: E \to E$  es un operador unitario si "conserva distancias", es decir,

 $d(T(e), T(v)) = d(e, v)$ , para todo  $e, v \in E$ .

**21. Proposición :** *Sea T* : *E* → *E un isomorfismo lineal. Las siguientes afirmaciones son equivalentes*

- *1. T es un operador unitario.*
- *2.*  $T(e) \cdot T(e) = e \cdot e$ , para todo  $e \in E$ .
- 3. *"T* conserva el producto escalar":  $T(e) \cdot T(v) = e \cdot v$ , para todo  $e, v \in E$ .

169

 $\mathcal{L}_{\mathcal{A}}$ 

 $\Box$ 

*Demostración.* Observemos que  $d(T(e), T(v)) = ||T(e) - T(v)|| = ||T(e - v)||$  y  $d(e, v) =$ ||*e* − *v*||. Por tanto, *T* conserva distancias si y sólo si ||*T*(*w*)|| = ||*w*||, para todo *w* ∈ *E*, que equivale a decir que  $T(w) \cdot T(w) = w \cdot w$ .

Si *T* conserva distancias, entonces como

 $T(e + v) \cdot T(e + v) = T(e) \cdot T(e) + T(v) \cdot T(v) + T(e) \cdot T(v) + T(v) \cdot T(e)$  $(e + v) \cdot (e + v) = e \cdot e + v \cdot v + e \cdot v + v \cdot e$ 

entonces,  $T(e) \cdot T(v) + T(v) \cdot T(e) \stackrel{*}{=} e \cdot v + v \cdot e$ . Cambiando, *e* por *ie*, obtenemos

 $i(T(e) \cdot T(v)) - i(T(v) \cdot T(e)) = i(e \cdot v) - i(v \cdot e).$ 

Luego,  $T(e) \cdot T(v) - T(v) \cdot T(e) = e \cdot v - v \cdot e$ . Por  $\stackrel{*}{=}$ ,  $T(e) \cdot T(v) = e \cdot v$ .

Recíprocamente, si  $T(e) \cdot T(v) = e \cdot v$ , para todo  $e, v \in E$ , entonces  $T(w) \cdot T(w) = w \cdot w$ , para todo  $w ∈ E y T$  conserva distancias.

 $\Box$ 

**22. Proposición :** *Sea* (*E*,·) *un* C*-espacio vectorial hermítico y sea* {*e*1,..., *en*} *una base ortonormal. Una aplicación lineal T* : *E* → *E es un operador unitario si y sólo si*  ${T(e_1),...,T(e_n)}$  *es una base ortonormal.* 

Demostración.  $\Rightarrow$ )  $T(e_i) \cdot T(e_i) = e_i \cdot e_i = 1$ , para todo i y  $T(e_i) \cdot T(e_j) = e_i \cdot e_j = 0$ , para todo  $i \neq j$ , luego  $\{T(e_1),...,T(e_n)\}$  es una base ortonormal.

 $\Leftarrow$ ) Dado  $e = x_1e_1 + \cdots + x_ne_n$ , tenemos que  $T(e) = x_1T(e_1) + \cdots + x_nT(e_n)$  y

$$
e \cdot e = x_1^2 + \dots + x_n^2 = T(e) \cdot T(e).
$$

 $\Box$ 

**23. Definición :** Dada una matriz ( $a_{ij}$ ) ∈  $M_{m \times n}(\mathbb{C})$  denotaremos ( $a_{ij}$ )<sup>\*</sup> = ( $\overline{a_{ij}}$ )<sup>t</sup>. Diremos que una matriz cuadrada ( $a_{ij}$ ) ∈  $\stackrel{\circ}{M}_n$ (ℂ) es unitaria si ( $a_{ij}$ )\*( $a_{ij}$ ) = Id.

**24. Corolario:** Sea  $(E, \cdot)$  *un espacio vectorial hermítico,*  $B = \{e_1, \ldots, e_n\}$  *una base ortonormal y T* : *E* → *E un endomorfismo lineal de matriz A en la base B. Entonces, T es un operador unitario* ⇐⇒ *A* <sup>∗</sup>*A* = Id*.*

*Demostración.* Las columnas de *A* son los vectores *T*(*ei*). *A* <sup>∗</sup>*A* = Id si y sólo si el producto de la fila *i* de  $A^*$  con la columna *j* de  $A$  es 0 si  $i \neq j$  y es 1 si  $i = j$ . Es decir, si y sólo si  $T(e_j) \cdot T(e_i) = 0$  si  $i \neq j$  y  $T(e_j) \cdot T(e_i) = 1$  si  $i = j$ . Luego,  $A^*A = \text{Id}$  si y sólo si {*T*(*e*1),...,*T*(*en*)} es una base ortonormal. Por la proposición anterior hemos terminado.  $\Box$ 

#### **4.5.3. Operadores hermíticos**

**25. Definición :** Sea (*E*,·) un espacio vectorial hermítico. Diremos que un operador lineal  $\overline{T}$ :  $E \rightarrow E$  es hermítico si  $T(e) \cdot v = e \cdot T(v)$ , para todo  $e, v \in E$ .

**26. Proposición :** *Sea*  $(E, \cdot)$  *un espacio vectorial hermítico* y  $B = \{e_1, \ldots, e_n\}$  *una base ortonormal de E. Un operador lineal T* : *E* → *E es hermítico si y sólo si la matriz A asociada a T en la base B es hermítica, es decir, A* <sup>∗</sup> = *A.*

*Demostración*. Sea  $e \frac{1}{B}(x_1,...,x_n)$  e  $y \frac{1}{B}(y_1,...,y_n)$ . Entonces,  $T(e) \cdot v = e \cdot T(v)$  si y sólo si

$$
(x_1,\ldots,x_n)A^t(\overline{y_1},\ldots,\overline{y_n})^t=(x_1,\ldots,x_n)\overline{A}(\overline{y_1},\ldots,\overline{y_n})^t
$$

 $A^t = \overline{A}$ , o equivalentemente  $A^* = A$ .

Observemos que si  $A \in M_n(\mathbb{R})$ , entonces A es hermítica si y sólo si es simétrica.

**27. Teorema de descomposición espectral :** *Sea* (*E*,·) *un* C*-espacio vectorial hermítico de dimensión finita y sea T* : *E* → *E un operador hermítico . Entonces, todos los autovalores de T son reales y existe una base ortonormal de E donde T diagonaliza.*

*Demostración.* Sea  $α ∈ ℂ$  un autovalor de *T* y *e* un autovector de autovalor  $α$ . Entonces,

$$
\alpha \cdot (e \cdot e) = T(e) \cdot e = e \cdot T(e) = e \cdot (\alpha e) = \overline{\alpha} \cdot (e \cdot e),
$$

luego  $\alpha = \bar{\alpha}$ , es decir,  $\alpha \in \mathbb{R}$ .

Veamos que existe una base ortonormal donde *T* diagonaliza. Si dim<sub>C</sub>  $E = 1$  la afirmación es obvia. Supongamos que la hemos probado para todo operador hermítico cuando dim<sub>C</sub>  $E = 1, ..., n - 1$ . Tenemos que probarla cuando dim<sub>C</sub>  $E = n$ .

Sea  $e$  un autovector de autovalor  $\alpha$ . Sea  $E' = \langle e \rangle^\perp$ . Observemos que para todo  $e' \in E'$ se cumple que  $T(e')$   $\in$   $E',$  ya que

$$
T(e') \cdot e = e' \cdot T(e) = e' \cdot (\alpha e) = \alpha(e' \cdot e) = 0.
$$

El operador  $T'$ :  $E' \to E'$ ,  $T'(e') := T(e')$  es obviamente hermítico. Como dim<sub>C</sub>  $E' = n - 1$ entonces existe una base ortonormal { $e_2, \ldots, e_n$ } de  $E'$  en la que  $T'$  diagonaliza. Obviamente,  ${e, e_2, \ldots, e_n}$  es una base ortonormal de E y T diagonaliza en ella.

 $\Box$ 

**MANUALES UEX**

MANUALES UEX

 $\overline{\phantom{a}}$ 

**28. Corolario :** *Sea A* ∈ *Mn*(R) *una matriz cuadrada simétrica (luego hermítica). Existe una matriz ortogonal*  $P \in M_n(\mathbb{R})$  *y una matriz diagonal*  $D \in M_n(\mathbb{R})$ *, tales que* 

$$
A = PDP^t \quad (P^t = P^{-1}).
$$

*Las columnas de P son una base ortonormal de autovectores de A y los coeficientes de la diagonal de D son los autovalores de A.*

**29. Proposición :** *Sea S*: R *<sup>n</sup>* → R *<sup>m</sup> una aplicación lineal. Existen bases ortonormales*  $B=\{e_1,\ldots,e_n\}\ de\ \mathbb{R}^n\ y\ B'=\{v_1,\ldots,v_m\}\ de\ \mathbb{R}^m\ de\ mode\ que\ S(e_1)=\lambda_1\cdot v_1,\ \ldots,\ S(e_r)=\lambda_r v_r$  $y S(e_{r+1}) = \cdots = S(e_n) = 0.$ 

 $Demostración.  Sea A la matrix de  $S$  en las bases estándares de ℝ<sup>n</sup> y ℝ<sup>m</sup>. Sea  $T$ : ℝ<sup>n</sup> →$ R *n* la aplicación lineal de matriz *A <sup>t</sup>A*, que es simétrica. Por tanto, existe una base ortonormal  $B = \{e_1, \ldots, e_n\}$  de  $\mathbb{R}^n$  en la que  $T(e_i) = \mu_i \cdot e_i$ , de modo que  $0 \neq \mu_i \in \mathbb{R}$  si  $i \leq r$ y  $\mu_i = 0$  si  $i > r$ . Escribamos  $e_i = (x_{i1}, \ldots, x_{in})$  en la base estándar. Entonces,

$$
S(e_i) \cdot S(e_j) = (x_{i1}, \dots, x_{in}) A^t A(x_{j1}, \dots, x_{jn})^t = e_i \cdot T(e_j) = e_i \cdot (\mu_j \cdot e_j) = \begin{cases} 0, & \text{si } i \neq j, \\ \mu_i, & \text{si } i = j. \end{cases}
$$

Observemos que  $S(e_i) \cdot S(e_i) = 0$  si  $i > r$ , luego  $S(e_i) = 0$  si  $i > r$ , además  $S(e_1), \ldots, S(e_r)$ son ortogonales entre sí. Sea  $B' = \{v_1 = \frac{S(e_1)}{\sqrt{\mu_1}}, \ldots, v_r = \frac{S(e_r)}{\sqrt{\mu_r}}, v_{r+1}, \ldots, v_m\}$  una base orto- $\mathop{\rm normal}\limits$  de  $\mathbb{R}^m$ .  $B'$  es la base ortonormal de  $\mathbb{R}^m$  buscada.

 $\Box$ 

**30. Ejemplo :** Calculemos una base ortonormal donde el operador lineal hermítico  $T\colon\mathbb{C}^2\to\mathbb{C}^2$  de matriz  $\begin{pmatrix} 3 & 1-\1+2i & 7 \end{pmatrix}$  $3 \t1-2i$ en la base estándar, diagonaliza: Calculemos  $c_T(x) = (x-2)(x-8)$ , luego los autovalores son 2,8. Calculemos una base de autovectores Ker(*T* − 2Id) =  $\langle$ (−1 + 2*i*,1) $\rangle$  y Ker(*T* − 8Id) =  $\langle$ (1,1 + 2*i*) $\rangle$ . Entonces,

$$
\{(\frac{-1+2i}{\sqrt{6}},\frac{1}{\sqrt{6}}),(\frac{1}{\sqrt{6}},\frac{1+2i}{\sqrt{6}})\}
$$

es una base ortonmormal donde *T* diagonaliza.

**31. Ejemplo :** Sea  $X = (a_1, b_1) \times (a_2, b_2) \times (a_3, b_3) \subset \mathbb{R}^3$  y *B* las seis caras del borde del cubo *X*. Consideremos el espacio vectorial euclídeo complejo

 $F := \{\text{Functions } f: X \to \mathbb{C} \text{ infinite, derivatives, } \text{false, } \text{que} \lim_{(x,y,z) \to b} f(x,y,z) = 0, \forall b \in B\},$ 

con el producto escalar

$$
\langle f|g\rangle := \int_X f(x,y,z)\overline{g(x,y,z)}dxdydz = \int_{a_3}^{b_3} \int_{a_2}^{b_3} \int_{a_1}^{b_1} f(x,y,z)\overline{g(x,y,z)}dxdydz.
$$

Por tanto,  $||f||^2 = \int_X |f|^2 dxdydz$ .

Cada función continua compleja  $\psi(x, y, z) \in F$  describe el estado de una partícula cuántica (confinada en *X*), entendiendo que la probabilidad de encontrar a la partícula en cierta región Ω ⊆ *X* es

$$
(*)\qquad \frac{\int_{\Omega}|\psi(x,y,z)|^2dxdydz}{\int_{X}|\psi(x,y,z)|^2dxdydz}.
$$

Las funciones *ψ*(*x*, *y*, *z*) se denominan funciones de onda o de estado (del sistema cuántico). Una función  $\psi(x, y, z)$  y  $\lambda \cdot \psi(x, y, z)$ ,  $0 \neq \lambda \in \mathbb{C}$ , describen el mismo comportamiento, como puede comprobarse en (∗). Las funciones de onda *ψ*(*x*, *y*, *z*) van evolucionando a lo largo del tiempo *t*, escribamos la evolución  $\psi_t(x, yz) = \Psi(x, y, z, t)$ . La evolución viene determinada por la ecuación de Schrödinger:

$$
\frac{\hbar}{i}\frac{\partial \Psi}{\partial t} = -\frac{\hbar^2}{2m}(\frac{\partial^2 \Psi}{\partial x^2} + \frac{\partial^2 \Psi}{\partial y^2} + \frac{\partial^2 \Psi}{\partial z^2}) + V \cdot \Psi,
$$

donde *V* es la energía potencial de la partícula,  $\hbar = \frac{h}{2\pi}$  y  $h$  es la constante de Planck, *m* la masa de la partícula. De la ecuación de Schrödinger se deduce que existe una familia uniparamétrica de operadores unitarios  $U_t\colon F\to F,$  con  $t\in\mathbb{R},$  de modo que  $U_{t+s} = U_t \circ U_s$  y  $U_t(\Psi(x, y, z, s)) = \Psi(x, y, z, t+s).$ 

Toda magnitud medible de una función de onda está descrita por un operador hermítico  $T: F \to F$ . Los posibles valores de la medición de esa magnitud son los autovalores  $\alpha_n$  de *T*, que siempre son números reales. Si  $\psi(x, y, z)$  es un autovector *v* de autovalor *α*, entonces el valor de la medición es *α* con toda seguridad; pero en general si  $\psi = v_1 + \ldots + v_r$ , donde los  $v_i$  son autovectores de autovalores distintos  $\alpha_1, \ldots, \alpha_r$ , entonces los posibles valores de la medición son *α*1,...,*αr*, y la probabilidad de que sea  $\alpha_n$  es

$$
\mathcal{P}(\alpha_n) = \frac{\|v_n\|^2}{\|\psi\|^2} = \frac{\langle v_n|v_n\rangle}{\langle \psi|\psi\rangle}
$$

y, por el teorema de Pitágoras,  $\|\psi\|^2 = \|v_1\|^2 + ... + \|v_r\|^2$ ,  $\mathscr{P}(\alpha_1) + ... + \mathscr{P}(\alpha_r) = 1$ . En particular, el valor medio de las observaciones en ese estado es

$$
\sum_{n} \alpha_n \mathscr{P}(\alpha_n) = \frac{\langle \sum_{n} \alpha_n v_n | \sum_{n} v_n \rangle}{\langle \psi | \psi \rangle} = \frac{\langle T(\psi) | \psi \rangle}{\langle \psi | \psi \rangle}.
$$

Si el resultado de la medición es  $\alpha_n$ ,  $\psi$  pasa a ser  $v_n = P_n(\psi)$ , donde  $P_n : F \to F$  es la proyección ortogonal sobre el subespacio 〈*vn*〉.

Ejemplos: el momento en la dirección del eje *x* viene descrito por el operador hermítico <sup>ħ</sup> *i ∂*  $\frac{\partial}{\partial x} \colon F \to F, \, \text{y}$  la energía cinética por  $-\frac{\hbar^2}{2m}$  $rac{\hbar^2}{2m}$  $(\frac{\partial^2}{\partial x^2})$  $\frac{\partial^2}{\partial x^2} + \frac{\partial^2}{\partial y^2}$  $rac{\partial^2}{\partial y^2} + \frac{\partial^2}{\partial z^2}$ *∂z* 2 ): *F* → *F*. Se dice que una función de onda de energía potencial *V* es estacionaria, si es un autovector del operador hermítico

$$
-\frac{\hbar^2}{2m}(\frac{\partial^2}{\partial x^2}+\frac{\partial^2}{\partial y^2}+\frac{\partial^2}{\partial z^2})+V \cdot \mathrm{Id}
$$

y el autovalor del autovector se dice que es la energía total *E* de la función de onda. Estamos describiendo la denominada ecuación de Schrödinger independiente del tiempo para funciones de onda estacionarias

$$
-\frac{\hbar^2}{2m}(\frac{\partial^2 \psi}{\partial x^2} + \frac{\partial^2 \psi}{\partial y^2} + \frac{\partial^2 \psi}{\partial z^2}) + V \psi = E \psi.
$$

## **4.6. Matriz asociada a un producto escalar**

**1. Definición :** Sea *E* un R-espacio vectorial. Dar un producto bilineal ∗ en *E* es asignar a cada par de vectores *e*,*v* ∈ *E* un número real *e*∗*v* ∈ R de modo que

$$
(e_1 + \lambda e_2) * v = e_1 * v + \lambda \cdot (e_2 * v) \quad y \quad e * (v_1 + \mu v_2) = e * v_1 + \mu \cdot (e * v_2)
$$

(para todo *e*, *e*<sub>1</sub>, *e*<sub>2</sub>, *v*, *v*<sub>1</sub>, *v*<sub>2</sub>  $\in$  *E* y todo  $\lambda, \mu \in \mathbb{R}$ ).

**2. Ejemplo :** Los productos escalares son productos bilineales.

**3. Matriz asociada a un producto bilineal:** Sea  $B = \{e_1, \ldots, e_n\}$  una base de *E*. Diremos que  $A = (a_{ij}) \in M_n(\mathbb{R})$ , donde  $a_{ij} := e_i * e_j$ , es la matriz asociada a  $*$  (en la base *B*). Observemos que si  $e_{\frac{p}{B}}(x_1,...,x_n)$  y  $v_{\frac{p}{B}}(y_1,...,y_n)$  entonces

$$
\overline{e * v} = (x_1 e_1 + \dots + x_n e_n) * (y_1 e_1 + \dots + y_n e_n) = \sum_{i,j} x_i y_j e_i \cdot e_j = \sum_{i,j} x_i y_j a_{ij}
$$
  
=  $(\sum_i x_i a_{i1}, \dots, \sum_i x_i a_{in}) \cdot (y_1, \dots, y_n)^t) = (x_1, \dots, x_n) \cdot A \cdot (y_1, \dots, y_n)^t.$ 

Recíprocamente, dada una matriz *A* ∈ *Mn*(R) podemos definir el siguiente "producto  $\text{bilinear}$ <sup>n</sup>  $*$  en *E*: dados  $e \frac{1}{B}(x_1,...,x_n)$  y  $e' \frac{1}{B}$  $\frac{1}{B}(x)$  $\frac{1}{1}, \ldots, x'_{n}$  $n'$ ) definimos

 $e * e' := (x_1, \ldots, x_n) \cdot A \cdot (x_1, \ldots, x_n)^t.$ 

que es bilineal.

Sea  $(E, \cdot)$  un espacio vectorial euclídeo.  $B = \{e_1, \ldots, e_n\}$  es una base ortonormal de *E* si y sólo si la matriz asociada a · en la base *B* es la matriz identidad.

**4. Cambio de base:** Sea  $B' = \{e\}$  $i'_{1},...,e'_{n}$  $\mathcal{C}_n$ } otra base de  $E$  y  $e'_n$  $\sum_{i}$   $p_{ji} \cdot e_j$ , sea  $P = (p_{ij})$ <mark>la matriz de cambio de base</mark> de *B'* a *B*. Calculemos la matriz *A'* de ∗ en la base *B'*: Dados  $e_{B'}^2(x_1')$  $\frac{1}{1}, \ldots, x'_{n}$  $(v'_n)$  y  $v = (y'_n)$  $y'_{1}, \ldots, y'_{n}$  $n'_n$ ) tenemos que  $e \underset{B}{=} x = x' \cdot P^t$  y  $v \underset{B}{=} y = y' \cdot P^t$ , luego

$$
e * v = x \cdot A \cdot y^t = (x' \cdot P^t) \cdot A \cdot (P \cdot y'^t).
$$

Luego,  $A' = P^t A P$ .

**5. Definición :** Diremos que una matriz cuadrada simétrica  $A = (a_{ij}) \in M_n(\mathbb{R})$  es definida positiva si  $(x_1,...,x_n)\cdot A\cdot(x_1,...,x_n)^t>0$  para todo  $(x_1,...,x_n)\neq 0$ , es decir, si el producto bilineal ∗ en R *<sup>n</sup>* definido por

$$
(x_1,\ldots,x_n)*(y_1,\ldots,y_n):=\sum_{ij}a_{ij}x_ix_j=(x_1,\ldots,x_n)\cdot A\cdot(y_1,\ldots,y_n)^t
$$

es un producto escalar. Diremos que *A* es definida negativa si −*A* es definida positiva.

Sea *A* una matriz cuadrada. Llamaremos menor principal de orden *r* de la matriz *A* al determinante de la matriz cuadrada formada por los coeficientes de la matriz *A* que están en las *r*-primeras filas y en las *r* primeras columnas.

**6. Proposición:** *Sea A* ∈ *Mn*(R) *una matriz cuadrada simétrica. A es definida positiva* ⇐⇒ *todos los menores principales de A son positivos.*

*Demostración.* Consideremos el producto ∗ en R *<sup>n</sup>* definido por :

$$
(x_1,...,x_n)*(y_1,...,y_n)=(x_1,...,x_n)\cdot A\cdot(y_1,...,y_n)^t
$$

 $B = \{e_1, \ldots, e_n\}$  será la base estándar de  $\mathbb{R}^n$ .

⇒) Por la hipótesis, ∗ es un producto escalar. Sabemos que existe una base ortonormal *B*' para ∗. Si *P* es la matriz de cambio de base de *B* a *B*', entonces

$$
A = P^t \cdot \begin{pmatrix} 1 & & \\ & \ddots & \\ & & 1 \end{pmatrix} \cdot P
$$

y  $|A|=|P|^2>0.$  Por tanto, el determinante de toda matriz definida positiva es positivo.

El producto escalar ∗ restringido a 〈*e*1,..., *ei*〉 es un producto escalar y su matriz asociada es la submatriz de  $A = (a_{rs})_{r,s \leq i}$ . Por tanto,  $|(a_{rs})_{r,s \leq i}| > 0$ . Es decir, todos los menores principales de *A* son positivos.

 $\Leftarrow$ ) Procedemos por inducción sobre *n*. Si *n* = 1 entonces *A* = (*λ*) y *λ* = |*A*| > 0, luego *A* es definida positiva.

Supongamos que el teorema es cierto para matrices de orden ≤ *n*−1.

La matriz asociada a la restricción de \* a  $\langle e_1,\ldots,e_{n-1}\rangle$  es  $(a_{rs})_{r,s\leq n-1}$ . Todos los menores principales de (*ars*)*r*,*s*≤*n*−<sup>1</sup> son positivos. Por hipótesis de inducción la restricción de ∗ a {*e*1,..., *en*−1} es definida positiva, es decir, la restricción de ∗ es un producto escalar. Por tanto, existe una base ortonormal {*e*<sup>'</sup>  $\frac{1}{1}, \ldots, e_{n}^{\prime}$ *n*−1 } de la restricción de ∗ a  $\langle e_1, \ldots, e_{n-1} \rangle$ . Sea  $e'_n = e_n - \sum_{i=1}^{n-1} (e_n * e'_i)$  $\binom{l}{i} \cdot e'_{i}$  $i<sub>i</sub>$ . La matriz de \* en la base  $B' = \{e\}$  $\mathbf{r}'_1,\ldots,\mathbf{e}'_n$ *n* } es

$$
\begin{pmatrix}\n1 & & & & \\
& \ddots & & & \\
& & 1 & & \\
& & & e'_n \ast e'_n\n\end{pmatrix}
$$

Si  $Q$  es la matriz de cambio de base de  $B$  a  $B'$  tenemos que

$$
Q^t \begin{pmatrix} 1 & & & & \\ & \ddots & & & \\ & & 1 & & \\ & & & e'_n * e'_n \end{pmatrix} Q = A
$$

 $y \ 0 < |A| = e'_n * e'_n$  $n'$ <sub>n</sub>⋅|Q|<sup>2</sup>. Luego,  $e'_n * e'_n > 0$  y  $*$  es un producto escalar. Por tanto, *A* es definida positiva

$$
\Box
$$

Dado *a* ∈ ℝ, diremos que  $V(a) = 0$ . Dados  $a, b \in \mathbb{R}$  no nulos diremos que  $V(a, b) = 0$ si sign(*a*) = sign(*b*) y  $V(a, b) = 1$  si sign(*a*) =  $-\text{sign}(b)$ . Sean  $a_1, \ldots, a_n \in \mathbb{R}$ , no nulos definimos

$$
V(a_1,...,a_n) = V(a_1,a_2) + V(a_2,a_3) + \cdots + V(a_{n-1},a_n),
$$

En general, dados  $a_1, \ldots, a_n \in \mathbb{R}$ ,  $V(a_1, \ldots, a_n)$  se define como lo hemos hecho anteriormente pero quitando de la lista *a*1,...,*a<sup>n</sup>* los que sean nulos. Por ejemplo,

$$
V(1, -1, 2, 2, 0, -1) = 3.
$$

**7. Regla de Descartes:** *Sea*  $p(x) = a_0 + a_1x + \cdots + a_nx^n \in \mathbb{R}[x]$  *un polinomio de grado n, tal que el número de raices reales contando multiplicidades es n. Entonces, el número de raíces de p*(*x*) *estrictamente mayores que cero, contando multiplicidades, es*  $V(a_0, a_1, \ldots, a_n)$ .

*Demostración.* Procedemos por inducción sobre *n*. Para *n* = 1 es claro. Suponemos que la regla de Descartes es válida para polinomios de grado *n* − 1. Si  $a_0 = 0$ , entonces  $p(x) = x \cdot (a_1 + \dots + a_n x^{n-1}) = x \cdot q(x)$  y las raíces reales positivas de  $p(x)$  son las de  $q(x)$ y por hipótesis de inducción terminamos. Podemos suponer que  $a_0 > 0$  multiplicando  $p(x)$  por −1 si es necesario. Sean  $\alpha_1 \leq \alpha_2 \leq \cdots \leq \alpha_n$  las raíces de  $p(x)$ , y supongams  $\alpha_i$  < 0 < *αi*+1, es decir que el número de raíces estrictamente positivas de *p*(*x*) es *n* − *i*. Por el teorema de Rolle, las raíces de la derivada  $p(x)$ ' son  $\{\beta_i\}_{1\leq i\leq n-1}$  con  $\alpha_i \leq \beta_i \leq \alpha_{i+1}$ .

Si  $a_1 > 0$ , entonces  $p(x)$  es creciente a la derecha de 0, como  $p(0) > 0$  y  $p(a_{i+1}) = 0$ entonces  $0 < \beta_i < \alpha_{i+1}$ . El número de raíces estrictamente positivas (contando multiplicidades) de  $p(x)$ <sup>*i*</sup> es *n* − *i* y por hipótesis de inducción *n* − *i* =  $V(a_1, 2a_2,...,na_n)$  =  $V(a_1, a_2, \ldots, a_n) = V(a_0, a_1, a_2, \ldots, a_n).$ 

Si  $a_1 < 0$ , entonces  $p(x)$  es decreciente a la izquierda de 0, como  $p(0) > 0$  y  $p(a_i) = 0$ entonces  $\alpha_i < \beta_i < 0$ . El número de raíces estrictamente positivas (contando multiplicidades) de  $p(x)$  son  $n-i-1$  y por hipótesis de inducción  $n-i-1 = V(a_1, 2a_2, ..., na_n)$  $y \, n - i = V(a_0, a_1, a_2, \ldots, a_n).$ 

Si  $a_1 = 0$ , entonces  $\beta_i = 0$ . Si  $a_2 > 0$  entonces  $p(0)$  sería un mínimo local y como  $p(0) > 0$  y  $p(\alpha_i) = 0 = p(\alpha_j)$  habría otras dos raíces de  $p(x)$ ' entre  $\alpha_i$  y  $\alpha_{i+1}$ . Si  $a_2 = 0$ entonces 0 es una raíz múltiple de *p*(*x*)'. Luego,  $a_2 < 0$ . El número de raíces estrictamente positivas (contando multiplicidades) de  $p(x)$  son  $n-i-1$  y por hipótesis de inducción *n*− *i* −1 = *V*(*a*1,2*a*2,...,*nan*) y *n*− *i* = *V*(*a*0,*a*1,*a*2,...,*an*).

 $\Box$ 

**8. Proposición :** *Sea A* ∈ *Mn*(R) *una matriz cuadrada con coeficientes reales simétrica y cA*(*x*) = *x <sup>n</sup>* +*an*−1*x <sup>n</sup>*−<sup>1</sup> +···+*a*<sup>0</sup> *el polinomio característico de <sup>A</sup>. Entonces, <sup>A</sup> es una matriz definida positiva si y sólo si*  $V(a_0, a_1, \ldots, a_{n-1}, 1) = n$ .

*Demostración.* Por el teorema de descomposición espectral, existe una matriz ortogonal *P* tal que *P* <sup>−</sup>1*AP* = *P <sup>t</sup>AP* = *D* es diagonal. *A* = *PDP<sup>t</sup>* es definida positiva si y sólo si *D* es definida positiva, es decir, todas las raíces del polinomio característico de *A*, que coincide con el de *D*, son positivas.

# **4.7. Aplicaciones**

### **4.7.1. Máximos y mínimos de funciones diferenciables**

Dado  $a = (a_1, \ldots, a_n) \in \mathbb{R}^n$  y  $r \in \mathbb{R}$ , llamaremos bola abierta de radio  $r$  centrada en  $a$ , que denotaremos  $B_r(a)$ , a  $B_r(a)$  := { $x \in \mathbb{R}^n$  : || $x$ − $a$ || ≤  $r$ }. Diremos que un subconjunto  $U \subset \mathbb{R}^n$  es un abierto si es unión de bolas abiertas.

 $\mathcal{L}_{\mathcal{A}}$ 

**MANUALES UEX**

MANUALES UEX

 $\mathcal{L}_{\mathcal{A}}$ 

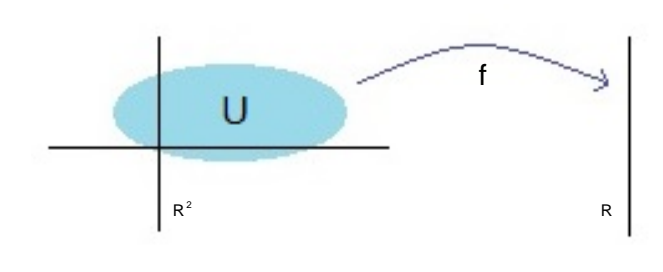

Sea  $U \subset \mathbb{R}^n$  un abierto. Diremos que una función  $f: U \to \mathbb{R}$  es infinitamente derivable si podemos derivarla parcialmente todas las veces que queramos.

Sea  $f: U \to \mathbb{R}$  infinitamente derivable. Un resultado fundamental en Análisis Funcional nos dice que si  $f(a) = 0$  entonces existen funciones infinitamente derivables  $h_i: U \to \mathbb{R}$ 

tales que

$$
f = h_1 \cdot (x_1 - a_1) + \dots + h_n \cdot (x_n - a_n)
$$

Por tanto, si  $g: U \to \mathbb{R}$  es infinitamente derivable tenemos que  $f = g - g(a)$  cumple que  $f(a) = 0$ , luego  $f = h_1 \cdot (x_1 - a_1) + \cdots + h_n \cdot (x_n - a_m)$  y

$$
g = g(a) + h_1 \cdot (x_1 - a_1) + \dots + h_n \cdot (x_n - a_n).
$$

Observemos que  $\frac{\partial g}{\partial x_i}(a) = h_i(a)$ . Si  $h_i(a) = \frac{\partial g}{\partial x_i}$ *∂x<sup>i</sup>* (*a*) > 0, como *h<sup>i</sup>* es continua, existe una bola abierta "pequeña" centrada en *a*, *Br*(*a*) de modo que para todo *x* ∈ *Br*(*a*) se cumple que  $h_i(x) > 0$ . Por tanto, dado  $x' = (a_1, \ldots, a_i + \epsilon, \ldots, a_n)$ , con  $|\epsilon| < r$  tendremos que  $g(x') =$  $g(a) + h_i(x') \cdot \epsilon$ , que es mayor que  $g(a)$  si  $\epsilon > 0$  y menor que  $g(a)$  si  $\epsilon < 0$ . De modo equivalente razonaremos si  $h_i(a) < 0$ . En conclusión:  $g(a)$  no es el máximo ni el mínimo que alcanza *<sup>g</sup>* en *<sup>B</sup>r*(*a*) (para cualquier *<sup>r</sup>* muy pequeño) si *<sup>∂</sup><sup>g</sup> ∂x<sup>i</sup>* (*a*) , 0, algún *i*.

**1. Proposición :** *Una condición necesaria para que g*: *U* → R *alcance un máximo o un mínimo local en a* ∈ *U es que ∂g*  $\frac{\partial g}{\partial x_1}(a) = \cdots = \frac{\partial g}{\partial x_n}$  $\frac{\partial g}{\partial x_n}(a) = 0.$ 

Hemos probado que  $g = g(a) + h_1(x) \cdot (x_1 - a_1) + \cdots + h_n(x) \cdot (x_n - a_n)$ . Igualmente,  $h_i(x) = h_i(a) + \sum_j h_{ij}(x)(x_j - a_j)$ . Por tanto,

$$
g(x) = g(a) + \sum_i \frac{\partial g}{\partial x_i}(a)(x_i - a_i) + \sum_{i,j} h_{ij}(x)(x_i - a_i)(x_j - a_j).
$$

Sea  $H_{ij}(x) = h_{ij}(x) + h_{ji}(x)$ , entonces

$$
g(x) = g(a) + \left(\frac{\partial g}{\partial x_i}(a)\right) \cdot (x - a) + \frac{1}{2}(x - a) \cdot \left(H_{ij}(x)\right) \cdot (x - a)^t.
$$

Observemos que *<sup>∂</sup>* 2 *g*  $\frac{\partial^2 g}{\partial x_i \partial x_j}(a) = H_{ij}(a)$ . Si  $\left(\frac{\partial^2 g}{\partial x_i \partial x_j}(a)\right)$  $\left(\frac{\partial^2 g}{\partial x_i \partial x_j}(a)\right)$  es una matriz simétrica definida positiva, entonces  $\big(H_{ij}(x)\big)$  es una matriz simétrica definida positiva para todo  $x\in$ *Br*(*a*), con *r* suficientemente pequeño. No es difícil probar el siguiente enunciado.

**2. Proposición :** *Sean U* ⊂  $\mathbb{R}^n$  *un abierto, a* ∈ *U y*  $g: U \to \mathbb{R}$  *una función infinitamente derivable. Supongamos que <sup>∂</sup><sup>g</sup> ∂x*<sup>1</sup> (*a*) = ··· = *∂g*  $\frac{\partial g}{\partial x_n}(a) = 0$  *y que* det  $\left(\frac{\partial^2 g}{\partial x_i \partial x_j}\right)$  $\frac{\partial^2 g}{\partial x_i \partial x_j}(a)$   $\neq 0$ . *Entonces,*

- *1. a es un mínimo local de g si y sólo si*  $\left(\frac{\partial^2 g}{\partial x \partial y}\right)^2$ *∂xi∂x<sup>j</sup>* (*a*) ´ *es definida positiva.*
- *2. a es un máximo local de g si y sólo si* ³ *∂* 2 *g ∂xi∂x<sup>j</sup>* (*a*) ´ *es definida negativa.*

#### **4.7.2. Formas cuadráticas**

**3. Definición :** Una forma cuadrática en  $\mathbb{R}^n$  es un polinomio homogéneo de grado dos en *n*-variables,

$$
\mathbb{R}^n \stackrel{q}{\rightarrow} \mathbb{R}
$$
  
 $(x_1,...,x_n) \mapsto q(x) = \sum_{i \leq j} a_{ij} x_i x_j.$ 

**4. Ejemplo :** La forma cuadrática en  $\mathbb{R}^3$ ,  $q(x, y, z) = x^2 + 2y^2 - z^2 + 4xy + 5yz$ .

Dada una matriz simétrica  $A = (a_{ij})$  tenemos la forma cuadrática

$$
q(x_1,\ldots,x_n) := (x_1,\ldots,x_n) \cdot A \cdot \begin{pmatrix} x_1 \\ \vdots \\ x_n \end{pmatrix} = \sum_{i,j} a_{ij} x_i x_j = \sum_i a_{ii} x_i^2 + \sum_{i < j} 2a_{ij} x_i x_j.
$$

Recíprocamente, dada una forma cuadrática,  $q(x_1,...,x_n)$  =  $\sum_{i\leq j}b_{ij}x_ix_j$  definamos la matriz simétrica  $A = (a_{ij})$ , donde  $a_{ij} = a_{ji} := b_{ij}/2$  si  $i < j$  y  $a_{ii} := b_i$ . Es fácil comprobar que

$$
(x_1,\ldots,x_n)\cdot A\cdot \begin{pmatrix} x_1 \\ \vdots \\ x_n \end{pmatrix} = \sum_{i\leq j} b_{ij}x_ix_j.
$$

Dada una forma cuadrática  $q(x_1,...,x_n) = (x_1,...,x_n) \cdot (a_{ij}) \cdot$  $\sqrt{ }$  $\mathsf{I}$ *x*1 . . . *xn*  $\lambda$ , sabemos que exis-

te una matriz ortogonal (*bi j*) (las columnas de esta matriz es una base ortonormal

formada por autovectores de  $(a_{ij})$ , de autovalores  $b_1, \ldots, b_n$  tal que

$$
(a_{ij})=(b_{ij})\cdot D\cdot (b_{ij})^{-1}=(b_{ij})\cdot D\cdot (b_{ij})^t, \text{ siendo } D=\begin{pmatrix}b_1 & \cdots & 0\\ \vdots & \ddots & \vdots\\ 0 & \cdots & b_n\end{pmatrix}.
$$

Si consideramos la transformación ortogonal de coordenadas

$$
\begin{pmatrix} y_1 \\ \vdots \\ y_n \end{pmatrix} = (b_{ij})^t \begin{pmatrix} x_1 \\ \vdots \\ x_n \end{pmatrix}
$$
 (luego  $\begin{pmatrix} x_1 \\ \vdots \\ x_n \end{pmatrix} = (b_{ij}) \begin{pmatrix} y_1 \\ \vdots \\ y_n \end{pmatrix}$ ,

entonces,

$$
q(x_1,...,x_n) = (x_1,...,x_n)(a_{ij}) \begin{pmatrix} x_1 \\ \vdots \\ x_n \end{pmatrix} = (x_1,...,x_n)(b_{ij}) \cdot D \cdot (b_{ij})^t \begin{pmatrix} x_1 \\ \vdots \\ x_n \end{pmatrix} = (y_1,...,y_n) \cdot D \cdot \begin{pmatrix} y_1 \\ \vdots \\ y_n \end{pmatrix}
$$

$$
= \sum_i b_i y_i^2.
$$

#### **4.7.3. Clasificación afín euclídea de cuádricas**

Consideremos un polinomio de grado dos  $p(x_1,...,x_n) = \sum_{i \leq j} a_{ij} x_i \cdot x_j + \sum_i a_i x_i + a_i$ (estamos pensando en la cuádrica  $\sum_{i\leq j}a_{ij}x_i\cdot x_j + \sum_{i}a_ix_i + a=0$ ). Por una transformación ortogonal de coordenadas (*bi j*),

$$
\begin{pmatrix} x_1 \\ \vdots \\ x_n \end{pmatrix} = (b_{ij}) \begin{pmatrix} y_1 \\ \vdots \\ y_n \end{pmatrix}
$$

podemos conseguir que  $\sum_{i\leq j}a_{ij}x_ix_j = b_1y_1^2 + \cdots + b_ry_r^2$  (con  $b_i \neq 0$ ). Por tanto,

$$
p(x_1,...,x_n) = b_1 y_1^2 + \dots + b_r y_r^2 + \sum_i b'_i y_i + b'.
$$

Por la traslación  $y_i = (z_i - \frac{b'_i}{2 \cdot b_i})$ , para todo  $i \leq r, y_j = z_j$  para todo  $j > r,$  tenemos que

$$
p(x_1,...,x_n) = b_1 z_1^2 + \dots + b_r z_r^2 + b_{r+1} z_{r+1} + \dots + b_n z_n + d.
$$

- Si  $b_{r+1} = b_{r+2} = \cdots = b_n = 0$ , entonces

$$
p(x_1,...,x_n) = b_1 z_1^2 + \dots + b_r z_r^2 + d
$$
(aquí hay que distinguir dos casos  $d = 0$  y  $d \neq 0$ ).

 $- Si b_{r+i} \neq 0$ , para algún *i* > 0, por otra transformación ortogonal de coordenadas

$$
u_1 = z_1,..., u_r = z_r, u_{r+1} = \frac{b_{r+1}z_{r+1} + \dots + b_n z_n}{\sqrt{\sum_i b_{r+i}^2}}
$$
, etc.

obtenemos

$$
p(x_1,...,x_n) = b_1 u_1^2 + \dots + b_r u_r^2 + c \cdot u_{r+1} + d
$$

(con *c* ≠ 0). Con la traslación *u*<sub>*r*+1</sub> = *v*<sub>*r*+1</sub> −  $\frac{d}{c}$  $\frac{d}{c}$ ,  $u_i = v_i$  para todo  $i \neq r + 1$  tenemos que

$$
p(x_1,...,x_n) = b_1v_1^2 + \dots + b_rv_r^2 + c\cdot v_{r+1}
$$

Vamos a considerar  $p(x_1,...,x_n)$  equivalente a  $\lambda \cdot p(x_1,...,x_n)$ , para todo  $\lambda \in \mathbb{R}$ , porque queremos calcular las "ecuaciones reducidas de la cuádrica" *p*(*x*1,..., *xn*) = 0, después de una transformación afín ortogonal de coordenadas. Entonces podemos suponer que *c* o *d* son iguales a −1. Reordenando las *r* primeras variables, si es necesario podemos suponer que  $b_i > 0$ , para  $i \leq s$  y  $b_j < 0$  para  $s < j \leq r$ . En conclusión, por una transformación afín ortogonal de coordenadas

$$
\{p(x_1,...,x_n) = 0\} = \begin{cases} 1. & a_1 x_1^2 + \dots + a_s x_s^2 - a_{s+1} \cdot x_{s+1}^2 - \dots - a_r \cdot x_r^2 - 1 = 0. \\ 6 & 2. & a_1 x_1^2 + \dots + a_s x_s^2 - a_{s+1} \cdot x_{s+1}^2 - \dots - a_r \cdot x_r^2 = 0. \\ 6 & 3. & a_1 x_1^2 + \dots + a_s x_s^2 - a_{s+1} \cdot x_{s+1}^2 - \dots - a_r \cdot x_r^2 - x_{r+1} = 0. \\ (con a_1,...,a_r > 0). \end{cases}
$$

**5. Observación:** El caso 3.  $p(x_1,...,x_n) = a_1x_1^2 + \cdots + a_sx_s^2 - a_{s+1} \cdot x_{s+1}^2 - \cdots - a_r \cdot x_r^2$  $x_{r+1}$ ,  $a_i > 0$  es equivalente (multiplicando *p*(*x*) por −1, haciendo el cambiando  $x'_{r+1}$  $\frac{1}{2}$  por  $-x'_{r+1}$  y reordenando las *r* primeras coordenadas) a  $b_1x'^2_1 + \cdots + b_{r-s}x'^2_{r-s} - b_{r-s+1}$  $x'^{2}_{r-s+1} - \cdots - b_{r} \cdot x'^{2}_{r} - x'_{r+1}, b_{i} > 0$  (con  $b_{i} = a_{s+i}$ , para  $i \leq r-s$  y  $b_{r-s+i} = a_{i}$ , para  $i \leq s$ ). Igualmente, el caso 2.  $p(x_1,...,x_n) = a_1 x_1^2 + ... + a_s x_s^2 - a_{s+1} \cdot x_{s+1}^2 - ... - a_r \cdot x_r^2$  $\frac{2}{r}$  es

 $\frac{1}{2}$  equivalente a  $b_1 x_1^2 + \cdots + b_{r-s} x_{r-s}^2 - b_{r-s+1} \cdot x_{r-s+1}^2 - \cdots - b_r \cdot x_r^2$ *r* . En conclusión, en los casos 2. y 3., podemos suponer que *s* es mayor o igual que *r*/2

(pues *s* ó *r* − *s* es mayor o igual que *r*/2).

**6. Ejemplo :** Clasificación afín euclídea de las cónicas. Es decir, clasificación afín euclídea de los polinomios en dos variables de grado dos (salvo un factor multiplicativo). Sigamos notaciones anteriores  $(a, b > 0)$ ,

- 1.  $r = 2$ ,  $s = 2$ ;  $ax^2 + by^2 1 = 0$ , (elipse);  $ax^2 + by^2 = 0$  (dos rectas imaginarias no paralelas).
- 2.  $r = 2$ ,  $s = 1$ :  $ax^2 by^2 1 = 0$  (hipérbola);  $ax^2 by^2 = 0$  (par de rectas, no paralelas).
- 3.  $r = 2$ ,  $s = 0$ :  $-a x^2 b y^2 1 = 0$  (elipse imaginaria).
- 4.  $r = 1$ ,  $s = 1$ :  $ax^2 1 = 0$  (dos rectas paralelas),  $ax^2 = 0$  (recta doble),  $ax^2 y = 0$ (parábola).
- 5.  $r = 1$ ,  $s = 0$ :  $-a x^2 1 = 0$  (dos rectas imaginarias paralelas).
- 6. *r* = 0, *s* = 0: −1 = 0 (el vacío), 0 = 0 (todo el plano), −*x* = 0 (una recta).

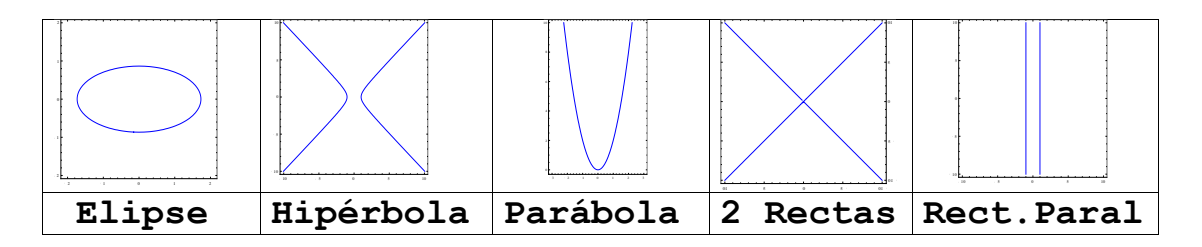

**7. Ejemplo :** Clasificación euclídea afín de las cuádricas de R 3 . Es decir, clasificación afín euclídea de los polinomios en tres variables de grado dos (salvo un factor multiplicativo). Sigamos notaciones anteriores  $(a, b, c > 0)$ ,

- 1.  $r = 3$ ,  $s = 3$ :  $ax^2 + by^2 + cz^2 1 = 0$  (elipsoide),  $ax^2 + by^2 + cz^2 = 0$  (cono imaginario).
- 2.  $r = 3$ ,  $s = 2$ :  $ax^2 + by^2 cz^2 1 = 0$  (hiperboloide reglado),  $ax^2 + by^2 cz^2 = 0$  (cono).
- 3.  $r = 3$ ,  $s = 1$ :  $ax^2 by^2 cz^2 1 = 0$  (hiperboloide no reglado).
- 4.  $r = 3$ ,  $s = 0$ :  $-a x^2 b y^2 c z^2 1 = 0$  (elipsoide imaginario).
- 5.  $r = 2$ ,  $s = 2$ :  $ax^2 + by^2 1 = 0$  (cilindro elíptico),  $ax^2 + by^2 = 0$  (dos hiperplanos imaginarios no paralelos), *ax*<sup>2</sup> + *b y*<sup>2</sup> − *z* = 0 (paraboloide).
- 6. *r* = 2, *s* = 1:  $ax^2 by^2 1 = 0$  (cilindro hiperbólico),  $ax^2 by^2 = 0$  (dos hiperplanos no paralelos),  $ax^2 - by^2 - z = 0$  (paraboloide reglado).
- 7.  $r = 2$ ,  $s = 0$ :  $-a x^2 b y^2 1 = 0$  (cilindro imaginario).
- 8.  $r = 1$ ,  $s = 1$ :  $ax^2 1 = 0$  (par de planos paralelos),  $ax^2 = 0$  (plano doble),  $ax^2 y = 0$ (cilindro parabólico).
- 9.  $r = 1$ ,  $s = 0$ :  $-a x^2 1 = 0$  (par de planos imaginarios paralelos).
- 10.  $r = 0$ ,  $s = 0$ :  $-1 = 0$  (vacío),  $0 = 0$  (todo  $\mathbb{R}^3$ ),  $-x = 0$  (un plano).

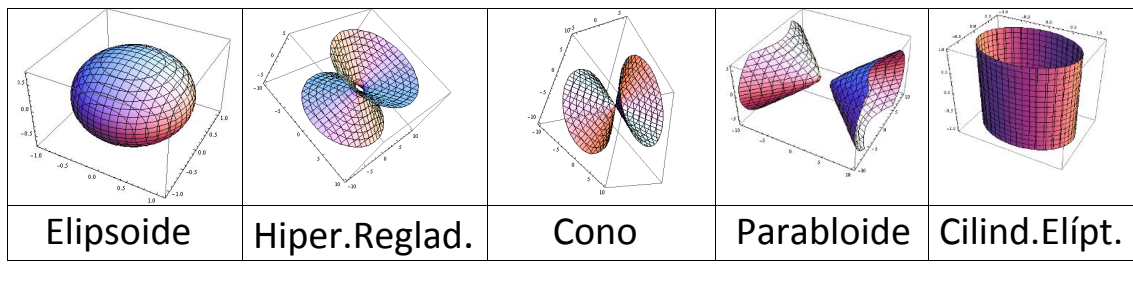

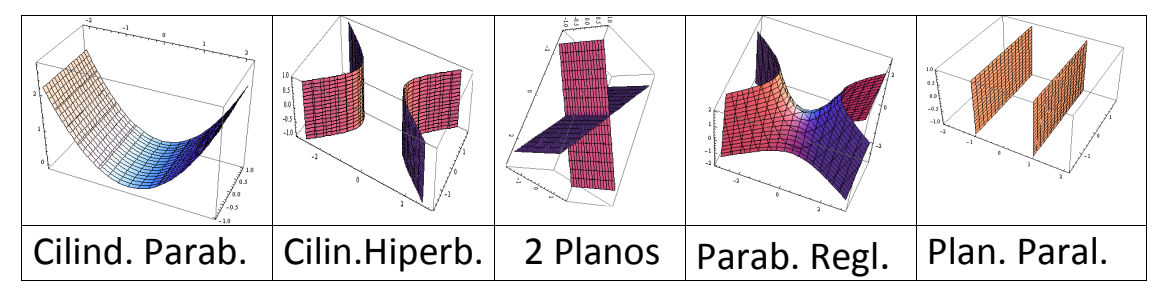

**8. Ejemplo :** Calculemos las ecuaciones reducidas de la cónica

$$
2x^2 + 2y^2 + 2xy + x + y - 3 = 0.
$$

Consideremos la forma cuadrática  $2x^2 + 2y^2 + 2xy$ . Si

$$
A=\begin{pmatrix} 2 & 1 \\ 1 & 2 \end{pmatrix}
$$

entonces  $2x^2 + 2y^2 + 2xy = (x, y) \cdot A \cdot (x, y)^t$ . Los autovalores de *A* son las raíces de  $c_A(x) = (x-3) \cdot (x-1)$ . Como Ker(*A* − Id) =  $\langle (1,-1) \rangle$  y Ker(*A* − 3Id) =  $\langle (1,1) \rangle$ , entonces una base ortonormal de autovectores es  $\{\frac{1}{\sqrt{2}}\}$  $\frac{1}{2} \cdot (1,-1), \frac{1}{\sqrt{2}}$  $\frac{1}{2} \cdot (1,1)$ . Si hacemos el cambio de coordenadas

$$
\begin{pmatrix} x \\ y \end{pmatrix} = \frac{1}{\sqrt{2}} \cdot \begin{pmatrix} 1 & 1 \\ -1 & 1 \end{pmatrix} \begin{pmatrix} x' \\ y' \end{pmatrix} = \frac{1}{\sqrt{2}} \begin{pmatrix} x' + y' \\ -x' + y' \end{pmatrix}
$$

Obtenemos

$$
2x^2 + 2y^2 + 2xy + x + y - 3 = x^{2} + 3y^{2} + \sqrt{2} \cdot y' - 3
$$

Si hacemos la traslación  $x' = u$ ,  $y' = v - \frac{\sqrt{2}}{6}$ 2  $\frac{\sqrt{2}}{6}$  obtenemos

$$
x^{2} + 3y^{2} + \sqrt{2} \cdot y' - 3 = u^{2} + 3v^{2} - \frac{19}{6}
$$

Entonces, la ecuación reducida de 2*x* <sup>2</sup> +2*y* <sup>2</sup> +2*x y*+ *x*+ *y*−3 = 0 es

$$
\frac{6}{19}u^2 + \frac{18}{19}v^2 - 1 = 0
$$

(donde  $x = \frac{1}{x}$  $\frac{1}{2}(u+v-$ 2  $\frac{\sqrt{2}}{6}$ ) e  $y = \frac{1}{\sqrt{2}}$  $\frac{1}{2}(-u+v-$ 2  $\frac{\sqrt{2}}{6}$ )), que es la ecuación de una elipse. Cuyos ejes son  $u = 0$  y  $v = 0$ , es decir, la recta  $x = v - \frac{1}{6}$  $\frac{1}{6}$ ,  $y = v - \frac{1}{6}$  $\frac{1}{6}$  y la recta  $x = u - \frac{1}{6}$  $\frac{1}{6}$ ,  $y = -u - \frac{1}{6}$  $\frac{1}{6}$ . El centro es  $u = 0$ ,  $v = 0$ , es decir, el punto  $\left(\frac{-1}{6}, \frac{-1}{6}\right)$  $\frac{-1}{6}$ ).

**9. Ejemplo :** Calculemos las ecuaciones reducidas de la cuádrica

$$
7x^2 + 4y^2 + 7z^2 + 4xy - 10xz + 4yz + 4z - 1 = 0
$$

Consideremos la forma cuadrática  $7x^2+4y^2+7z^2+4xy-10xz+4yz$  y  $A=$  $\sqrt{ }$  $\mathsf{I}$ 7 2 −5 2 4 2 −5 2 7 J  $\cdot$ 

Entonces,

$$
7x^{2} + 4y^{2} + 7z^{2} + 4xy - 10xz + 4yz = (x, y, z) \cdot A \cdot (x, y, z)^{t}
$$

Los autovectores de *A* son  $\langle (1, -1, 1) \rangle$ ,  $\langle (1, 2, 1) \rangle$  y  $\langle (-1, 0, 1) \rangle$  de autovalores 0,6,12 respectivamente. Si hacemos el cambio de coordenadas

$$
\begin{pmatrix} x \\ y \\ z \end{pmatrix} = \begin{pmatrix} \frac{1}{\sqrt{3}} & \frac{1}{\sqrt{6}} & \frac{-1}{\sqrt{2}} \\ \frac{-1}{\sqrt{3}} & \frac{2}{\sqrt{6}} & 0 \\ \frac{1}{\sqrt{3}} & \frac{1}{\sqrt{6}} & \frac{1}{\sqrt{2}} \end{pmatrix} \begin{pmatrix} x' \\ y' \\ z' \end{pmatrix} = \begin{pmatrix} \frac{1}{\sqrt{3}}x' + \frac{1}{\sqrt{6}}y' - \frac{1}{\sqrt{2}}z' \\ \frac{-1}{\sqrt{3}}x' + \frac{2}{\sqrt{6}}y' + \frac{1}{\sqrt{2}}z' \\ \frac{1}{\sqrt{3}}x' + \frac{1}{\sqrt{6}}y' + \frac{1}{\sqrt{2}}z' \end{pmatrix}
$$

Obtenemos

$$
7x^2 + 4y^2 + 7z^2 + 4xy - 10xz + 4yz + 4z - 1 = 6y'^2 + 12z'^2 + \frac{4}{\sqrt{3}}x' + \frac{2\sqrt{2}}{\sqrt{3}}y' + 2\sqrt{2}z' - 1
$$

Después de la traslación  $x' = u, y' = v - \frac{1}{2}$ 3  $\overline{r}$  $\overline{6}$ ,  $z' = w - \frac{1}{6y}$ 6  $\overline{r}$  $\overline{\overline{2}}$  obtenemos

$$
6y'^2 + 12z'^2 + \frac{4}{\sqrt{3}}x' + \frac{2\sqrt{2}}{\sqrt{3}}y' + 2\sqrt{2}z' - 1 = 6v^2 + 12w^2 + \frac{4}{\sqrt{3}}u - \frac{23}{18}.
$$

Después de la traslación *u* = *s* −  $\frac{23\sqrt{3}}{72}$  obtenemos

$$
6v^2 + 12w^2 + \frac{4}{\sqrt{3}}u - \frac{23}{18} = 6v^2 + 12w^2 + \frac{4}{\sqrt{3}}s.
$$

 $\blacksquare$ **MANUALES UEX MANUALES UEX** 184 Después de la simetría *s* = −*t*, obtenemos

$$
6v^2 + 12w^2 + \frac{4}{\sqrt{3}}s = 6v^2 + 12w^2 - \frac{4}{\sqrt{3}}t.
$$

La ecuación reducida de 7*x* <sup>2</sup> +4*y* <sup>2</sup> +7*z* <sup>2</sup> +4*x y*−10*xz* +4*yz* +4*z* −1 = 0, es p

$$
\frac{\sqrt{33}}{2} \cdot v^2 + \sqrt{33} \cdot w^2 - t = 0
$$

que es un paraboloide.

### **4.8. Biografía de Charles Hermite**

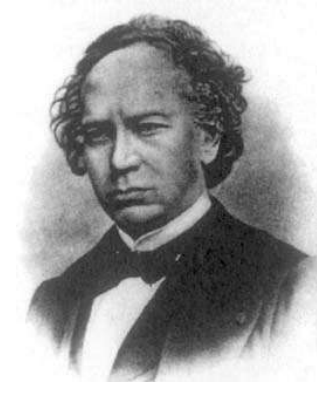

### **HERMITE BIOGRAPHY**

Charles Hermite was the sixth of his parents seven children. Education was not a high priority for Charles's parents but despite not taking too much personal interest in their children's education, nevertheless they did provide them with good schooling. Charles was something of a worry to his parents for he had a defect in his right foot which meant that he moved around only with difficulty. It was clear that this would present him with problems in finding a career. However he had a happy disposition and bore his disability with a cheerful smile.

Charles attended the Collège de Nancy, then went to Paris where he attended the Collège Henri. In 1840-41 he studied at the Collège Louis-le-Grand where some fifteen years earlier Galois had studied. In fact he was taught mathematics there by Louis Richard who had taught Galois. In some ways Hermite was similar to Galois for he preferred to read papers by Euler, Gauss and Lagrange rather than work for his formal examinations.

If Hermite neglected the studies that he should have concentrated on, he was showing remarkable research ability publishing two papers while at Louis-le-Grand. Also like Galois he was attracted by the problem of solving algebraic equations and one of the two papers attempted to show that the quintic cannot be solved in radicals. That he was unfamiliar with Galois's contributions, despite being at the same school, is not at all surprising since the mathematical community were completely unaware of them at this time. However he might reasonably have known of the contributions of Ruffini and Abel to this question, but apparently he did not.

Again like Galois, Hermite wanted to study at the École Polytechnique and he took a year preparing for the examinations. He was tutored by Catalan in 1841-42

 $\mathcal{L}_{\mathcal{A}}$ 

and certainly Hermite fared better than Galois had done for he passed. However it was not a glorious pass for he only attained sixty-eighth place in the ordered list. After one year at the École Polytechnique Hermite was refused the right to continue his studies because of his disability. Clearly this was an unfair decision and some important people were prepared to take up his case and fight for him to have the right to continue as a student at the École Polytechnique. The decision was reversed so that he could continue his studies but strict conditions were imposed. Hermite did not find these conditions acceptable and decided that he would not graduate from the École Polytechnique.

Hermite made friends with important mathematicians at this time and frequently visited Joseph Bertrand. On a personal note this was highly significant for he would marry Joseph Bertrand's sister. More significantly from a mathematical point of view he began corresponding with Jacobi and, despite not shining in his formal education, he was already producing research which was ranking as a leading world-class mathematician. The letters he exchanged with Jacobi show that Hermite had discovered some differential equations satisfied by theta-functions and he was using Fourier series to study them. He had found general solutions to the equations in terms of thetafunctions. Hermite may have still been an undergraduate but it is likely that his ideas from around 1843 helped Liouville to his important 1844 results which include the result now known as Liouville's theorem.

After spending five years working towards his degree he took and passed the examinations for the baccalauréat and licence which he was awarded in 1847. In the following year he was appointed to the École Polytechnique, the institution which had tried to prevent him continuing his studies some four years earlier; he was appointed répétiteur and admissions examiner.

Hermite made important contributions to number theory and algebra, orthogonal polynomials, and elliptic functions. He discovered his most significant mathematical results over the ten years following his appointment to the École Polytechnique. In 1848 he proved that doubly periodic functions can be represented as quotients of periodic entire functions. In 1849 Hermite submitted a memoir to the Académie des Sciences which applied Cauchy's residue techniques to doubly periodic functions. Sturm and Cauchy gave a good report on this memoir in 1851 but a priority dispute with Liouville seems to have prevented its publication.

Another topic on which Hermite worked and made important contributions was the theory of quadratic forms. This led him to study invariant theory and he found a reciprocity law relating to binary forms. With his understanding of quadratic forms and invariant theory he created a theory of transformations in 1855. His results on this topic provided connections between number theory, theta functions, and the transformations of abelian functions.

On 14 July 1856 Hermite was elected to the Académie des Sciences. However, despite this achievement, 1856 was a bad year for Hermite for he contracted smallpox. It was Cauchy who, with his strong religious conviction, helped Hermite through the crisis. This had a profound effect on Hermite who, under Cauchy's influence, turned to the Roman Catholic religion.

The next mathematical result by Hermite which we must mention is one for which he is rightly famous. Although an algebraic equation of the fifth degree cannot be solved in radicals, a result which was proved by Ruffini and Abel, Hermite showed in 1858 that an algebraic equation of the fifth degree could be solved using elliptic functions. He applied these results to number theory, in particular to class number relations of quadratic forms.

The year 1869 saw him become a professor when he succeeded Duhamel as professor of analysis both at the École Polytechnique and at the Sorbonne. Hermite resigned his chair at the École Polytechnique in 1876 but continued to hold the chair at the Sorbonne until he retired in 1897.

The 1870s saw Hermite return to problems which had interested him earlier in his career such as problems concerning approximation and interpolation. In 1873 Hermite published the first proof that *e* is a transcendental number. This is another result for which he is rightly famous. Using method's similar to those of Hermite, Lindemann established in 1882 that *π* was also transcendental. Hermite is now best known for a number of mathematical entities that bear his name: Hermite polynomials, Hermite's differential equation, Hermite's formula of interpolation and Hermitian matrices.

Article by: J.J. O'Connor and E.F. Robertson: http://mathshistory.st-andrews.ac.uk/ Biographies/Hermite.html.

### **4.9. Cálculos con ordenador**

- 1. Escribe  $\{1,2,1\}$ ,  $\{1,1,1\}$  para calcular el producto escalar de  $(1,2,1)$  y  $(1,1,1)$ . Escribe  $Norm[(1,2,1)]$  para calcular  $||(1,2,1)||$ .
- 2. Escribe *Pro jection*[{1,2,3},{1,1,1}] para calcular la proyección ortogonal de (1,2,3) sobre  $\langle (1,1,1) \rangle$ .
- 3. Escribe *Orthogonal ize*[{{1,1,0},{1,2,,1},{0,1,−1}}] para calcular una base ortonormal por el método de Gram-Schmidt a partir de {(1,1,0),(1,2,,1),(0,1,−1)}.
- 4. Escribe *Cross*[{1,2,3},{1,1,1}] para calcular (1,2,3)×(1,1,1).
- 5. Escribe *PseudoInverse*[{{1,1,2},{1,−1,1},{3,1,5}}].{1,1,1} para calcular la solución aproximada óptima del sistema de ecuaciones lineales del ejemplo [4.3.28.](#page-158-0)

### **4.10. Problemas**

- <span id="page-187-0"></span>1. [De](#page-188-0)muestra que si *e* y *v* son dos vectores que tienen el mismo módulo entonces *e*+*v* y *e*−*v* son ortogonales. Demuestra que las diagonales de un rombo (paralelogramo cuyos lados son todos de igual longitud) son perpendiculares.
- <span id="page-187-1"></span>2. [De](#page-188-1)muestra que la distancia de un punto  $(x_0, y_0, z_0)$  al plano de ecuación

$$
ax + by + cz - d = 0
$$

es igual a  $\frac{|ax_0+by_0+cz_0-d|}{\sqrt{2+2a^2}}$  $\frac{16y_0+cz_0-a_1}{a^2+b^2+c^2}$ .

- <span id="page-187-2"></span>3. [Se](#page-188-2)a  $T\colon \mathbb{R}^3 \to \mathbb{R}^3$  la simetría especular respecto del plano de ecuación  $x+y+z=0.$ Calcula la matriz de *T* en la base estándar y prueba que *T* es una isometría.
- <span id="page-187-3"></span>4. [Si](#page-188-3) *A* ∈ *M*<sub>*n*</sub>(ℝ) es una matriz ortogonal, prueba que det(*A*) =  $\pm$ 1.
- <span id="page-187-4"></span>5. [Se](#page-188-4)a  $V = \langle (1,1,1), (1,-1,1) \rangle \subset \mathbb{R}^3$ . Calcula dim<sub>R</sub>  $V^{\perp}$ .
- <span id="page-187-5"></span>6. [Se](#page-188-5)a  $V \subset \mathbb{R}^4$  un subespacio vectorial de dimensión 2 ¿Qué dimensión tiene  $V^\perp$ ?
- <span id="page-187-6"></span>7. [Se](#page-188-6)a  $(E, \cdot)$  un espacio vectorial euclídeo y  $L \subseteq E$  un subespacio vectorial. Consideremos la proyección ortogonal de *E* sobre *L*

$$
E = L \oplus L^{\perp} \stackrel{\pi}{\rightarrow} L
$$
  

$$
e = e_1 + e_2 \mapsto e_1,
$$

es decir, *π*(*e*) = *e*<sup>1</sup> es la proyección ortogonal de *e* en *L*. Sea *B* = {*e*1,..., *en*} una base ortonormal de  $E y B' = {e'}$  $\{e'_1,\ldots,e'_m\}$  una base de  $L$  y  $Q\in M_{n\times m}(\mathbb{R})$  la matriz de la inclusión *L* ↔ *E* en las bases *B'* y *B*. Calcula la matriz *P* de la aplicación lineal  $\pi: E \to L$  en las bases  $B \nmid y \nmid B'$ .

- <span id="page-187-7"></span>8. [Ca](#page-189-0)lcula el área del paralelogramo definido por los vectores  $(1,1,1),(2,1,2)$   $\in$   $\mathbb{R}^3.$
- <span id="page-187-8"></span>9. [Ca](#page-189-1)lcula el volumen del paralelepípedo definido por los vectores (1,1,−1),(−1,1,1) y (0,0,1) ∈  $\mathbb{R}^3$ . Calcula (1,1,-1) × (-1,1,1) y ((1,1,-1) × (-1,1,1)) $\cdot$  (0,0,1).
- <span id="page-187-9"></span>10. [Se](#page-189-2)a  $(E, \cdot)$  un espacio vectorial euclídeo y  $e_1 \ldots, e_n \in E$  vectores linealmente inde- $\text{pendientes.} \text{ Prueba que } Vol(e_1, \ldots, e_n) = \sqrt{\det((e_i \cdot e_j)_{ij})}.$
- <span id="page-187-10"></span>11. [Ca](#page-189-3)lcula la recta perpendicular al plano  $x+y+z=3$  que pasa por el punto  $(1,0,1)$ .
- <span id="page-187-11"></span>12. [Ca](#page-189-4)lcula el paralelepípedo rectángular de volumen *v* de menor superficie.
- <span id="page-187-12"></span>13. [De](#page-190-0)muestra el teorema [4.3.21](#page-156-0) usando la proposición [4.7.1.](#page-177-0)
- <span id="page-187-13"></span>14. [Ca](#page-190-1)lcula las ecuaciones reducidas de la cónica  $2xy + x + y + 1 = 0$ .

### **4.11. Solución de los problemas**

- <span id="page-188-0"></span>**[P1](#page-187-0)**. Sabemos que ||e|| = ||v||, luego  $e \cdot e = v \cdot v$ . Entonces,  $(e + v) \cdot (e - v) = e \cdot e + e \cdot v$ *v* · *e* − *v* · *v* = *e* · *e* − *v* · *v* = 0. Si *e* y *v* son dos lados del paralelogramo, entonces las diagonales son  $e + v$  y  $e - v$ .
- <span id="page-188-1"></span>**[P2](#page-187-1)**. Un vector perpendicular al plano es (*a*,*b*, *c*). Sea *p* un punto del plano. La distancia de  $(x_0, y_0, z_0)$  al plano es el módulo de la proyección ortogonal de  $(x_0, y_0, z_0) - p$ sobre  $\langle (a, b, c) \rangle$ , que es

$$
|((x_0,y_0,z_0)-p)\cdot\frac{(a,b,c)}{||(a,b,c)||}|=\frac{|ax_0+by_0+cz_0-d|}{\sqrt{a_0^2+b_0^2+c_0^2}}.
$$

<span id="page-188-2"></span>**[P3](#page-187-2)**. Consideremos la base  $B' = \{(1,1,1), (1,-1,0), (0,1,-1)\}\)$ . Entonces,

$$
T(1,1,1) = -(1,1,1), T(1,-1,0) = (1,-1,0) \text{ y } T(0,1,-1) = (0,1,-1).
$$

Luego  $T = E$  $\sqrt{ }$  $\mathsf{I}$ −1 0 0 0 1 0 0 0 1  $\lambda$ , luego la matriz de *<sup>T</sup>* en la base estándar es

$$
\begin{pmatrix} 1 & 1 & 0 \ 1 & -1 & 1 \ 1 & 0 & -1 \end{pmatrix} \cdot \begin{pmatrix} -1 & 0 & 0 \ 0 & 1 & 0 \ 0 & 0 & 1 \end{pmatrix} \cdot \begin{pmatrix} 1 & 1 & 0 \ 1 & -1 & 1 \ 1 & 0 & -1 \end{pmatrix}^{-1} = \frac{1}{3} \cdot \begin{pmatrix} 1 & -2 & -2 \ -2 & 1 & -2 \ -2 & -2 & 1 \end{pmatrix}.
$$

- <span id="page-188-3"></span>**[P4](#page-187-3)**. Sabemos que  $A^t A = Id$ , luego  $|A|^2 = |A^t A| = |Id| = 1$  y  $|A| = \pm 1$ .
- <span id="page-188-4"></span>**[P5](#page-187-4)**. Como dim  $V = 2$ , dim  $V^{\perp} = 3 - \dim V = 1$ .
- <span id="page-188-5"></span>**[P6](#page-187-5)**. Tenemos que dim $V^{\perp} = \dim \mathbb{R}^4 - \dim V = 2$ .
- <span id="page-188-6"></span>**[P7](#page-187-6)**. Dado *v* ∈ *E* sabemos que *v* −*π*(*v*) ∈ *L* <sup>⊥</sup>, o dicho de otro modo,

$$
v \cdot l = \pi(v) \cdot l, \ \forall l \in L.
$$

$$
\text{ Sea } v = (x_1, \dots, x_n) \text{ y } l = (y_1, \dots, y_m). \text{ Entonces, } l^t = Q \cdot (y_1, \dots, y_m)^t \text{ y}
$$
\n
$$
v \cdot l = (x_1, \dots, x_n) \cdot Q \begin{pmatrix} y_1 \\ \vdots \\ y_m \end{pmatrix}.
$$

Por otra parte,  $\pi(v)^t =$  $\frac{E}{B'}P \cdot (x_1,...,x_n)^t$ , luego  $\pi(v)^t =$ <sup>*B*</sup>  $\frac{1}{B}Q \cdot P \cdot (x_1, \ldots, x_n)^t$ . Por tanto,

$$
\pi(v) \cdot l = (x_1, \dots, x_n) P^t Q^t Q \begin{pmatrix} y_1 \\ \vdots \\ y_n \end{pmatrix}.
$$

 $\text{Entonces, } Q = P^t Q^t Q, \text{ luego } Q^t = (Q^t Q) P \text{ y } \Big| P = (Q^t Q)^{-1} Q^t \Big|.$ 

La matriz de la composición  $E\stackrel{\pi}{\to} L\stackrel{i}{\to}E$  en la base  $B$  es  $QP=Q(Q^tQ)^{-1}Q^t.$ 

<span id="page-189-0"></span>**[P8](#page-187-7)**. La proyección ortogonal de  $(2,1,2)$  sobre  $(1,1,1)$  es  $\frac{(2,1,2)\cdot(1,1,1)}{(1,1,1)\cdot(1,1,1)}(1,1,1) = \frac{5}{3}$  $\frac{5}{3} \cdot (1,1,1)$ . Luego el área es igual a la longitud de la base por altura:

$$
||(1,1,1)||\cdot||(2,1,2)-\frac{5}{3}\cdot(1,1,1)|| = \sqrt{3}\cdot||(\frac{1}{3},\frac{-2}{3},\frac{1}{3})|| = \sqrt{3}\cdot\frac{2}{3} = \frac{2}{\sqrt{3}}
$$

- <span id="page-189-1"></span>**[P9](#page-187-8)**. El volumen es igual a |  $\begin{array}{c}\n\hline\n\end{array}$ 1 1 −1 −1 1 1 0 0 1  $\begin{picture}(20,17)(-2.5,17)(-2.5,17)(-2.5,17)(-2.5,17)(-2.5,17)(-2.5,17)(-2.5,17)(-2.5,17)(-2.5,17)(-2.5,17)(-2.5,17)(-2.5,17)(-2.5,17)(-2.5,17)(-2.5,17)(-2.5,17)(-2.5,17)(-2.5,17)(-2.5,17)(-2.5,17)(-2.5,17)(-2.5,17)(-2.5,17)(-2.5,17)(-2.5,17)(-2.5,17)( |= 2, (1,1,-1) \times (-1,1,1) =$  $\begin{picture}(20,17)(-20,0) \put(0,0){\vector(1,0){10}} \put(15,0){\vector(1,0){10}} \put(15,0){\vector(1,0){10}} \put(15,0){\vector(1,0){10}} \put(15,0){\vector(1,0){10}} \put(15,0){\vector(1,0){10}} \put(15,0){\vector(1,0){10}} \put(15,0){\vector(1,0){10}} \put(15,0){\vector(1,0){10}} \put(15,0){\vector(1,0){10}} \put(15,0){\vector(1,0){10}} \put(15,0$  $\vec{i}$   $\vec{j}$   $\vec{k}$ 1 1 −1 −1 1 1 ¯ ¯ ¯ ¯ ¯ ¯ ¯ =  $2\vec{i} + 2\vec{k} = (2,0,2)$  y  $((1,1,-1) \times (-1,1,1)) \cdot (0,0,1) = 2.$
- <span id="page-189-2"></span>**[P10](#page-187-9)**. Sea  $\{v_1, \ldots, v_n\}$  una base ortonormal de  $\langle e_1, \ldots, e_n \rangle$  y escribamos  $e_i = \sum_j a_{ji} v_j$ . Entonces,  $(e_i \cdot e_j) = (a_{ij})^t \cdot (a_{ij})$  y

$$
Vol(e_1,\ldots,e_n)=|\det(a_{ij}))|=\sqrt{\det((e_i\cdot e_j))}.
$$

- <span id="page-189-3"></span>**[P11](#page-187-10)**. Un vector perpendicular al plano es  $(1,1,1)$ . Luego la recta pedida es de ecuaciones implícitas.  $\frac{x-1}{1} = \frac{y}{1}$  $\frac{y}{1} = \frac{z-1}{1}$  $\frac{-1}{1}$ .
- <span id="page-189-4"></span>**[P12](#page-187-11)**. Si *P* es un paralelepípedo de lados de longitud  $a, b, c$  de volumen  $v$ , entonces  $v =$  $abc$ . La superficie de  $P$  es  $S = 2 \cdot (ab + ac + bc) = 2 \cdot (\frac{v}{bc} \cdot b + \frac{v}{bc} \cdot c + bc) = 2 \cdot (\frac{v}{c})$  $\frac{v}{c} + \frac{v}{b}$  $\frac{v}{b}$  + *bc*). Para *b* pequeño o *c* pequeño *S* es grande, si *b* y *c* no son pequeños para *b* grande o *c* grande *S* es grande. Entonces, *S* alcanza un mínimo en un mínimo local. Se ha de cumplir que

$$
0 = \frac{1}{2} \frac{\partial S}{\partial b} = -\frac{v}{b^2} + c, \ 0 = \frac{1}{2} \frac{\partial S}{\partial c} = -\frac{v}{c^2} + b.
$$

Luego,  $b=c=\sqrt[3]{v}$  y  $a=\sqrt[3]{v}$ . Es decir, el paralelepípedo es un cubo.

Ľ

- <span id="page-190-0"></span>**[P13](#page-187-12)**. Tenemos que calcular un mínimo de la función *g*(*x*) = (*xA<sup>t</sup>* − *b*)·(*Ax<sup>t</sup>* − *b t* ). Por la proposición [4.7.1,](#page-177-0)  $0 = \frac{\partial g}{\partial x}$  $\frac{\partial g}{\partial x_i} = (0, \ldots, \stackrel{i}{1}, \ldots, 0) \cdot A^t \cdot (Ax^t - b^t) + (xA^t - b) \cdot A \cdot (0, \ldots, \stackrel{i}{1}, \ldots, 0)^t,$ para todo *i*. Luego, (0,..., *i* 1,...,0)· *A t* · *Ax<sup>t</sup>* = (0,..., *i* 1,...,0)· *A t* · *b t* , para todo *i* y  $A^t \cdot Ax^t = A^t \cdot b^t.$
- <span id="page-190-1"></span>**[P14](#page-187-13)**. La matriz asociada a la forma cuadrática  $2xy$  es  $\begin{pmatrix} 0 & 1 \ 1 & 0 \end{pmatrix}$ , cuyos autovectores son (1,1) y (1,−1) de autovalores 1 y −1 respectivamente. Consideremos la base ortonormal { $\frac{1}{\sqrt{2}}$  $\frac{1}{2}(1,1),\frac{1}{\sqrt{2}}$ <sub>2</sub> <sub>2</sub>(1,−1) y el cambio de coordenadas

$$
\begin{pmatrix} x \\ y \end{pmatrix} = \frac{1}{\sqrt{2}} \begin{pmatrix} 1 & 1 \\ 1 & -1 \end{pmatrix} \begin{pmatrix} x' \\ y' \end{pmatrix} = \frac{1}{\sqrt{2}} \begin{pmatrix} x' + y' \\ x' - y' \end{pmatrix}.
$$

Entonces,

$$
2xy + x + y + 1 = x'^2 - y'^2 + \frac{x' + y'}{\sqrt{2}} + \frac{x' - y'}{\sqrt{2}} + 1 = x'^2 - y'^2 + \sqrt{2}x' + 1.
$$

Mediante la traslación  $x' = u - \frac{1}{\sqrt{2}}$  $\frac{1}{2}$ ,  $y' = v$ , tenemos que

$$
x'^2 - y'^2 + \frac{x' + y'}{\sqrt{2}} + \frac{x' - y'}{\sqrt{2}} + 1 = u^2 - v^2 + \frac{1}{2}.
$$

Por tanto, la cónica 2*x y*+ *x*+ *y*+1 = 0 es igual a la cónica 2*v* <sup>2</sup> −2*u* <sup>2</sup> −1 = 0, que es una hipérbola (de asíntotas *v* = 0 y *u* = 0, es decir, las rectas *x*− *y* = 0 y *x*+ *y* = −1).

 $\overline{\phantom{a}}$ 

## **Bibliografía**

- [1] BOLOS,J.V., CAYETANO, J., BATILDO, R.: *Álgebra Lineal y Geometría*, Colección Manuales UEX **50**, 2007.
- [2] DEL VALLE, J.C., *Álgebra Lineal para estudiantes de Ingenierías y Ciencias*, McGraw-Hill/Interamericana de México, 2011.
- [3] HERNÁNDEZ, E.: *Álgebra Lineal*, Ediciones de la Universidad de Salamanca, 1994.
- [4] R.H. LAMBERSON, R. MCKELVEY, B.R. NOON.:*A Dynamic Analysis of the Viability of the Northen Spotted Owl in a Fragmented Forest Enviroment,* Conservation Biology **6** 505-512, 1992.
- [5] LAY, D.C.: *Álgebra Lineal y sus Aplicaciones*, Es. Pearson, 2007.
- [6] LEVINE, I.N.: *Química Cuántica*, Ed. Prentice Hall, 2001.
- [7] NAVARRO, J.A. : *Álgebra Conmutativa Básica*, Manuales UEX **19**, 1996.
- [8] MONK, P., MUNRO L.J.: *Maths for Chemistry*, Oxford University Press, 2010.
- [9] MULERO DÍAZ, M.A. ; OJEDA MARTÍNEZ DE CASTILLA, I.*Matemáticas para primero de Ciencias,* Colección Manuales Uex **54**, 2008.
- [10] STEINER, E.: Matemáticas para las Ciencias Aplicadas, Ed Reverté, 2005.

# **Índice alfabético**

Ángulo entre dos vectores, [152](#page-151-0) Aplicación lineal, [42](#page-41-0) Argumento de un número complejo, [16](#page-15-0) Autovalor, [107](#page-106-0) Autovalor dominante, [116](#page-115-0) Autovector, [107](#page-106-0)

Base de un espacio vectorial, [31](#page-30-0) Base ortogonal, [152,](#page-151-0) [166](#page-165-0) Base ortonormal, [152,](#page-151-0) [166](#page-165-0)

Combinación lineal, [30](#page-29-0) Conjugado de un número complejo, [14](#page-13-0)

Desigualdad de Cauchy-Schwarz, [151](#page-150-0) Desigualdad triangular, [151](#page-150-0) Determinante de una matriz, [53](#page-52-0) Determinante de Vandermonde, [72](#page-71-0) Distancia, [150](#page-149-0)

Ecuación de Euler Cauchy, [134](#page-133-0) Endomorfismo diagonalizable, [109](#page-108-0) Endomorfismo lineal, [89](#page-88-0) Espacio vectorial, [27](#page-26-0) Espacio vectorial euclídeo, [150](#page-149-0)

Forma cuadrática, [179](#page-178-0) Fórmula de conmutación, [92,](#page-91-0) [101](#page-100-0) Fórmula de De Moivre, [17](#page-16-0)

Hiperplano, [65](#page-64-0)

Identidad de Bézout, [88](#page-87-0) Identidad de Euler, [17](#page-16-0)

Imagen de una aplicación lineal, [46](#page-45-0) Isometría, [159](#page-158-1) Isomorfismo lineal, [46](#page-45-0)

Ley del enfriamiento de Newton, [134](#page-133-0)

Matriz asociada a un producto bilineal, [174](#page-173-0) Matriz de cambio de base, [48](#page-47-0) Matriz de Leslie, [122](#page-121-0) Matriz de una aplicación lineal, [43](#page-42-0) Matriz definida positiva, [175](#page-174-0) Matriz estocástica, [122](#page-121-0) Matriz traspuesta, [52](#page-51-0) Matriz unitaria, [170](#page-169-0) Máximo común divisor, [88](#page-87-0) Módulo de un número complejo, [14](#page-13-0) Módulo de un vector, [150,](#page-149-0) [165](#page-164-0) Movimiento armónico amortiguado, [134](#page-133-0) Movimiento armónico forzado, [135](#page-134-0) Movimiento armónico simple, [97](#page-96-0) Multiplicidad de un autovalor, [116](#page-115-0)

Núcleo de una aplicación lineal, [50](#page-49-0) Números complejos, [14](#page-13-0)

Operador hermítico, [171](#page-170-0) Operador lineal, [89](#page-88-0) Operador unitario, [169](#page-168-0)

Parte imaginaria de un número complejo, [14](#page-13-0) Parte real de un número complejo, [14](#page-13-0) Plano, [65](#page-64-0)

Polinomio característico, [108](#page-107-0) Producto de números complejos, [14](#page-13-0) escalar, [149](#page-148-0) Producto vectorial de vectores, [163](#page-162-0) Proyección ortogonal, [151,](#page-150-0) [153](#page-152-0)

Raíces *n*-ésimas de la unidad, [18](#page-17-0) Rango de una aplicación lineal, [51](#page-50-0) Rango de una matriz, [51](#page-50-0) Recta, [65](#page-64-0) Regla de Descartes, [176](#page-175-0)

Sistema de ecuaciones compatible, [62](#page-61-0) Sistema generador, [31](#page-30-0) Solución aproximada óptima, [158](#page-157-0) Subespacio ortogonal, [154,](#page-153-0) [168](#page-167-0) Subespacio vectorial, [30](#page-29-0) Subvariedad lineal, [64](#page-63-0) Subvariedades paralelas, [66](#page-65-0) Suma de números complejos, [14](#page-13-0)

Teorema de descomposición espectral, [171](#page-170-0) Teorema de Hamilton-Cayley, [112](#page-111-0) Teorema de la base, [32](#page-31-0) Teorema de Perron-Frobenius, [119](#page-118-0) Teorema de Pitágoras, [151](#page-150-0) Teorema de Rouche-Frobenius, [62](#page-61-0)

Vector de probabilidad, [122](#page-121-0) Vectores linealmente independientes, [31](#page-30-0) Vectores ortogonales, [151,](#page-150-0) [166](#page-165-0) Volumen de un paralelepípedo, [161](#page-160-0)

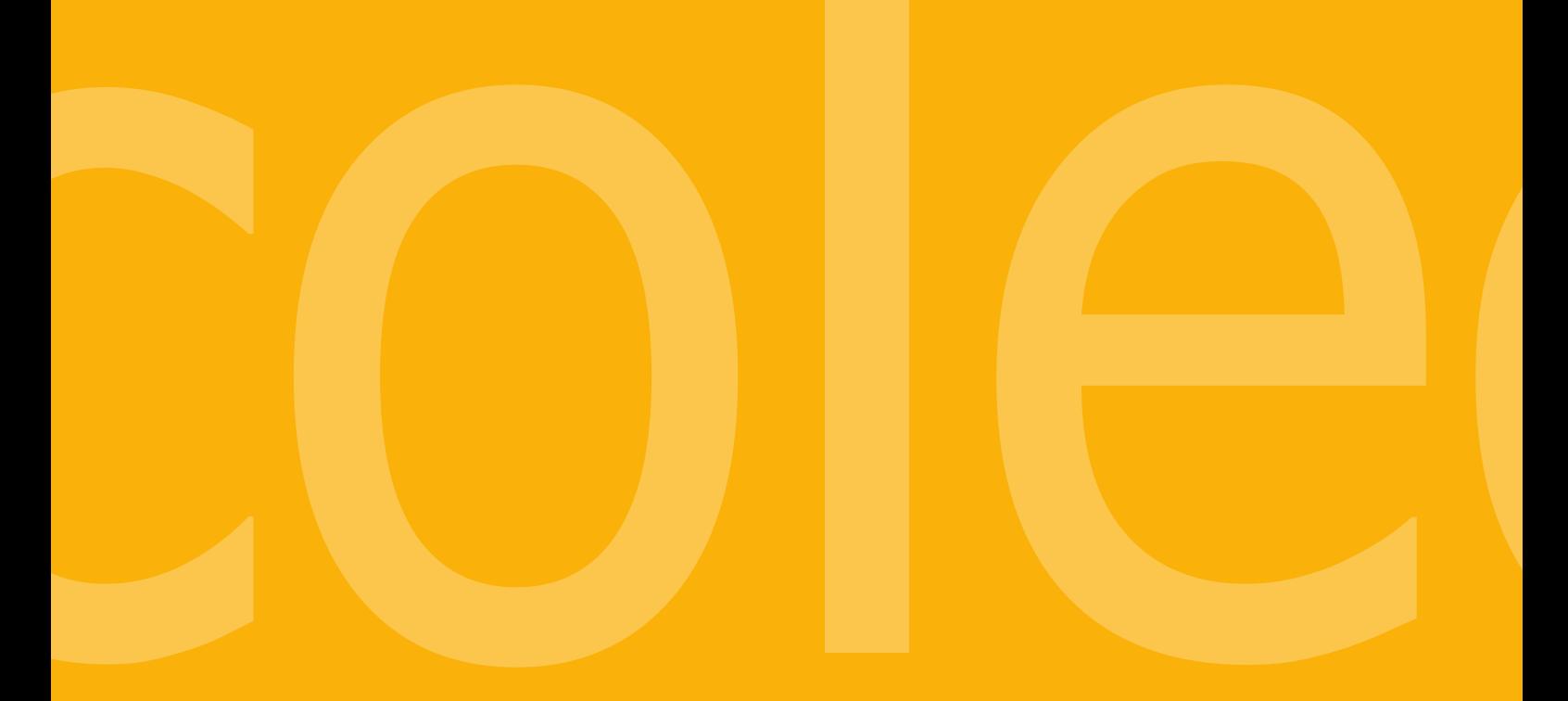

# UNIVERSIDAD OTHER DE EXTREMADURA 受

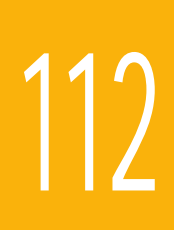